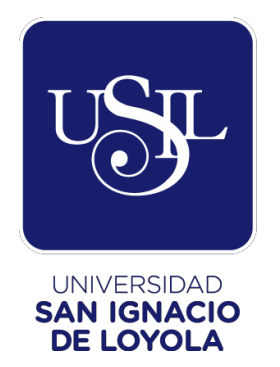

### **FACULTAD DE INGENIERÍA**

**Carrera de Ingeniería Civil**

### **DETERMINACIÓN DE ZONAS VULNERABLES A INUNDACIONES EN ELTRAMO PUENTE HUACHIPA-LA ATARJEA DEL RÍO RÍMAC, DISTRITO LURIGANCHO-CHOSICA PARA LA MITIGACIÓN DE DESASTRES**

**Tesis para optar el Título Profesional de Ingeniero Civil**

**JOHAN ALEJANDRO CHALCO COLLANTES (0000-0003-4649-2162)**

**MARY CARMEN CULLANCO CANCHAYA (0000-0001-6403-7572)**

**Asesor: Mg. Ing. Carlos Andrés Cacciuttolo Vargas (0000-0002-xxxx-xxxx)**

> **Lima - Perú 2020**

# JURADO DE SUSTENTACIÓN ORAL

**Presidente** Jurado 1 Jurado 2

Entregado el: 01/12/2020

**JOHAN ALEJANDRO CHALCO COLLANTES** Graduando

**MARY CARMEN CULLANCO CANCHAYA** Graduando

**CARLOS ANDRÉS CACCIUTTOLO VARGAS** Asesor de tesis

Aprobado por:

#### **UNIVERSIDAD SAN IGNACIO DE LOYOLA FACULTAD DE INGENIERÍA DECLARACIÓN DE LA AUTENTICIDAD**

Yo, JOHAN ALEJANDRO CHALCO COLLANTES y mi compañera MARY CARMEN CULLANCO CANCHAYA, identificados con DNI N°70448334 y N°47681893, Bachilleres del Programa Académico de la Carrera de Ingeniería Civil de la Facultad de Ingeniería de la Universidad San Ignacio de Loyola, presentamos nuestra tesis titulada:

#### "DETERMINACIÓN DE ZONAS VULNERABLES A INUNDACIONES EN EL TRAMO PUENTE HUACHIPA-LA ATARJEA DEL RÍO RÍMAC, DISTRITO LURIGANCHO-CHOSICA PARA LA MITIGACIÓN DE DESASTRES"

Declaramos en honor a la verdad, que el trabajo de tesis es de nuestra autoría; que los datos, los resultados y su análisis e interpretación, constituyen nuestro aporte. Todas las referencias han sido debidamente consultadas y reconocidas en la investigación.

En tal sentido, asumimos la responsabilidad que corresponda ante cualquier falsedad u ocultamiento de la información aportada. Por todas las afirmaciones ratificamos lo expresado, a través de nuestra firma correspondiente.

Lima, 01, 12 de 2020.

................................................ JOHAN ALEJANDRO

CHALCO COLLANTES **DNI N° 70448334**

.................................................. MARY CARMEN

CULLANCO CANCHAYA **DNI N° 47681893**

*Millones de personas, estupefactas por los esplendores de la naturaleza y aterrorizados por las tremendas catástrofes naturales, reconocen este signo definido y móvil: el símbolo de la vida.*

*Munari, Bruno (1968)* 

*"El arte como oficio"*

# Índice de contenidos

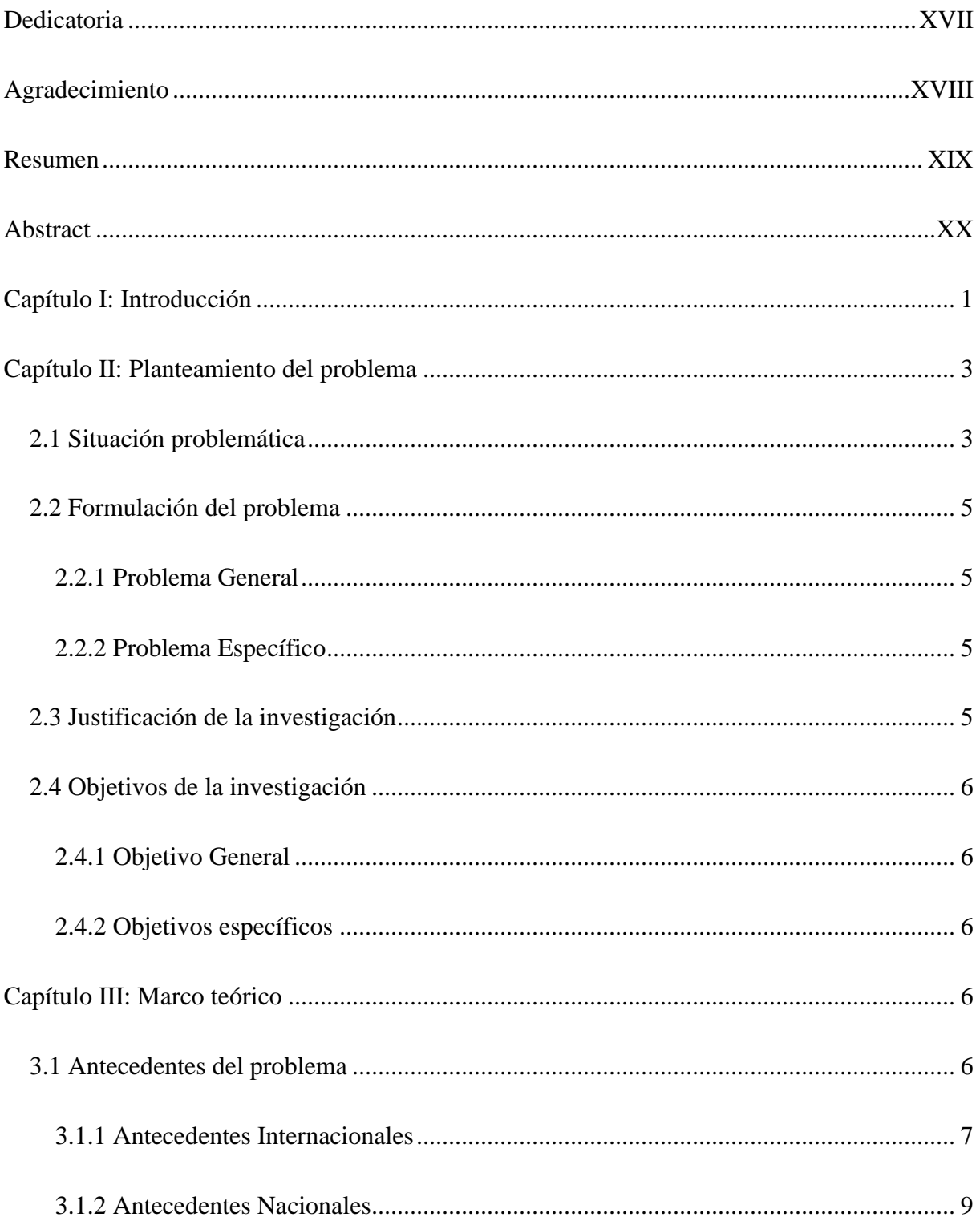

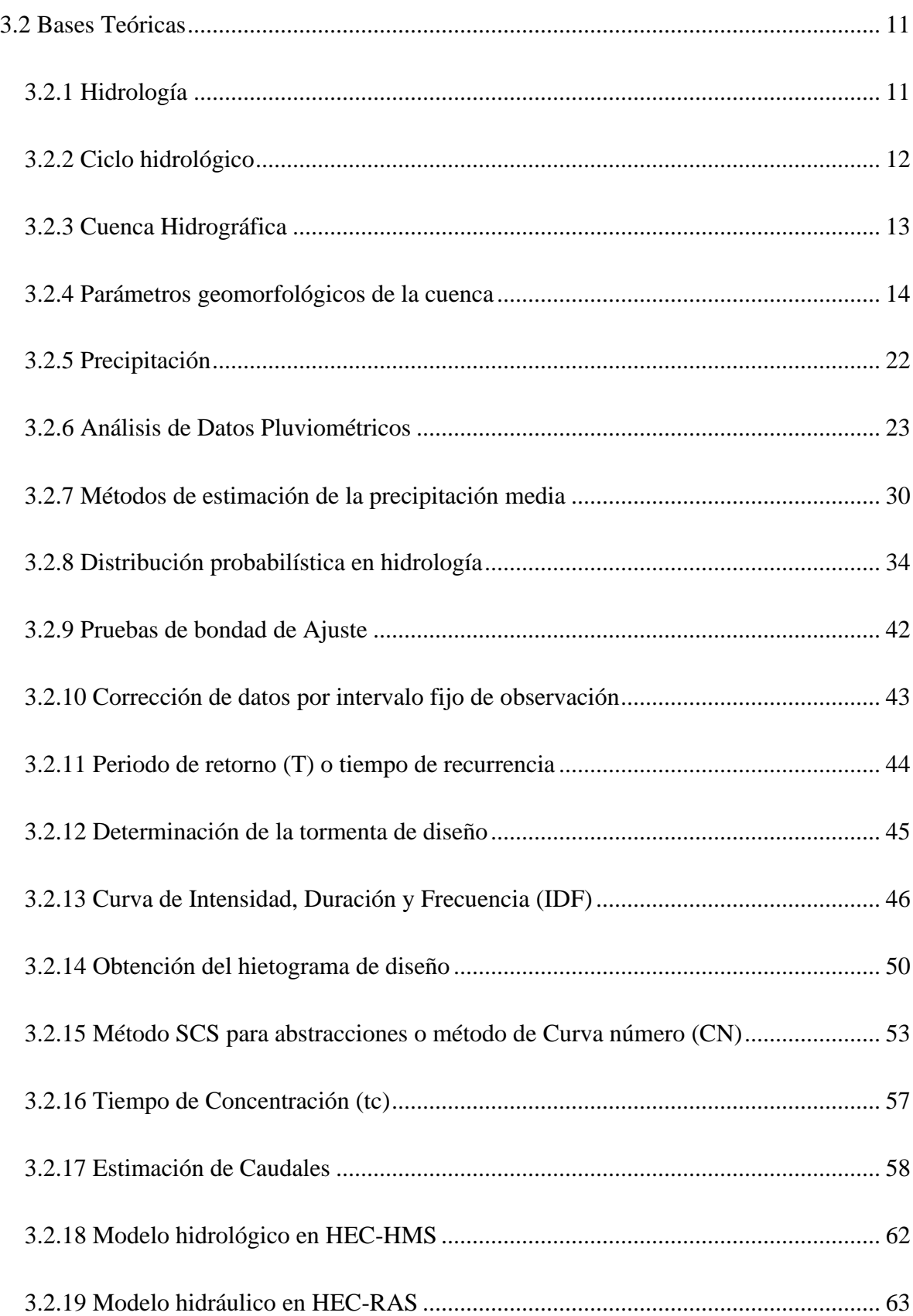

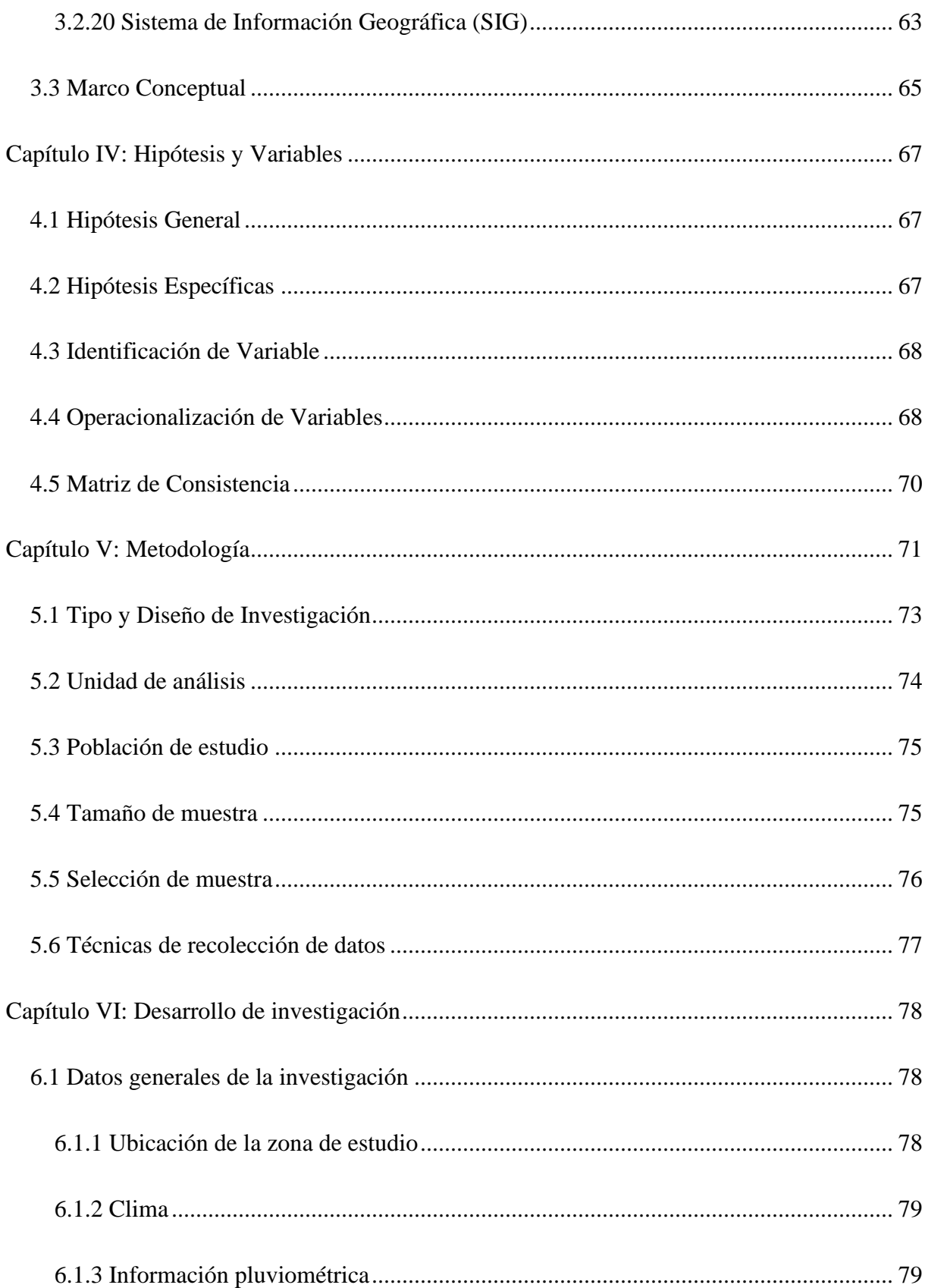

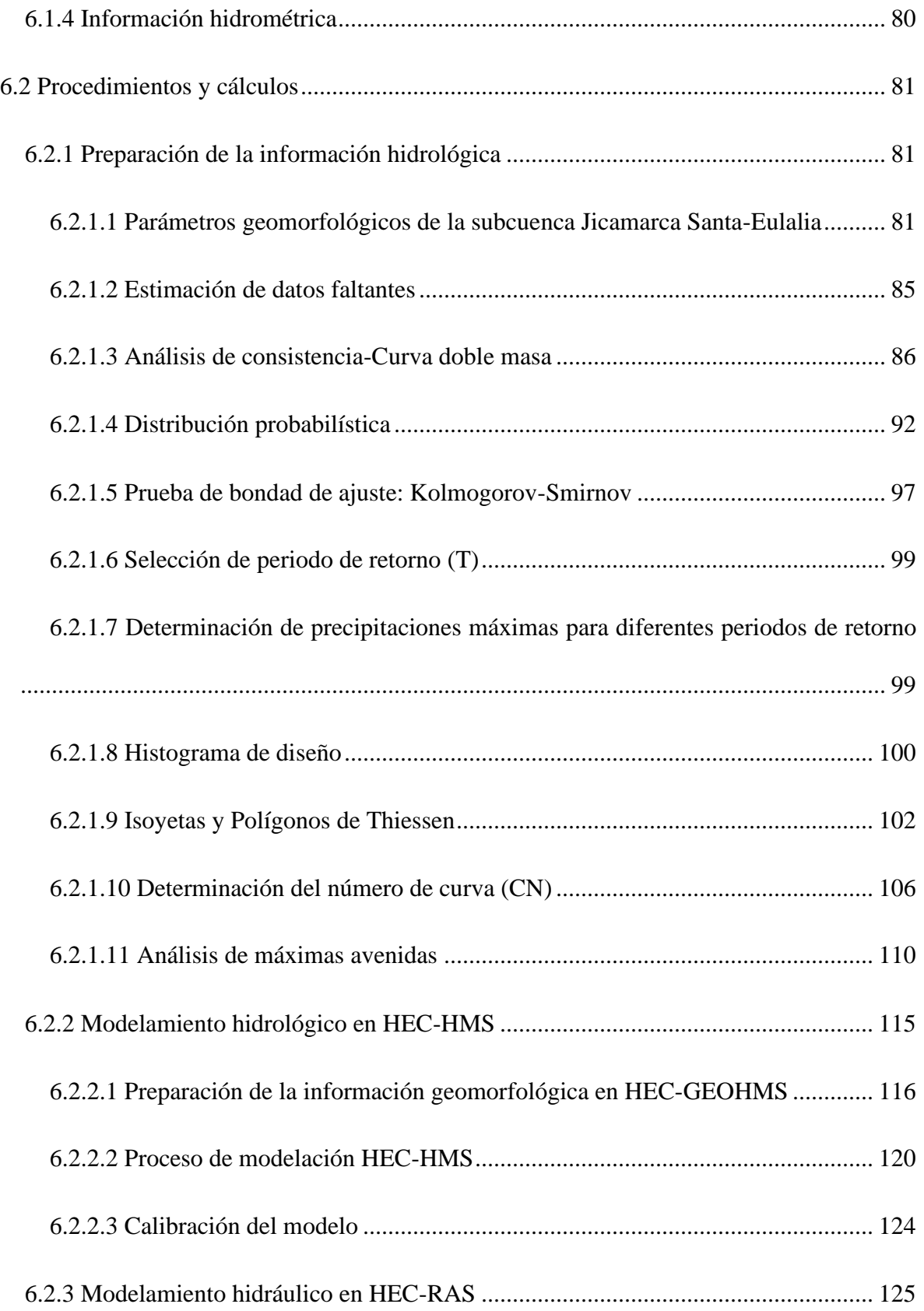

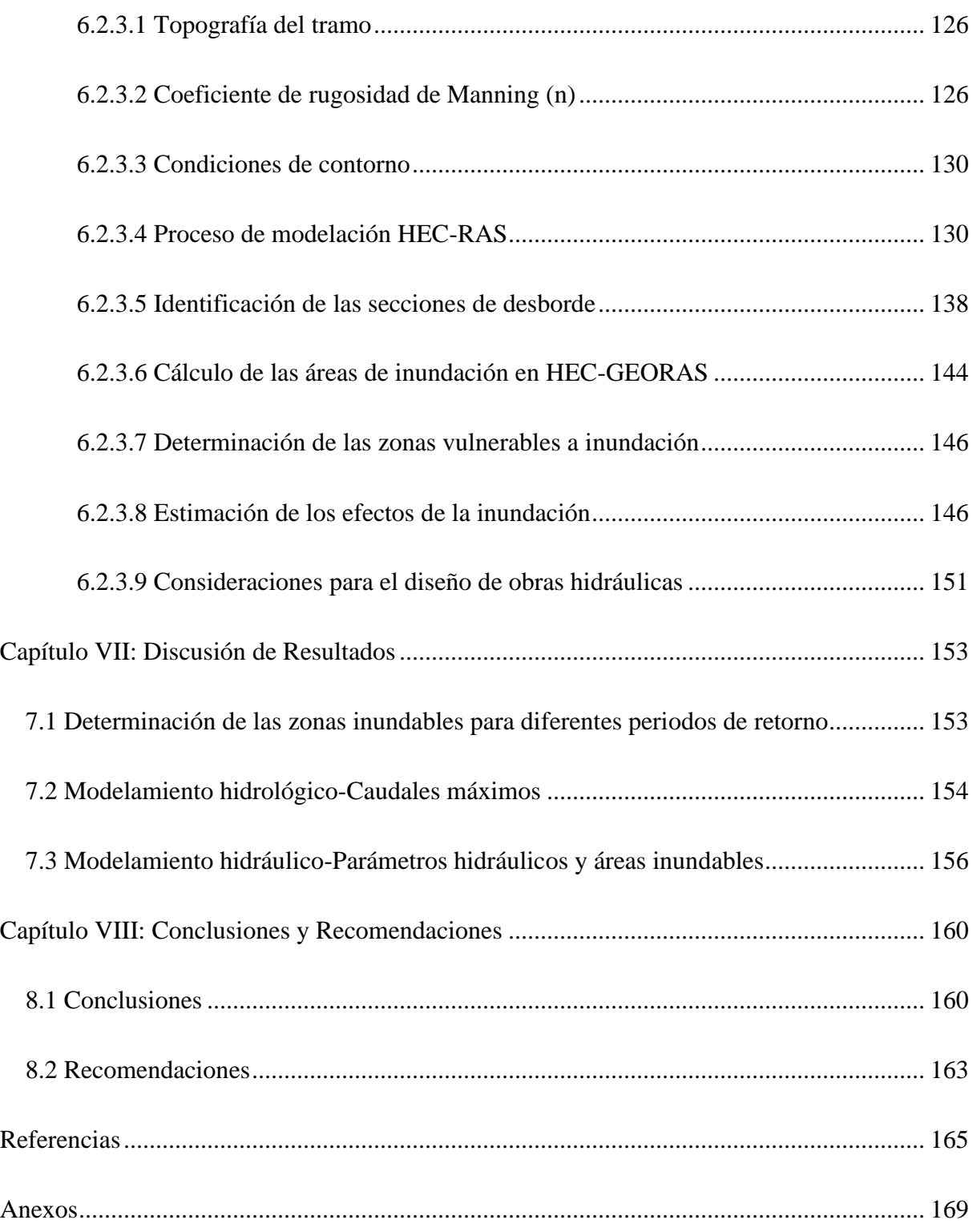

### **Índice de Tablas**

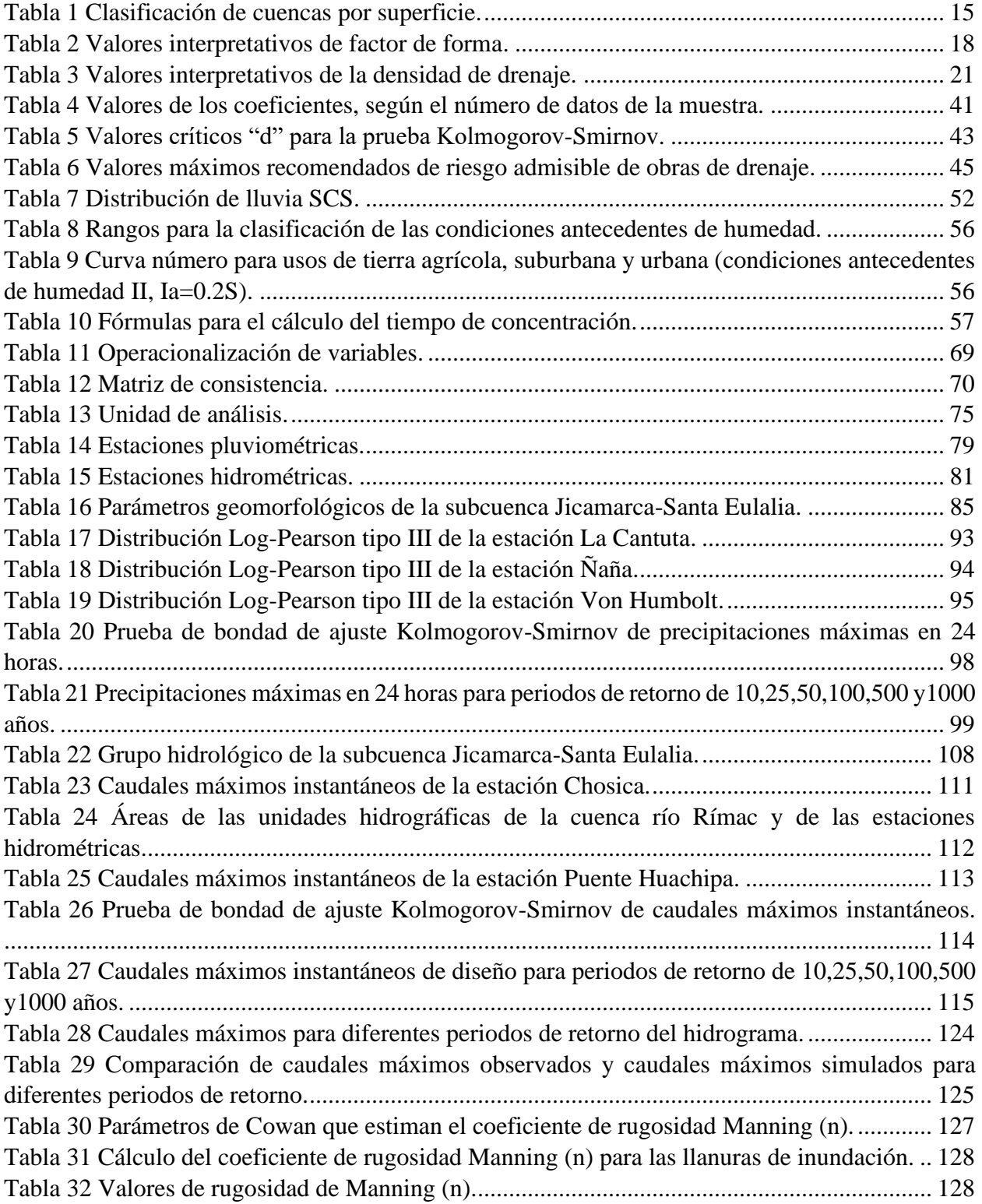

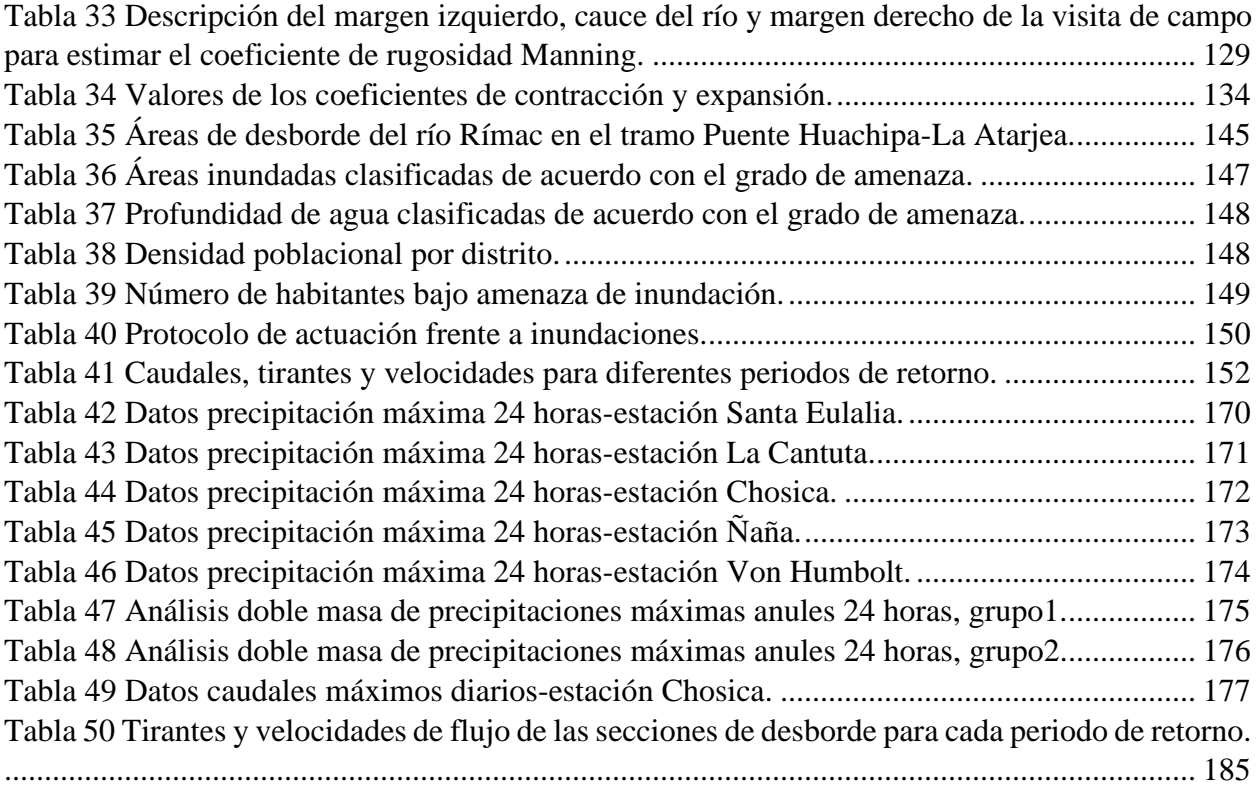

### **Índice de Figuras**

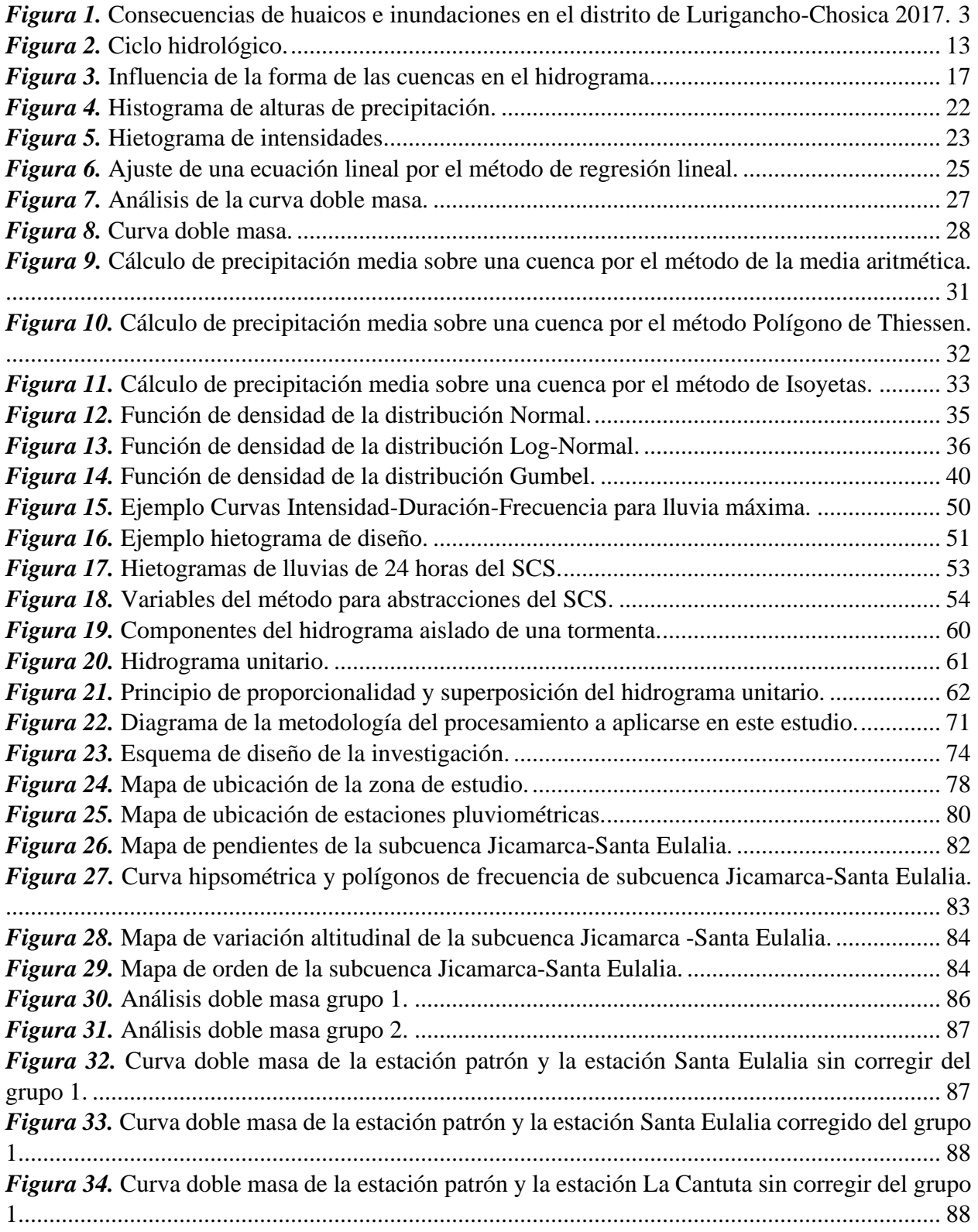

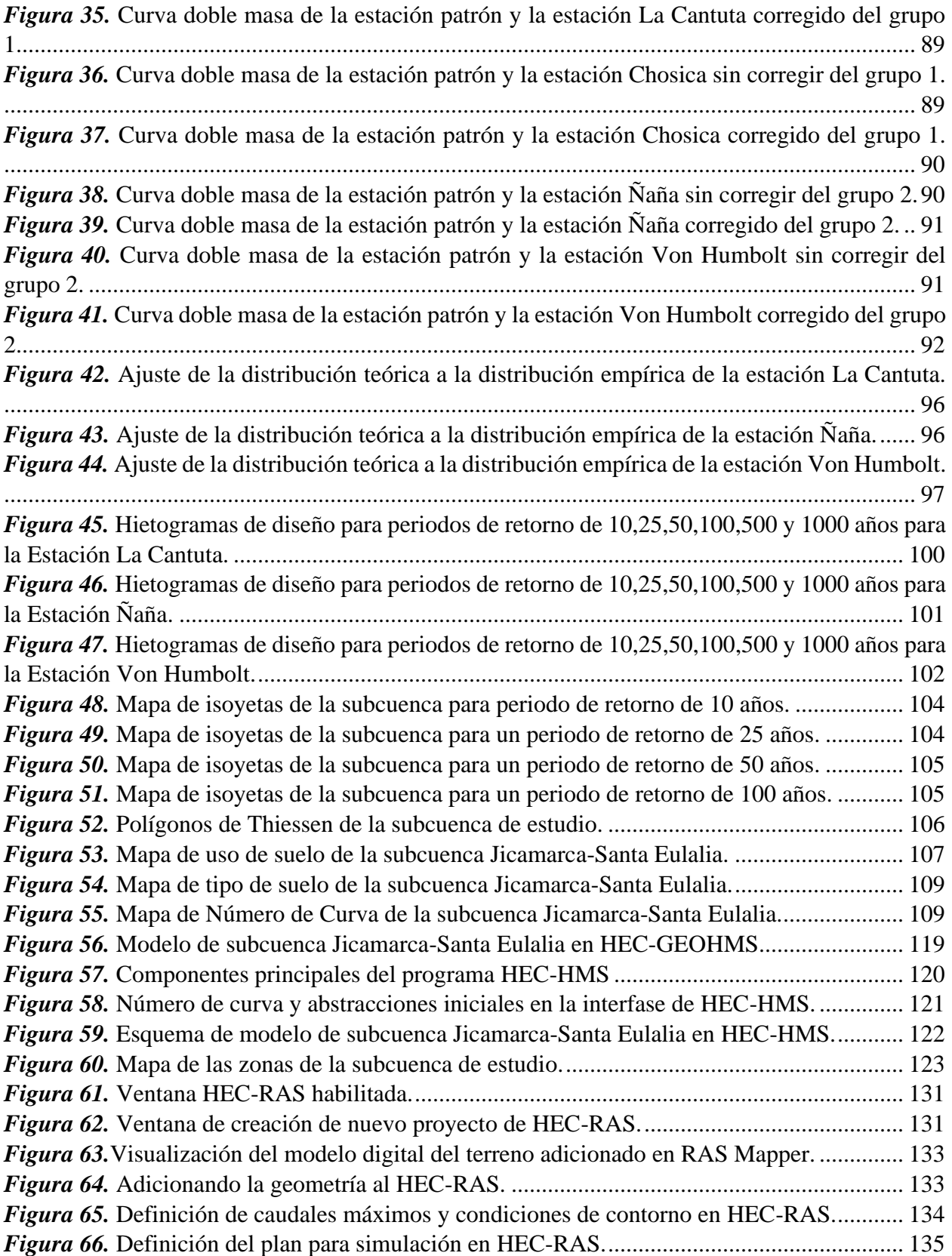

*Figura 67.* [Tirantes de flujo para cada periodo de retorno a lo largo del tramo Puente Huachipa-](#page-155-0)[La Atarjea en HEC-RAS.............................................................................................................](#page-155-0) 136 *Figura 68.* [Velocidades de flujo para cada periodo de retorno a lo largo del tramo Puente](#page-155-1)  [Huachipa-La Atarjea en HEC-RAS............................................................................................](#page-155-1) 136 *Figura 69.* [Perspectiva en 3D del río Rímac para un periodo](#page-156-0) de retorno de T=1000 años........ 137 *Figura 70.* [Identificación de la primera sección de desborde \(Sección 6780\).](#page-158-0) .......................... 139 *Figura 71.* [Identificación de la segunda sección de desborde \(Sección 6520\).](#page-159-0) ......................... 140 *Figura 72.* [Identificación de la tercera sección de desborde \(Sección 6320\).............................](#page-159-1) 140 *Figura 73.* [Identificación de la cuarta sección de desborde \(Sección 5480\)..............................](#page-160-0) 141 *Figura 74.* [Identificación de la quinta sección de desborde \(Sección 4460\)..............................](#page-160-1) 141 *Figura 75.* [Identificación de la sexta sección de desborde \(Sección 2500\).](#page-161-0) .............................. 142 *Figura 76.* [Identificación de la séptima sección de desborde \(Sección 1000\).](#page-161-1) .......................... 142 *Figura 77.* [Localización de las secciones de desborde del río Rímac en el tramo Puente Huachipa-](#page-162-0)[La Atarjea....................................................................................................................................](#page-162-0) 143 **Figura 78.** [Señalizaciones preventivas en caso de inundaciones.](#page-170-1) .............................................. 151 *Figura 79.* [Valores de caudales máximos del hidrograma para diferentes periodos de retorno.](#page-175-1) 156 *Figura 80.* [Tirantes de flujo de las secciones de desborde para cada periodo de retorno.](#page-177-0) ......... 158 *Figura 81.* [Velocidades de flujo de las secciones de desborde para cada periodo de retorno.](#page-178-0) .. 159 *Figura 82.* [Áreas inundables totales para cada periodo de retorno.](#page-178-1) ........................................... 159 *Figura 83.* [Hidrograma para un periodo de retorno de 10 años en HEC-HMS.](#page-198-0) ........................ 179 *Figura 84.* [Hidrograma para un periodo de retorno de 25 años en HEC-HMS.](#page-198-1) ........................ 179 *Figura 85.* [Hidrograma para un periodo de retorno de 50 años en HEC-HMS.](#page-199-0) ........................ 180 *Figura 86.* [Hidrograma para un periodo de retorno de 100 años en HEC-HMS.](#page-199-1) ...................... 180 *Figura 87.* [Hidrograma para un periodo de retorno de 500 años en HEC-HMS.](#page-200-0) ...................... 181 *Figura 88.* [Hidrograma para un periodo de retorno de 1000 años en HEC-HMS.](#page-200-1) .................... 181 *Figura 89.* [Parámetros hidráulicos de la sección 6780 para un periodo de retorno de 100 años.](#page-201-0) [.....................................................................................................................................................](#page-201-0) 182 *Figura 90.* [Parámetros hidráulicos de la sección 6520 para un periodo de retorno de 100 años.](#page-201-1) [.....................................................................................................................................................](#page-201-1) 182 *Figura 91*. [Parámetros hidráulicos de la sección 6320 para un periodo de retorno de 100 años.](#page-202-0) [.....................................................................................................................................................](#page-202-0) 183 *Figura 92.* [Parámetros hidráulicos de la sección 5480 para un periodo de retorno de 100 años.](#page-202-1) [.....................................................................................................................................................](#page-202-1) 183 *Figura 93.* [Parámetros hidráulicos de la sección 4460 para un periodo de retorno de 100 años.](#page-203-0) [.....................................................................................................................................................](#page-203-0) 184 *Figura 94.* [Parámetros hidráulicos de la sección 2500 para un periodo de retorno de 100 años.](#page-203-1) [.....................................................................................................................................................](#page-203-1) 184 *Figura 95.* [Parámetros hidráulicos de la sección 1000 para un periodo de retorno de 100 años.](#page-204-1) [.....................................................................................................................................................](#page-204-1) 185

### **Lista de Símbolos y Siglas**

### **Símbolos**

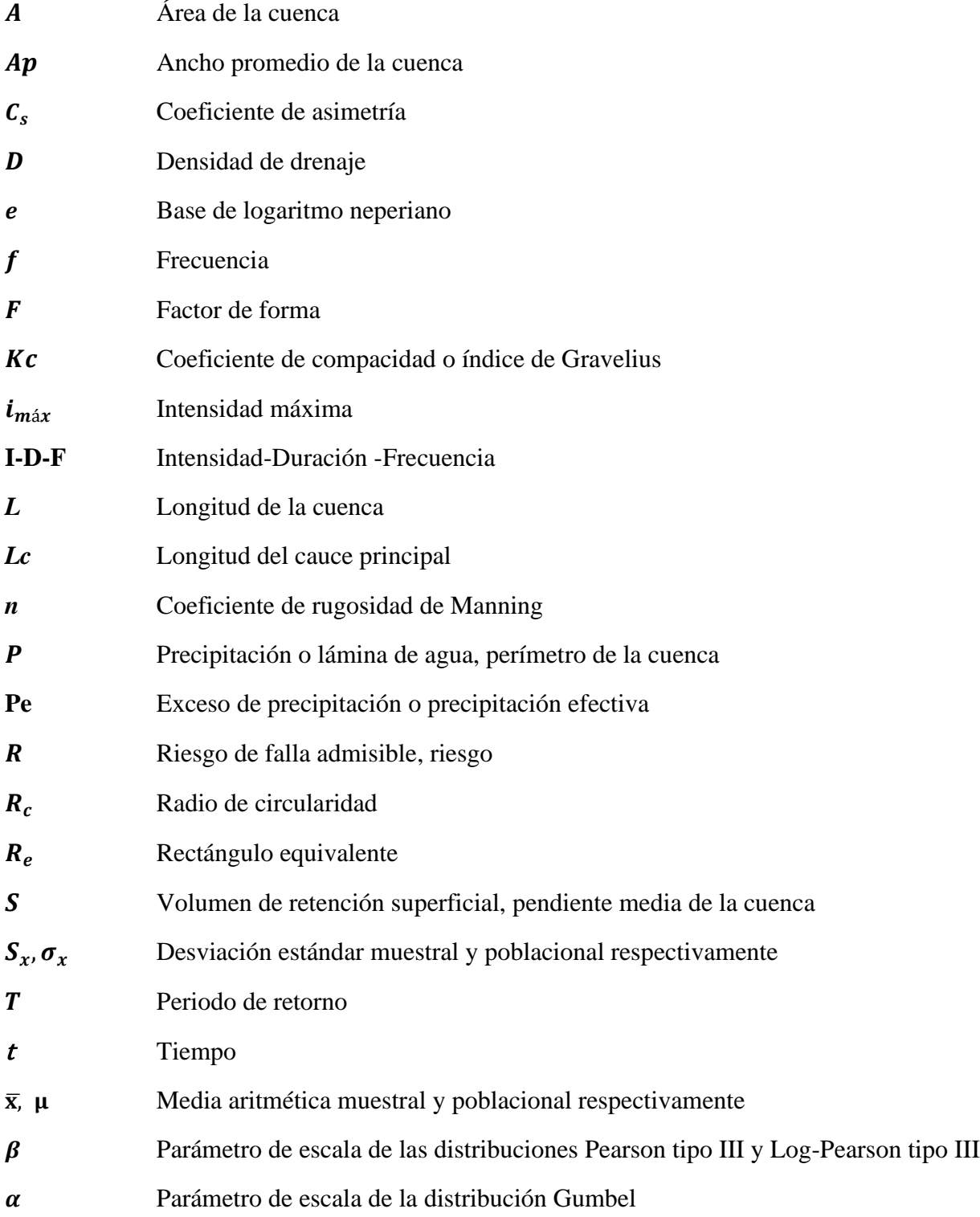

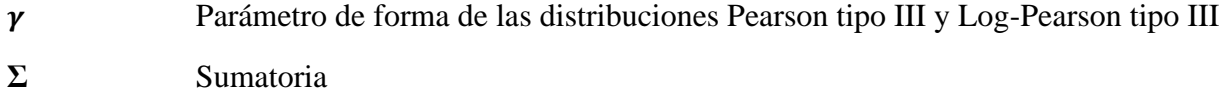

### **Siglas**

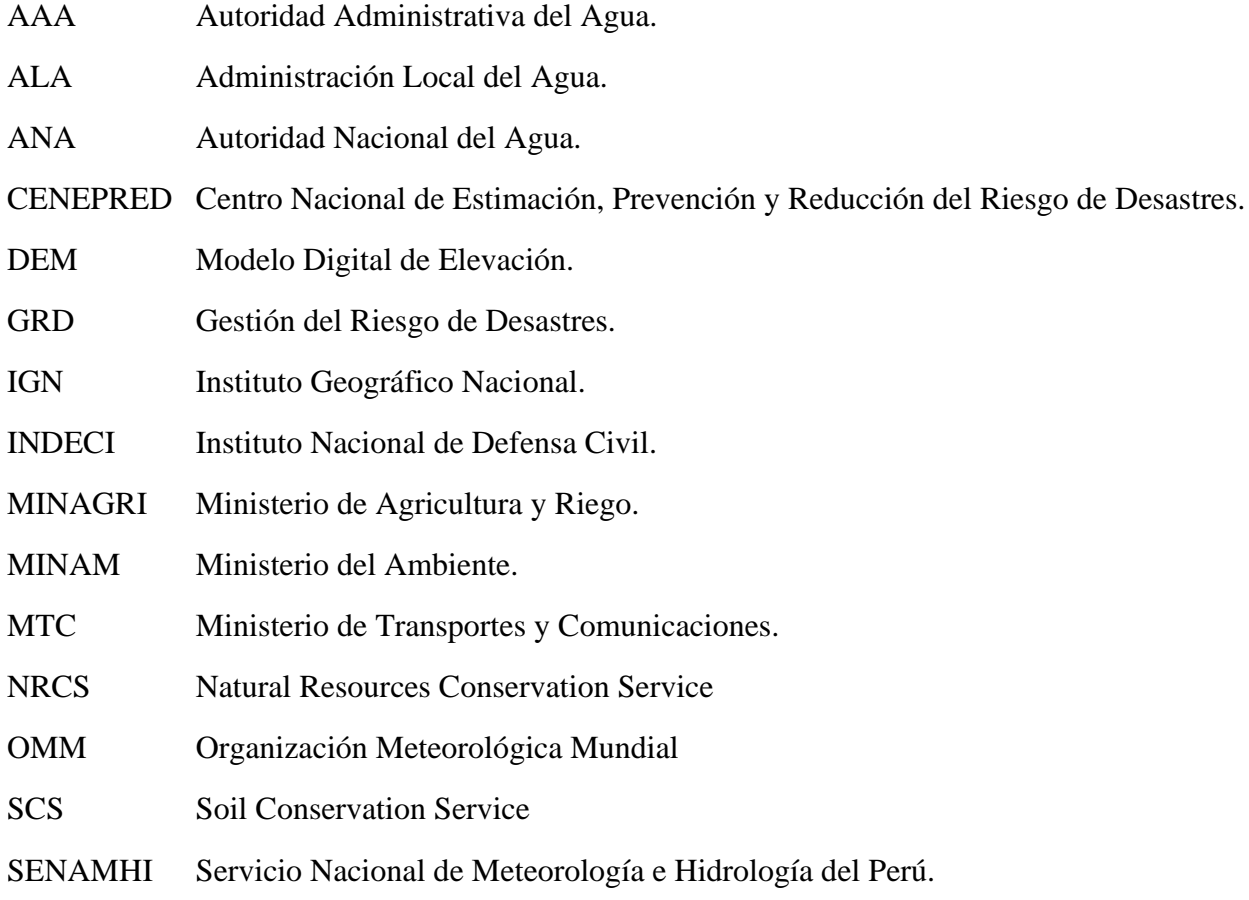

# **Dedicatoria**

<span id="page-16-0"></span>Dedicamos esta tesis:

Dedico de manera especial a mi madre, por todo su amor, sacrificio, bendiciones, consejos, por motivarme a alcanzar mis metas y contribuir con mi crecimiento personal y profesional. A mi padre por su apoyo y confianza en mí. A mi abuelita por su cariño y sabios consejos. A mi abuelo que me crió con mucha dedicación y que hasta el día de hoy no deja de preocuparse por mí. A mi compañera de tesis por su perseverancia y dedicación. A Luis (q. e. p. d) por los años de amistad y la gran persona que fue.

Johan

A Dios por siempre estar a mi lado guiándome y por permitirme cumplir una meta más.

De manera muy especial a mi amada madre Rosalinda Carmen Canchaya Baldeón, por su amor infinito, apoyo incondicional durante mi formación profesional, por sus sabios consejos, por siempre creer en mí y empujarme a perseguir mis sueños.

A mi familia por brindarme su amor, apoyo, ánimo y por compartir buenos y malos momentos. Son mi motivo para seguir adelante.

Mary

### **Agradecimiento**

<span id="page-17-0"></span>Agradecemos a todos los que hicieron posible la realización de esta investigación:

A Dios quien está con nosotros, nos cuida e ilumina nuestro camino; por permitirnos llegar hasta este momento tan importante de nuestra formación profesional, por abrirnos los caminos para que esta investigación se realizara de la mejor manera con el fin de que sirva como un llamado de concientización de preservar nuestras vidas y cuidar nuestro medio ambiente.

A nuestros padres, quienes son nuestro motivo para nuestra superación y anhelo de triunfo, por el gran apoyo y constancia, por sus esfuerzos de ver materializados nuestros sueños y creer incondicionalmente en nosotros y transmitirnos esa confianza para continuar luchando por nuestra meta y seguir avanzando en nuestra vida profesional.

A nuestro asesor el Ing. Carlos Cacciuttolo Vargas, quien siempre estuvo disponible a brindarnos sus conocimientos, consejos, sugerencias y constante apoyo para la elaboración de la presente tesis.

A todos nuestros profesores, compañeros y amigos que siempre estuvieron con nosotros en este proceso, por sus palabras de aliento para continuar y llegar a la meta. Todos quienes convirtieron nuestra Alma Mater, en un sitio que deja huella de que el aprendizaje es eterno, y nuestra mejor herramienta hacia el éxito.

## **Resumen**

<span id="page-18-0"></span>El tramo Puente Huachipa-La Atarjea del río Rímac, distrito de Lurigancho-Chosica, provincia y departamento de Lima ha sido escenario de recurrentes inundaciones frente a eventos de máximas avenidas, generando pérdidas de vidas humanas, daños materiales y económicos; por lo cual, la determinación de zonas vulnerables a inundaciones a través de un modelamiento hidrológico e hidráulico es el objetivo de la presente investigación, con el fin de mitigar los daños.

El diseño es no experimental y se trabajó con una muestra de 6.5 km de tramo del río Rímac desde Puente Huachipa hasta La Atarjea. El procedimiento de datos se dio por medio de métodos estadísticos -Excel, HEC-HMS, HEC-RAS y ArcGIS.

Se elaboró el modelo hidrológico a través de HEC-HMS con data de entrada: parámetros geomorfológicos de la subcuenca, abstracciones iniciales (Ia), curva número (CN) y hietogramas de precipitaciones de diseño en 24 horas; resultando, caudales máximos de 285.92, 364.08, 426.48, 511.56, 671.22 y 757.34 m3/s para periodos de retorno 10, 25, 50, 100, 500 y 1000 años respectivamente, los mismos que fueron calibrados. Seguidamente, se realizó el modelo hidráulico de los flujos mediante HEC-RAS, con data de entrada: topografía, coeficiente de Manning (n) y caudales máximos; obteniéndose áreas de inundación de 37.3, 40.0, 43.1, 44.6, 48.9 y 51.5 hectáreas. Finalmente, se determinó las zonas vulnerables a inundaciones para los periodos de retorno seleccionados, las cuales son: Asociación Huáscar, Asociación Puente Huachipa y Autopista Ramiro Prialé en el kilómetro 5.54.

**Palabras Claves:** Máximas avenidas, modelo hidrológico, modelo hidráulico, vulnerabilidad, inundaciones.

## **Abstract**

<span id="page-19-0"></span>The sector Puente Huachipa-La Atarjea of the river Rímac, Lurigancho-Chosica district, province and department of Lima has been the scene of recurrent floods in front of maximum flows avenues, generating loss of human life, material and economic damage. Therefore, the determination of areas vulnerable to flooding through hydrological and hydraulic modelling is the objective of this research, in order to mitigate the damage and impacts for humans.

The design is non-experimental and a section of 6.5 km of the Rímac river from Puente Huachipa to La Atarjea the was used. The data procedure was given by means of statistical methods-Excel, HEC-HMS, HEC-RAS, and ArcGIS.

The hydrological model was elaborated though HEC-HMS software with input data like: geomorphological parameters of the sub-basin, initial abstractions (Ia), curve number (CN) and hyetograms of design precipitations in 24 hours, resulting in maximum flows of 285.92, 364.08, 426.48, 511.56, 671.22 y 757.34 m3/s for return periods 10, 25, 50, 100, 500 and 1000 years respectively, the same ones that were calibrated. Then, the hydraulic model of the flows was made using HEC-RAS, with input data like: topography, Manning's coefficient (n) and maximum flows, obtaining flood areas of 37.3, 40.0, 43.1, 44.6, 48.9 y 51.5 hectares. Finally, the areas vulnerable to flooding were determinated for the selected return periods, they are Puente Huachipa Association, Huáscar Association and Ramiro Prialé Highway at kilometer 5.54.

**Key Words:** Maximum floods (avenues), hydrological model, hydraulic model, vulnerability.

# **Capítulo I: Introducción**

<span id="page-20-0"></span>En el Perú existe un gran número de poblaciones vulnerables a desastres, esto se ve evidenciado a lo largo de nuestra historia, donde las inundaciones han impactado de manera recurrente. Las inundaciones se refieren al cubrimiento de agua que ocurren por fuertes precipitaciones en áreas que en condiciones normales se mantienen secas. Por lo tanto, la gran tarea que tenemos frente a nosotros es implementar y crear conciencia en la población de una cultura de prevención. La importancia de contar con un mapa de inundación actualizado que identifique las zonas vulnerables a este peligro de origen natural se sustenta en la necesidad de contribuir en mitigación de desastres con el fin de salvaguardar las vidas humanas, aminorar las pérdidas de materiales y económicas.

Por otra parte, se aplicó herramientas y métodos de la hidrología, hidráulica y sistemas de información geográfica (SIG) en la metodología, siendo primero la realización del modelamiento hidrológico en HEC HMS, donde se obtuvo los caudales máximos para diferentes periodos de retorno. Segundo, la elaboración de una simulación hidráulica en HEC RAS, en el cual se obtuvo tirantes y velocidades de flujo. Finalmente, con SIG se representó las zonas inundables. De igual forma como parte de las labores de campo se realizaron visitas para hacer un reconocimiento de la zona de estudio e identificar el coeficiente de rugosidad.

El objetivo del presente trabajo de tesis fue determinar las zonas vulnerables a inundaciones que afecta a la población de Huachipa, provincia y departamento de Lima para mitigar los daños. Esto engloba la determinación de caudales máximos, áreas de inundación y la elaboración de mapas de inundación, para luego proponer medidas de reducción del riesgo de desastres del tipo estructurales y no estructurales.

Para un mejor entendimiento del contenido de la investigación se ha dividido en ocho capítulos, detallados a continuación:

En el capítulo I. Introducción; muestra la importancia y los alcances de la investigación.

En el capítulo II. Planteamiento del problema; presenta la Situación Problemática, Formulación del problema, Justificación y Objetivos de la investigación.

En el capítulo III. Marco teórico; se describen estudios llevados a cabo previamente que tiene relación con el objeto de estudio. Asimismo, en las Bases Teóricas y el Marco Conceptual; se definen aspectos hidrológicos e hidráulicos considerados para la realización de los modelos y sistema de información Geográfica (herramienta utilizada para el desarrollo de los mapas de inundación) y otros relacionados con inundaciones.

En el capítulo IV. Hipótesis y Variables; expone las Hipótesis generales como específicos, Operacionalización de variables y la Matriz de consistencia.

En el capítulo V. Metodología; se explica el Tipo y Diseño de Investigación, la Muestra y las Técnicas de Recolección de Datos. Además, se esquematizó gráficamente la metodología seguida para obtención de objetivos.

En el capítulo VI. Desarrollo de la investigación; se aplica la metodología a fin de determinar las zonas vulnerables a inundaciones, para ello, se explicó el procedimiento de la simulación hidrológica e hidráulica de la cuenca del río Rímac.

En el capítulo VII. Discusión de resultados; se explica y discute los resultados siguiendo la secuencia de los objetivos planteados.

En el capítulo VIII. Conclusiones son obtenidas del proceso de simulación, de igual forma se dan algunas Recomendaciones para la adecuada determinación de las zonas vulnerables a inundación.

## <span id="page-22-0"></span>**Capítulo II: Planteamiento del problema**

#### <span id="page-22-1"></span>**2.1 Situación problemática**

La transcendencia de estudios hidrológicos como parte de la hidráulica en el diseño de obras de prevención, es muy relevante, debido a que es un medio para la mitigación de inundaciones. A través de los años, el Perú ha experimentado una serie de inundaciones, que afectan de forma directa al ser humano en el desarrollo de sus actividades sociales, económicas y su entorno ambiental. Según INDECI (2019) a nivel nacional, en el periodo del 2003 al 2018, se registraron un total de 2 083 huaicos y 5 162 inundaciones; siendo el 2017 el año que presento mayor impacto, esto ha sido atribuido a la presencia del Fenómeno El Niño Costero. Es así que en Lima metropolitana el gobierno declaró en estado de emergencia 15 distritos, específicamente en el distrito de Lurigancho-Chosica, se tuvo 3 258 personas afectados, 1 255 damnificados, 915 viviendas afectadas y 101 viviendas destruidas, tal como se aprecia en la Figura 1.

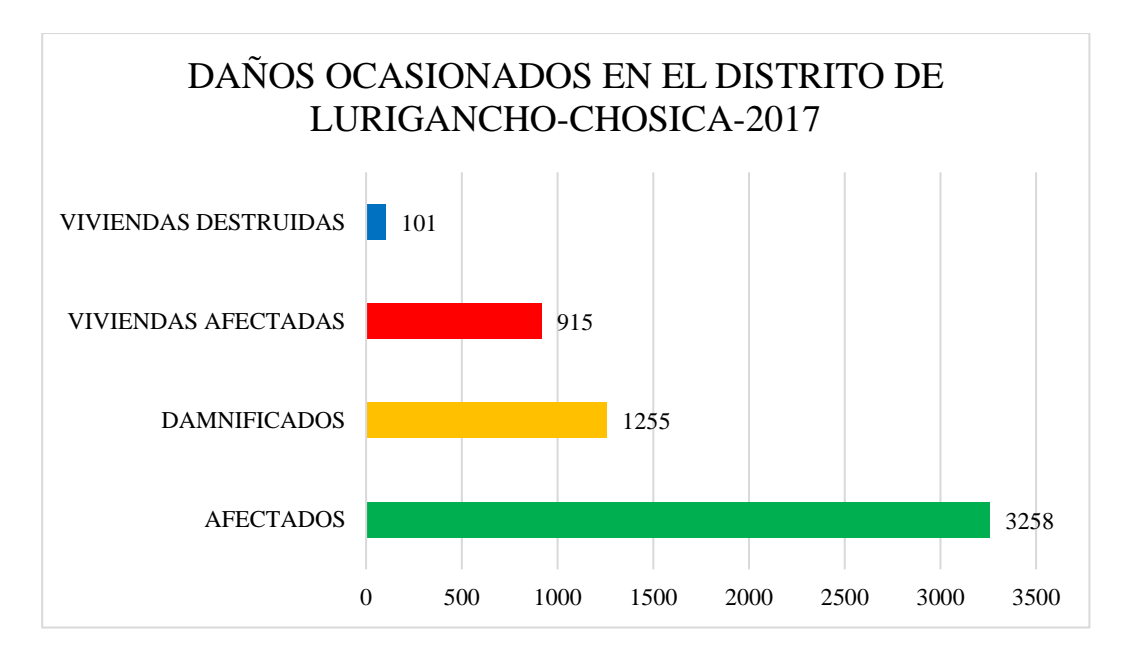

<span id="page-22-2"></span>*Figura 1.* Consecuencias de huaicos e inundaciones en el distrito de Lurigancho-Chosica 2017. Fuente: INDECI (2019)

En general, el principal factor que permite entender el problema es la exposición de la población, que ha construido viviendas en zonas de alto riesgo como en desembocadura de quebradas y riberas de ríos, ignorando el peligro. Estas situaciones ocasionan viviendas destruidas, pérdida de áreas agrícolas, destrucción de pavimentos, desabastecimiento de agua potable, interrupción de vías de comunicación, pérdidas materiales y económicas, pero sobre todo pérdida de vidas humanas.

Por ello, el presente informe de tesis será desarrollado tomando como tema principal los fenómenos denominados inundaciones y desbordamientos del río Rímac específicamente en el tramo Puente Huachipa km 27 + 450-La Atarjea km 20 + 950 del río Rímac del distrito de Lurigancho - Chosica, donde se puede percibir la importancia de identificar las áreas vulnerables a inundaciones por ser esenciales para la mitigación. Lamentablemente, las inundaciones son recurrentes en las épocas de verano, producto de las fuertes precipitaciones; haciéndolo un área de riesgo para las poblaciones que han ocupado sus quebradas y riberas de los ríos.

Es por esta razón que se propone la determinación de zonas vulnerables a inundaciones del sector Huachipa, donde se realizará una simulación hidrológica e hidráulica y así contribuir en la protección de las personas. Además, esto servirá como una herramienta para la gestión territorial por parte de los Gobiernos para la elaboración de un ordenamiento territorial. Del mismo modo, ayudará a proponer medidas estructurales y no estructurales para mitigar el impacto de inundaciones. Por otra parte, la metodología planteada en esta investigación puede ser utilizada en cualquier lugar que presente las características particulares con peligro de inundación para dar una oportuna respuesta.

#### <span id="page-24-0"></span>**2.2 Formulación del problema**

#### <span id="page-24-1"></span>*2.2.1 Problema General*

¿Cuáles serán las zonas vulnerables a inundaciones, para distintos periodos de retorno por causa de avenidas máximas en el tramo Puente Huachipa km 27+450-La Atarjea km 20+950 del río Rímac?

#### <span id="page-24-2"></span>*2.2.2 Problema Específico*

a) ¿Cuáles serán los valores de las máximas avenidas para diferentes periodos de retorno (10, 25, 50, 100,500 y 1000 años), en el distrito de Lurigancho-Chosica?

b) ¿Cuánto será la extensión de áreas vulnerables a inundación como consecuencia del desborde del río Rímac, en el tramo Puente Huachipa-La Atarjea del distrito de Lurigancho-Chosica?

#### <span id="page-24-3"></span>**2.3 Justificación de la investigación**

En la actualidad muchos lugares suelen presentar inundaciones que constituyen amenazas que implican un riesgo. Lamentablemente, genera muertes, destrucción de infraestructuras, cuantiosas pérdidas de materiales y económicas. Por ello, es insuficiente solo prever información climática (SENAMHI) y monitorear las cuencas (ANA), mostrando así la debilidad de los sistemas de prevención y respuesta frente a las amenazas naturales.

Debido a la importancia de mitigar desastres con el fin de salvaguardar las vidas humanas, aminorar las pérdidas de materiales y cuantiosas cantidades económicas en reconstrucción este proyecto busca contar con un mapa actualizado de las zonas vulnerables a inundación de la población de Huachipa, esto a través del modelamiento hidrológico e hidráulico. Este proyecto de investigación propiciará una mejor calidad de vida de los ciudadanos y se generará un ambiente más seguro para los habitantes de la zona en estudio. Un buen ejemplo fue el caso de la prevención y planificación anticipada de las autoridades ecuatorianas, la cual fue clave para que las poblaciones no tengan que lamentar tantas pérdidas de vidas humanas y cuantiosas cantidades económicas en reconstrucción, ahorrando así centenas de millones de dólares con el "Proyecto de control de inundaciones Bulubulu" (Empresa pública del agua, 2013).

#### <span id="page-25-0"></span>**2.4 Objetivos de la investigación**

#### <span id="page-25-1"></span>*2.4.1 Objetivo General*

Determinar las zonas vulnerables a inundaciones, para distintos periodos de retorno a causa de avenidas máximas en el tramo Puente Huachipa km 27+450-La Atarjea km 20+950 del río Rímac, distrito de Lurigancho-Chosica, provincia y departamento de Lima con el fin de mitigar los daños.

#### <span id="page-25-2"></span>*2.4.2 Objetivos específicos*

- Cuantificar las máximas avenidas para periodos de retorno de 10, 25, 50, 100, 500 y 1000 años, aplicando el modelamiento hidrológico en software HEC-HMS.
- Estimar las áreas de inundación como consecuencia del desborde del río Rímac para periodos de retorno de 10, 25, 50, 100, 500 y 1000 años, aplicando el modelamiento hidráulico en software HEC-RAS

# **Capítulo III: Marco teórico**

#### <span id="page-25-4"></span><span id="page-25-3"></span>**3.1 Antecedentes del problema**

Producto de una exhaustiva revisión de la literatura científica, a continuación, se presentan las siguientes investigaciones.

#### <span id="page-26-0"></span>*3.1.1 Antecedentes Internacionales*

Montoya y Rey (2019) realizaron un artículo sobre análisis de vulnerabilidad por inundaciones del Caño Buque en el casco urbano del municipio de Villavicencio-Colombia, teniendo por finalidad la creación de un mapa de amenaza por inundación que permitirá a las entidades competentes tomar medidas para reducir el riesgo. La muestra estuvo conformada por 9.2 km del río Ocoa de la subcuenca Caño Buque. La metodología para el desarrollo de la investigación indica 4 fases: Recopilación de información, levantamiento de información en campo, creación del modelo hidrológico (HEC-HMS) e hidráulico (HEC-RAS) y creación del mapa de inundaciones (ArcGIS). En esta investigación, se concluyó que la zonificación por amenaza de inundación para los periodos de retorno de 5, 25 y 100 años fueron amenazas baja, media y alta respectivamente.

Hermenejildo (2015) realizó un trabajo de investigación sobre el modelo de amenaza por inundación en el manejo de microcuencas de drenajes a escala 1:25.000 caso para el sector de monte Sinaí-Ecuador. El objetivo general fue dar a conocer las zonas propensas a movimientos de tierra en el sector del monte Sinaí (Guayaquil) y a inundaciones. El estudio tuvo un diseño cuantitativo y la muestra fue la subcuenca hidrográfica Río Los Achiotes. Para ello, se tuvo en cuenta la morfometría obtenida a través del software ArcGIS 10.1 e información de geomorfología, geología y geomecánica, obteniendo modelos de saturación y de estabilidad del sector. Se utilizó la técnica de modelamientos matemáticos de sistemas fluviales a fin de obtener el direccionamiento de escorrentía, drenajes, anticipando fenómenos naturales como fenómenos antrópicos, remoción de masa e inundaciones. Los resultados han posibilitado identificar que la curva hipsométrica en Río Achiotes corresponde a un afluente maduro según (Sthaler, 1957), indicando una zona de subsidencia erosiva, es decir, que siempre estará ligada a la densidad de

drenajes. Entre las conclusiones, se halló que la cuenca hidrográfica de Río Los Achiotes posee materiales de alta permeabilidad que tienen gran capacidad de infiltración, alimentando acuíferos y disminuyendo la tasa de escorrentía, lo cual genera una alta concentración de aguas en las zonas llanas y bajas como: 26 de agosto, Casa alta, Ebenezer, Los Tres Hermanos, Valle del Cerro Azul y Los Almendros.

Matías, Oropeza, Lugo, Cortez y Jáuregui (2003) efectuaron un trabajo sobre el análisis de las principales causas de las inundaciones de septiembre de 2003 en el sur del estado de Guanajuato, México. El objetivo general fue hallar las causas de las inundaciones en el sur de Guanajuato. El estudio tuvo un tipo de diseño explicativo y la muestra estuvo conformada por 17 distritos de Guanajuato, teniendo en cuenta los datos de precipitación diaria y mapas sinópticos de los fenómenos meteorológicos ocurridos durante el mes de septiembre de 2003, pertenecientes al Servicio Meteorológico Nacional (SMN). Se utilizó la técnica de datos pluviométricos de 25 estaciones climatológicas y con ayuda del Sistema de Información Geográfica (SIG) ArcMap, versión 9.0, se logró un mapa que refleja la distribución de lluvias, para los días de intensas tormentas y otro mapa para el acumulado. Los resultados permitieron identificar las zonas más susceptibles a que se producen inundaciones en base a los mapas generados por el Gobierno del Estado de Guanajuato en 2001. A partir de estos resultados, se concluye que las principales causas provocaron las inundaciones durante septiembre de 2003, en Guanajuato, fueron fuertes lluvias que se produjeron por la interacción de una línea de vaguada, el paso consecutivo de seis ondas y dos ciclones tropicales. El desbordamiento del río Lerma y sus afluentes más importantes, La Laja y Turbio, se debieron a las extraordinarias precipitaciones.

#### <span id="page-28-0"></span>*3.1.2 Antecedentes Nacionales*

Ramos (2019) realizó una investigación con la finalidad de determinar las áreas inundables para diferentes periodos de retorno, aplicando el modelo de simulación hidráulica en el tramo urbano del río San Ramón, Pangoa-Satipo. El diseño empleado fue no experimental de corte transversal. La muestra estuvo conformada por precipitaciones máximas en 24 horas de la estación meteorológica de Satipo-SENAMHI con una data de 45 años. Como instrumentos se utilizaron Aeronaves pilotadas a distancia (ortofotos georreferenciados), software HEC-HMS v.5 y software HEC-RAS para la obtención de perfiles hidráulicos de la lámina de agua y las áreas inundables. Se concluyó que las áreas inundables para diferentes periodos de retorno del tramo urbano del río San Ramón fueron de: T2 = 13.29 ha, T5 = 18.96 ha, T10 = 24.67 ha, T25 = 30.28 ha, T50 = 34.70 ha y T100 = 38.97 ha**.** 

Tinoco (2019) realizó un artículo sobre modelamiento del riesgo de inundación por la ocurrencia de descargas máximas del río Santa, sector Challhua, Huaraz-Ancash, teniendo por objetivo identificar las zonas expuestas a riesgo por inundación asociada a las ocurrencias de descargas máximas del río Santa, elaborar mapa de peligro, calcular la vulnerabilidad y estimar el riesgo. El estudio tuvo un diseño descriptivo, no experimental y transversal. La muestra estuvo conformada por 367 viviendas y 38 módulos del mercado popular del sector Challhua. Se utilizaron método probabilístico de Gumbel, los programas HEC-RAS y SIG para determinar los niveles de agua y las áreas de inundación; además la metodología planteada por INDECI (2011) para la estimación de riesgo. La superposición de las áreas de inundación y el mapa de vulnerabilidad concluyó un riesgo alto en 8.2% de viviendas y 47.4% de módulos de mercado, un riesgo alto en 41.4% de viviendas, 52.6% de módulos de mercado y 100% de infraestructura deportiva, mientras que un riesgo medio en 25.5% de viviendas y riesgo bajo en 24.8% de viviendas.

Hurtado (2017) llevo a cabo una investigación acerca del modelamiento hidráulico bidimensional del río Rímac en el sector Huachipa, tramo km.27 + 450 al km.28 + 525. El objetivo fue determinar las áreas vulnerables a ser inundadas en el tramo de estudio con 2 modelos matemáticos y comparar los resultados en ambos modelos. La muestra estuvo conformada por información hidrométrica de la estación Chosica del periodo de 1967-2016. Los instrumentos utilizados fueron modelos matemáticos bidimensionales de HEC-RAS e IBER y sistema de información geográfica (SIG). Los resultados obtenidos para el modelamiento hidrológico fueron caudales de 271.2 m3/s en HEC-RAS y 275.1 m3/s en IBER en un periodo de 140 años, para el modelamiento hidráulico fueron tirantes máximos de 3.6 m en la progresiva 0 + 100 (HEC-RAS) y 3.0 m en la progresiva 0 + 350 (IBER). A partir de los resultados, se concluyó que en el margen izquierdo del río Rímac ocurre desborde en la progresiva  $0 + 637.34$  afectando el centro poblado Asociación Huáscar en 0.75 ha calculados con IBER y 2 ha calculados con HEC-RAS. Asimismo, ambos modelos bidimensionales se adecuan a las condiciones del tramo de estudio, manteniendo resultados y una misma tendencia.

Carranza (2014) condujo una investigación sobre evaluación de riesgos de desastres en el asentamiento humano San José del Huito, de la ciudad de Jaén - Cajamarca. El objetivo general fue determinar el nivel de riesgo de desastres que afecta a la población e infraestructura del asentamiento humano San José del Huito de la ciudad de Jaén ante el peligro de inundación. Se utilizó un diseño descriptivo y la muestra estuvo conformada por 185 habitantes. Además, como instrumentos se utilizaron una matriz de doble entrada brindada por INDECI, modelación hidrológica, fórmulas empíricas y científicas. Se concluyó que la zona de estudio presenta un nivel de peligro bajo, vulnerabilidad muy alta estando en rango de 76% a 100% y el nivel de riesgo alto.

Autoridad Nacional del Agua (2010) ejecutó una investigación sobre evaluación de los recursos hídricos en la cuenca del río Rímac: estudio hidrológico y ubicación de la red de estaciones hidrométricas en la cuenca del río Rímac; teniendo por finalidad proporcionar información para el ordenamiento y gestión de los recursos hídricos como características geomorfológicas de la cuenca, climatología, pluviometría, hidrometría y generación de caudales máximos. La muestra estuvo conformada por la cuenca río Rímac. Los instrumentos utilizados para generación de descargas fueron la distribución probabilística, el método de Fuller y el método de transferencia hidrológica. Entre las conclusiones se halló caudales máximos instantáneos de la estación Chosica de T10 = 278.0 m3/s, T20 = 329.0 m3/s, T50 = 398.0 m3/s, T100 = 452.0 m3/s, T200 = 507.0 m3/s,  $T500 = 584.0$  m3/s y  $T1000 = 646.0$  m3/s.

#### <span id="page-30-0"></span>**3.2 Bases Teóricas**

#### <span id="page-30-1"></span>*3.2.1 Hidrología*

Etimológicamente hidrología proviene del vocablo griego "hidro" que significa agua y "logos" estudio; por tanto, es la ciencia que estudia el agua. No obstante, una definición más completa dice que: La hidrología es la disciplina que estudia el agua sobre y debajo de la superficie de la tierra, su existencia, distribución, circulación, sus propiedades físicas y químicas y su relación con el medio ambiente y con el ser humano. En resumen, es la ciencia que estudia la cuantificación de cada uno de los elementos del ciclo hidrológico, donde la precipitación junto con la evaporación son los elementos más importantes. Además, la hidrología hace uso de métodos estadísticos en el análisis e interpretación de datos sobre precipitación, caudales, etc. Empleado con mucha frecuencia para el diseño y ejecución de proyectos de ingeniería hidráulica aplicada al uso, manejo y la defensa contra los daños que ocasiona el agua. (Villodas,2008, p.1)

#### <span id="page-31-0"></span>*3.2.2 Ciclo hidrológico*

Es un proceso circular continuo del agua entre la tierra y la atmósfera, en la que el agua experimenta cambios tanto en su estado (sólido, líquido y gaseoso) como en su forma (precipitación, escorrentía superficial, agua subterránea, entre otros), provocado fundamentalmente por la energía solar y la gravedad. (Fattorelli & Fernández,2011)

El ciclo hidrológico es irregular, una muestra de ello son los periodos de sequias y de inundaciones que estamos tan acostumbrados que ocurran. Los elementos del ciclo hidrológico son: evaporación, precipitación, intercepción, infiltración, percolación, almacenamiento, escurrimiento y transpiración.

Se inicia con la evaporación del agua de los océanos y la superficie terrestre, el vapor de agua es transportado por masas de aire hacia los continentes y se condensa en la atmósfera formando nubes, las cuales se transforman en precipitación, estas caen sobre la tierra o los océanos. No toda la precipitación llega al terreno, ya que una parte se evapora durante la caída y otra es retenida (intercepción) por la vegetación o por las superficies de edificios y al poco tiempo vuelve a la atmósfera en forma de vapor. Del agua que llega a la superficie del suelo, una porción queda retenida en huecos e irregularidades del terreno (almacenamiento superficial) y pronto retorna a la atmósfera en forma de vapor. Otra porción discurre sobre la superficie terrestre (exceso de precipitación) hasta descargar en ríos (escorrentía superficial), dichas aguas son conducidas a lagos, mares u océanos, donde se evapora o infiltra en el terreno. La porción restante de la precipitación penetra bajo la superficie del terreno hasta la zona no saturada o subsuelo (infiltración), donde regresa a la atmósfera por medio de evaporación y evapotranspiración. Por último, existe otra parte del agua infiltrada que por efecto de la gravedad puede percolar profundamente (percolación) hasta la zona saturada para almacenarse en acuíferos subterráneos, los cuales pueden aflorar como manantiales o deslizase a ríos para formar escorrentía superficial y llegar hacia el mar y océanos para ser evaporadas a medida que el ciclo continúa. El ciclo hidrológico se ilustra en forma esquemática en la Figura 2. (Villodas,2008, p.7)

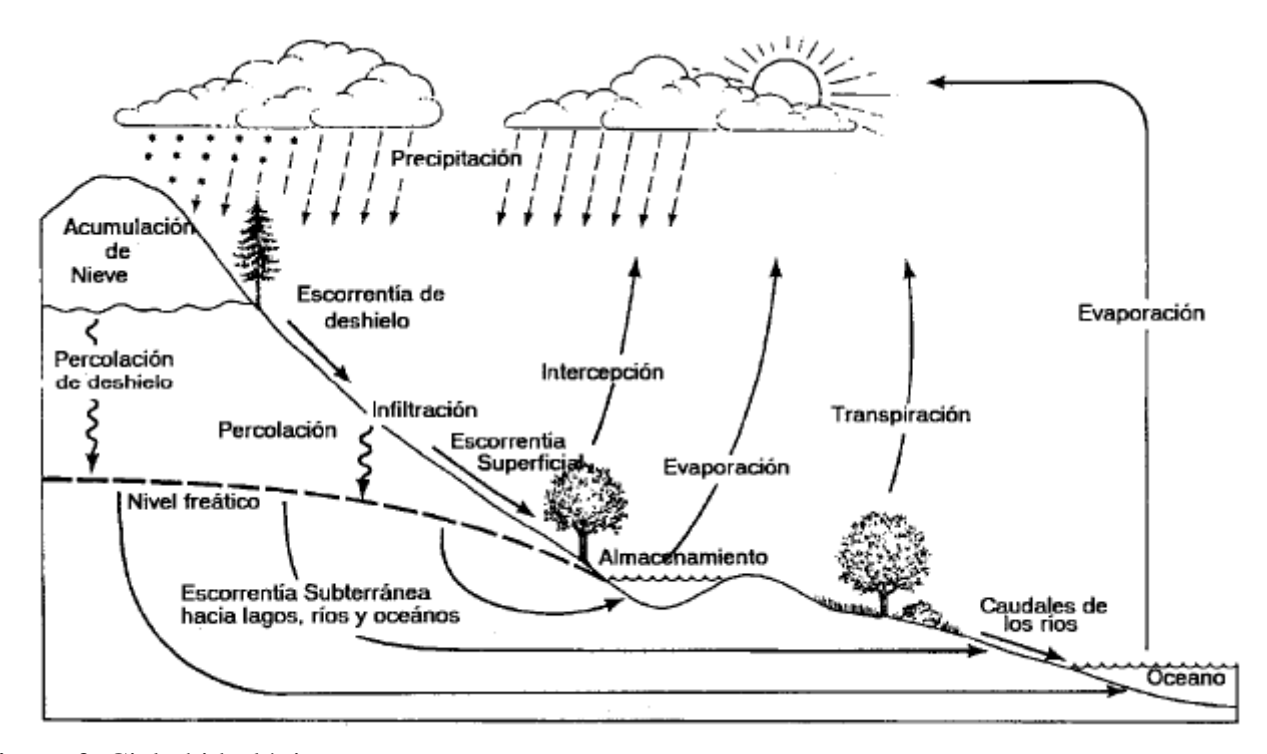

<span id="page-32-1"></span>*Figura 2.* Ciclo hidrológico. Fuente:(Villodas,2008)

#### <span id="page-32-0"></span>*3.2.3 Cuenca Hidrográfica*

Es el área del terreno donde los escurrimientos producto de la precipitación fluyen hacia un cauce común desembocando en un punto de salida. La delimitación de la cuenca se hace sobre un plano de curvas de nivel, siguiendo las líneas de las altas cumbres o del llamado divortum acuarium. (Villodas,2008)

#### <span id="page-33-0"></span>*3.2.4 Parámetros geomorfológicos de la cuenca*

Resulta de gran utilidad para tener una idea del comportamiento hidrológico de una cuenca ante eventos excepcionales y generar información que pueda transferirse a otras cuencas con características similares ante la carencia de información. Asimismo, las características físicas de una cuenca hidrográfica tienen una correlación estrecha con el comportamiento de los caudales que circulan a través de ella y para un mejor enfoque sobre el estudio de las cuencas, generalmente se establecen los parámetros de forma, parámetros de relieve y parámetros de la red hidrográfica.

#### **3.2.4.1 Parámetro de Forma**

La forma y área de la cuenca tiene una gran influencia en las características del hidrograma de descarga de una determinada red hidrográfica, especialmente en los eventos de avenidas máximas. Por ejemplo, dos cuencas de igual área no necesariamente tienen igual comportamiento hidrológico, dado la diversidad de formas que pueden adoptar. Los principales factores de forma son: Área de la cuenca, perímetro de la cuenca, longitud del río principal, longitud de la cuenca, ancho promedio de la cuenca, coeficiente de compacidad o índice de Gravelius, factor de forma, rectángulo equivalente, radio de circularidad.

#### **3.2.4.1.1 Área de la Cuenca ()**

Definida como una proyección horizontal de toda la superficie de drenaje de un sistema de escorrentía dirigido a un mismo cauce natural. Asimismo, corresponde a una extensión de terreno delimitada por la divisoria de aguas de la zona de estudio; este parámetro generalmente se expresa en km<sup>2</sup>. La clasificación de la cuenca hidrográfica basándonos en función de su área se muestra en la Tabla 1. (Viramontes et al, 2007)

<span id="page-34-0"></span>Tabla 1 *Clasificación de cuencas por superficie.*

| Tamaño de la cuenca (km <sup>2</sup> ) | Descripción        |
|----------------------------------------|--------------------|
| Menos de 25                            | Muy pequeña        |
| 25 a 250                               | Pequeña            |
| 250 a 500                              | Intermedia pequeña |
| 500 a 2500                             | Intermedia grande  |
| 2500 a 5000                            | Grande             |
| 5000 a más                             | Muy grande         |

Fuente: Campos (1992)

#### **3.2.4.1.2 Perímetro de la Cuenca ()**

Es la longitud del límite exterior de la cuenca sobre un plano horizontal y depende de la superficie y forma de la cuenca hidrográfica. Este parámetro generalmente se expresa en m o km.

#### **3.2.4.1.3 Longitud del cauce principal ()**

 Se define como el recorrido entre la desembocadura (punto de aforo) y el nacimiento del río principal de la cuenca. Este parámetro se expresa en m o km.

#### **3.2.4.1.4 Longitud de la cuenca ()**

Es la distancia entre la desembocadura de la cuenca y otro punto aguas arriba cercano a la cabecera del cauce principal, medida en línea recta con dirección paralela al cauce principal. (Cahuana & Yugar,2009, p.23).

#### $3.2.4.1.5$  Ancho promedio de la cuenca  $(Ap)$

Es la relación entre el área de la cuenca (A) y la longitud del cauce principal (Lc), la expresión es la siguiente:

$$
Ap=\frac{A}{Lc}
$$

Donde:

- $Ap =$  Ancho promedio de la cuenca en km.
- $A = \text{Área}$  de la cuenca en km<sup>2</sup>
- $Lc =$  Longitud del cauce principal en km

#### **3.2.4.1.6** Coeficiente de compacidad o índice de Gravelius ( $Kc$ )

Es la relación entre el perímetro de la cuenca y el perímetro equivalente de una circunferencia de igual área que el de la cuenca, expresada en la ecuación. Este parámetro es adimensional y describe la geometría de la cuenca al estar relacionado con el tiempo de concentración de la hidrología de la cuenca. (Villón, 2002, p.41)

 = í í í

$$
Kc = 0.282 \left[ \frac{P}{\sqrt{A}} \right]
$$

Donde:

- $Kc =$  Coeficiente de compacidad adimensional
- $P =$  Perímetro de la cuenca en km
- $A = A$ rea de la cuenca en km<sup>2</sup>

Entonces; si  $Kc = 1$ , las cuencas tienen formas redondeadas y existe mayor tendencia a crecidas debido a que tiempo de concentración es más corto, lo que genera una mayor rapidez de concentración de flujos de aguas superficiales, provocando crecidas violentas. Por lo contrario; si Kc > 1, las cuencas tienen formas alargadas y el tiempo de concentración es más largo, lo cual hace que las crecidas sean menos súbitos en tormentas.
#### **3.2.4.1.7 Factor de forma ()**

Propuesto por Horton (1945) viene a ser el cociente entre el área de la superficie de la cuenca y el cuadrado de la longitud del cauce principal. Esto es utilizado como indicadores de la configuración del hidrograma unitario.

$$
F=\frac{A}{Lc^2}
$$

Donde:

 $\mathbf{F}$  = Factor de forma

 $A = \text{Área}$  de la cuenca en km<sup>2</sup>

 $\mathbf{L}\mathbf{c}$  = Longitud del cauce principal de la cuenca en km

Los valores de factor de forma: si  $F < 1$ ; indica que las cuencas tienen forma alargadas y menor concentración de intensidades de lluvia en la cuenca. Por lo contrario, si  $F > 1$ ; indica que las cuencas tienen forma redondeadas y mayor concentración de intensidades de lluvia en toda la cuenca; por tanto, existe un alto riesgo de inundaciones por escorrentía superficial.

En la Figura 3, se aprecia que la forma de la cuenca afecta los hidrogramas de caudales máximos, aun teniendo la misma área. Asimismo, se muestra los valores interpretativos de la relación de forma de Horton en la Tabla 2.

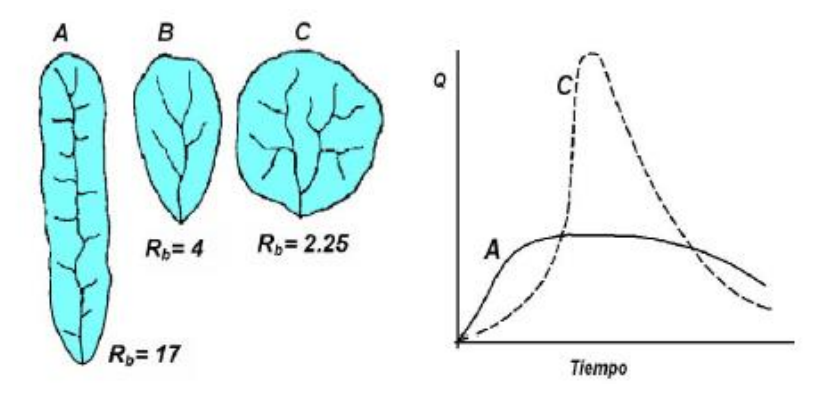

*Figura 3.* Influencia de la forma de las cuencas en el hidrograma. Fuente:(Cahuana,2009)

Tabla 2 *Valores interpretativos de factor de forma.*

| <b>Valores aproximados</b> | Forma de cuenca           |  |  |
|----------------------------|---------------------------|--|--|
| < 0.22                     | Muy alargada              |  |  |
| $0.22 - 0.30$              | Alargada                  |  |  |
| $0.30 - 0.37$              | Ligeramente alargada      |  |  |
| $0.37 - 0.45$              | Ni alargada ni ensanchada |  |  |
| $0.45 - 0.60$              | Ligeramente ensanchada    |  |  |
| $0.60 - 0.80$              | Ensanchada                |  |  |
| $0.80 - 1.20$              | Muy ensanchada            |  |  |
| > 1.20                     | Rodeando el desagüe       |  |  |

Fuente: Delgadillo y Moreno (2011)

# **3.2.4.1.8 Rectángulo Equivalente ( )**

Es una transformación geométrica, a través de la cual se permite representar a la cuenca irregular, con la forma de un rectángulo, que posee la misma área de la cuenca. (Autoridad Nacional del Agua, 2010)

$$
R_e = 0.25 * P \pm \sqrt{\left(\frac{P}{4}\right)^2 - A}
$$

Donde:

- $R_e$  = Longitud de los lados del rectángulo (mayor y menor) en km
- *P* = Perímetro de la cuenca en km
- $A = \text{Área}$  de la cuenca en km<sup>2</sup>

# **3.2.4.1.9 Radio de circularidad ( )**

Relaciona el área de la cuenca (A) y el área de un círculo que posee igual perímetro de la cuenca (P). Los valores de coeficiente de circularidad de Miller varían entre 0 y 1, valores cercanos a 1 indica cuencas circulares, mientras valores cercanos a 0, indica cuencas alargadas. (Autoridad Nacional del Agua, 2010)

$$
R_c=\frac{4\pi A}{P^2}
$$

Donde:

 $R_c$  = Radio de circularidad

 $P =$  Perímetro de la cuenca (km)

 $A = \text{Área}$  de la cuenca (km<sup>2</sup>)

# **3.2.4.2 Parámetro de Relieve**

El relieve tiene una considerable influencia sobre la escorrentía que produce, debido a que una gran pendiente hará que haya un menor tiempo de concentración del flujo en afluentes al curso principal, también los parámetros de relieve ejercen mayor influencia sobre la respuesta hidrológica de la cuenca. Los principales parámetros de relieve son: Curva hipsométrica, polígonos de frecuencia, altitud medida de la cuenca, altitud de frecuencia media, altitud más frecuente, pendiente media de la cuenca. (Autoridad Nacional del Agua, 2010)

# **3.2.4.2.1 Curva hipsométrica**

Representación gráfica que relaciona la altitud (cotas del terreno en m.s.n.m.), y la superficie (km<sup>2</sup>) que encierra dentro de la cuenca. La sección de control que es la altitud mínima de la cuenca considera el cien por ciento de su superficie. Es necesario un mapa con curvas nivel y áreas entre curvas de nivel, para la elaboración de estas curvas hipsométricas. El proceso para realizar la curva hipsométrica es el siguiente: Calcular las áreas entre curvas de nivel, esto por medio planimétrico, gravimétricas o computarizadas. (Autoridad Nacional del Agua, 2010)

- Determinar las áreas acumuladas que queda sobre cada altitud del contorno.

- Graficar las altitudes (m.s.n.m.) vs las áreas acumuladas (km<sup>2</sup>) que quedan sobre estas altitudes.

# **3.2.4.2.2 Polígonos de frecuencia**

Representación gráfica de la relación entre la altitud (cotas del terreno en m.s.n.m.), y la superficie (%) ocupadas por diversas altitudes. Estos polígonos de frecuencia es un adicional de la curva hipsométrica. Por otro lado, la altitud más frecuente es el polígono de mayor porcentaje. Se puede determinar características de la cuenca:

**Altitud media de la cuenca:** Altitud cuyo 50% del área de cuenca esta sobre ella y el otro 50% por debajo de ella.

**La altitud más frecuente**: Es el máximo valor en porcentaje de la curva de frecuencia de altitudes.

# **3.2.4.2.3 Pendiente media de la cuenca**

Es la media ponderada de las pendientes de todas las superficies elementales de la cuenca en las que la línea de máxima pendiente se mantiene constante; influye en el tiempo de concentración a través de la velocidad media de la escorrentía. Si la pendiente es muy fuerte hay peligro de inundación. La fórmula para el cálculo de la pendiente media es:

$$
S=100*(\Sigma \frac{Li*E}{A})
$$

Donde:

- $S =$  Pendiente media de la cuenca
- $\mathbf{L} \mathbf{i}$  = Longitud de cada una de las curvas de nivel en km
- $\mathbf{E}$  = Equidistancia de las curvas de nivel en km
- $A = \text{Área}$  de la cuenca (km<sup>2</sup>)

#### **3.2.4.3 Parámetro de red hidrográfica**

Es la trayectoria de los cauces por donde de manera superficial corre el agua excedente producto de la precipitación hacia un depósito. Su importancia radica en la eficiencia del drenaje de la cuenca, además la forma de drenaje es un indicador de las condiciones del suelo y de la superficie de la cuenca.

#### **3.2.4.3.1 Densidad de drenaje (D)**

Cuantificado por la longitud media de curso por unidad de superficie, se determina principalmente por su topografía, condiciones del suelo y régimen de precipitaciones. A mayor densidad de drenaje, más dominante es el flujo en el cauce, lo que se traduce en un menor tiempo al pico del hidrograma (Ver la Tabla 3), calculándose mediante la siguiente expresión:

$$
D=\frac{\Sigma L}{A}
$$

Donde:

 $\mathbf{D}$  = Densidad de drenaje en km/ km<sup>2</sup>

- $\Sigma L$  = Suma de las longitudes de los cursos que se integran en la cuenca en km
- $A = \text{Área}$  de la cuenca (km<sup>2</sup>)

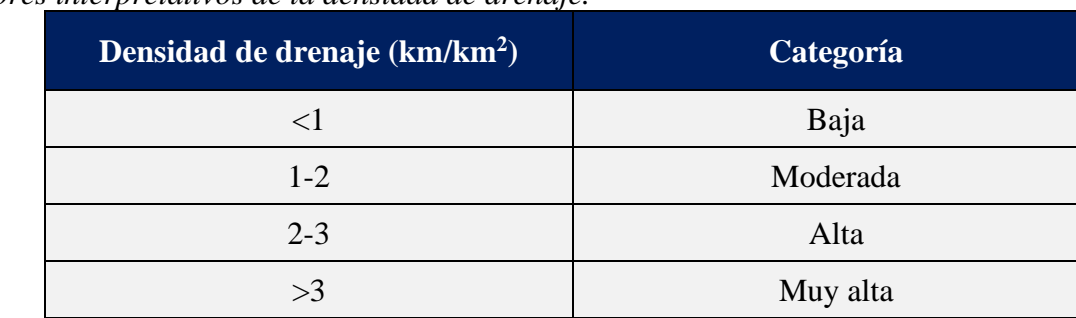

Tabla 3 *Valores interpretativos de la densidad de drenaje.*

Fuente: Delgadillo y Moreno (2011)

# *3.2.5 Precipitación*

Cantidad de agua que cae desde la atmósfera sobre la superficie de la tierra, tanto bajo la forma líquida como sólida (llovizna, lluvia, granizo, nieve), medida en lámina de agua que se acumulará en una superficie plana y expresada en milímetros (mm) por un pluviómetro o pluviógrafo. Se ha desarrollado una gran variedad de instrumentos y técnicas para obtener información de precipitación. (Villodas,2008)

# **3.2.5.1 Exceso de precipitación o precipitación efectiva (Pe)**

Es la precipitación que no se retiene ni se infiltra en la superficie terrestre sino fluye sobre ella hasta la salida de la cuenca donde se convierte en escorrentía directa. El hietograma de exceso de precipitación es clave para el estudio de lluvia-escorrentía. La diferencia entre el hietograma de precipitaciones totales y el hietograma de exceso de precipitación resulta las abstracciones o pérdidas (infiltración, intercepción, almacenamiento superficial). (MTC,2018, p.34).

# **3.2.5.2 Histograma-Hietograma**

## **a) Histograma**

Es un gráfico de precipitación (mm) en función del tiempo referida a una tormenta concreta. El intervalo de tiempo depende del tamaño de la cuenca, si es pequeño en minutos, grande en horas. Se presenta en la Figura 4.

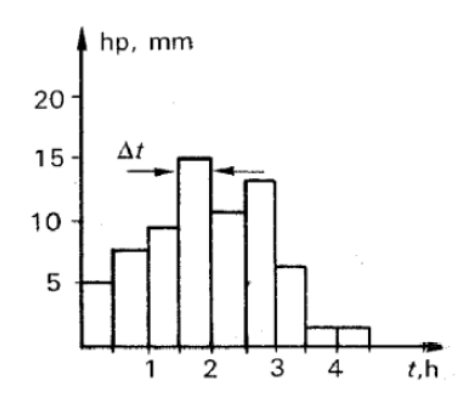

*Figura 4.* Histograma de alturas de precipitación. Fuente:(Cahuana,2009)

# **b) Hietograma**

Es un gráfico de intensidad de lluvia (mm/h) en función del tiempo producida durante una tormenta registrada por un pluviograma. Es muy utilizada en el diseño de tormentas para el estudio de caudales máximos. Se presenta en la Figura 5.

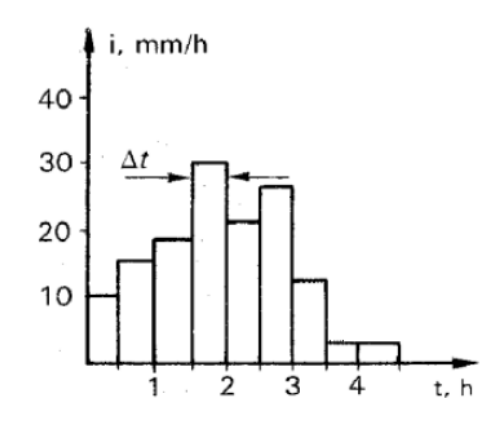

*Figura 5.* Hietograma de intensidades. Fuente:(Cahuana,2009)

#### *3.2.6 Análisis de Datos Pluviométricos*

Para que una información pluviométrica sea sometida a un análisis probabilístico, es decir, estudie su comportamiento según un modelo matemático, la información debe reunir 3 requisitos: ser completa, consistente y de extensión suficiente.

#### **3.2.6.1 Estimación de datos faltantes**

Algunas estaciones pluviométricas tienen datos faltantes en su registro ya sea por ausencia del operador o fallas del instrumento medidor. Para completar estos registros de datos faltantes se utiliza los datos de estaciones índices (estaciones con datos completos), las que son seleccionadas por su cercanía y altitud parecida a la estación en estudio. Se han desarrollado varios métodos para la estimación de datos faltantes: Promedio aritmético, proporciones normales y correlación lineal.

**a) Promedio aritmético.** Si las precipitaciones medias anuales de cada estación índice difieren dentro de un 10% de las precipitaciones medias anuales de la estación incompleta; entonces, la precipitación faltante (PF) se obtiene por la media aritmética. (Gámez,2009, p.64).

$$
P_F = \frac{P_A + P_B + P_C + P_n}{n}
$$

Donde:

 $P_F$  = Precipitación faltante (mm)

 $P_A$ ,  $P_B$ ,  $P_n$  = Precipitación de estaciones índices (mm)

 $n =$  Número de estaciones índices

**b) Proporciones normales.** Si las precipitaciones medias anuales de estaciones índices difieren en más de un 10% de las precipitaciones medias anuales de la estación incompleta; entonces, las precipitaciones de estaciones índices se ponderan con la proporción de precipitación anual de la estación incompleta. (Gámez,2009, p.64). Se expresa en la fórmula siguiente:

$$
P_F = \frac{1}{n} \left[ \frac{N_F}{N_A} * P_A + \frac{N_F}{N_B} * P_B \dots + \frac{N_F}{N_n} * P_n \right]
$$

Donde:

 $P_F$  = Precipitación faltante (mm)

 $P_A$ ,  $P_B$ ,  $P_n$  = Precipitación anual de estaciones índices (mm)

 $N_F$  = Precipitación media anual de la estación incompleta (mm)

 $N_A$ ,  $N_B$ ,  $N_n$  = Precipitación medial anual de las estaciones índices (mm)

**c) Recta de regresión lineal.** Permite estimar valores faltantes, estableciendo una regresión lineal entre una estación de data incompleta designada con "y" y otra estación índice cercana designada con "x", donde para completar la información faltante en "y" se requiere que las series sean independientes e idénticamente distribuidas.

El método consiste; en primer lugar, correlacionar la estación incompleta con la estación índice; en segundo lugar, calcular el coeficiente de correlación (r), sus valores varían de -1 a +1 y en caso se tenga más de una estación índice escoger la de mayor "r", pues es la que mejor se correlaciona con la estación incompleta; posteriormente, hallar la ecuación de la recta de regresión y finalmente reemplazar los valores, obteniendo así los datos faltantes. (Chereque,1989, p.23).

En la Figura 6, se aprecia un diagrama de dispersión, donde los puntos morados son datos existentes que se ajustan a una recta llamada linea de regresión, en el que se obtiene los datos faltantes.

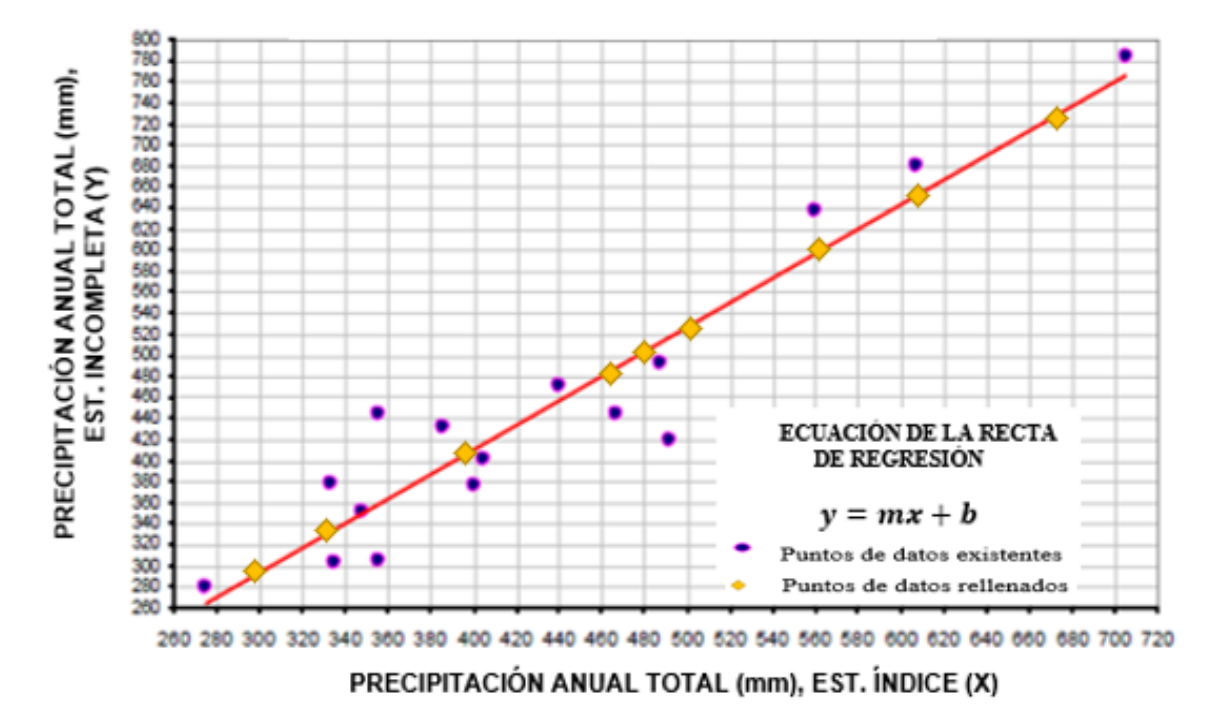

**MÉTODO DE REGRESIÓN LINEAL** 

*Figura 6.* Ajuste de una ecuación lineal por el método de regresión lineal. Fuente:(Cahuana,2009)

La ecuación de la recta de regresión tiene la siguiente forma:

$$
y=mx+b
$$

Media de las "x" y "y":

$$
\bar{\mathbf{x}} = \frac{\Sigma x}{n} \qquad \qquad \bar{\mathbf{y}} = \frac{\Sigma y}{n}
$$

Desviación estándar de valores "x" y "y"  $(S_x, S_y)$ :

$$
S_x = \sqrt{\frac{\Sigma(x - \bar{x})^2}{(n - 1)}} = \sqrt{\frac{\Sigma x^2 - \bar{x} \Sigma x}{(n - 1)}}
$$

$$
S_y = \sqrt{\frac{\Sigma(y - \bar{y})^2}{(n - 1)}}
$$

Coeficiente de correlación (r):

$$
r = \frac{\Sigma(x-\bar{x})(y-\bar{y})}{(n-1)*S_x*S_y}
$$

Ecuación de la recta de regresión:

$$
y'=a+b(x-\bar{x})
$$

Por la teoría de mínimos cuadrados se demuestra que:

$$
\begin{cases}\n a = \overline{y} \\
b = r \frac{S_y}{S_x}\n\end{cases}\n\qquad y' = \overline{y} + r \frac{S_y}{S_x}(x - \overline{x})
$$

Donde:

- N = Número de pares de datos conocidos
- $\bar{x}$  = Media aritmética de precipitaciones x
- $\bar{y}$  = Media aritmética de precipitaciones y

#### **3.2.6.2 Análisis de consistencia de datos**

Existen registros que sufren alteraciones en la medición de precipitación captada por las estaciones pluviométricas debido a cambios de operador, de localización. Una forma de detectar y corregir la presencia de heterogeneidad (inconsistencias) es mediante la técnica curva doble masa.

#### **a) Curva de doble masa acumulada**

Es la representación gráfica de la precipitación anual acumulada de la estación en estudio o a controlar vs la precipitación media anual acumulada de la estación patrón (grupo de estaciones cercanas). Se basa en la hipótesis de zona pluviométricamente homogénea, donde la precipitación anual en un lugar dado debe ser estadísticamente proporcional a la precipitación patrón  $(P_p)$ .

$$
\boldsymbol{P}_F = \boldsymbol{\alpha} \boldsymbol{P}_P
$$

Se obtendrá una línea recta de pendiente α que pasa por el origen, si la estadística es homogénea; en caso contrario, si existe un quiebre o la línea cambia de pendiente, ello indicará que hubo cambios en las condiciones de medición. Luego, se debe corregir los datos llevando a una recta única, es decir, homogeneizar la información. (Cacciuttolo,2018, diapositiva 15). Se ilustran los casos más comunes en la Figura 7.

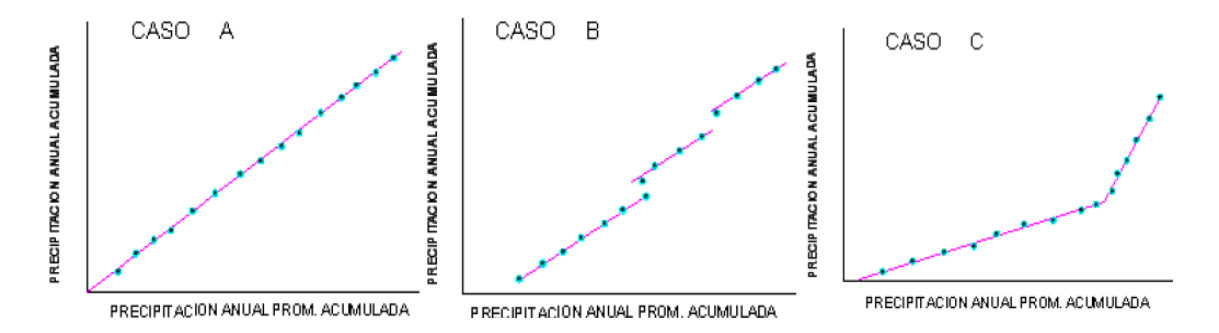

*Figura 7.* Análisis de la curva doble masa. Fuente:(Cahuana,2009)

Caso A: Línea recta, indica proporcionalidad de datos y; por tanto, la estación estudiada es consistente.

Caso B: Rectas paralelas, indica proporcionalidad, aunque existen años que estén medidas por exceso o defecto.

Caso C: Rectas de diferentes pendientes, indica error sistemático. Se corrige con la relación de pendientes de los tramos.

Se muestra en la Figura 8, la curva doble masa donde se observa cambios de pendientes, lo que implica realizar el ajuste de datos anuales de precipitación de la estación A, esto será corregido en base a la relación de pendientes de los dos segmentos de la curva doble masa, multiplicado por el valor observado de la estación A.

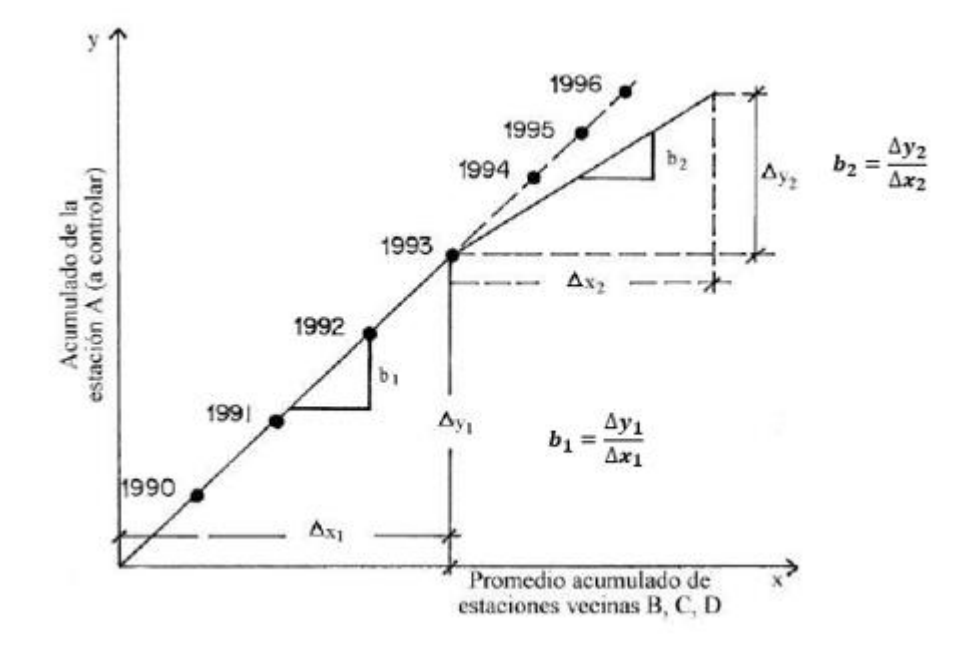

*Figura 8.* Curva doble masa. Fuente:(Fernández,2011)

Los valores ajustados se calculan como:

$$
y_c = \frac{b_1}{b_2} * y_o
$$

Donde:

- $y_c$  = Precipitación corregida de la estación A
- $y_0$  = Precipitación observada de la estación A
- **= Pendiente de la curva correcta**
- **= Pendiente de la curva incorrecta**

Recomendaciones para emplear la técnica de doble masa:

- 1.Contrastar las estaciones pluviométricas de una cuenca, graficándolos en un plano e indicando su nombre, altitud, precipitación anual y número de años de registro.
- 2.Distribuir las estaciones cercanas en grupos afines, estos deben tener de 3 a 10 estaciones.
- 3.El grupo de estaciones debe tener precipitación media anual similar.
- 4.Cada grupo por lo menos debe tener una estación con amplio registro, 25 años como mínimo.
- 5.En el grupo la altitud de las estaciones debe ser semejantes, no puede haber una diferencia de más de 300 m.
- 6.Las estaciones deben estar próximas, no deben exceder una distancia de 50 km.

# **3.2.6.3 Extensión del registro**

La cantidad de años que debe tener un registro pluviométrico no es posible precisar; sin embargo, cuanto mayor extensión tenga será mejor. Se observa con frecuencia algunas estaciones con datos cortos y resulta conveniente ampliar la serie de datos, este puede ser en base a la curva doble masa acumulada o correlaciones estadísticas. Por otro lado, para hacer conclusiones de estadísticas a partir de datos de precipitación o caudales, es necesario disponer de series de 20 o 30 años al menos.

# *3.2.7 Métodos de estimación de la precipitación media*

La estimación de la precipitación media caída sobre una cuenca se basa en los valores puntuales registrados en cada estación pluviométrica, existen varios métodos que intentan darnos una aproximación de la distribución de la precipitación dentro del área en estudio, entre estos tenemos tres métodos más usados: Media aritmética, Polígonos de Thiessen e Isoyetas.

# **a) Método de la media aritmética**

Es el método más sencillo que consiste en calcular la media aritmética de las precipitaciones registradas en estaciones que se encuentra dentro de la cuenca, como se observa en la Figura 9. (Chereque,1989, p.30). Aplicable si las estaciones se distribuyen uniformemente sobre el área y las precipitaciones registradas en los pluviómetros no difieren mucho entre sí; se determina mediante la siguiente expresión.

$$
P_m = \frac{P_1 + P_2 + \dots + P_n}{n}
$$

Donde:

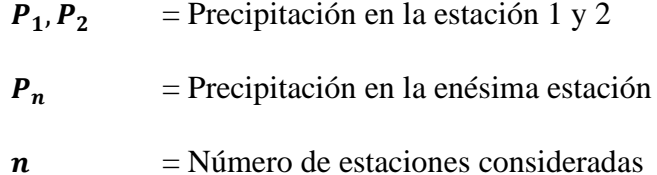

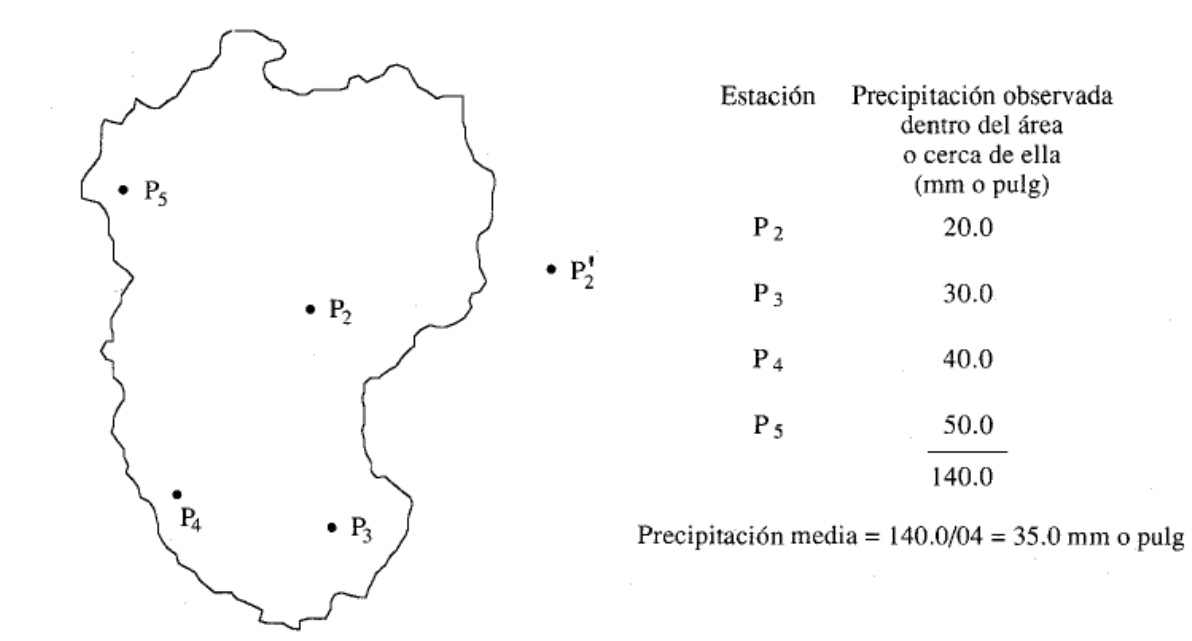

*Figura 9.* Cálculo de precipitación media sobre una cuenca por el método de la media aritmética. Fuente:(Chow et al.,1994)

#### **b) Método polígono de Thiessen**

Establece que la precipitación media de cada estación pluviométrica sea igual al polígono que lo rodea dentro de la cuenca de estudio, como se observa en la Figura 10. Aplicable para zonas con una distribución irregular de estaciones pluviométricas, pero tiene una desventaja que es no contar con las influencias de la orografía en la precipitación. (Chereque,1989, p.30). Los pasos para desarrollar el método son:

- 1.Graficar la cuenca con las estaciones pluviométricas
- 2.Unir las estaciones fuera y dentro de la cuenca con líneas formando triángulos

3.Trazar las mediatrices de todos los lados de los triángulos, formándose polígonos alrededor de cada estación que serán su área de influencia.

4.Calcular las áreas de los polígonos interiores a la cuenca, y la precipitación media ponderada aplicando la fórmula.

$$
P_m = \frac{P_1 * a1 + P_2 * a2 + \dots + P_n * an}{atotal}
$$

Donde:

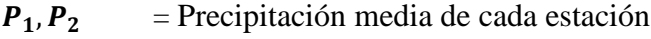

- $P_n$  = Precipitación media en la enésima estación
- $an = A$ rea en el enésimo polígono
- $a1, a2$  = Áreas de los polígonos que rodean la estación 1 y 2 respectivamente

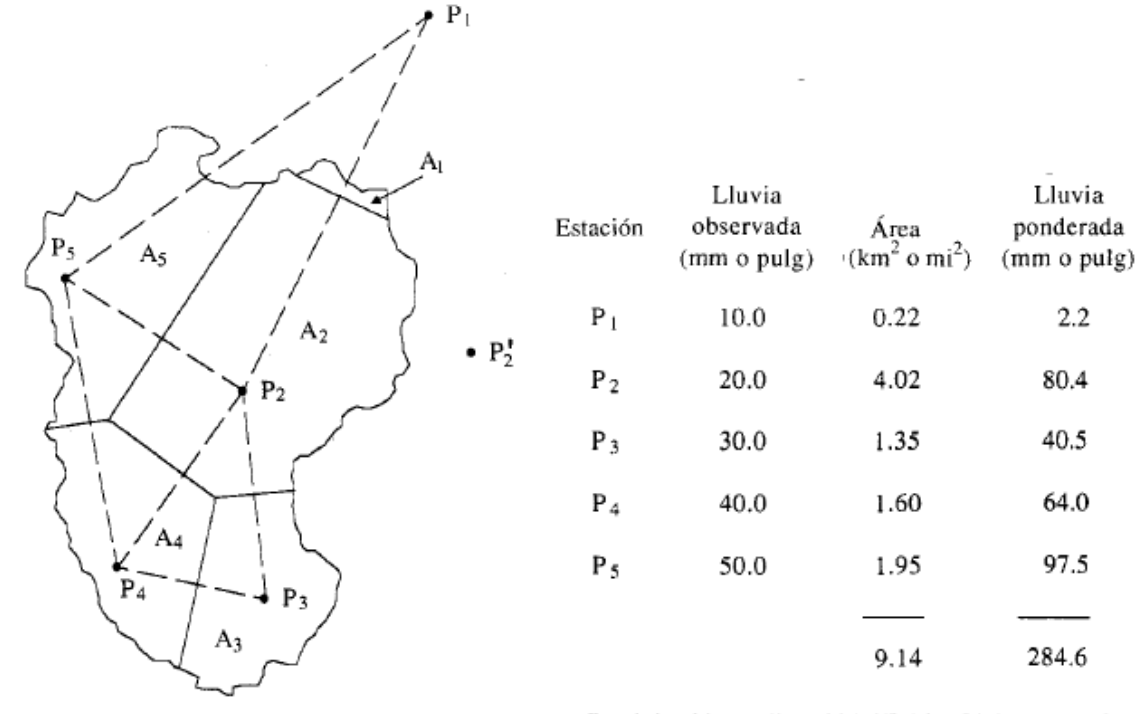

Precipitación media =  $284.6/9.14 = 31.1$  mm o pulg

*Figura 10.* Cálculo de precipitación media sobre una cuenca por el método Polígono de Thiessen. Fuente:(Chow et al.,1994)

# **c) Método de las Isoyetas**

Método más aceptable porque considera características climáticas y físicas de la zona, consiste en trazar isoyetas (curvas de igual precipitación) en la cuenca, formando mapa de isoyetas que

 $2.2$ 

80.4

40.5

64.0

97.5

presenta gráficamente la distribución espacial de la precipitación para el periodo de tiempo asignado, véase en la Figura 11. Se calcula el área y precipitación media entre cada par de isoyetas adyacentes. (Chereque,1989, p.31). Se estima de acuerdo con la siguiente fórmula:

$$
P_m = \frac{\frac{P_0 + P_1}{2} * a1 + \frac{P_1 + P_2}{2} * a2 + \dots + \frac{P_{n-1} + P_n}{2} * an}{atotal}
$$

Donde:

- $P_0$ ,  $P_1$ ,  $P_n$  = Precipitación presentadas por las isoyetas
- $a1, a2, an$  = Áreas entre cada 2 isoyetas consecutivas

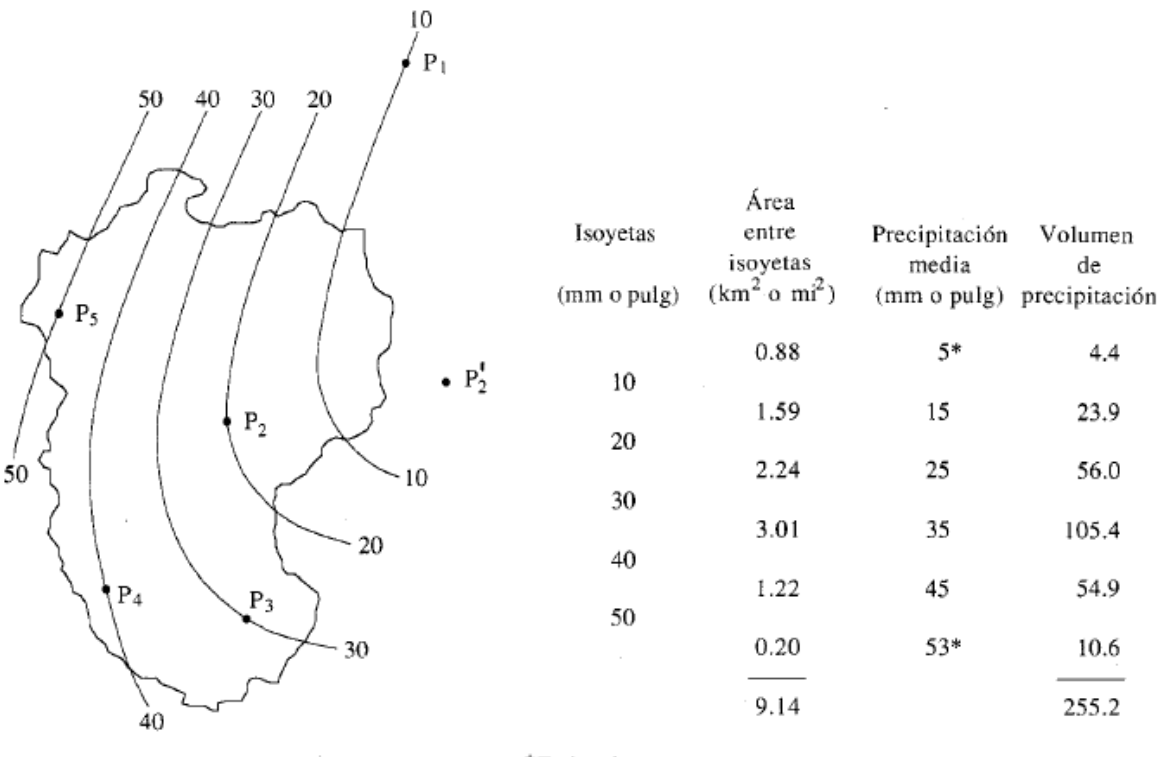

\*Estimado

Precipitación media =  $255.2/9.14 = 27.9$  mm o pulg

*Figura 11.* Cálculo de precipitación media sobre una cuenca por el método de Isoyetas. Fuente:(Chow et al.,1994)

# *3.2.8 Distribución probabilística en hidrología*

La distribución probabilística se aplica a la información hidrológica, solo si previamente esta se haya sometida a la estimación de datos faltantes, al análisis de consistencia y a la extensión del registro. Está definida como una función matemática que permite conocer y manejar fácilmente el comportamiento de la variable aleatoria hidrológica y la probabilidad de ocurrencia, se representa mediante funciones de densidad  $f(x)$  y funciones de probabilidad acumuladas  $F(x)$ . Existen varias funciones de distribución de probabilidad teóricas, pero las más usadas en la hidrología son las siguientes:

# **1) Distribución Normal o Distribución Gaussiana**

Cahuana & Yugar (2009) Indica que la distribución Normal es una de las funciones de densidad de probabilidad más conocidas por su curva de forma campana, está definida como:

$$
f(x)=\frac{1}{S_x\sqrt{2\pi}}*e^{-\frac{1}{2}\left(\frac{x-\overline{x}}{S_x}\right)^2}
$$

Donde:

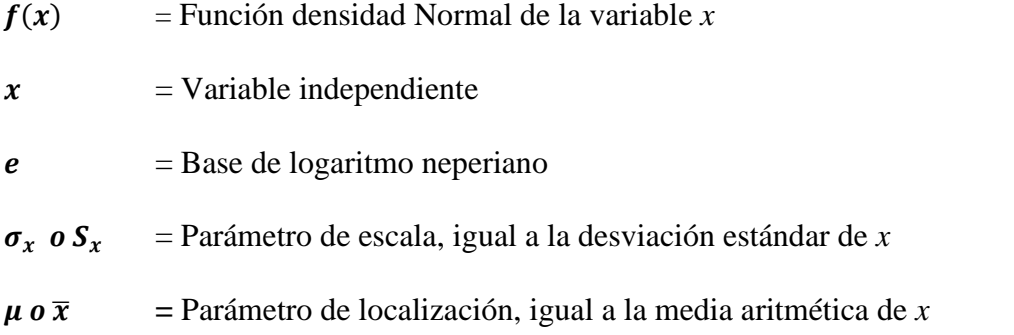

La Figura 12, muestra cuando la variable aleatoria se distribuye idénticamente con la media  $\bar{x}$ y la varianza S<sup>2</sup> a lo largo de un rango [−∞,∞]. Además, es simétrica alrededor de la media.

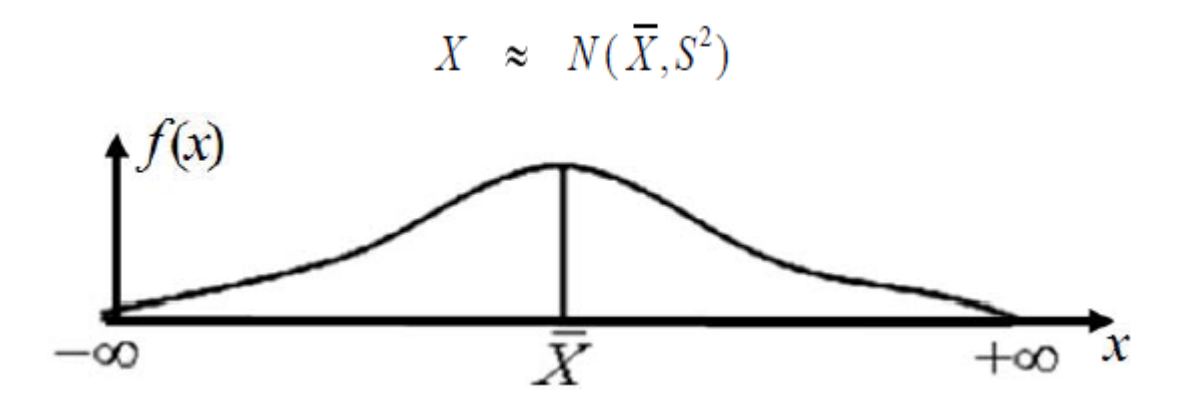

*Figura 12.* Función de densidad de la distribución Normal. Fuente:(Cahuana,2009)

La función densidad puede simplificarse definiendo una variable normal **z**, además para su fácil aplicación es recomendable la utilización de la tabla de la ley normal que relacione **z** vs  $F(z)$ .

$$
z=\frac{x-\overline{x}}{S_x}
$$

Donde al reemplazar "z", obtenemos la función densidad de z:

$$
f(z) = \frac{1}{S_x \sqrt{2\pi}} * e^{\left(-\frac{z^2}{2}\right)}
$$

La función de probabilidad acumulada de la distribución Normal es:

$$
F(x) = F(z) = \frac{1}{S_x \sqrt{2\pi}} * \int_{-\infty}^{z} e^{\left(-\frac{z^2}{2}\right)} dz
$$

# **2) Distribución Log-Normal**

Generalmente las variables suelen ser positivas y asimétricas en la hidrología; debido a ello, se aplicó una transformación logarítmica a la variable  $(y = ln x)$  y se reemplazó en el modelo de distribución Normal, para así obtener una distribución Log-Normal limitada en un rango x>0 y que tiende a reducir la asimetría positiva, como se ve en la Figura 13. (Cahuana & Yugar,2009, p.248). La función de densidad de probabilidad se define como:

$$
\text{Para: } \mathbf{0} < x < \infty \qquad \qquad f(x) = \frac{1}{x\sqrt{2\pi}\sigma_y} * e^{-\frac{1}{2}\left(\frac{y-\mu_y}{\sigma_y}\right)^2}
$$

Donde:

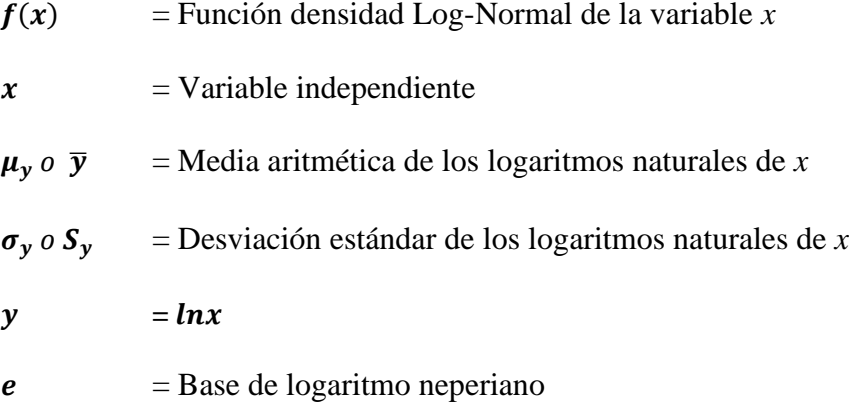

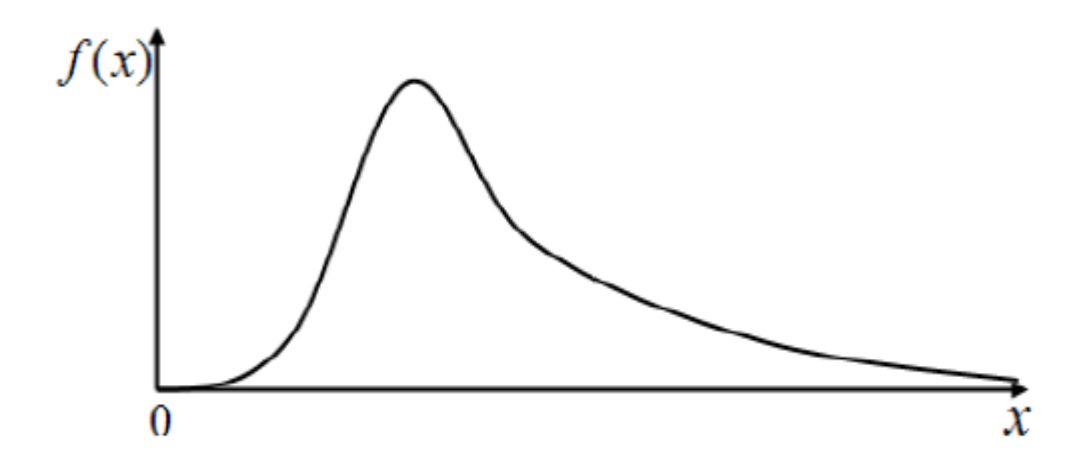

*Figura 13.* Función de densidad de la distribución Log-Normal. Fuente:(Cahuana,2009)

La función de probabilidad acumulada de la distribución Log-Normal es:

$$
F(x) = \frac{1}{x\sqrt{2\pi}\sigma_{y}} * \int_{0}^{x} e^{\left[-\frac{1}{2}\left(\frac{\ln x - \mu_{y}}{\sigma_{y}}\right)^{2}\right]} dx
$$

#### **3) Distribución Pearson tipo III o Distribución Gamma de tres parámetros**

Es una de las más utilizadas en la hidrología, donde los tres momentos de la muestra (la media, la desviación estándar y el coeficiente de asimetría) se transforman en los tres parámetros  $\gamma$ ,  $\beta$ ,  $x_o$ de la distribución de probabilidad por el método de momentos; además, se dice que una variable aleatoria *x*, tiene una distribución Pearson tipo III, si su función de densidad de probabilidad es:

$$
f(x) = \frac{(x - x_o)^{\gamma - 1} + e^{-\frac{(x - x_o)}{\beta}}}{\beta^{\gamma} \Gamma(\gamma)}
$$

Para  $x_0 \le x \le \infty$   $-\infty \le x_0 \le \infty$   $0 \le \beta \le \infty$   $0 \le \gamma \le \infty$ 

La función de probabilidad acumulada de la distribución Pearson tipo III esta expresada como:

$$
F(x) = \int_{x_0}^{x} \frac{(x - x_0)^{\gamma - 1} * e^{-\frac{(x - x_0)}{\beta}}}{\beta^{\gamma} \Gamma(\gamma)} dx
$$

Donde:

 $f(x)$  = Función densidad Pearson tipo III de la variable *x*  $F(x)$  = Función de distribución acumulada  $x = \text{Variable aleatoria}$  $x_0$  = Parámetro de posición, origen de la variable *x*  $\beta$  = Parámetro de escala

 $\gamma$  = Parámetro de forma

$$
\Gamma(\gamma) = \text{Función Gamma completa}
$$

 $e$  = Base de logaritmo neperiano

Según Ven Te Chow (1994), es recomendable utilizar el factor de frecuencia (*k*) donde la mayoría de las funciones de frecuencias pueden expresarse de la siguiente forma:

$$
x=\overline{x}+k*\sigma_x
$$

Donde:

- $x =$ Variable analizada, con una probabilidad dada
- $\bar{x}$  = Media de la serie de datos
- $k =$  Factor de frecuencia definido para cada distribución
- $\sigma_x$  = Desviación estándar de la serie de datos.

En el caso de la distribución Pearson tipo III, se deberá calcular:

Media:

$$
\overline{x} = \frac{\sum x_i}{n}
$$

Desviación estándar:

$$
\sigma_x = \sqrt{\frac{\sum (x_i - \overline{x})^2}{n-1}}
$$

Coeficiente de asimetría:

$$
C_s = \frac{n\sum (x_i - \overline{x})^3}{(n-1)(n-2)\sigma_x^3}
$$

# **4) Distribución Log-Pearson tipo III**

Se desarrolló como un método para ajustar una curva a cierta información, en lo particular data de picos de crecientes, arrojando buenos resultados. Cuando la información es muy asimétrica positivamente, es conveniente utilizar una transformación logarítmica para reducir la asimetría, es el caso de la distribución Log-Pearson tipo III que trabaja con los logaritmos de las variables, pero sigue el mismo procedimiento de distribución Pearson tipo III. (MTC,2018, p.22).

En la distribución Log-Pearson tipo III, su función de densidad de probabilidad se define como:

$$
\text{Para } x_0 \le x \le \infty \qquad -\infty \le x_0 \le \infty \qquad 0 \le \beta \le \infty \qquad 0 \le \gamma \le \infty
$$

$$
f(x) = \frac{(\ln x - x_o)^{\gamma - 1} * e^{-\frac{(\ln x - x_o)}{\beta}}}{x \beta^{\gamma} \Gamma(\gamma)}
$$

Donde:

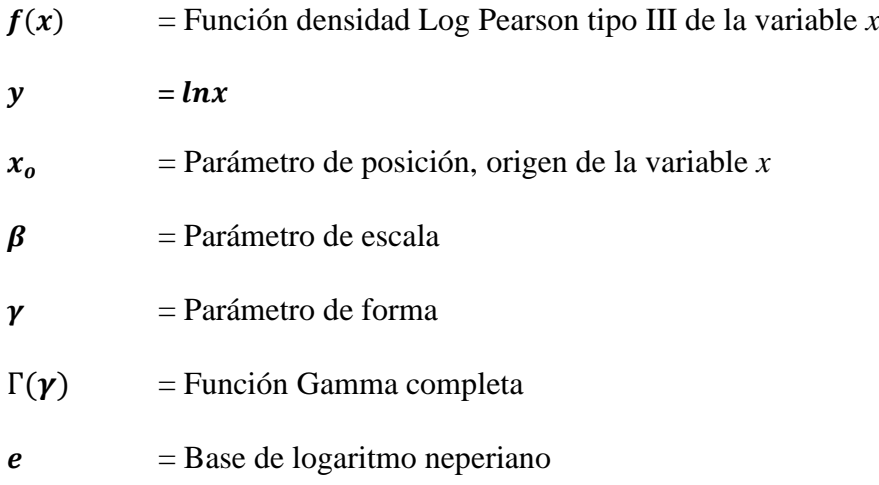

## **5) Distribución Gumbel o de valores extremos tipo I**

En la hidrología por lo general, los valores medios (precipitaciones o caudales anuales) suelen ajustarse a la distribución simétrica de Gauss, pero los valores extremos (día más lluvioso de cada año de una serie de años) no se ajustan a la distribución Normal, sino a una distribución asimétrica que puede ser Gumbel u otros.

Gumbel es otra de las distribuciones de frecuencia más utilizadas para estudios de valores extremos, tiene una campana asimétrica y su variable aleatoria *x* se distribuye a lo largo del rango −∞ < < ∞, como se observa en la Figura 14. (Cahuana & Yugar,2009, p.251). La función de densidad de probabilidad es:

$$
\text{Para: } -\infty < x < \infty \qquad f(x) = \frac{1}{\alpha} * e^{-\frac{x-\mu}{\alpha} - e^{-\frac{x-\mu}{\alpha}}}
$$

Donde:

 $f(x)$  = Función densidad Gumbel de la variable *x* 

- $x =$ Variable independiente
- $\alpha$  = Parámetro de escala
- $\mu$  = Parámetro de posición
- $e =$ Base de logaritmo neperiano

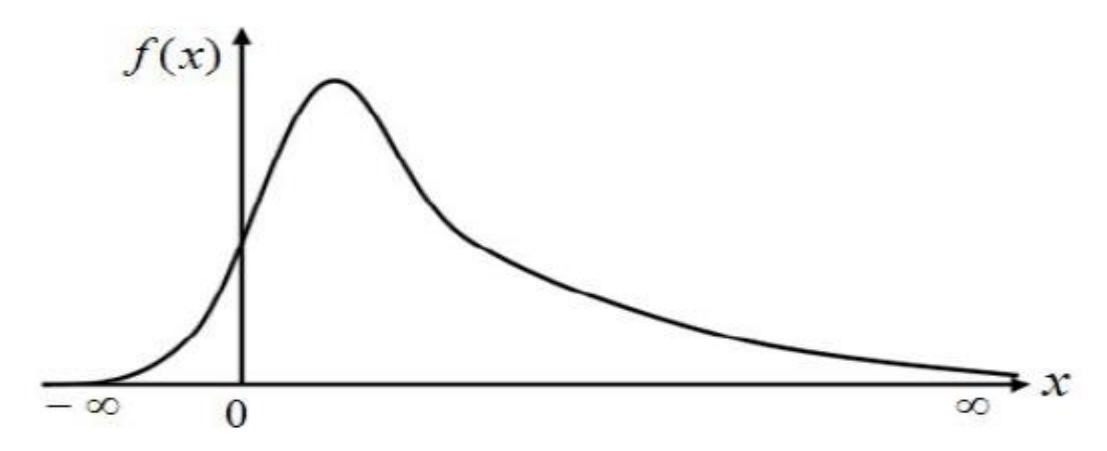

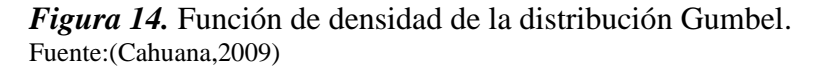

La función de probabilidad acumulada de la distribución Gumbel es:

$$
F(x)=e^{-e^{-\frac{x-\mu}{\alpha}}}
$$

Siendo:

$$
\alpha = \frac{S_x}{\sigma_y} \qquad \qquad \mu = \overline{x} - \mu_y \alpha
$$

Donde:

 $F(x)$  = Probabilidad de que se presente un valor igual o menor que *x* 

- $\alpha$  = Parámetro de escala
- $\mu$  = Parámetro de posición
- $\bar{x}$  = Media de la serie de datos.

 $S_x$  = Desviación estándar de la muestra

 $\sigma_y$ ,  $\mu_y$  = Consultar en Tabla 4 adjunta, según el número de datos de la muestra

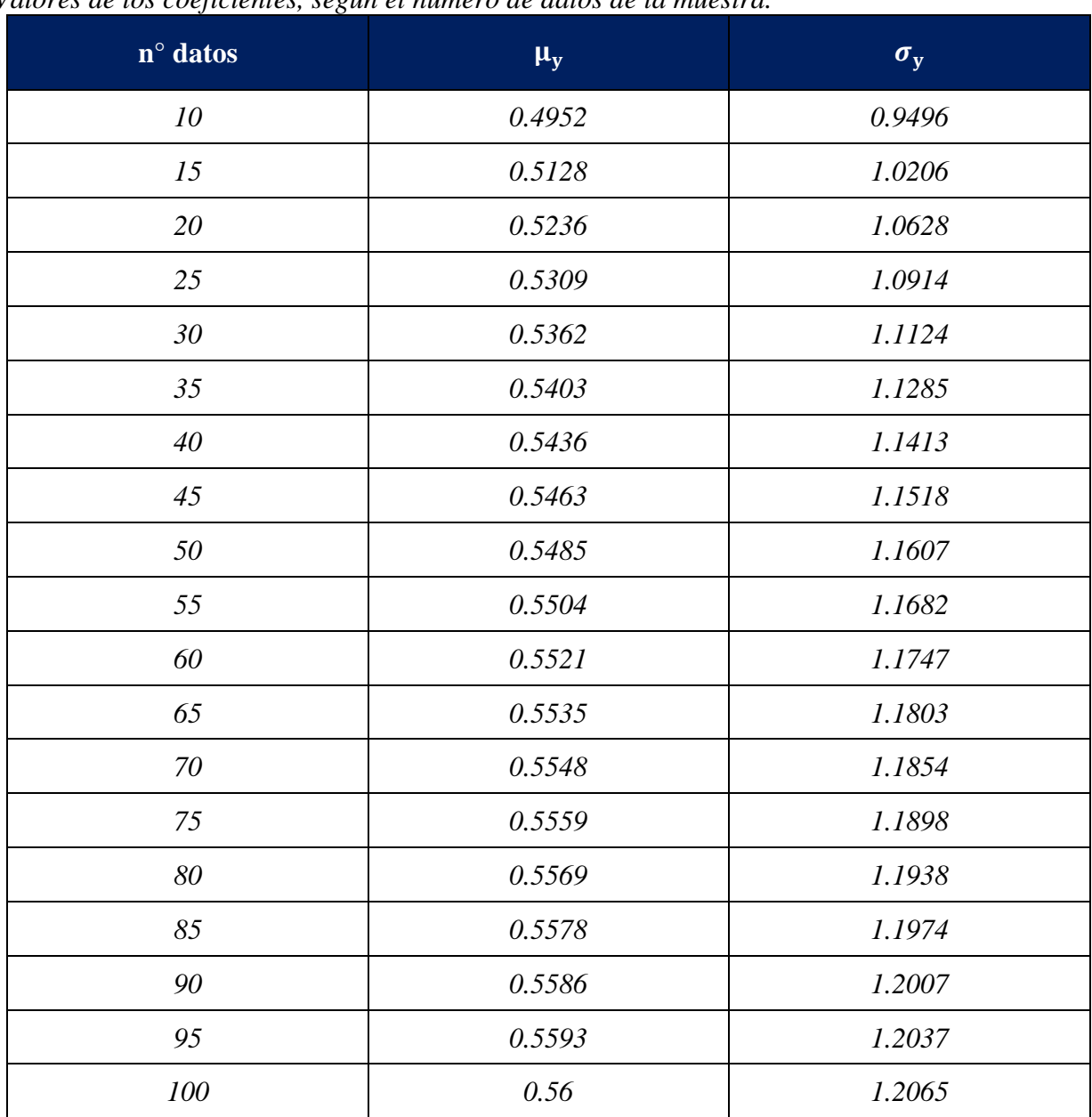

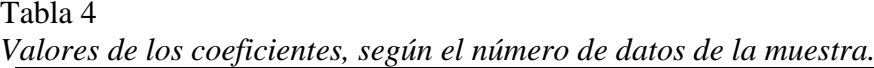

Fuente: Aparicio (1997)

Para número de muestras muy grandes mayores de 100, se considera coeficientes  $\mu_y = 0.5772$ 

y  $\sigma_y = 1.2825$ , pero para menores igual a 100 se sustituye los coeficientes de la Tabla 4.

# *3.2.9 Pruebas de bondad de Ajuste*

Consiste en la comprobación gráfica y estadística, si la frecuencia empírica de los datos analizados se ajusta a una función probabilística teórica seleccionada con anterioridad. En resumen, sirve para determinar si es adecuado el ajuste de los datos a una distribución probabilística. La prueba de bondad de ajuste más utilizada en la hidrología es Kolmogorov-Smirnov.

#### **3.2.9.1 Prueba Kolmogorov-Smirnov**

Según el MTC (2018) es una prueba que consiste en estimar la desviación máxima (D o ∆ teórico) entre la frecuencia observada acumulada  $\bm{F_o(xm)}$  y frecuencia teórica acumulada  $\bm{F(xm)};$ permitiendo elegir el mejor ajuste, expresada en la siguiente ecuación:

$$
D = m\acute{a}x \, |F_o(xm) - F(xm)|
$$

Tiene como procedimiento:

1.Calcular la frecuencia observada acumulada o probabilidad empírica, para ello existen varios métodos; pero el más recomendado es el de Weibull:

$$
F_o(xm) = 1 - \frac{m}{n+1}
$$

# Donde:

 $m =$  Número de orden de dato en una lista de mayor a menor

 $\boldsymbol{n}$  = Número total de datos

2. Calcular la frecuencia teórica acumulada  $F(xm)$ , que no es otra cosa que las diversas funciones de la probabilidad acumuladas.

3. Calcular el máximo valor de diferencia  $(D)$ 

4.Calcular el valor crítico o la desviación máxima permitida (d o ∆α), que depende del número de datos y del nivel de significancia seleccionado (más usado  $\alpha = 0.05$ ,  $\alpha = 0.01$ ), los valores de "d" se muestran en la Tabla 5.

5.Comparar la desviación máxima (D o ∆ teórico) con el valor crítico (d), de acuerdo con el siguiente criterio. Si ∆ teórico < ∆α, el ajuste o hipótesis nula se acepta; caso contrario, se rechaza y se selecciona otra distribución como Log-Normal, Pearson tipo III, entre otras.

| $n^{\circ}$ datos | $\alpha = 0.10$ | $\alpha = 0.05$ | $\overline{\alpha} = 0.01$ |  |
|-------------------|-----------------|-----------------|----------------------------|--|
| 5                 | 0.51            | 0.56            | 0.67                       |  |
| 10                | 0.37            | 0.41            | 0.49                       |  |
| 15                | 0.3             | 0.34            | 0.4                        |  |
| 20                | 0.26            | 0.29            | 0.35                       |  |
| 25                | 0.24            | 0.26            | 0.32                       |  |
| 30                | 0.22            | 0.24            | 0.29                       |  |
| 35                | 0.2             | 0.22            | 0.27                       |  |
| 40                | 0.19            | 0.21            | 0.25                       |  |

Tabla 5 *Valores críticos "d" para la prueba Kolmogorov-Smirnov.*

Fuente: Aparicio (1999)

# *3.2.10 Corrección de datos por intervalo fijo de observación*

Según la Organización Meteorológica Mundial (1994) un análisis probabilístico con registros de lluvias máximas diarias anuales tomados a un intervalo fijo de observación (de 7.00 am de un día y 7.00 am del día siguiente) subestiman las precipitaciones reales, por lo que se sugiere afectar a los registros de duración diaria por el coeficiente de intervalo fijo de observación 1.13 para convertirlos a registros de duración de 24 horas, aproximando así a valores mucho más reales. (p.419).

## *3.2.11 Periodo de retorno (T) o tiempo de recurrencia*

Es el tiempo promedio en años que se espera que un evento de magnitud dado sea igualado o superado el valor normal al menos una vez. Representa el inverso de la frecuencia (*f*), es decir:

$$
T=\frac{1}{P_{excedencia}}
$$

La elección del periodo de retorno a utilizar en el diseño de una obra se da en función de la probabilidad de excedencia de un evento (frecuencia), la vida útil de la estructura de n años y el riesgo de falla admisible (R). El riesgo de falla admisible se calcula con la siguiente expresión:

$$
R=1-\left(1-\frac{1}{T}\right)^n
$$

En esta investigación debido a que se busca identificar las zonas de inundación se han tomado los datos de riesgo admisible y vida útil de las tablas propuestas por el Ministerio de Transportes y Comunicaciones (2018) para defensas ribereñas. (Ver Tabla 6)

También es posible calcular el periodo de retorno a partir del riesgo de falla y de número de años, como sigue a continuación:

$$
T=\frac{1}{1-e^{\left(\frac{\ln 1-R}{n}\right)}}
$$

# Tabla 6

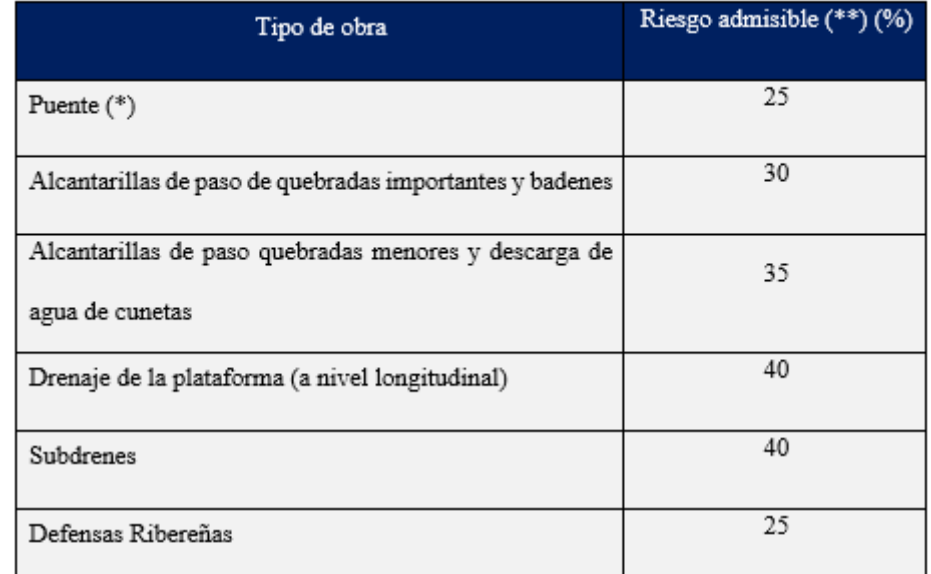

*Valores máximos recomendados de riesgo admisible de obras de drenaje.*

(\*). Para obtención de la luz y nivel de agua máximas extraordinarias.

-Se recomienda un periodo de retorno(T) de 500 años para el cálculo de socavación.

(\*\*) Vida útil considerado (n)

- · Puentes y Defensas Ribereñas n=40años.
- Alcantarillas de quebradas importantes n=25años.
- · Alcantarillas de quebradas menores n=15años.
- · Drenaje de plataforma y sub-drenes n=15años.

-Se tendrá en cuenta, la importancia y la vida útil d la obra a diseñarse.

-El propietario de una obra es el que define el riesgo admisible de falla y la vida útil de las obras.

Fuente: MTC (2018)

# *3.2.12 Determinación de la tormenta de diseño*

MTC (2018) Indica que una tormenta de diseño es una precipitación patrón, definido para el

uso en el diseño de un sistema hidrológico. Adicionalmente, se define mediante un hietograma de

diseño que conforma la data de entrada al sistema, que utilizando procedimientos de lluvia-

escorrentía estiman caudales. (p.26). Durante la determinación de la tormenta se debe considerar

tres variables:

**a) Intensidad,** es la cantidad de agua caída en un intervalo de tiempo, medida en milímetros por hora (mm/h), y a medida que se reduce el intervalo de tiempo la intensidad va creciendo. Lo importante para la tormenta de diseño es la intensidad máxima. Se expresa de la siguiente manera:

$$
i_{m\acute{a}x} = \frac{P}{t}
$$

Donde:

 $i_{\text{max}}$  = Intensidad máxima (mm/h)

**=** Precipitación en altura de agua (mm)

 $t =$  Tiempo (h)

**b) Duración,** es el tiempo total de la tormenta.

**c) Frecuencia,** es el número de veces que se repite una tormenta de ciertas características en un número determinado de años, es decir, la probabilidad de ocurrencia de un evento. Expresado por:

$$
f=\frac{1}{T}
$$

Donde:

 $f =$  Frecuencia

 $T =$  Periodo de retorno

## *3.2.13 Curva de Intensidad, Duración y Frecuencia (IDF)*

Gráfica de curvas correspondiente a diversos tiempos de recurrencia, formada por intensidades (mm/h) de distintas duraciones (min); sirve para determinar la tormenta que debe usarse en el diseño hidrológico (hietograma de diseño). Las curvas IDF pueden construirse utilizando el análisis de frecuencia. Las distribuciones más usadas son la distribución de Gumbel o Pearson tipo III. (Fattorelli &Fernández,2011, p.172).

Por otra parte, para la determinación de las curvas IDF cuando se cuenta con datos de Pmáx en 24 horas, estas precipitaciones deben ser sometidas a un tratamiento que permita conocer su distribución temporal; es decir, los datos globales desagregarlos en incrementos. Esto es posible usando el modelo general de Frederich Bell.

Proceso para construir la curva IDF:

1.Determinar mediante la prueba de bondad de ajuste (Kolmogorov-Smirnov) la distribución probabilística que mejor se ajusta a la serie de Pmáx en 24 horas.

2.Estimar mediante la distribución probabilística seleccionada, las Pmáx en 24 horas correspondiente al periodo de retorno elegido, ordenarlo de mayor a menor.

3.Desagregar la precipitación total diaria en precipitaciones parciales (mm), para cada duración de acuerdo con el método Bell.

Bell (1969) propone para tormentas la ecuación general, esto permite estimar la Pmáx asociada a un periodo de retorno y una duración de tormenta, usando como valor índice la precipitación de 10 años de periodo de retorno y 60 minutos.

$$
P_t^T = (0.21 \ln T + 0.52). (0.54 \t t^{0.25} - 0.50) P_{60}^{10}
$$

$$
P_{60}^{10} = 0.4602 * P_{24}^{0.876}
$$

Donde:

 $P_{60}^{10}$  = Precipitación que corresponde a un periodo de 10 años y duración de 60minutos

 $T =$  Periodo de retorno en años

 $t =$  Duración de precipitación en minutos

 $\mathbf{P}_t^T$  = Precipitación que corresponde a un periodo de T años y duración de t minutos. La ecuación es aplicada dentro de los límites:

# $2 \le T \le 100$  años  $5 \le t \le 120$  minutos

4.Determinar las intensidades (mm/h) asociadas a cada duración, dividiendo la precipitación parcial con la duración.

5.Establecer las intensidades máximas de lluvia para las diferentes duraciones consideradas (5,

10, 15, 30, 60 y 120) y periodos de retorno, esto mediante el método de Aparicio.

Método de regresión lineal múltiple:

Forma analítica propuesta por Aparicio (1997) cuyo objetivo es calcular el valor de la intensidad máxima en función de su duración y periodo de retorno, está representado por la ecuación matemática.

$$
i_{m\acute{a}x} = \frac{K T^m}{t^n}
$$

Donde:

 $i_{\text{max}}$  = Intensidad máxima (mm/h)

 $K, m, n$  = Factores características del área de estudio

**=** Periodo de retorno en años

**=** Duración de la precipitación equivalente al tiempo de concentración (min)

Para estimar los factores, se transforma la ecuación matemática a una forma lineal aplicando logaritmo natural a ambos lados, obteniendo la expresión:

$$
Ln(\boldsymbol{i}_{\text{max}}) = Ln(K) + m Ln(T) - n Ln(t)
$$

$$
Y = a_0 + a_1 X_1 + a_2 X_2
$$

Donde:

$$
Y = Ln(i_{max}) \qquad X_1 = Ln(T) \qquad X_2 = Ln(t)
$$
  

$$
a_0 = Ln(K) \qquad a_1 = m \qquad a_2 = -n
$$

Para calcular los parámetros  $a_0$ ,  $a_1$ ,  $a_2$ , se utiliza el sistema de ecuaciones:

$$
\sum_{i=1}^{n} Y = N a_0 + a_1 \sum_{i=1}^{n} X_1 + a_2 \sum_{i=1}^{n} X_2
$$

$$
\sum_{i=1}^{n} (X_1 Y) = a_0 \sum_{i=1}^{n} X_1 + a_1 \sum_{i=1}^{n} (X_1^2) + a_2 \sum_{i=1}^{n} (X_1)(X_2)
$$

$$
\sum_{i=1}^{n} (X_2 Y) = a_0 \sum_{i=1}^{n} X_2 + a_1 \sum_{i=1}^{n} (X_1)(X_2) + a_2 \sum_{i=1}^{n} (X_2^2)
$$

Donde: N=Número de sumandos

6.Repetir el proceso desde el segundo paso para otro periodo de retorno.

7.Luego de haber considerado una serie de posibles periodos de retorno, graficar las curvas IDF, como se muestra en la Figura 15.

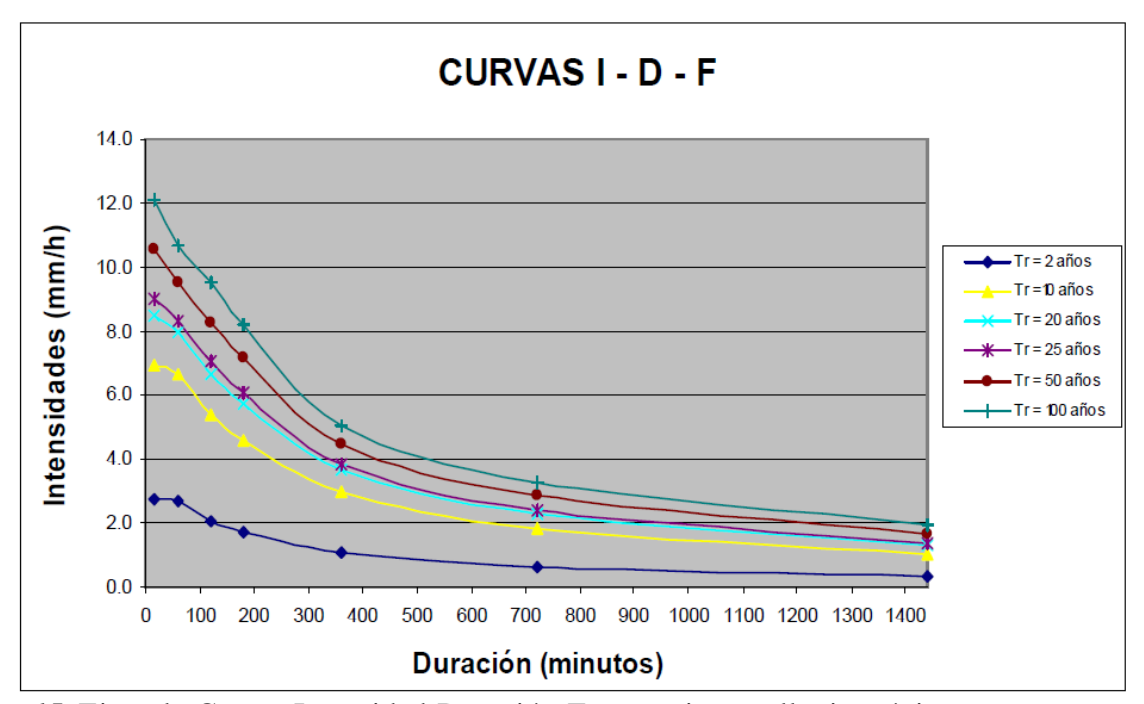

*Figura 15.* Ejemplo Curvas Intensidad-Duración-Frecuencia para lluvia máxima. Fuente:(MTC,2018)

# *3.2.14 Obtención del hietograma de diseño*

A partir de las precipitaciones máximas diarias para determinados periodos de retorno (conseguido por métodos probabilísticos como Gumbel, Pearson tipo III u otros), se calcula las precipitaciones máximas recogidas en un intervalo de tiempo menor (esto mediante la curva IDF) y con el valor anterior, se obtiene el hietograma de diseño. Este último, refleja la distribución de las precipitaciones producidas a lo largo de las horas más lluviosas que pueden producir con un periodo de retorno T años. Existen diversos métodos basados en curva IDF para obtener el hietograma de diseño, el más usado es el método de los bloques alternos. (Gámez,2009, p.87).

# **3.2.14.1 Método del bloque Alterno**

Método que obtiene el hietograma de diseño, que especifica la profundidad de precipitación en n intervalos de tiempo sucesivos de duración (∆t), sobre una duración total (D= n.∆t); esto utilizando la curva IDF.

Procedimiento para construir el hietograma de diseño:

1.Selecionado el periodo de retorno de diseño, repartir la duración total (D) en intervalos de tiempo según el incremento solicitado.

2. De la curva IDF, obtener la intensidad (mm/h) para cada una de las duraciones (∆t,2∆t, 3∆t…)

3.Calcular la profundidad de precipitación caída en cada intervalo, multiplicando la intensidad y la duración (P= i\*∆t)

4.Estimar el incremento de precipitación ∆P, realizando las diferencias entre valores sucesivos de profundidad de precipitación.

5. Graficar el hietograma de diseño; para ello, ordenar los incrementos o bloques en una secuencia temporal de forma que la intensidad máxima se dé en el centro de la duración y los demás bloques en orden descendente alternadamente hacia la derecha y hacia la izquierda del bloque central. Véase en la Figura 16.

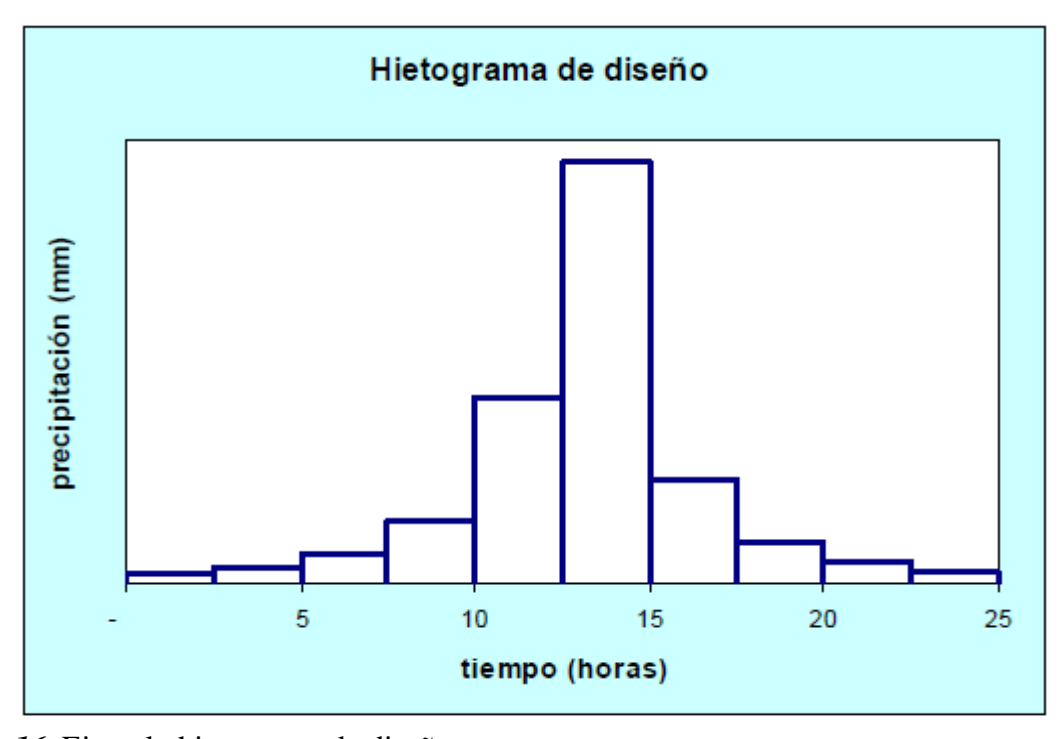

*Figura 16.* Ejemplo hietograma de diseño. Fuente:(MTC,2018)

## **3.2.14.2 Método basado en las tormentas de diseño tipo NRCS o SCS**

El Natural Resources Conservation Service (NRCS), desarrolló hietogramas sintéticos de tormentas, que recogen las distribuciones temporales de lluvias extremas más frecuentes en 4 zonas de Estados Unidos(Ver Tabla 7). Existen 4 tipos de tormentas en 24 horas: I, IA, II y III; se muestra en la Figura17. Los tipos I y IA son características de climas con invierno húmedo y veranos secos, siendo las tormentas tipo IA las de menor intensidad. El tipo III corresponde a tormentas tropicales con grandes profundidades de lluvia en 24 horas y el tipo II son tormentas de corta duración y mayor intensidad que corresponden al resto de Estados Unidos (Chow et al,1994).

| <b>TIEMPO</b><br>(h) | t/24  | <b>FACTORES ADIMENSIONALES Pt/P24</b> |                |                |                 |
|----------------------|-------|---------------------------------------|----------------|----------------|-----------------|
|                      |       | <b>TIPO I</b>                         | <b>TIPO IA</b> | <b>TIPO II</b> | <b>TIPO III</b> |
| 0.0                  | 0.000 | 0.000                                 | 0.000          | 0.000          | 0.000           |
| 2.0                  | 0.083 | 0.035                                 | 0.050          | 0.022          | 0.020           |
| 4.0                  | 0.167 | 0.076                                 | 0.116          | 0.048          | 0.043           |
| 6.0                  | 0.250 | 0.125                                 | 0.206          | 0.080          | 0.072           |
| 7.0                  | 0.292 | 0.156                                 | 0.268          | 0.098          | 0.089           |
| 8.0                  | 0.333 | 0.194                                 | 0.425          | 0.120          | 0.115           |
| 8.5                  | 0.354 | 0.219                                 | 0.480          | 0.133          | 0.130           |
| 9.0                  | 0.375 | 0.254                                 | 0.520          | 0.147          | 0.148           |
| 9.5                  | 0.396 | 0.303                                 | 0.550          | 0.163          | 0.167           |
| 9.8                  | 0.406 | 0.362                                 | 0.564          | 0.172          | 0.178           |
| 10.0                 | 0.417 | 0.515                                 | 0.577          | 0.181          | 0.189           |
| 10.5                 | 0.438 | 0.583                                 | 0.601          | 0.204          | 0.216           |
| 11.0                 | 0.458 | 0.624                                 | 0.624          | 0.235          | 0.250           |
| 11.5                 | 0.479 | 0.654                                 | 0.645          | 0.283          | 0.298           |
| 11.8                 | 0.490 | 0.669                                 | 0.655          | 0.357          | 0.339           |
| 12.0                 | 0.500 | 0.682                                 | 0.664          | 0.663          | 0.500           |
| 12.5                 | 0.521 | 0.706                                 | 0.683          | 0.735          | 0.702           |
| 13.0                 | 0.542 | 0.727                                 | 0.701          | 0.772          | 0.751           |
| 13.5                 | 0.563 | 0.748                                 | 0.719          | 0.799          | 0.785           |
| 14.0                 | 0.583 | 0.767                                 | 0.736          | 0.820          | 0.811           |
| 16.0                 | 0.667 | 0.830                                 | 0.800          | 0.880          | 0.886           |
| 20.0                 | 0.833 | 0.926                                 | 0.906          | 0.952          | 0.957           |
| 24.0                 | 1.000 | 1.000                                 | 1.000          | 1.000          | 1.000           |

Tabla 7 *Distribución de lluvia SCS.*

Fuente: Chow et al. (1994)
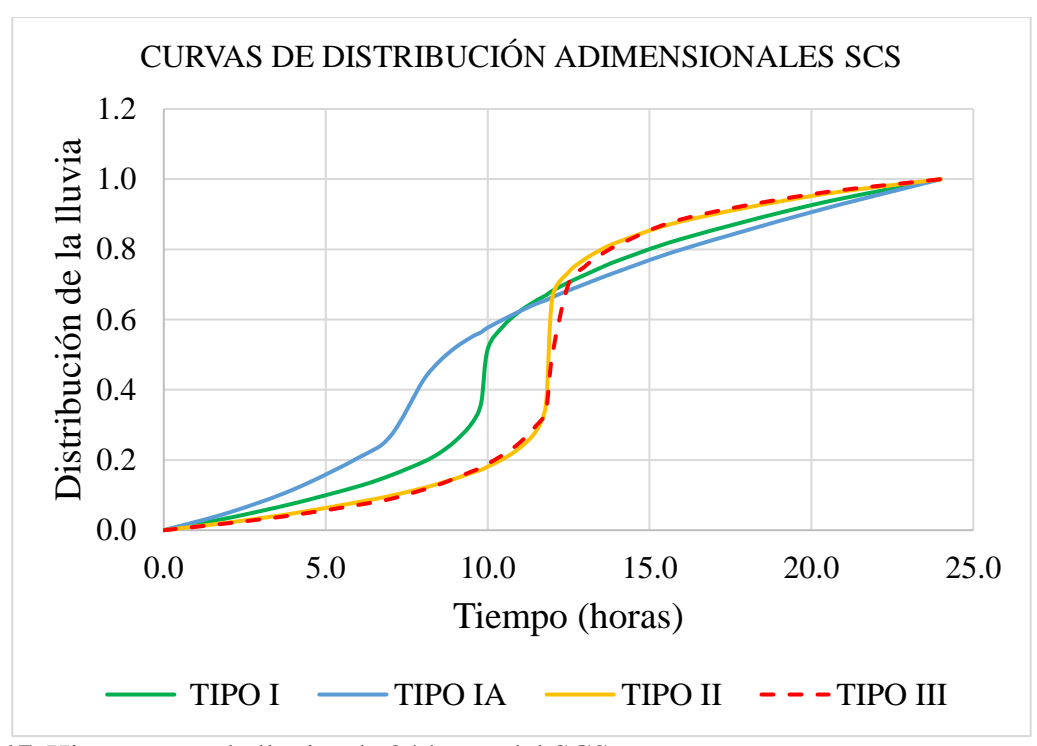

*Figura 17.* Hietogramas de lluvias de 24 horas del SCS. Fuente: Elaborado con información de Distribuciones de lluvia SCS.

#### *3.2.15 Método SCS para abstracciones o método de Curva número (CN)*

Según el Ministerio de transportes y comunicaciones (2018) este método fue desarrollado por el servicio de conservación de suelos (SCS) para calcular la precipitación efectiva como una función de la lluvia acumulada, la cobertura del suelo, el uso del suelo y las condiciones de humedad. Se basa en la conservación de masa y la capacidad potencial de infiltración del terreno (depende de las condiciones iniciales del terreno y el tipo de terreno). La ecuación de conservación de masa:

$$
P = I_a + P_e + F_a
$$

Donde:

 $P = \text{Precipitación total}$ 

- $I_a$  = Abstracción inicial antes del encharcamiento
- $P_e$  = Precipitación en exceso o escorrentía directa

# $\mathbf{F}_a$  = Cantidad de lluvia infiltrada

En la Figura 18 se observa un hietograma donde según la conservación de masa, la precipitación (P) puede dividirse en 2 términos: lluvia infiltrada y lluvia que se transformará en escorrentía directa.

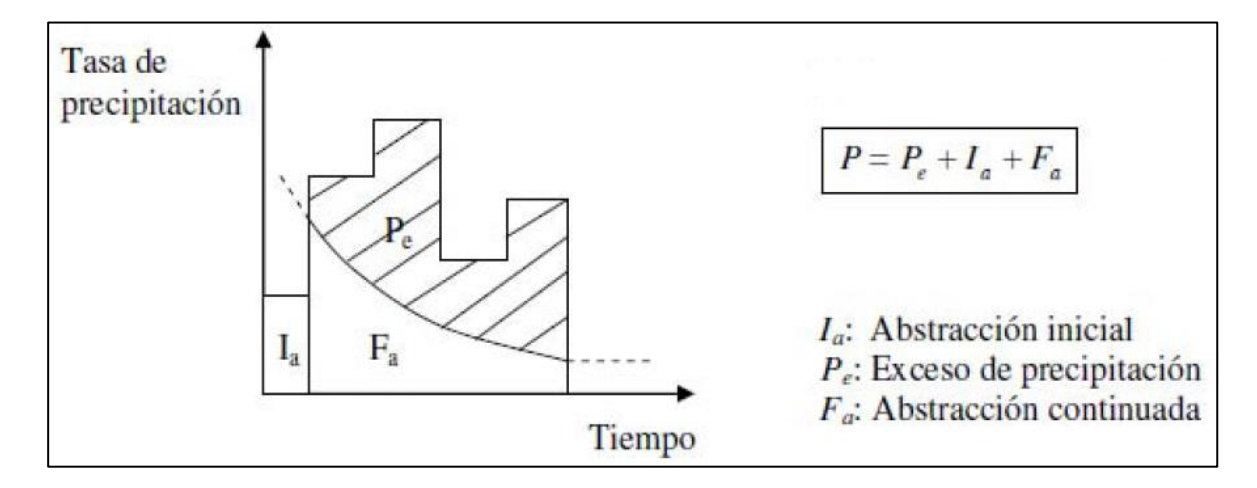

*Figura 18.* Variables del método para abstracciones del SCS. Fuente:(Cahuana& Yugar,2009)

El método consiste en relacionar dos cantidades reales y dos cantidades potenciales, es decir, la infiltración es proporcional a la capacidad potencial del suelo como la precipitación en exceso es a la cantidad de agua capaz de producir escorrentía. (MTC,2018)

Ecuación de proporcionalidad:

$$
\frac{F_a}{S} = \frac{P_e}{P - I_a}
$$

Combinando las dos ecuaciones anteriores, se puede eliminar la infiltración  $F_a$ , obteniendo así la ecuación de exceso de precipitación:

$$
P_e = \frac{(P - I_a)^2}{P - I_a + S}
$$

A partir de estudios de campo, se estableció que la abstracción inicial es de 20% de la capacidad potencial de infiltración:

$$
I_a = 0.2S
$$

Con base en esto, se tiene:

$$
P_e = \frac{(P - 0.2S)^2}{P + 0.8S}
$$

Encontrar el valor experimental de S es engorroso; por ello, la SCS decidió convertirlo en un porcentaje sobre la máxima y la mínima capacidad de infiltración, así se generó la ecuación transformada de S en una nueva variable Curva Número (CN) que es con la que se trabaja. Cuando el suelo está saturado o es impermeable CN=100 indicando que todo lo que llueve escurre, de igual forma si CN=0, indica que todo lo llueve se infiltra.

La CN se puede relacionar con S (pulgadas) de la siguiente manera:

$$
S=\frac{1000}{CN}-10
$$

Un factor importante por considerar en estas curvas son las condiciones antecedentes de humedad, las cuales se agrupan en tres condiciones básicas: condiciones secas  $CN(I)$ , condiciones normales  $CN(II)$ , condiciones húmedas  $CN(III)$ . Los datos en condiciones normales se ajustarán a condiciones húmedas o secas según sea el caso. Se establecen las siguientes relaciones para las condiciones:

$$
CN(I) = \frac{4.2 \text{ CN (II)}}{10 - 0.058 \text{ CN (II)}}
$$

$$
CN(III) = \frac{23 \text{ CN (II)}}{10 + 0.13 \text{ CN (II)}}
$$

La Tabla 8 presenta las condiciones de humedad antecedentes, considerando el antecedente de 5 días de lluvia, que es la suma de la lluvia de los 5 días anteriores al día definido.

# Tabla 8

|  | <b>GRUPO AMC</b> | nixos pen a na chasqueación de uns conauciónes anneceaentes de numeauan<br>Lluvia antecedente total de 5 días (pulgadas) |                                  |  |  |  |  |
|--|------------------|----------------------------------------------------------------------------------------------------|----------------------------------|--|--|--|--|
|  |                  | Estación Inactiva (seca)                                                                                                 | Estación activa (de crecimiento) |  |  |  |  |
|  |                  | ${}_{\leq 0.5}$                                                                                                    | < 1.4                            |  |  |  |  |
|  |                  | 0.5a1.1                                                                                                    | 1.4a2.1                          |  |  |  |  |
|  |                  | sobre $1.1$                                                                                                    | Sobre 2.1                        |  |  |  |  |

*Rangos para la clasificación de las condiciones antecedentes de humedad.*

Fuente: MTC (2018)

La SCS tabuló los valores de la curva número en base al tipo de suelo y el uso de la tierra

como se muestra en la Tabla 9. Se puede calcular un CN compuesto.

Tabla 9

*Curva número para usos de tierra agrícola, suburbana y urbana (condiciones antecedentes de humedad II, Ia=0.2S).*

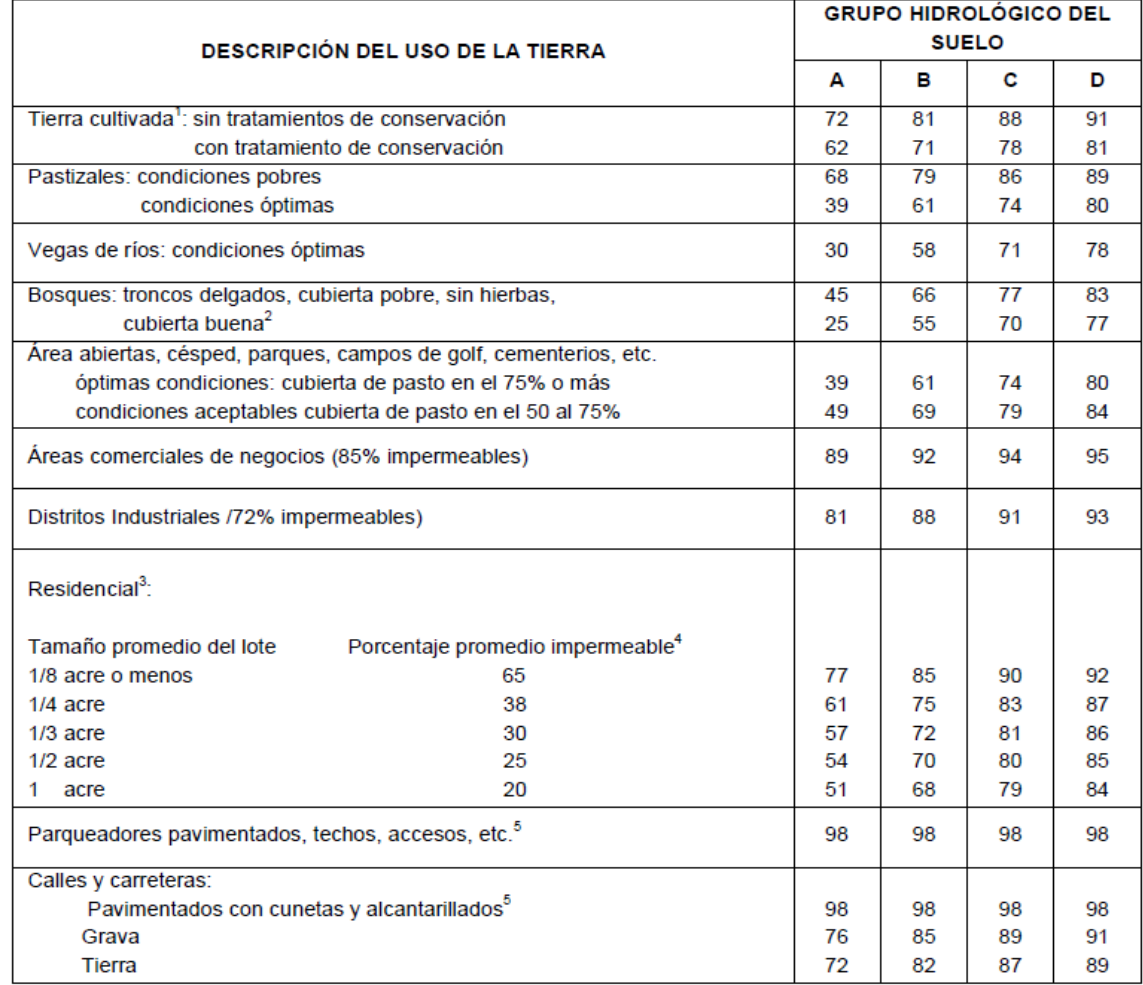

Fuente: MTC (2018)

## *3.2.16 Tiempo de Concentración (tc)*

Es el tiempo requerido por una gota de agua para recorrer desde el punto más lejano de la cuenca hasta el aforo y es un parámetro fundamental en el estudio del comportamiento hidrológico de una cuenca. Existe una relación inversa entre la duración de tormenta y la intensidad, es decir; a mayor duración disminuye la intensidad. Por ello, se asume que la duración crítica es igual al tiempo de concentración. Además, esto depende de los parámetros morfológicos de la cuenca como el área, la pendiente, longitud del cauce (MTC,2018). Algunos métodos para calcular está en la Tabla 10.

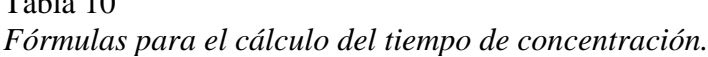

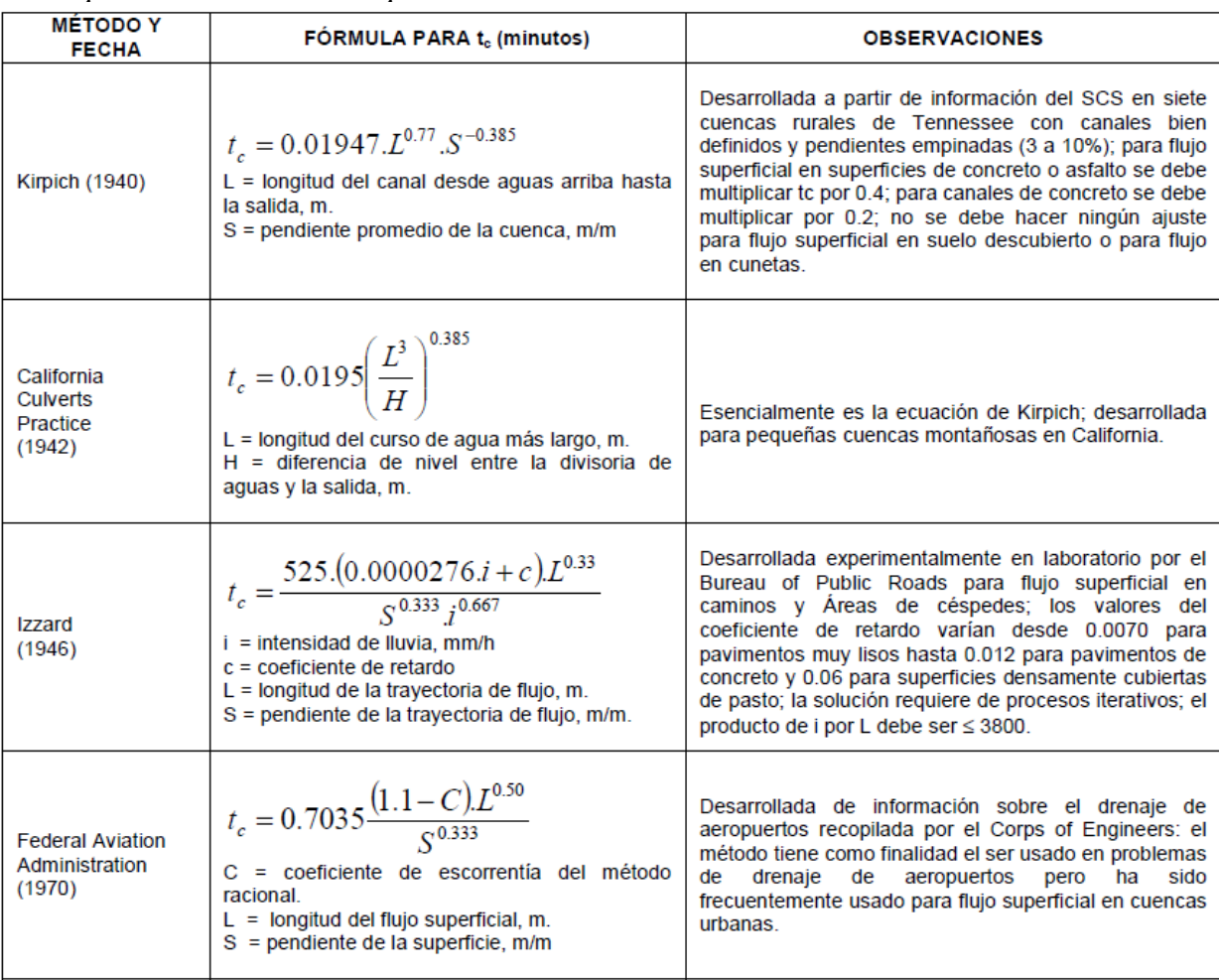

 $T - 1.1 - 10$ 

#### *3.2.17 Estimación de Caudales*

Cuando la cuenca o sección de estudio cuenta con registros de aforo en cantidad suficiente, se empieza llevando a cabo un análisis estadístico de los caudales máximos instantáneos anuales para la estación más cercana al punto de interés. Se estiman los caudales para diferentes periodos de retorno definidos previamente usando la distribución Log-Normal, Log-Pearson tipo III, Gumbel u otros.

En contraposición al no contar con registros de aforo, se trabaja con los datos de precipitación como los datos de entrada a una cuenca y que producen un caudal. Cuando ocurre la tormenta, la cuenca empieza a humedecerse de forma progresiva, infiltrándose una parte en el subsuelo y posteriormente el flujo se convierte en flujo superficial. (Gámez,2009)

#### **3.2.17.1 Hidrograma**

Según Chereque (1989) un hidrograma es una gráfica que muestra alguna información hidrológica en función del tiempo en algún lugar determinado de una corriente. Además, aquella sección donde se realiza la medición o el cálculo del hidrograma determina un área aportante denominado cuenca. Las partes o componentes de un hidrograma representativo de una tormenta son: (AB) una rama ascendente, (B) un tramo de cresta y (BD) un segmento descendente o también llamada curva de recesión como se puede ver en la Figura 19.

### Componentes del Hidrograma:

1.Punto de levantamiento (A): En este punto, el agua proveniente de la tormenta de precipitación comienza a llegar a la salida de la cuenca.

2.Pico del hidrograma (B): Es el caudal máximo producido por la tormenta, punto más importante de un hidrograma para fines de diseño.

3.Punto de inflexión (C): Punto aproximado donde termina el flujo sobre la superficie terrestre y a partir de ahí, lo que queda de agua en la cuenca escurre por canales o escurrimiento subterráneo.

4.Fin del escurrimiento directo (D): De este punto en adelante el escurrimiento es solo de origen subterráneo.

5.Rama ascendente o curva de concentración: Es la sección del hidrograma que va desde el punto de levantamiento hasta el pico.

6.Rama descendente o curva de recesión: Es el segmento del hidrograma que va desde el punto pico (B) hasta el final del escurrimiento directo (D).

7.Curva de agotamiento: Es la parte del hidrograma donde el caudal procede solo del escurrimiento base (caudal que se debe a aportes de aguas subterráneas o a la precipitación que se infiltra), además resaltar que este comienza más alto que el punto de inicio del escurrimiento directo, ya que parte de la precipitación que se infiltro está alimentando el cauce y es muy útil el punto de inicio de la curva de agotamiento a fin de determinar el caudal base y el caudal directo.

8.Tiempo pico (tp): Es el tiempo que transcurre desde el momento de levantamiento hasta el punto pico del hidrograma.

9.Tiempo base (tb): Es el tiempo que transcurre desde el momento del levantamiento hasta el punto final del escurrimiento directo. Es el tiempo que dura el escurrimiento directo.

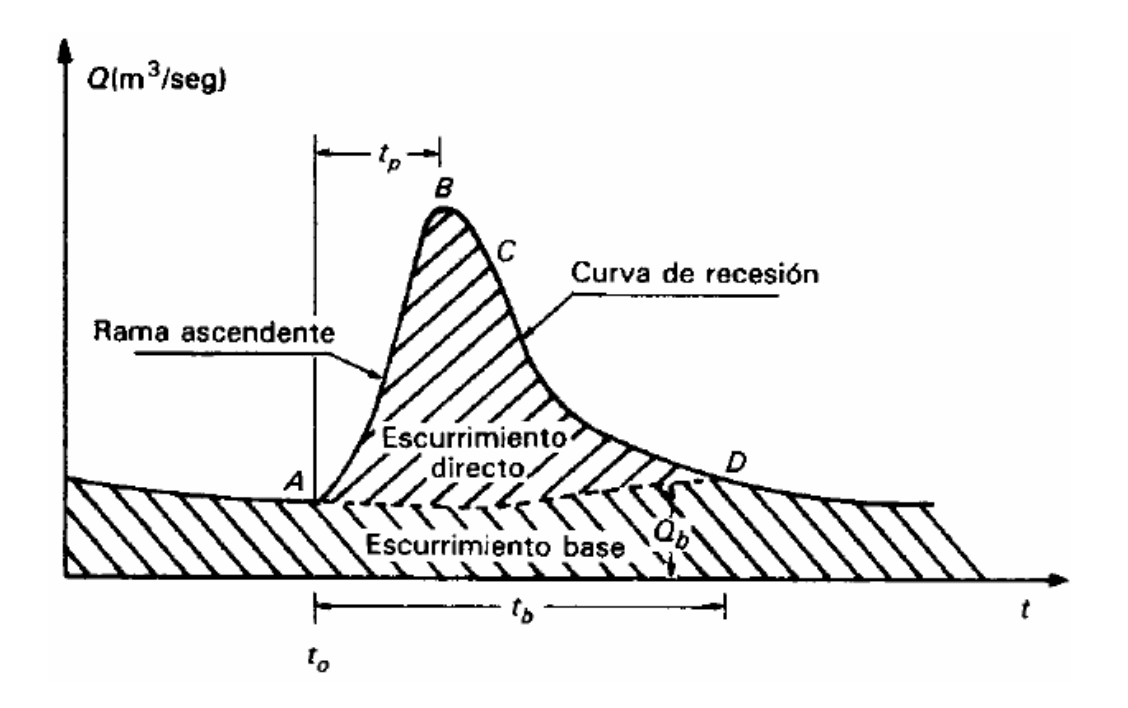

*Figura 19.* Componentes del hidrograma aislado de una tormenta. Fuente:(Breña & Jacobo,2006)

#### **3.2.17.2 Hidrograma unitario**

El hidrograma unitario fue planteado por primera vez por Sherman en 1932, su esencia radica en que como las características físicas de una cuenca (tamaño, forma, pendiente…) son constantes, se puede suponer una similitud en la forma de los hidrogramas resultantes de tormentas que presenten características parecidas. Además, estos hidrogramas unitarios pueden ser naturales (obtenidos de registrados naturales como datos de precipitación y caudales de cuencas aforadas) o sintéticos ante la ausencia de registros (obtenidos usando parámetros de la cuenca y características de tormenta) (Chereque, 1989).

El hidrograma unitario se define como el hidrograma de escorrentía directa resultante de 1 cm o 1mm de precipitación neta originado uniformemente sobre el área de drenaje en una proporción constante a lo largo de una duración especificada (1mm durante 1 hora), como se muestra en la Figura 20. Este método es aplicado a cuencas pequeñas a medianas con un área<5000 km2.

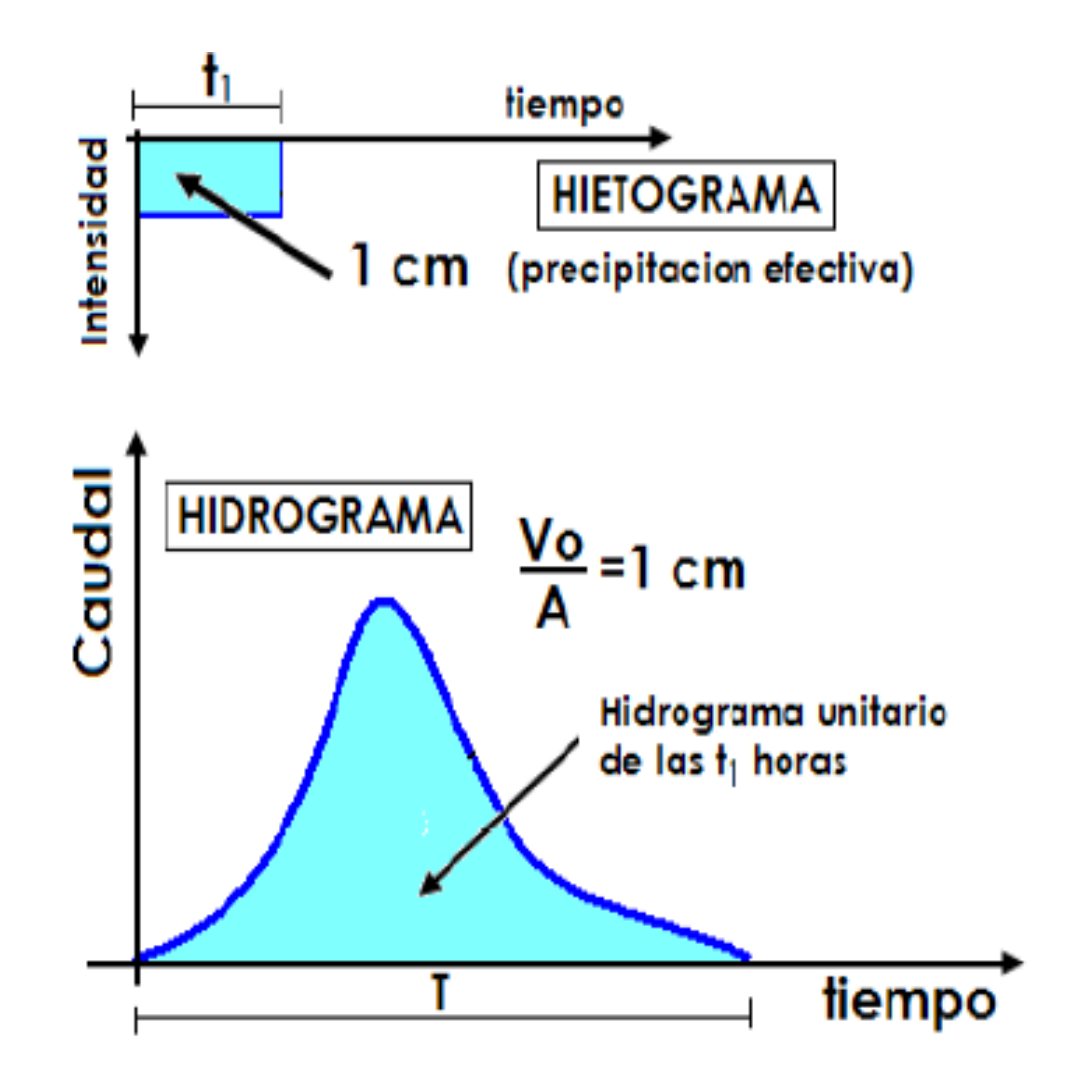

*Figura 20.* Hidrograma unitario. Fuente:(Cahuana & Yugar,2009)

En un caso real, si se dispone de un hidrograma unitario para una cuenca, se puede construir el hidrograma producido por cualquier precipitación. Por ejemplo, si llueve 2 mm durante 1 hora, bastará multiplicar por 2 las ordenadas de todos los puntos del hidrograma (Figura 20, lado izquierdo); de igual forma, si llueve 1 mm durante 2 horas, bastará dibujar 2 hidrogramas unitarios desplazados 1 hora en sentido horizontal y sumar las ordenadas de sus puntos (Figura 21, lado derecho).

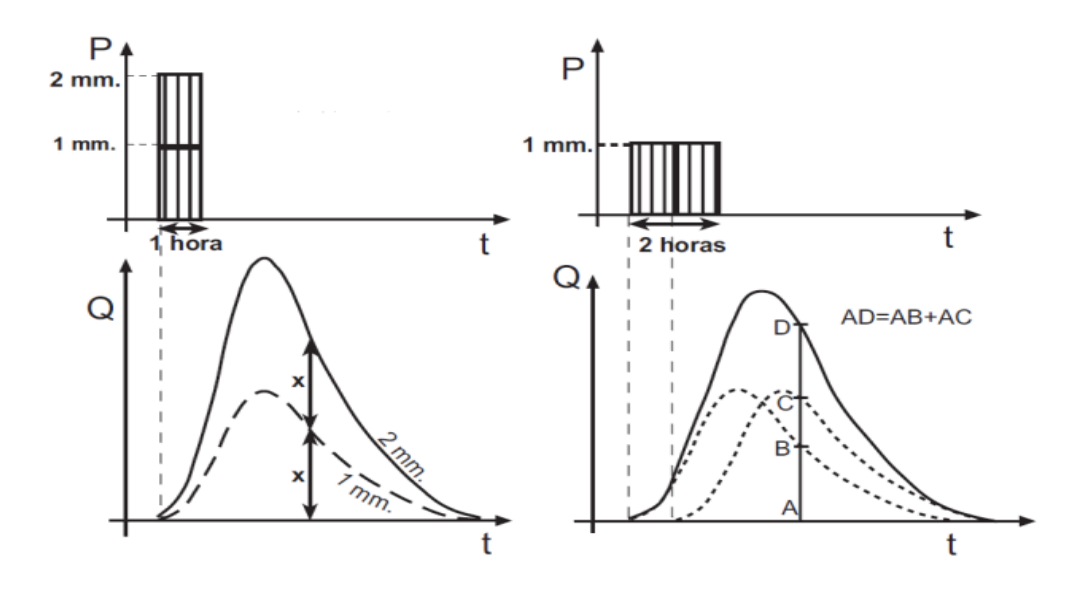

*Figura 21.* Principio de proporcionalidad y superposición del hidrograma unitario. Fuente:(Sánchez,1997)

#### *3.2.18 Modelo hidrológico en HEC-HMS*

El modelo HEC-HMS (Hidrologic Engineering Center-Hidrologic Model System) es uno de los modelos de simulación más empleado en el Perú. Es un modelo precipitación-escorrentía que está diseñado para simular el hidrograma de escorrentía que se produce en un determinado punto de la red fluvial como producto de un episodio de tormenta. Esto es aplicado en un amplio rango de áreas geográficas para resolver diferentes tipos de problemas hidrológicos entre ellos reducción de daños por inundación. La entrada al sistema es básicamente precipitación y la salida es el caudal. Los procesos hidrológicos considerados en el modelo HEC-HMS son: precipitación sobre el área de la cuenca; las pérdidas pueden ser calculadas por el método de Curva número; la transferencia de exceso de precipitación en escorrentía directa y flujo base por hidrograma unitario sintético de Clarck, Snyder o SCS. En una simulación se calcula la respuesta hidrológica de la cuenca o subcuenca de estudio dada una precipitación, esto utilizando componentes del modelo como: modelo de la cuenca, modelo meteorológico, especificaciones de control (definen el tiempo e intervalo de tiempo para la simulación) y datos de entrada (como series de tiempo, datos de grilla). Por otra parte, se ha desarrollado una aplicación (HEC-GEOHMS) que facilita la incorporación de información espacial al modelo HEC-HMS. (Pascual, 2016)

### *3.2.19 Modelo hidráulico en HEC-RAS*

El modelo HEC-RAS (Hydrological Engineering Center-River Analysis System), es una herramienta desarrollada por los ingenieros de los Estados Unidos "U.S. Corp. of engineers, Hydrological Engineering Center" y viene a ser uno de los programas más empleados a nivel mundial para desarrollar estudios hidráulicos unidimensional y bidimensional del flujo de agua compuesto por cuatro tipos de análisis en ríos: modelación de flujo en régimen permanente (calcula los perfiles de superficie de agua en flujo gradualmente variado), modelación de flujo en régimen no permanente, modelación del transporte de sedimentos y análisis de calidad de aguas.

En el caso de cálculo en régimen permanente es necesario conocer las secciones transversales, la distancia entre secciones, el coeficiente Manning, el caudal de diseño y la condición de borde (agua abajo-flujo subcrítico, aguas arriba-flujo supercrítico, ambas-flujo mixto); para luego, comenzar con la creación del proyecto, geometría del cauce, datos de flujo, simulación del modelo y terminar con la identificación de secciones de desborde. También, se permite la consideración de obstrucciones y mejoras en las zonas de inundación tales como: puentes, presas, cunetas, alcantarillas; aplicable para la gestión de riesgo ante inundación. Es así que la elección de esta herramienta se debe a su flexibilidad en la creación de escenarios hidráulicos, a su rapidez en los cálculos, su fácil manejo y operación para calcular el nivel de agua en cada sección transversal en tramo de un río o canal artificial (Molero, Nanía, 2007).

### *3.2.20 Sistema de Información Geográfica (SIG)*

Es un programa integral formada por datos, personas, metodologías, software, hardware que permite recopilar, organizar, administrar, almacenar, analizar datos referenciados

geográficamente. Por otro lado, los modelos hidrológicos unido con sistemas de información geográfica dan una mejor respuesta a eventos hidrometeorológicos, debido a que conectan datos geoespaciales con el comportamiento del agua y resultando así un entorno físico más real. Adicionalmente, permite emplear ecuaciones que ayudan a interpretar procesos hidrológicos a partir de bases de datos presentando estos resultados en mapas.

#### **3.2.20.1 Extensión HEC-GEOHMS**

Esta herramienta es una extensión de ArcGIS que permite a los usuarios visualizar información espacial, documentar características de cuencas hidrográficas, realizar análisis espaciales y delinear subcuencas y flujos. Trabajar con HEC-GEOHMS a través de sus interfaces, menús y herramientas permite al usuario crear de manera conveniente insumos hidrológicos para HEC-HMS, es decir, esta extensión de modelado hidrológico geoespacial proporciona un conjunto de procedimientos, herramientas y utilidades para la preparación de datos de SIG para la importación a HEC-HMS y la generación de datos de GIS a partir de la salida de HEC-HMS (Centro de ingeniería Hidrológica, 2013).

## **3.2.20.2 Extensión HEC-GEORAS**

Esta herramienta es una de las múltiples extensiones de ArcGIS, vinculada a temas hidrológicos, que puede generar y gestionar cartografía hidrológica para posteriormente importarlas en HEC-RAS. La utilidad de esta herramienta radica en que nos permite generar archivos vectoriales basados en la dinámica morfológica de los cauces de ríos, pudiendo delimitar límites de cauces, zonas de flujo, trazados longitudinales o trazados transversales entre otros elementos (Molero, Nanía, 2007).

#### **3.3 Marco Conceptual**

**Desastre:** Es un evento dado en un tiempo y espacio determinado, donde una población se ve afectado con pérdidas de vidas, daños materiales, económicas y ambientales que impiden el funcionamiento de sus actividades normales de una población. Es decir, se da cuando coinciden en un lugar y en un momento determinado el riesgo y la vulnerabilidad (Rocha, 2007, p.3)

**Inundaciones:** Según Instituto Nacional de Defensa Civil (2011), se produce "Cuando las lluvias intensas o continuas sobrepasan la capacidad de campo del suelo, el volumen máximo de transporte del río es superado y el cauce principal se desborda e inunda terrenos circundantes". Esto, provoca graves daños a nivel social, ambiental y económico.

**Huaico o Lloclla:** Desplazamiento brusco de masas de agua con mezcla de lodo, rocas con gran velocidad que se moviliza por valles y quebradas. (Instituto Geofísico del Perú,2012, p.14)

**Hidrología:** Según Villón (2002), define como "Ciencia natural que estudia el agua, su ocurrencia, circulación y distribución en la superficie terrestre, sus propiedades químicas y físicas y su relación con el medio ambiente, incluyendo a los seres vivos". Además, la hidrología es de gran importancia para el manejo de cuencas, diseño de obras hidráulicas, estudios de áreas inundables, riesgo de inundaciones y otros.

**Precipitación:** Es el agua que cae sobre la superficie terrestre, puede ser en forma líquida y sólida (lluvia, llovizna, nieve, granizo). La misma, requiere para su formación, la elevación de una masa de agua en la atmosfera de tal manera que se enfríe y parte de su humedad se condense y precipite. (Chow,1994).

**Cuenca hidrográfica:** Área de terreno, donde el aporte hídrico es producto de la precipitación y cuyos excedentes en agua o materiales sólidos transportadas por el agua forman una desembocadura. Es decir, en una cuenca hidrográfica circula aguas superficiales mientras que en una cuenca hidrológica incluyen aguas superficiales y subterráneas. (Villón,2002).

**Peligro o amenaza:** Es la probabilidad de ocurrencia de un fenómeno natural o inducido por el hombre, en un lugar específico, en un período de tiempo y con una cierta intensidad. Es fuertemente dañino que puede afectar a la población, infraestructura física y medio ambiente. Por ejemplo, una inundación, lluvias intensas. (Instituto Nacional de Defensa Civil ,2006, p.13)

**Vulnerabilidad:** Es la susceptibilidad o debilidad de la población a sufrir daño ante una amenaza, está representada en porcentaje de 0 a 100. Además, cuando no se ha invertido lo suficiente en condiciones previas (sociales, económicas y ambientales) frente a la ocurrencia de un peligro, pueden aumentar la susceptibilidad. Esta puede ser explicada por tres factores: Exposición, Fragilidad y Resiliencia (capacidad de sobreponerse a la ocurrencia de un peligro). (Instituto Nacional de Defensa Civil ,2006, p.18)

**Caudal:** Es cantidad de agua que fluye por una sección transversal en un intervalo de tiempo. Su unidad de medición se expresa en m3/s o l/s. (SENAMHI, 2018, p.17)

**Tirante:** Es la profundidad del flujo que existe entre la superficie libre del agua y el lecho de un canal o río. (SENAMHI, 2018, p.115)

**Modelo hidrológico:** Es la representación simplificada de un sistema hidrológico. Nos permite conocer mejor el funcionamiento y el comportamiento que se da en una cuenca y que transforman la precipitación(entradas) en escorrentía (hidrograma), obteniendo así caudales (salida). (Pascual, 2016, p.13)

**Modelo hidráulico:** Sirven para simular el flujo en canales abiertos, ríos, lagos y zonas costeras. Asimismo, para describir el flujo sobre planicies de inundación. Su fin es la obtención de niveles y velocidades del agua en cauces y en las llanuras de inundación. (Metzger, 2019, p.7)

**Medidas Estructurales:** Son construcciones físicas u obras de infraestructura, aplicando técnicas de ingeniería para lograr la resistencia, la resiliencia de las estructuras y de esta manera reducir los impactos de las inundaciones. Las medidas estructurales para mitigación del riesgo incluyen estructuras de ingeniería civil como muros de contención, diques, gaviones y otros. (Cenepred, 2014, p.14)

**Medidas No Estructurales:** Son medidas no físicas, utiliza el conocimiento, las prácticas para reducir los impactos del peligro a través de concientización pública, capacitación, formas de respuesta frente a peligro natural de parte de grupos humanos organizados junto a la educación entre la población. Entre las medidas no estructurales se incluyen: Sistema de Alerta Temprana, Políticas, capacitaciones, empoderamiento comunitario, planeamiento urbano y otros. (Cenepred, 2014, p.14)

# **Capítulo IV: Hipótesis y Variables**

#### **4.1 Hipótesis General**

Avenida Las Torres, Asociación Puente Huachipa, Avenida Circunvalación y Avenida Los Cisnes son las zonas más vulnerables a inundaciones en el tramo Puente Huachipa km 27+450-La Atarjea km 20+950 del río Rímac, distrito de Lurigancho-Chosica, provincia y departamento de Lima.

#### **4.2 Hipótesis Específicas**

**H1** Las avenidas máximas del río Rímac para los siguientes periodos de retorno: (i) 10 años estará entre 250 y 300 m3/s; (ii) 25 años estará entre 300 y 350 m3/s; (iii) 50 años estará entre 350 y 400 m3/s; (iv) 100 años estará entre 400 y 550 m3/s; (v) 500 años estará entre 550 y 650 m3/s y (vi) 1000 años estará entre 650 y 750 m3/s generando afectación e impactos.

**H2** Las áreas de inundación como consecuencia del desborde del río Rímac para los siguientes periodos de retorno: (i) 10 años estará entre 30 y 35 ha; (ii) 25 años estará entre 35 y 40 ha; (iii) 50 años estará entre 40 y 45 ha; (iv) 100 años estará entre 45 y 50 ha; (v) 500 años estará entre 50 y 55 ha y (vi) 1000 años estará entre 55 y 60 ha generando afectación e impactos.

#### **4.3 Identificación de Variable**

Hipótesis General

*Variable independiente:* Modelo hidrológico e hidráulico

*Variable dependiente:* Determinación de zonas inundables

Hipótesis 1

*Variable independiente:* Modelo hidrológico

*Variable dependiente:* Cuantificación de máximas avenidas

Hipótesis 2

*Variable independiente:* Modelo hidráulico

*Variable dependiente:* Estimación áreas de inundación

#### **4.4 Operacionalización de Variables**

Proceso que explica cómo se medirán las variables formuladas en la hipótesis antes de realizar la recolección de datos, para ello, se debe descomponer en indicadores susceptibles de poder medirse. (Borja, 2012).

Se ha elaborado la operacionalización de variables donde se muestra las hipótesis, sus variables, indicadores y la medición. Ver Tabla 11.

# *Tabla 11 Operacionalización de variables.*

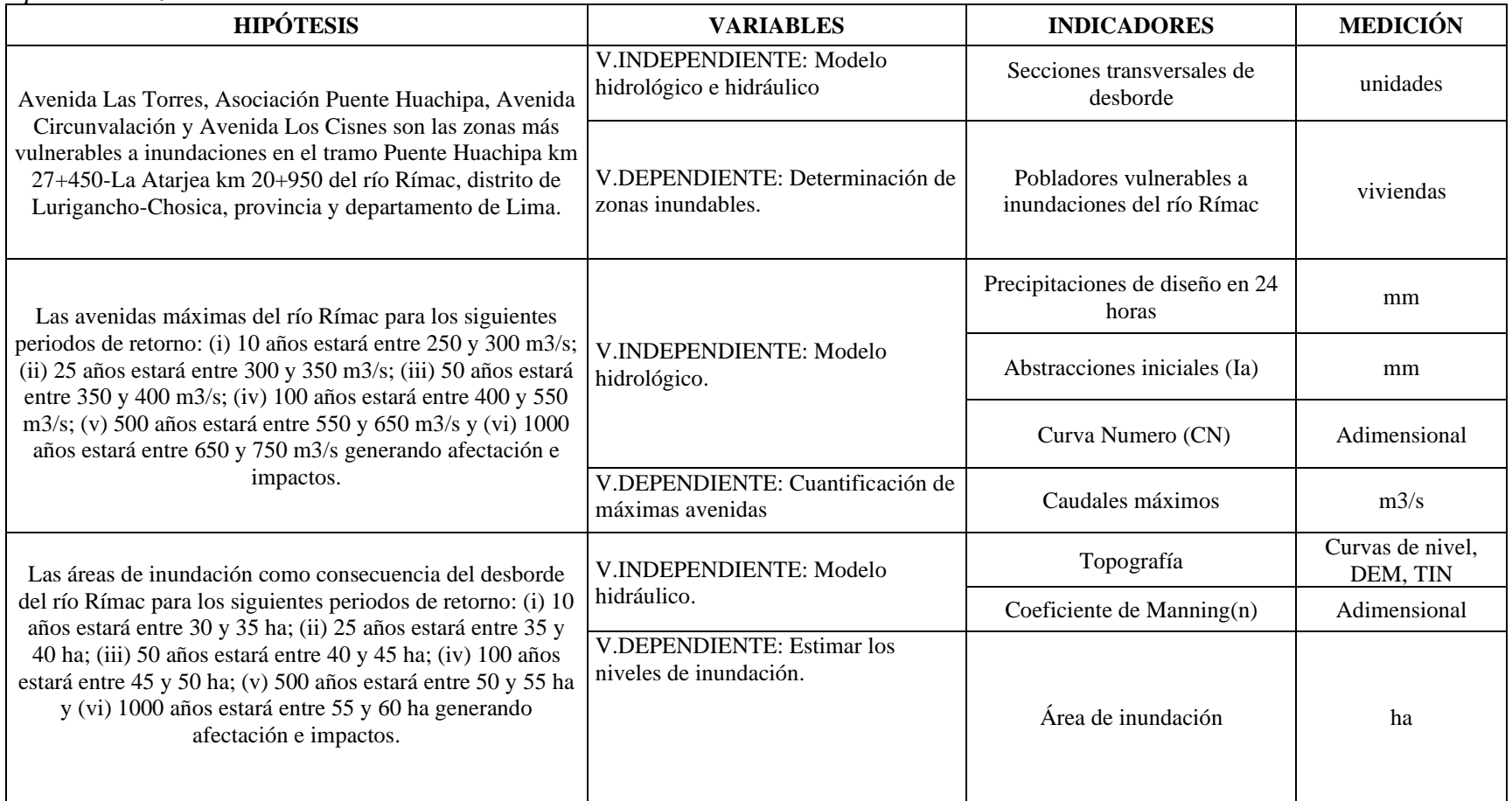

Fuente: Elaboración propia (2020).

# **4.5 Matriz de Consistencia**

#### Tabla 12 *Matriz de consistencia.*

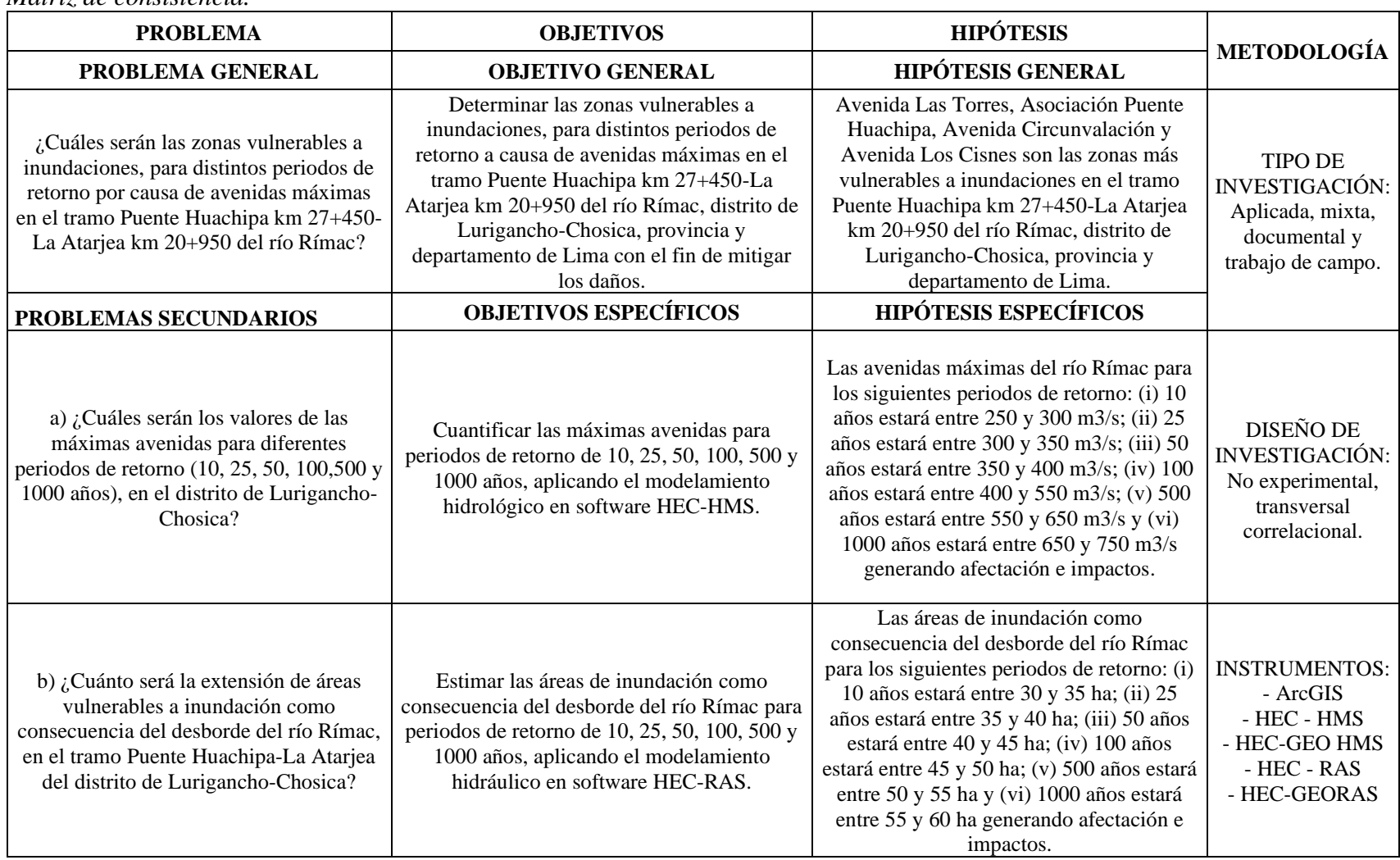

Fuente: Elaboración propia (2020).

# **Capítulo V: Metodología**

La metodología para el procesamiento de información en esta investigación ha sido agrupada en tres etapas, con la finalidad de tener claramente identificado cada uno de los pasos para desarrollar con los objetivos previamente definidos en este estudio. En la Figura 22 se muestra el diagrama de la metodología a ser aplicada en este estudio.

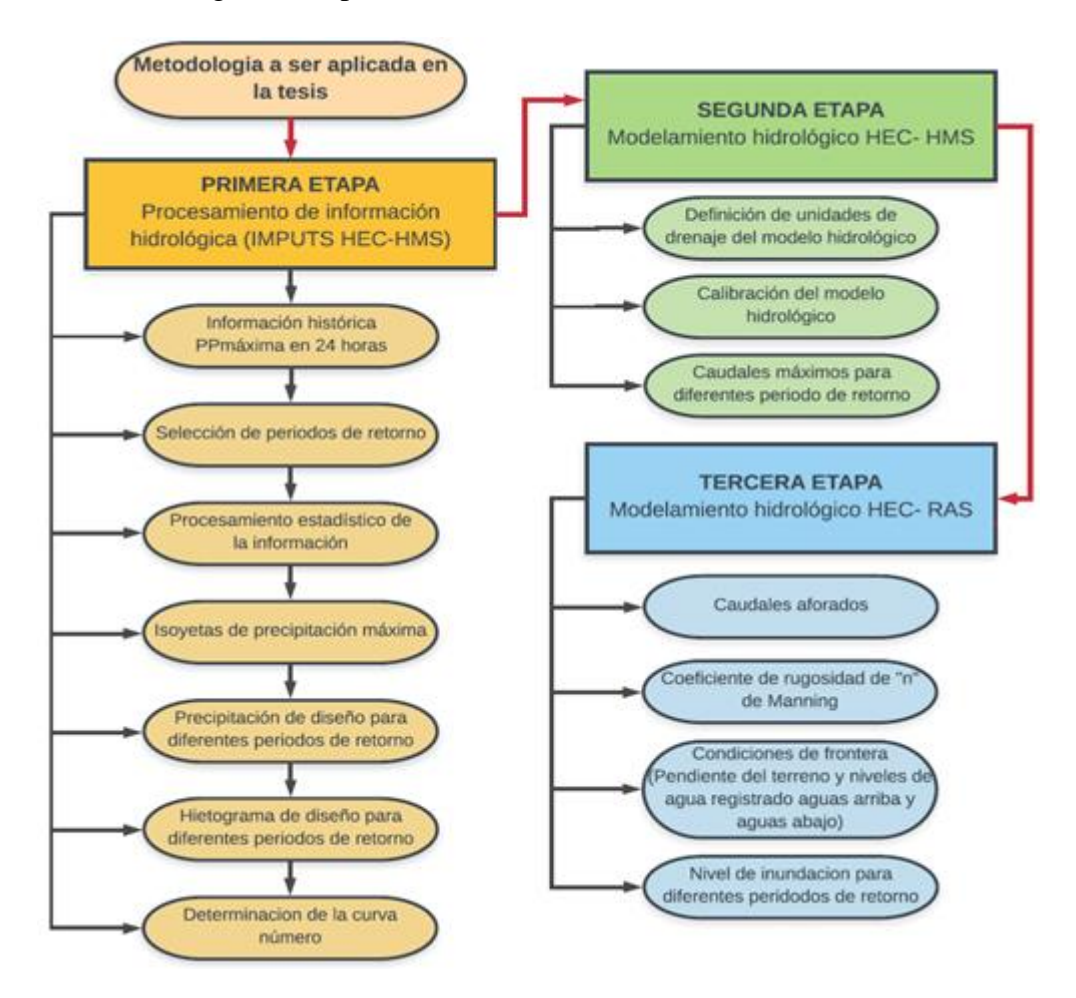

*Figura 22.* Diagrama de la metodología del procesamiento a aplicarse en este estudio. Fuente: (Elaboración propia, 2018)

De acuerdo con lo mencionado previamente, este estudio seguirá el siguiente procedimiento con

las etapas claramente definidas como se muestra a continuación:

1. **Recopilación de información;** esta fase consiste en el levantamiento de datos necesarios para el progreso de la investigación. Principalmente aquellos datos relacionados con los estudios previos realizados en el área de estudio por las entidades pertinentes. Las instituciones consideradas; municipales, regionales y nacionales como el Servicio Nacional de Meteorología e Hidrología del Perú (SENAMHI), Autoridad Nacional del Agua (ANA), Instituto Geográfico del Perú (IGP).

2. **Trabajo de campo;** el cual consistirá en visitas a la zona de estudio para establecer coeficiente de Manning, seguido de la observación a la población que vive alrededores del río Rímac, para tener una idea previa respecto a factores económicos, sociales y ambientales.

3. **Procesamiento estadístico de la información;** esto para obtener las precipitaciones máximas en 24 horas de diseño, que serán datos de entrada de la simulación hidrológica.

4. **Modelamiento hidrológico mediante HEC-HMS;** se realizará con el fin de calcular el caudal para diferentes periodos de retorno, las mimas que serán calibradas.

5. **Modelamiento hidráulico mediante HEC-RAS;** donde se obtendrá las áreas de inundación para diferentes periodos de retorno.

6. **Determinación de las zonas vulnerables a inundaciones;** para mitigar los desastres a través de la elaboración de mapas de inundación y mapas de velocidades de flujo de agua para periodo de retorno de 10, 25, 50, 100, 500 y 1000 años.

7. **Recomendaciones:** Finalmente, para concluir con la investigación se propondrá recomendaciones de acuerdo a los resultados de la investigación con el propósito de mitigar los daños causados por inundaciones de río Rímac.

#### **5.1 Tipo y Diseño de Investigación**

#### **Tipo de investigación**

La presente tesis según los objetivos del estudio corresponde a una investigación aplicada, porque busca conocer, actuar y modificar una realidad problemática orientados a la solución de esta. Además, está enfocada en la aplicación inmediata sobre el problema (Borja, 2012). En este caso, debido a las inundaciones recurrentes en río Rímac, distrito de Lurigancho-Chosica, departamento de Lima, se pretende establecer un mapa de las zonas vulnerables a inundaciones con el fin de proponer medidas que mitiguen el impacto socio – ambiental.

De acuerdo con el nivel de medición y naturaleza de la información es de tipo mixta, porque combina estudio cuantitativo y cualitativo; basada en cálculos matemáticos, análisis de datos estadísticos referente a precipitaciones y caudales; y observación, descripción de rasgos de la población de la zona de estudio.

Al mismo tiempo, según los medios de obtención de datos corresponde a una investigación documental y de campo, debido a que se requiere recopilar información topográfica y de precipitación que permitan la identificación de las áreas susceptibles a inundaciones; e investigación de campo a través de las técnicas de observación y descripción que se realizarán directamente en la zona de Lurigancho-Chosica (Palomino 2004).

#### **Diseño de investigación**

El presente estudio es no experimental, debido a que en esta investigación se trabajará con datos meteorológicos, hidrológicos obtenidos a través de instituciones como el SENAMHI. Por lo tanto, no se manipularán las variables, solo se medirán, ya que fueron registradas previamente por otras instituciones.

Asimismo, es un estudio transversal, ya que como se mencionó previamente en el párrafo anterior, se recolectará información y datos hidrológicos máximos alcanzados frente a las mayores inundaciones ocurridas en las zonas previamente definidas en épocas de crecidas (diciembre-abril).

Finalmente, este estudio cuenta con un diseño no experimental correlacional, debido a que busca relacionar las variables de estudio y las cuales son precipitaciones máximas y la vulnerabilidad en el tramo Puente Huachipa km 27 + 450-La Atarjea km 20 + 950 del río Rímac, distrito de Lurigancho-Chosica. Para la delimitación de las zonas vulnerables se procederá como se muestra en la Figura 23.

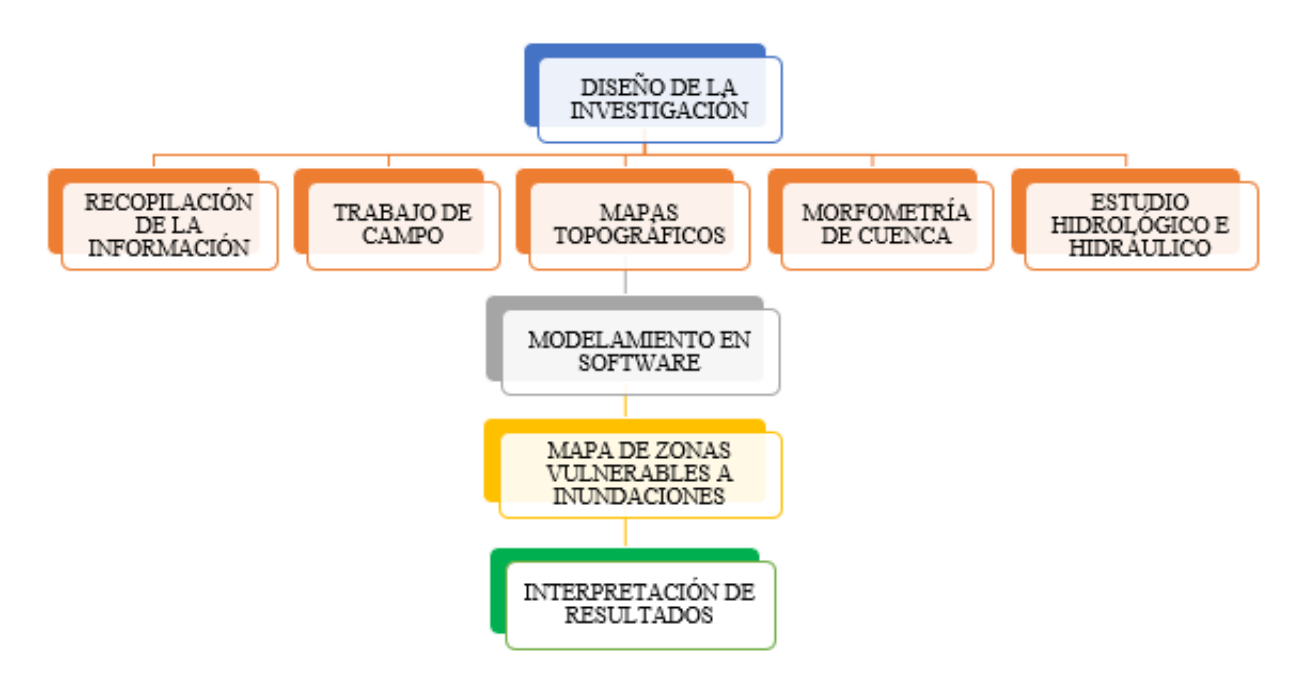

*Figura 23.* Esquema de diseño de la investigación. Fuente: (Elaboración propia,2018).

#### **5.2 Unidad de análisis**

Se centra en sobre "qué o quienes" se recolectarán datos, es decir, identificar si se trata de personas, familias, organizaciones, obras construidas, viviendas, kilómetros de una carretera, comunidades, vehículos de transporte público, objetos, sucesos o colectividad de estudio, lo cual depende del planteamiento y los alcances de la investigación. Es así que, para seleccionar una muestra, lo primero que hay que hacer es definir la unidad de análisis. Hernández, Fernández & Baptista (2014). Se identificó la unidad de análisis en la Tabla 13.

| Unidad de análisis.                                                                                                    |                                                                                                    |
|----------------------------------------------------------------------------------------------------|----------------------------------------------------------------------------------------------------|
| PREGUNTA DE INVESTIGACIÓN                                                                                                    | UNIDAD DE ANÁLISIS                                                                                                    |
| ¿Cuáles serán las zonas vulnerables a inundaciones,<br>para distintos periodos de retorno por causa de avenidas<br>máximas en el tramo Puente Huachipa km 27+450-La<br>Atarjea km 20+950 del río Rímac? | Tramo Puente Huachipa km 27+450-La Atarjea km<br>20+950 del río Rímac para identificar cuáles serán<br>zonas vulnerables a inundaciones. |
| a) ¿Cuáles serán los valores de las máximas avenidas<br>para diferentes periodos de retorno (10, 25, 50, 100,500<br>y 1000 años), en el distrito de Lurigancho-Chosica?                                 | Máximas avenidas que se producirá en diferentes<br>periodos de retorno en la zona de estudio.                                            |
| b) ¿Cuánto será la extensión de áreas vulnerables a<br>inundación como consecuencia del desborde del río<br>Rímac, en el tramo Puente Huachipa-La Atarjea del<br>distrito de Lurigancho-Chosica?        | La extensión de áreas vulnerables a inundación como<br>consecuencia del desborde del río Rímac.                                          |

Tabla 13

Fuente: Elaboración propia (2020).

## **5.3 Población de estudio**

La investigación tomará como población de estudio a la subcuenca Jicamarca-Santa Eulalia; el cual, consta de 37.35 km de tramo del río Rímac. (que abarca desde la confluencia del río Santa Eulalia y río Rímac km  $58 + 300$  hasta La Atarjea km  $20 + 950$ .

#### **5.4 Tamaño de muestra**

El tamaño de la muestra muchas veces se limita por el costo que involucra, o el tiempo disponible para la investigación. Existen dos casos para determinar el tamaño de la muestra: población infinita, más de 100 000 elementos y población finita, menos de 100 000 elementos. (Borja, 2012).

Para nuestro caso, la muestra representativa fue calculada a través de la ecuación dirigida a una población finita, para el cual, los datos considerados fueron: 37.35 km de río Rímac perteneciente a la subcuenca Jicamarca-Santa Eulalia (población), nivel de confianza 50% y un error estimado de 12%. La fórmula para determinar un tamaño de muestra para poblaciones finitas es:

$$
n = \frac{Z^2 \cdot p \cdot q \cdot N}{e^2 (N-1) + Z^2 \cdot p \cdot q}
$$

$$
n = \frac{0.67^2 \times 0.5 + 0.5 \times 37.35}{0.12^2 (37.35 - 1) + 0.67^2 \times 0.5 \times 0.5}
$$

Dónde:

- n = Tamaño de la muestra
- N = Tamaño de la población o universo
- p = Probabilidad que la hipótesis sea verdadera
- $q = (1 p)$  Probabilidad de no ocurrencia de la hipótesis
- $e$  = Error de estimación máximo aceptado
- $Z =$  Coeficiente de confiabilidad (Nivel de significancia)
- Nota: cuando no existen estudios previos, asumir p=q=50%

El tamaño de la muestra para analizar la zona de inundación comprende 6.5 km del tramo Puente Huachipa-La Atarjea del río Rímac, distrito de Lurigancho-Chosica, provincia y departamento de Lima.

## **5.5 Selección de muestra**

La selección de la muestra se obtuvo definiendo las características de la población y el tamaño de la muestra; fue por medio de una selección aleatoria, es decir, que todos los elementos de la población tuvieron la misma posibilidad de ser elegidos. En este caso, se ha seleccionado una muestra de 6.5 km del rio Rímac para el análisis de inundación de una población de 37.35 km del rio Rímac perteneciente a la subcuenca Jicamarca-Santa Eulalia.

Muestra: Un tramo del río Rímac que abarca desde el Puente Huachipa (km 27 + 450) hasta La Atarjea (km 20 + 950) del distrito de Lurigancho-Chosica.

Tipo de Muestra: Muestra probabilística

#### **5.6 Técnicas de recolección de datos**

#### *a) Tipo de técnicas e instrumentos:*

Se utilizó para la recolección de datos, las técnicas de: análisis documental y observación de campo. La primera, analizó información disponible (precipitaciones y caudales) en la base de datos de instituciones (ANA, SENAMHI), en informes, actas; y los instrumentos usados fueron: Excel, Hidroesta, ArcGIS, HEC-HMS, HEC-RAS. La segunda, realizó visitas a campo y los instrumentos usados fueron: cámara fotográfica, cámara de video, papel, lápiz.

#### *b) Criterios de validez y confiabilidad de los instrumentos:*

El investigador tiene la tarea de recolectar datos usando instrumentos validados y confiables. En este caso se valida los instrumentos comparando los datos con estudios realizados por el ANA, SENAMHI, mediante juicio de experto por el ingeniero asesor, normas, calibración de modelos computacionales. La información es confiable porque fueron tomados de documentos citados y referenciados.

#### *c) Análisis e interpretación de la información*

Se realizó el análisis de datos de precipitaciones máximas en 24 horas (mm) y caudales máximos medios (m3/s) en base a la completación de datos (regresión lineal), consistencia (curva doble masa), extensión de datos (30 años), distribuciones probabilísticas que mejor se ajuste (Normal, Gumbel, Log-Pearson tipo III …), prueba de bondad de ajuste (Kolmogorov-Smirnov), método de caudales instantáneos, mediante el programa Excel e Hidroesta. Asimismo, se obtuvo las características morfológicas (área, perímetro, pendiente, cotas máximas y mínimas y longitud del cauce principal) de la subcuenca Jicamarca-Santa Eulalia, con ArcGIS; caudales máximos, con HEC-HMS; tirantes máximos, velocidad y áreas inundables, con HEC-RAS.

# **Capítulo VI: Desarrollo de investigación**

## **6.1 Datos generales de la investigación**

## *6.1.1 Ubicación de la zona de estudio*

La zona de estudio abarca del tramo Puente Huachipa hasta La Atarjea del río Rímac, está ubicada dentro de la subcuenca Jicamarca-Santa Eulalia, quien representa el 7.64% del área total de la cuenca del río Rímac, tiene un área de 267.6 km<sup>2</sup>, un perímetro de 92.5 km y una longitud de cauce principal de 46.12 km. Políticamente el tramo se ubica en distrito de Lurigancho-Chosica, provincia y departamento de Lima. Geográficamente se encuentra ubicada a una altitud de 911msnm, con latitud Sur 11°56' 13" y longitud Oeste 76° 42'13" (Ver Figura 25).

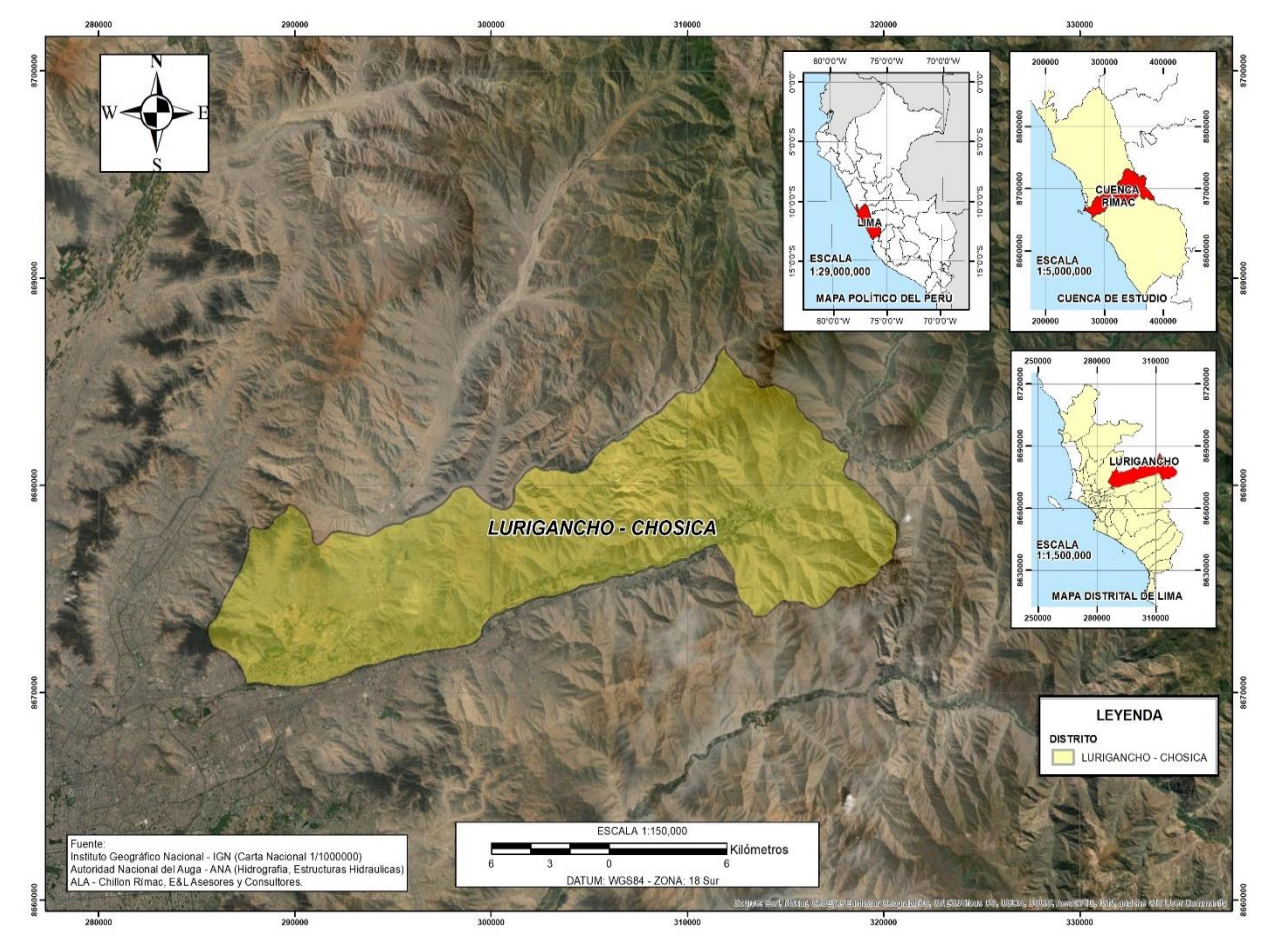

*Figura 24.* Mapa de ubicación de la zona de estudio. Fuente: (Elaboración propia,2020).

## *6.1.2 Clima*

La cuenca baja del río Rímac, abarca aproximadamente desde la confluencia del río Santa Eulalia y San Mateo (también llamado Rímac), hasta la desembocadura La Atarjea. Se identifica clima desértico semicálido, caracterizado por escasas precipitaciones todo el año, excepto entre diciembre a marzo donde si llueve, presentando avenidas máximas durante esos meses y generando inundaciones por desborde del río Rímac. La temperatura media y la humedad relativa alcanzan valores promedios de 18 °C y 75% respectivamente.

#### *6.1.3 Información pluviométrica*

La información pluviométrica ha sido obtenida de estaciones climáticas de la Autoridad Nacional del Agua (ANA), ubicadas dentro del área de influencia de la subcuenca Jicamarca-Santa Eulalia. Se ha recolectado precipitaciones máximas anuales en 24 horas con 29 años de registro comprendiendo las series históricas desde 1991 a 2020, que serán utilizadas para la evaluación hidrológica. Las estaciones que influyeron en la investigación fueron: Santa Eulalia, La Cantuta, Chosica, Ñaña y Von Humbolt; se presenta en la Tabla 14 y Figura 25. Los datos proporcionados se encuentran en el Anexo N°1.

# Tabla 14

|              | <b>ESTACIONES PLUVIOMÉTRICAS</b> |                                |                |                 |                              |                     |                   |               |
|--------------|----------------------------------|--------------------------------|----------------|-----------------|------------------------------|---------------------|-------------------|---------------|
| $N^{\circ}$  | CÓDIGO                           | <b>ESTACIÓN</b>                | <b>LATITUD</b> | <b>LONGITUD</b> | <b>ALTITUD</b><br>(m.s.n.m.) | <b>TIPO 1</b>       | TIPO <sub>2</sub> | <b>CUENCA</b> |
|              | 155213                           | <b>SANTA</b><br><b>EULALIA</b> | $-11.918028$   | $-76.666778$    | 982                          | CONVENCIONAL        | <b>CLIMÁTICA</b>  | CUENCA RÍMAC  |
| $\mathbf{2}$ | 544                              | <b>LA CANTUTA</b>              | $-11.95$       | $-76.7$         | 850                          | <b>CONVENCIONAL</b> | <b>CLIMÁTICA</b>  | CUENCA RÍMAC  |
| 3            | 151209                           | <b>CHOSICA</b>                 | $-11.933333$   | -76.733333      | 850                          | CONVENCIONAL        | <b>CLIMÁTICA</b>  | CUENCA RÍMAC  |
| 4            | 543                              | ÑAÑA                           | $-11.987444$   | $-76.841944$    | 543                          | <b>CONVENCIONAL</b> | <b>CLIMÁTICA</b>  | CUENCA RÍMAC  |
| 5            | 610                              | <b>VON</b><br><b>HUMBOLDT</b>  | $-12.083333$   | $-76.95$        | 238                          | <b>CONVENCIONAL</b> | <b>CLIMÁTICA</b>  | CUENCA RÍMAC  |

*Estaciones pluviométricas.*

Fuente: Elaboración propia (2020).

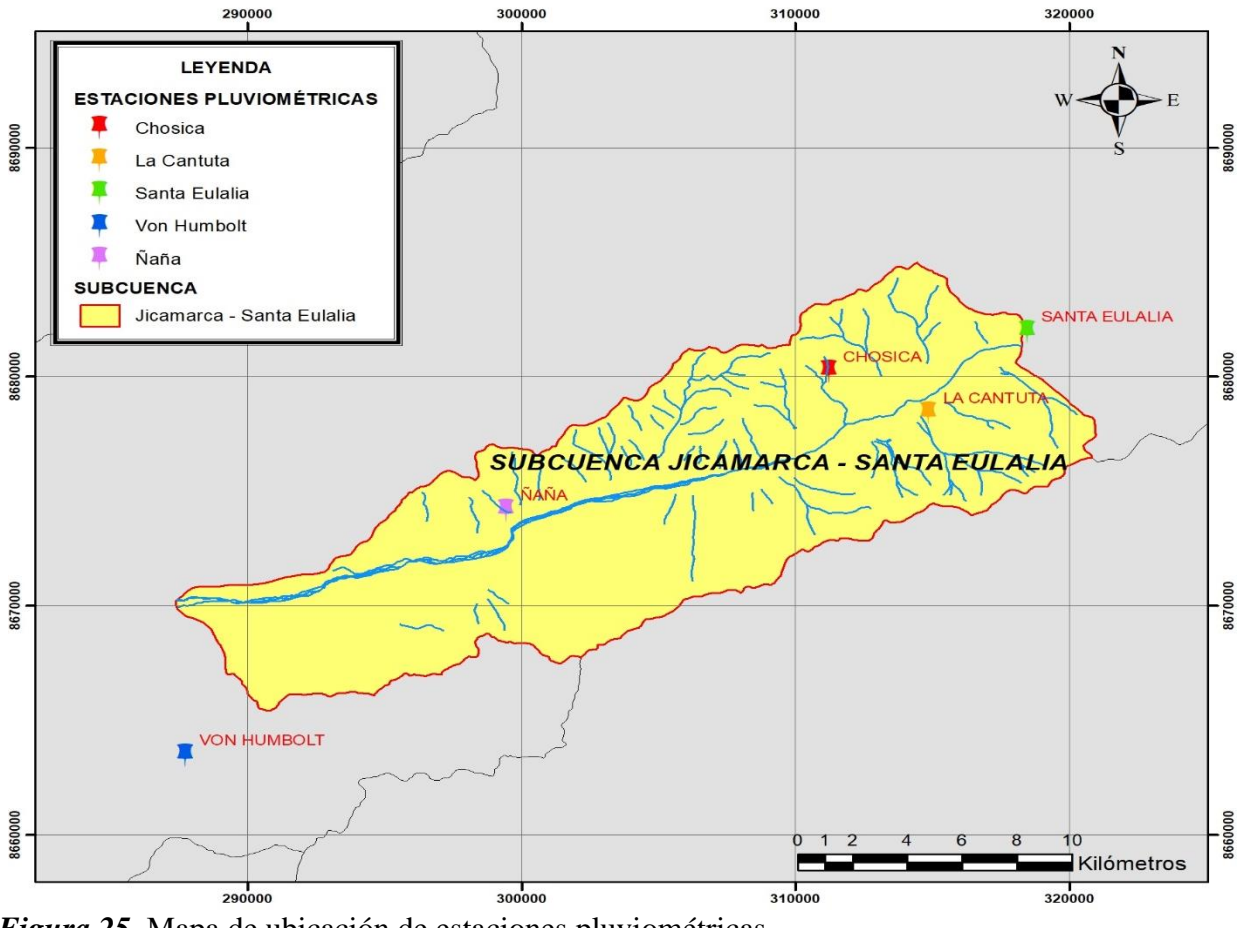

*Figura 25.* Mapa de ubicación de estaciones pluviométricas. Fuente: (Elaboración propia,2020)

#### *6.1.4 Información hidrométrica*

Los caudales máximos diarios han sido obtenidos de estaciones hidrométricas de la Autoridad Nacional del Agua (ANA). Se ha recolectado caudales máximas diarios con 81 años de registro comprendiendo las series históricas desde 1940 a 2020, que serán utilizadas para el análisis de máximas avenidas en el río Rímac. Los caudales de la estación Chosica, se consideró caudales aportantes a la subcuenca Jicamarca-Santa Eulalia mientras que la de la estación Puente Huachipa se usó para calibrar el modelo hidrológico. Los datos de las estaciones se encuentran en la Tabla 15.

|             | <b>ESTACIONES HIDROMÉTRICAS</b> |                                  |              |                 |                              |                           |                   |               |  |
|-------------|---------------------------------|----------------------------------|--------------|-----------------|------------------------------|---------------------------|-------------------|---------------|--|
| $N^{\circ}$ |                                 | CÓDIGO ESTACIÓN LATITUD          |              | <b>LONGITUD</b> | <b>ALTITUD</b><br>(m.s.n.m.) | TIPO <sub>1</sub>         | TIPO <sub>2</sub> | <b>CUENCA</b> |  |
|             | 202906                          | <b>CHOSICA</b>                   | $-11.929861$ | -76.689667      | 867                          | CONVENCIONAL HIDROMÉTRICA |                   | CUENCA RÍMAC  |  |
|             | 202910                          | <b>PUENTE</b><br><b>HUACHIPA</b> | $-12.01275$  | $-76.894556$    | 395                          | CONVENCIONAL HIDROMÉTRICA |                   | CUENCA RÍMAC  |  |

Tabla 15 *Estaciones hidrométricas.*

Fuente: Elaboración propia (2020).

#### **6.2 Procedimientos y cálculos**

#### *6.2.1 Preparación de la información hidrológica*

#### *6.2.1.1 Parámetros geomorfológicos de la subcuenca Jicamarca Santa-Eulalia*

Los parámetros geomorfológicos nos dan una noción del comportamiento hidrológico de una cuenca ante eventos excepcionales de ahí su importancia de obtenerlos. Se ha calculado los parámetros geomorfológicos de la subcuenca Jicamarca-Santa Eulalia con el software ArcGIS 10.4, utilizando el DEM descargado de ALOS PALSAR con un tamaño de celda de 12.5m, previamente delimitada la subcuenca. De acuerdo con su geomorfología, tiene un área de 267.6 km<sup>2</sup> , considerándose subcuenca intermedia pequeña según la clasificación de cuencas de la Tabla 1. El perímetro es de 92.5 km, su índice de Gravelius de 1.58 y su factor forma de 0.13, estás dos últimas nos da una forma de subcuenca muy alargada según la Tabla 2, siendo el tiempo de concentración mayor, lo cual indica estar moderadamente expuesta a crecidas. La longitud del cauce principal es de 46.12 km que abarca desde la naciente del río principal hasta el punto de aforo de la subcuenca. Como se sabe el relieve tiene una influencia muy fuerte sobre la escorrentía, dado que, a una mayor pendiente, tendrá un menor tiempo de concentración y por ende será mayor su tendencia a crecidas. En este caso, la subcuenca Jicamarca-Santa Eulalia posee una pendiente de 21.78%, lo que indica una menor tendencia a crecidas. Este fue calculado mediante la creación un mapa de pendientes donde se visualiza la clasificación de pendiente en porcentaje (Ver Figura 26). Se construyó la curva hipsométrica, que representa gráficamente las elevaciones del terreno (m. s. n. m.) en función de las superficies (km),igualmente se graficó el polígono de frecuencia ,donde se observa que a lo largo de la extensión de la subcuenca abarca pisos altitudinales que van desde los 419.5 m. s. n. m. hasta los 2239.5 m. s. n. m., con altitud media de 995.95 m.s.n.m. y con altitud más frecuente de 874.5 m. s. n. m., por ser el polígono con mayor porcentaje, 19% (Ver Figura 27, Figura 28 y el Anexo N°4). Se realizó la clasificación ordinal de ríos, en este caso fue hasta el orden 4 (Ver Figura 29 y el Anexo N°4), con este proceso se calculó la densidad de drenaje de la subcuenca equivale a 0.84, considerada categoría baja según la Tabla 3, lo que se traduce en una subcuenca de respuesta hidrológica lenta. Se muestra el resumen del cálculo de parámetros geomorfológicos de la subcuenca en la Tabla 16.

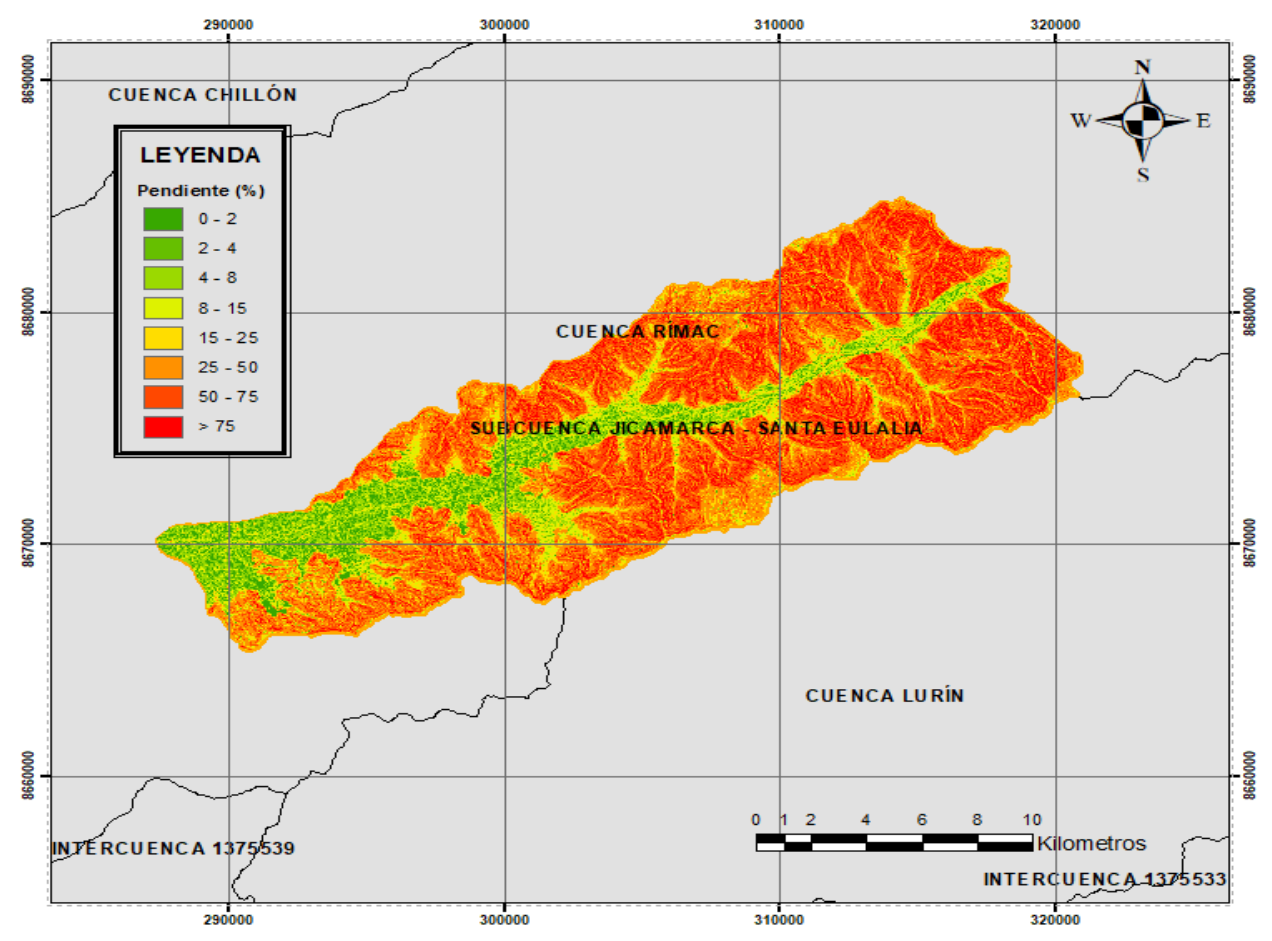

*Figura 26.* Mapa de pendientes de la subcuenca Jicamarca-Santa Eulalia. Fuente: (Elaboración propia,2020)

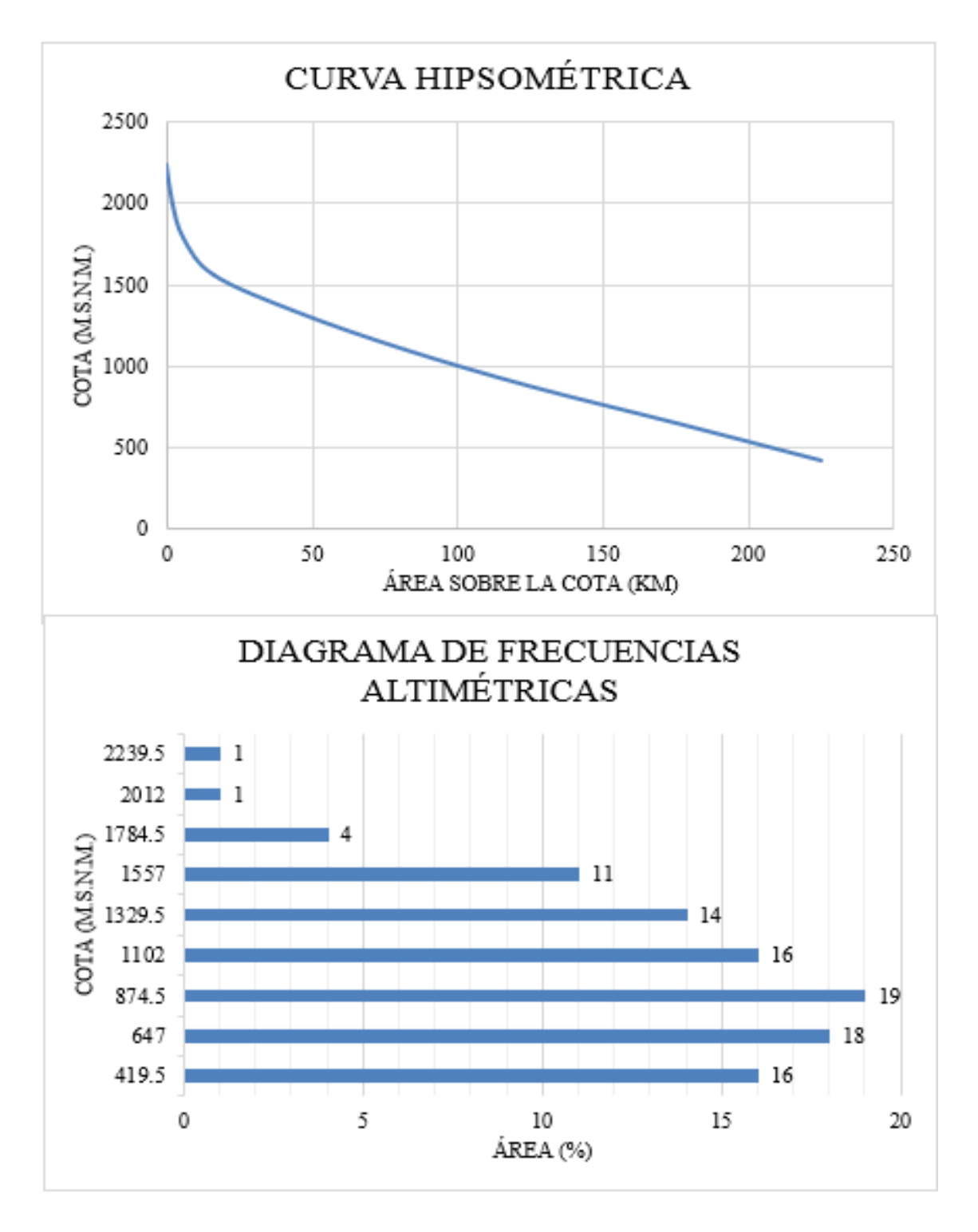

*Figura 27.* Curva hipsométrica y polígonos de frecuencia de subcuenca Jicamarca-Santa Eulalia. Fuente: (Elaboración propia,2020).

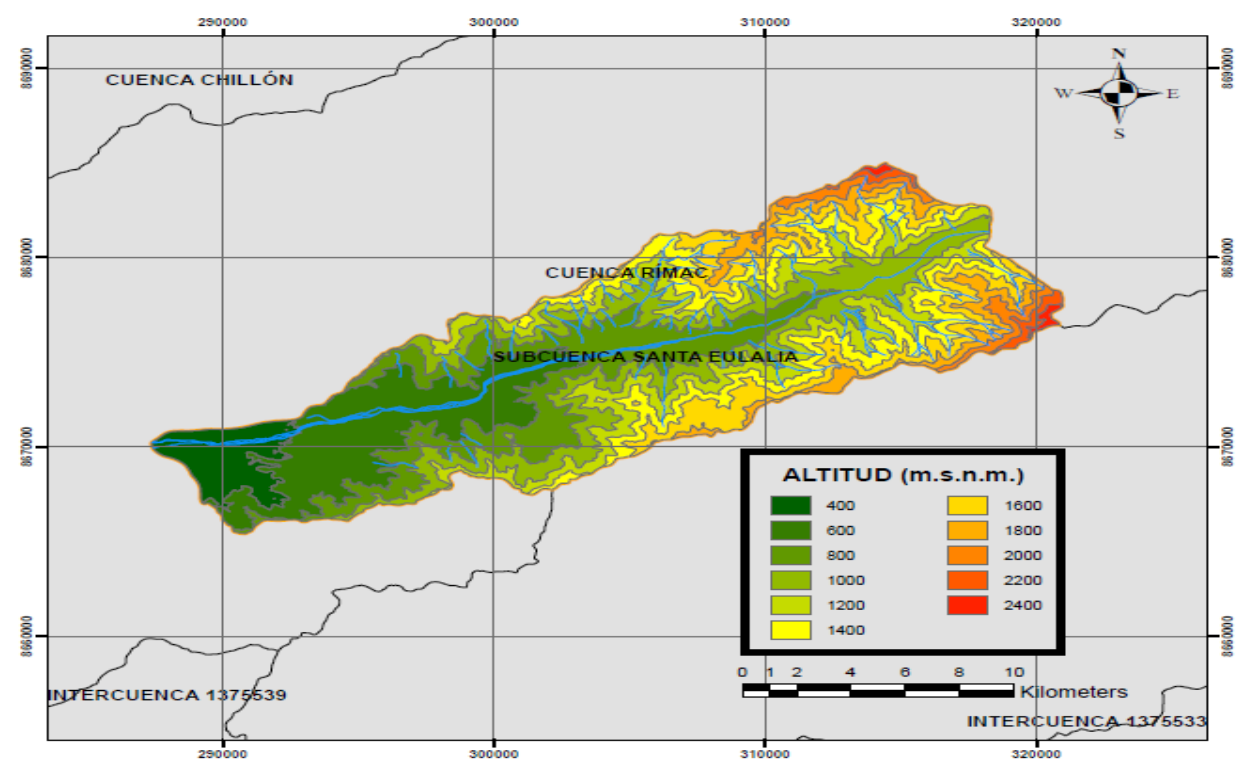

*Figura 28.* Mapa de variación altitudinal de la subcuenca Jicamarca -Santa Eulalia. Fuente: (Elaboración propia,2020).

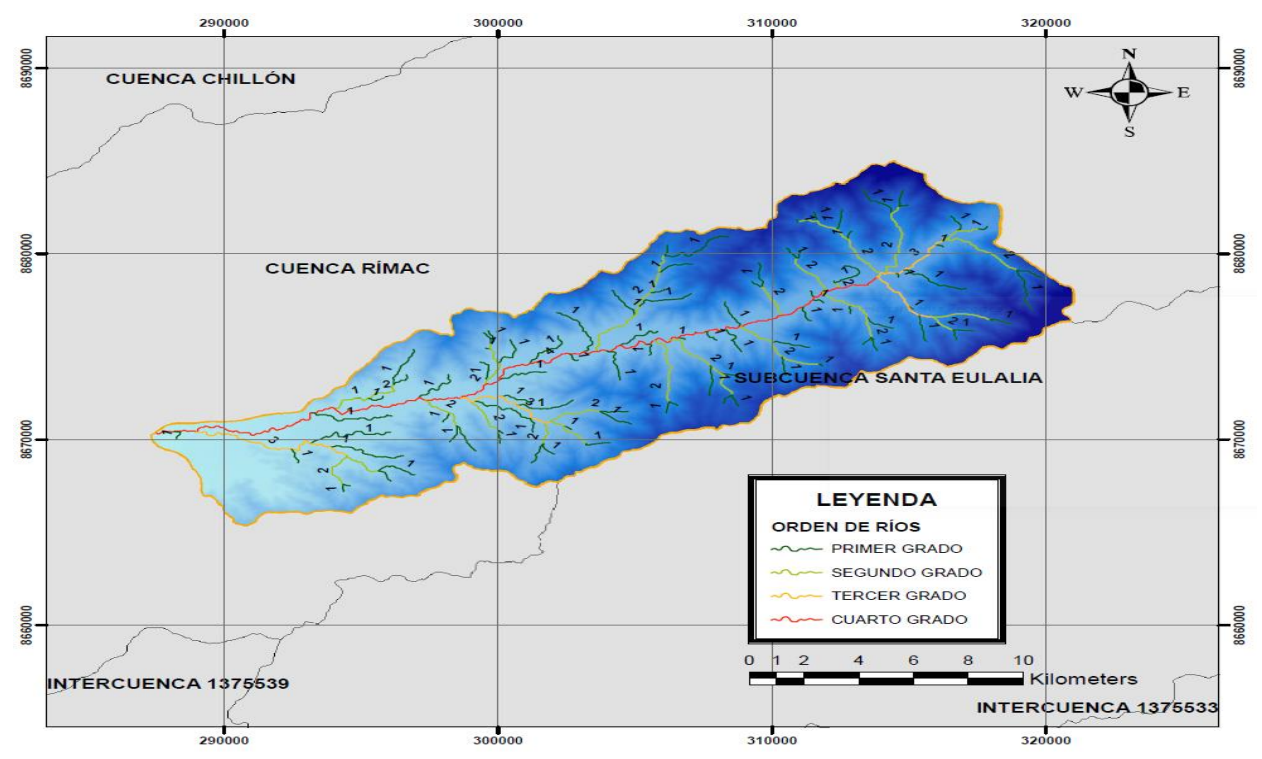

*Figura 29.* Mapa de orden de la subcuenca Jicamarca-Santa Eulalia. Fuente: (Elaboración propia,2020).

Tabla 16

| PARÁMETROS GEOMORFOLÓGICOS                                    |                 |              |                |  |  |  |
|---------------------------------------------------------------|-----------------|--------------|----------------|--|--|--|
| DESCRIPCIÓN DE LA SUBCUENCA JICAMARCA-SANTA<br><b>EULALIA</b> | <b>UNIDADES</b> |              |                |  |  |  |
| $\widehat{AREA}$ (A)                                          | 267.6           | Km2          |                |  |  |  |
| PERÍMETRO (P)                                                 | 92.5            | Km           |                |  |  |  |
|                                                               | X centroide     | Y centroide  |                |  |  |  |
| <b>COORDENADAS DEL CENTROIDE</b>                              | 305437.2        | 8674763.9    | $\mathfrak{m}$ |  |  |  |
| ÍNDICE DE GRAVELIUS (Kc)                                      | 1.58            | Adimensional |                |  |  |  |
| LONGITUD DEL CAUCE PRINCIPAL (Lc)                             | 46.12           | Km           |                |  |  |  |
| FACTOR DE FORMA (F)                                           | 0.13            | Adimensional |                |  |  |  |
| PENDIENTE DE LA CUENCA (S)                                    | 21.78           | $\%$         |                |  |  |  |
| PENDIENTE DE LA RED HÍDRICA                                   | 2.25%           | $\%$         |                |  |  |  |
| TIEMPO DE CONCENTRACIÓN (tc)                                  | 327.05          | Min          |                |  |  |  |
| ALTITUD MEDIA DE LA CUENCA                                    | 995.95          | m. s. n. m.  |                |  |  |  |
| DENSIDAD DE DRENAJE (D)                                       | 0.84            | Km/Km2       |                |  |  |  |

*Parámetros geomorfológicos de la subcuenca Jicamarca-Santa Eulalia.*

Fuente: Elaboración propia (2020).

#### *6.2.1.2 Estimación de datos faltantes*

En esta investigación, se completó y extendió la serie de datos utilizando el método de regresión lineal; recomendable para la estimación de datos mensuales y anuales, pero también existe otra forma de estimar los datos faltantes que es a través del software HEC4 (Monthy Streamflow Simulation), desarrollado por Hydrologic Engineering Center de los Estados Unidos.

Además, cuando se aplicó el método de regresión lineal al momento de correlacionar la estación incompleta con la estación índice, se tuvo en cuenta dos consideraciones: la cercanía y la altitud entre estaciones; se calculó el coeficiente de correlación y luego se halló la ecuación de la recta de regresión lineal y finalmente se remplazó los valores, obteniendo así los datos faltantes.

#### *6.2.1.3 Análisis de consistencia-Curva doble masa*

Los datos pluviométricos recopilados se les sometió a pruebas de consistencia de curva doble masa antes de ser utilizados, para de esta forma detectar y corregir las inconsistencias de datos.

Se realizó el análisis de curva doble masa para 5 estaciones pluviométricas, el cual se agrupó según su cercanía y altitud geográfica, de modo que se conformó 2 grupos: grupo 1 conformado por las estaciones Santa Eulalia, La Cantuta y Chosica; grupo 2 conformado por las estaciones Ñaña y Von Humbolt. El método de curva doble masa se realizó a partir del ploteo de las precipitaciones anuales acumuladas de la estación patrón y la estación de cada grupo respecto al tiempo, donde se aprecia rectas irregulares, siendo la estación patrón la de mayor consistencia por aproximarse a una recta lineal y tener una correlación (R) más cercano a 1. (Ver Figura 30 y Figura 31). Asimismo, se graficó las precipitaciones anuales acumuladas de cada estación en estudio en el eje de abscisas y la precipitación media anual acumulada de la estación patrón en el eje de las ordenadas y se corrigió las inconsistencias con la ecuación lineal, como se aprecia en Figura 32 hasta la Figura 41.

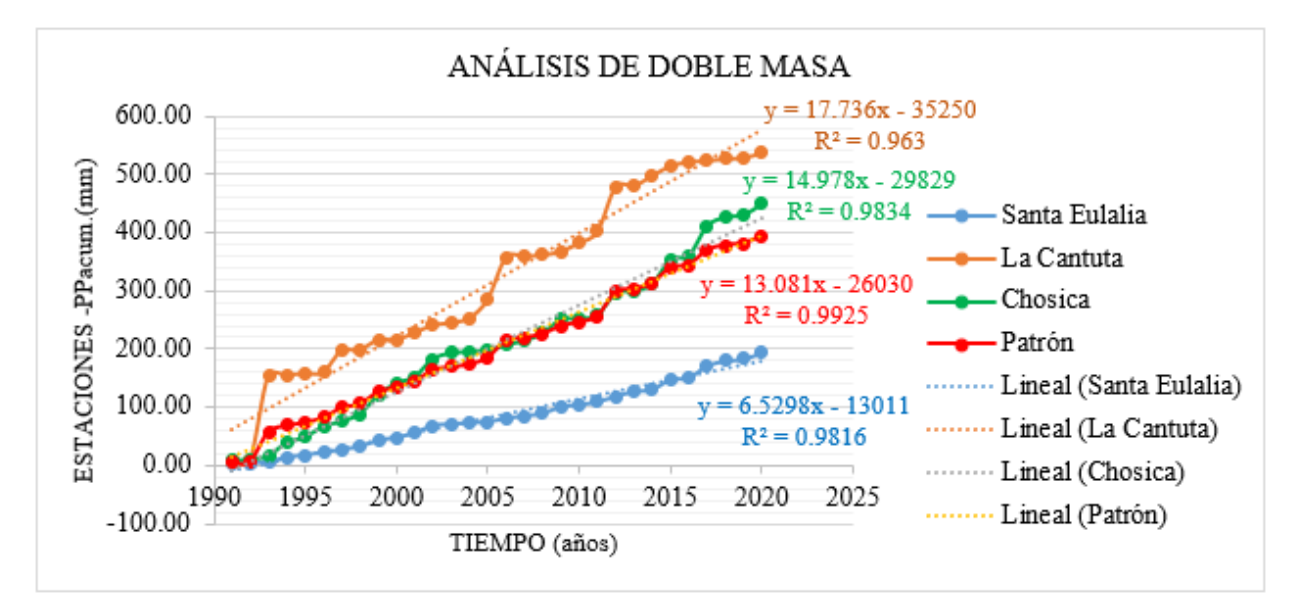

*Figura 30.* Análisis doble masa grupo 1. Fuente: (Elaboración propia,2020).

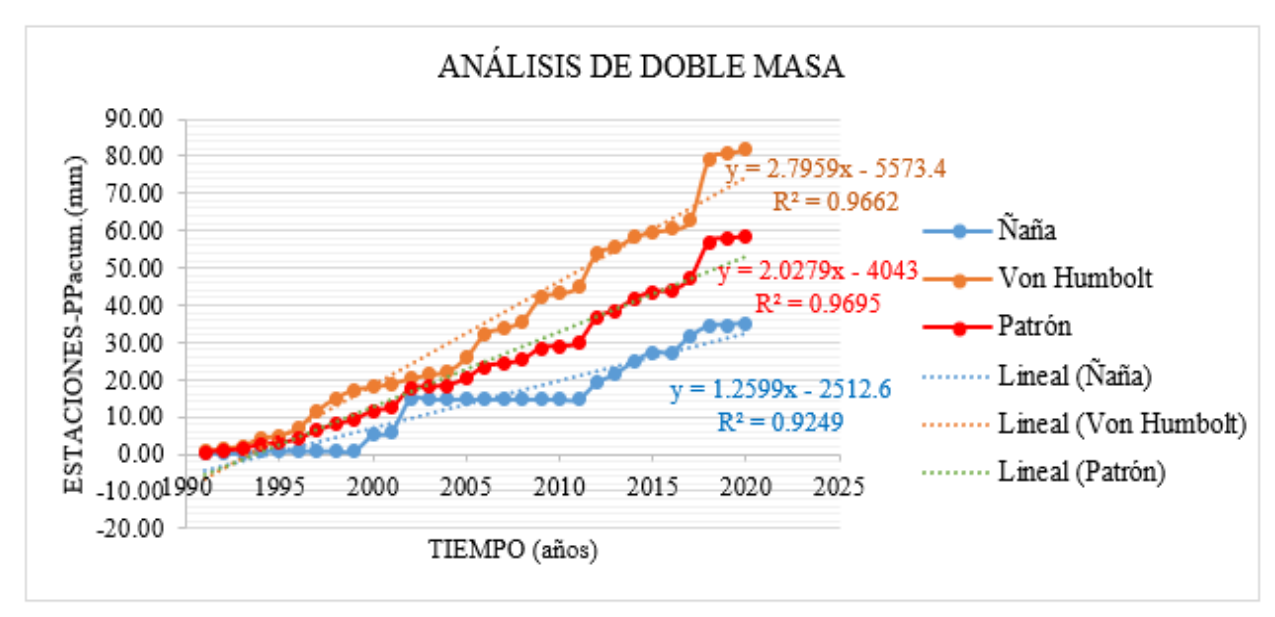

*Figura 31.* Análisis doble masa grupo 2. Fuente: (Elaboración propia,2020).

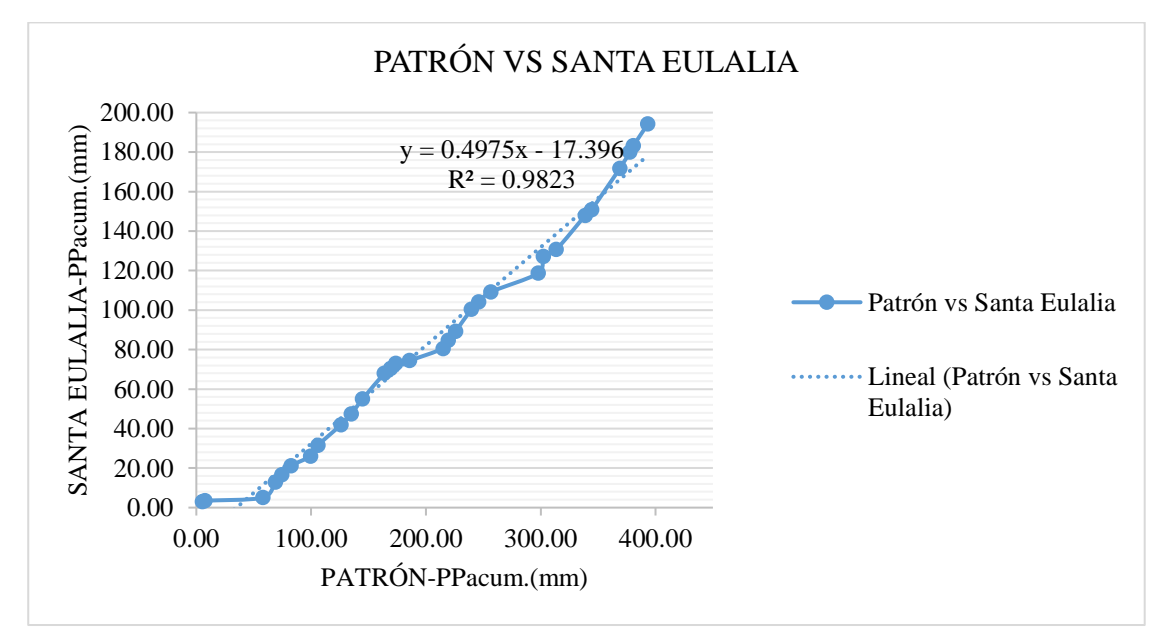

*Figura 32.* Curva doble masa de la estación patrón y la estación Santa Eulalia sin corregir del grupo 1.

Fuente: (Elaboración propia,2020).

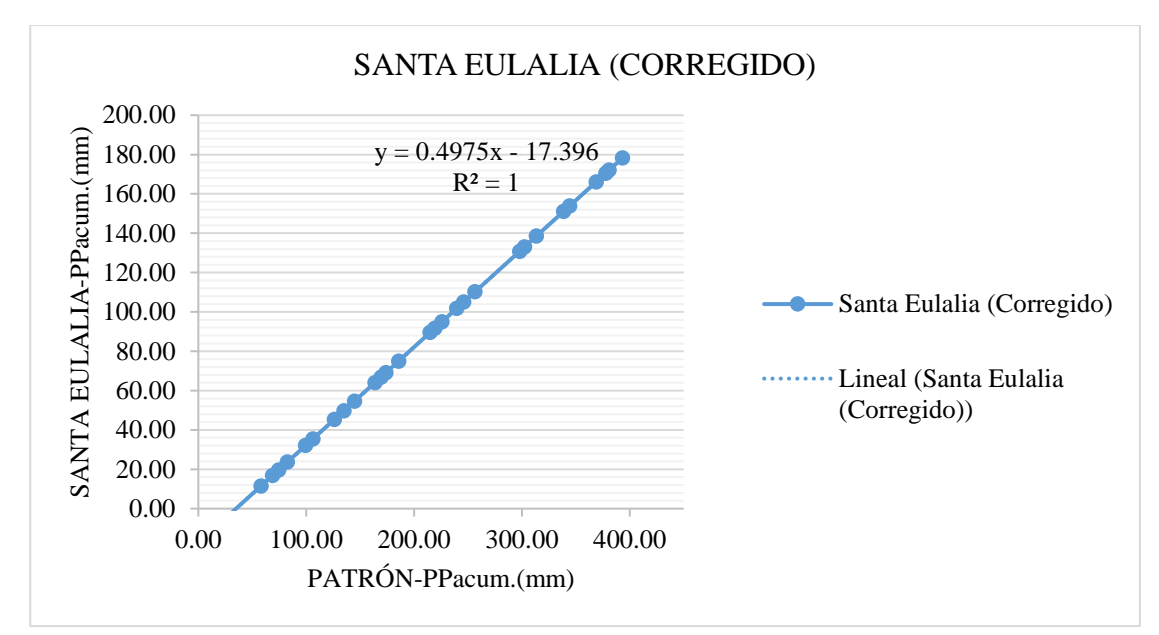

*Figura 33.* Curva doble masa de la estación patrón y la estación Santa Eulalia corregido del grupo 1.

Fuente: (Elaboración propia,2020).

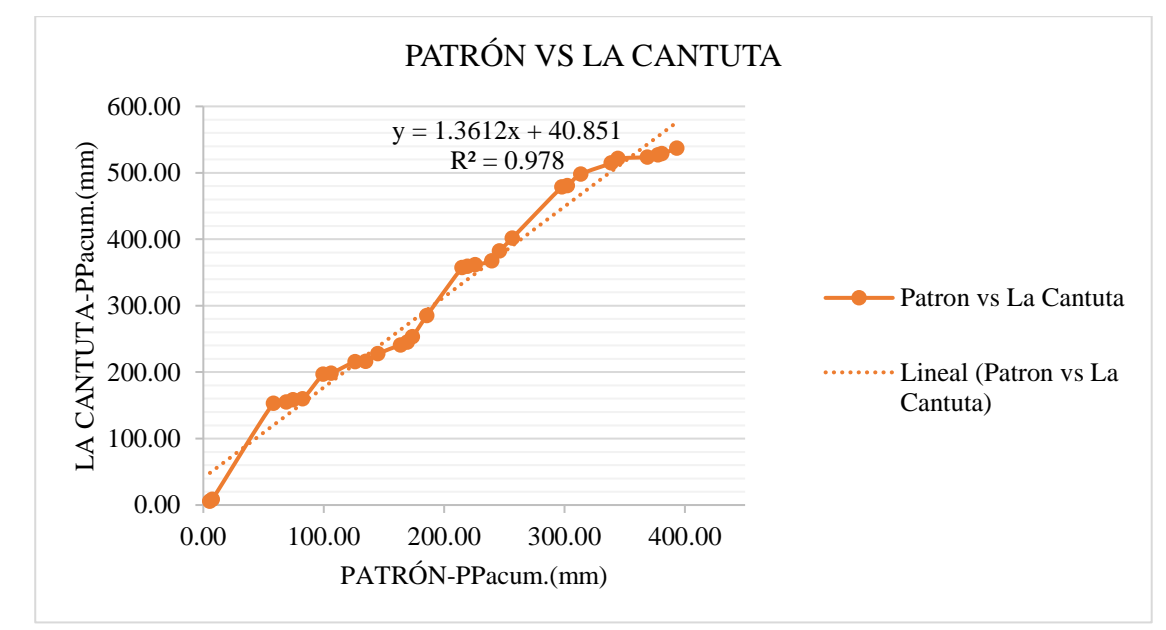

*Figura 34.* Curva doble masa de la estación patrón y la estación La Cantuta sin corregir del grupo 1.
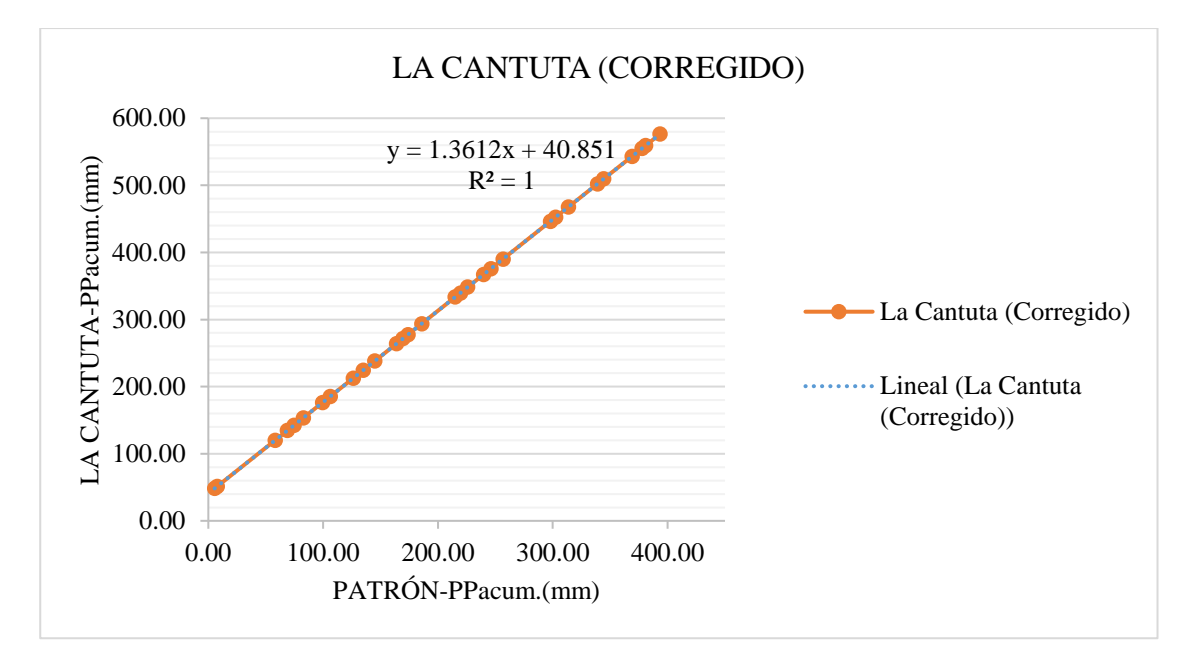

*Figura 35.* Curva doble masa de la estación patrón y la estación La Cantuta corregido del grupo 1.

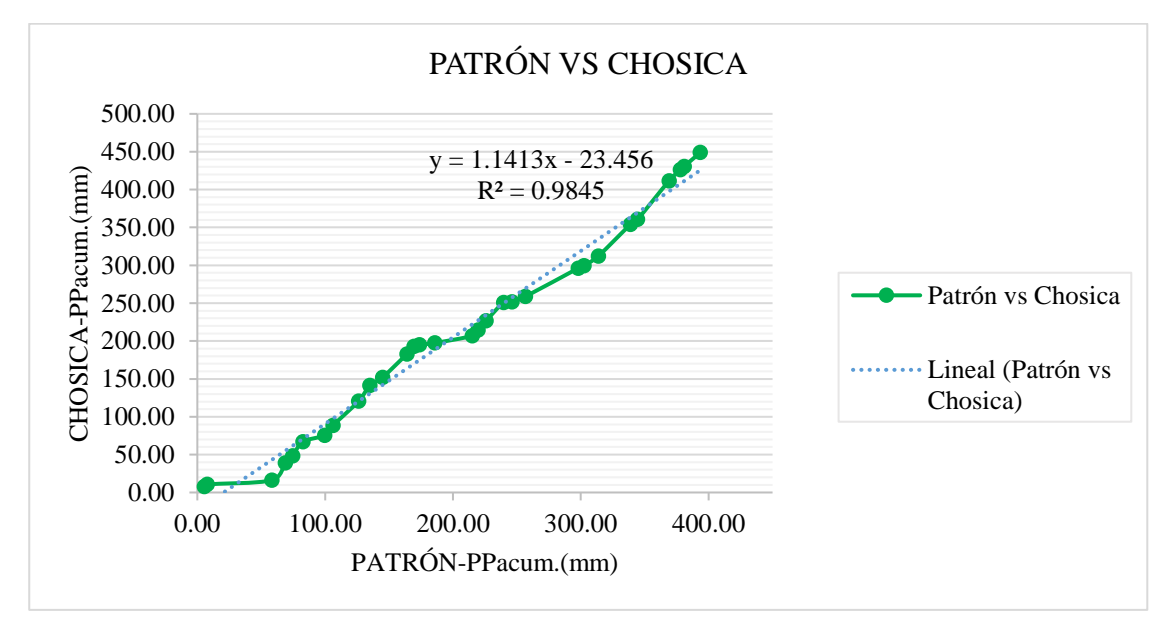

*Figura 36.* Curva doble masa de la estación patrón y la estación Chosica sin corregir del grupo 1. Fuente: (Elaboración propia,2020).

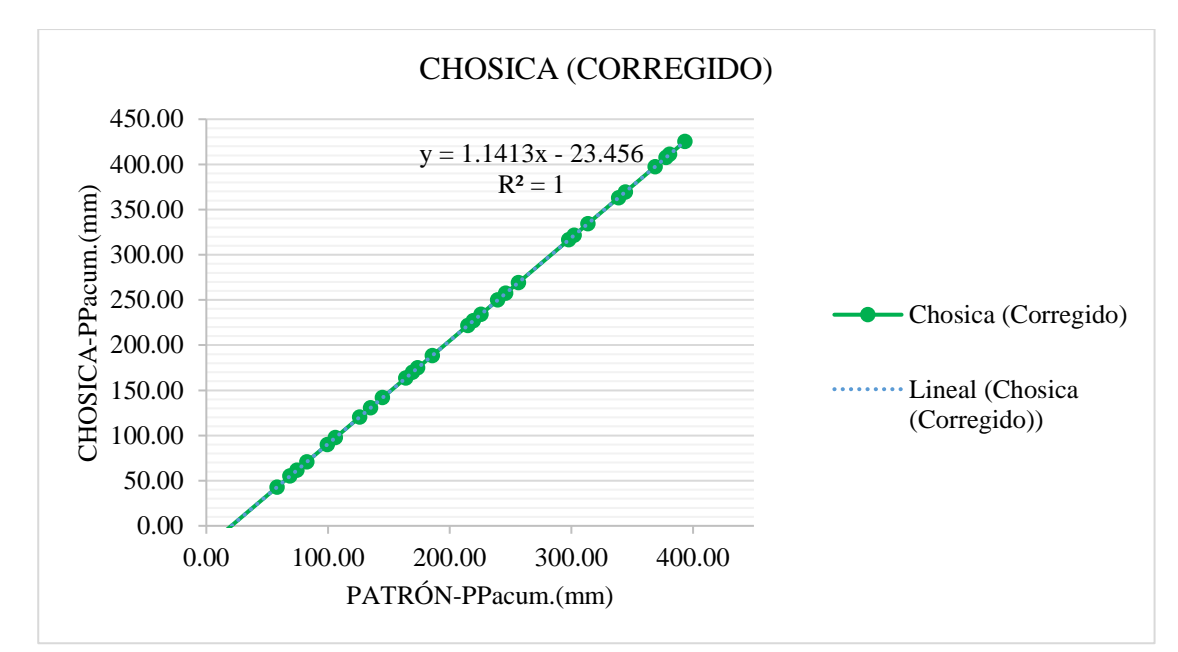

*Figura 37.* Curva doble masa de la estación patrón y la estación Chosica corregido del grupo 1. Fuente: (Elaboración propia,2020).

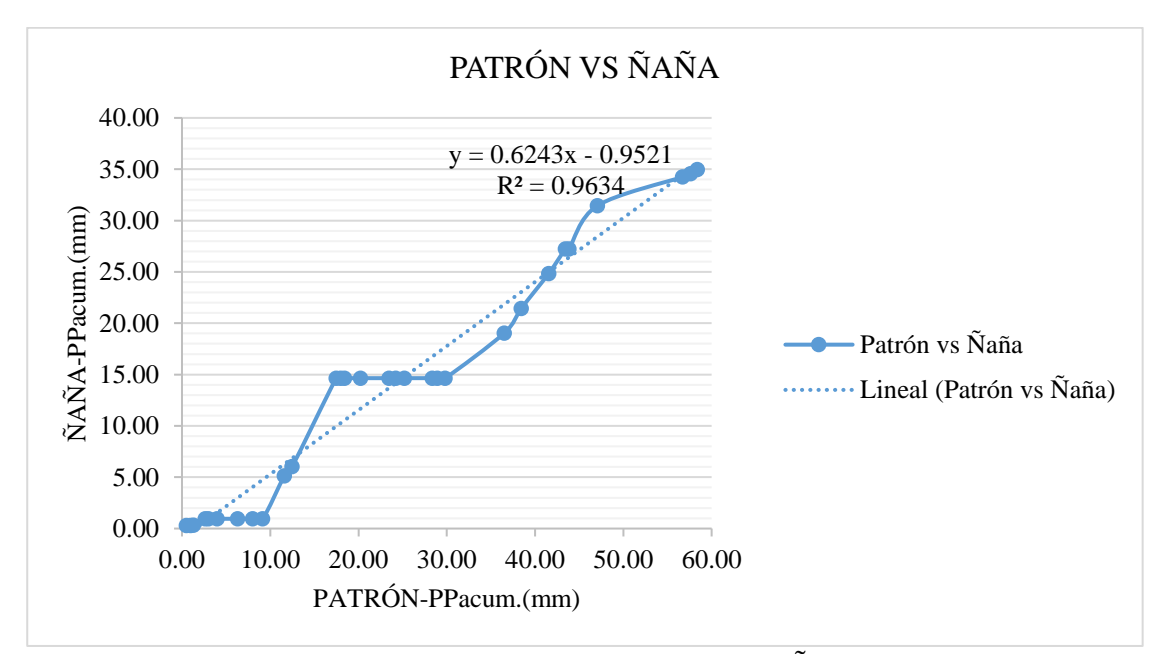

*Figura 38.* Curva doble masa de la estación patrón y la estación Ñaña sin corregir del grupo 2. Fuente: (Elaboración propia,2020).

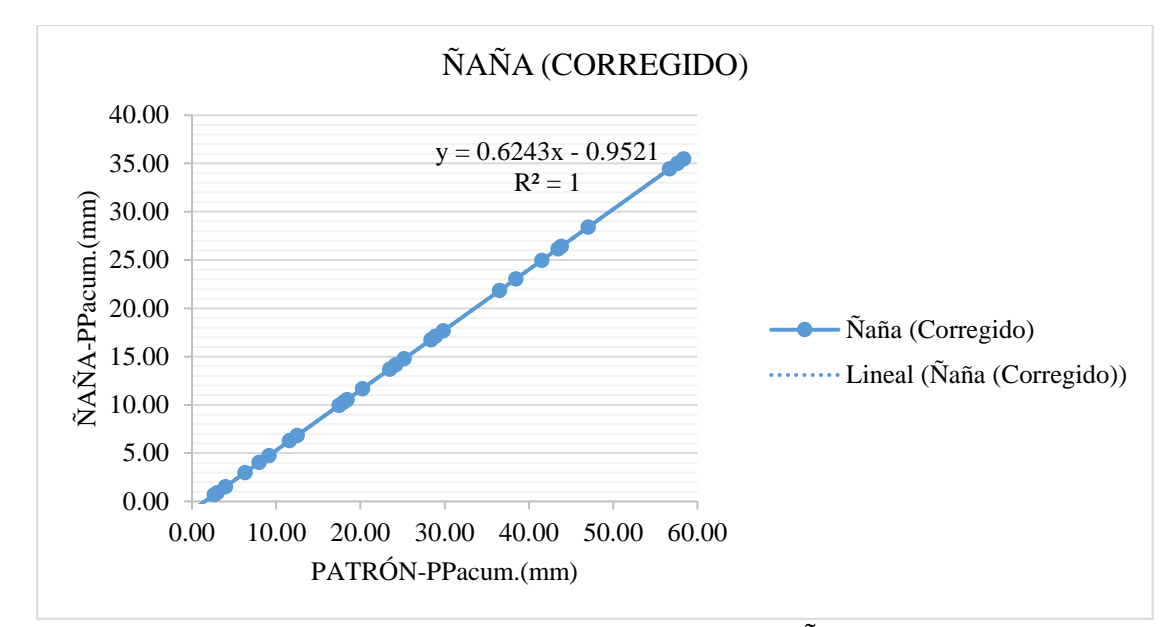

*Figura 39.* Curva doble masa de la estación patrón y la estación Ñaña corregido del grupo 2. Fuente: (Elaboración propia,2020).

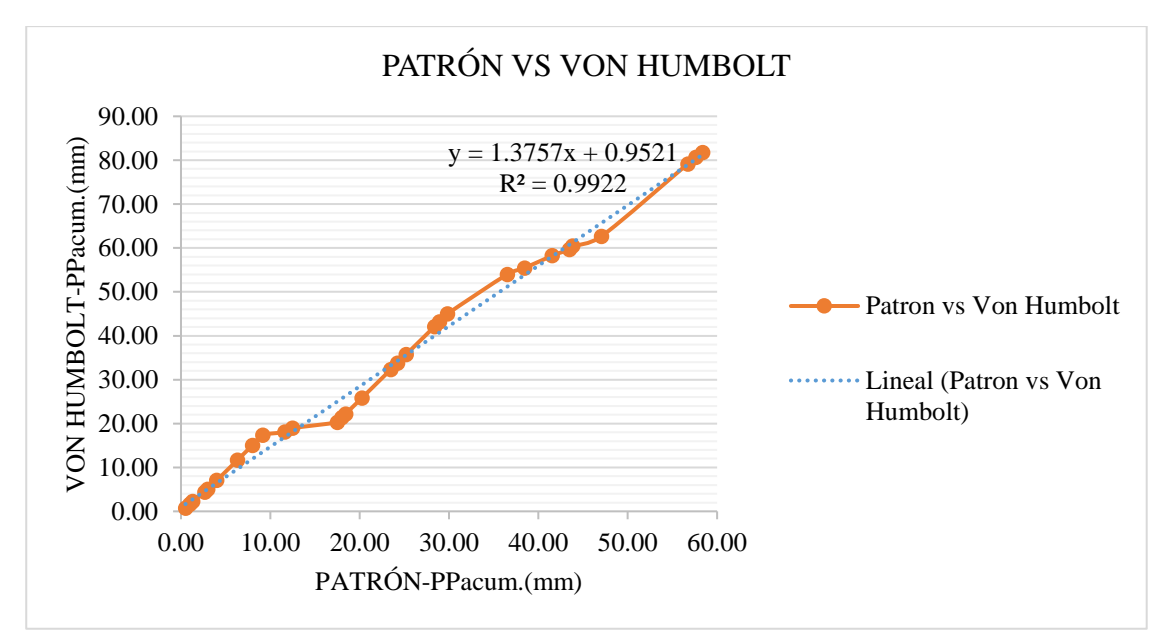

*Figura 40.* Curva doble masa de la estación patrón y la estación Von Humbolt sin corregir del grupo 2.

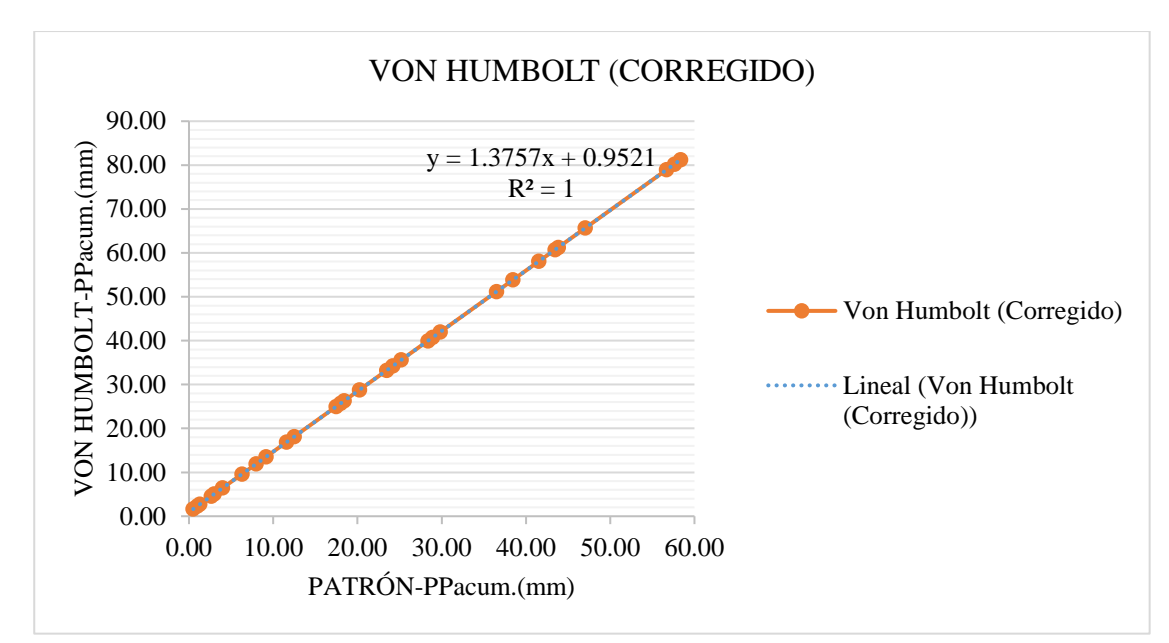

*Figura 41.* Curva doble masa de la estación patrón y la estación Von Humbolt corregido del grupo 2. Fuente: (Elaboración propia,2020).

### *6.2.1.4 Distribución probabilística*

Para estimar variable hidrológica (precipitaciones máximas anuales en 24 horas o caudales máximos) para cada periodo de retorno de las 5 estaciones pluviométricas y 2 estaciones hidrométricas, primero se evaluó el comportamiento de los datos mediante las funciones de distribución de probabilidades teóricas: Normal, Log-Normal dos parámetros, Log-Normal tres parámetros, Gamma dos parámetros, Gamma tres parámetros o Pearson tipo III, Log-Pearson tipo III, Gumbel y Log-Gumbel. Se muestra la distribución Log-Pearson tipo III de la estación Cantuta, Ñaña y Von Humbolt en la Tabla 17, Tabla 18 y Tabla 19 respectivamente. Asimismo, se observa en la Figura 42, Figura 43 y Figura 44 un mejor ajuste de la distribución teórica Log-Pearson tipo III a la distribución empírica.

| DISTRIBUCIÓN TEÓRICA - ESTACIÓN LA CANTUTA |               |         |                                                    |              |  |  |  |
|--------------------------------------------|---------------|---------|----------------------------------------------------|--------------|--|--|--|
| DISTRIBUCIÓN LOG-PEARSON TIPO III          |               |         |                                                    |              |  |  |  |
| m                                          | Pmáx (24h) mm | Weibull | <b>G(Y)</b> Ordinario                              | <b>Delta</b> |  |  |  |
| $\mathbf{1}$                               | 2.9           | 0.0333  | 0.0141                                             | 0.0192       |  |  |  |
| $\sqrt{2}$                                 | 4.1           | 0.0667  | 0.0516                                             | 0.0151       |  |  |  |
| 3                                          | 5.9           | 0.1000  | 0.1337                                             | 0.0337       |  |  |  |
| $\overline{4}$                             | 6.1           | 0.1333  | 0.1445                                             | 0.0112       |  |  |  |
| 5                                          | 6.2           | 0.1667  | 0.1500                                             | 0.0167       |  |  |  |
| $\sqrt{6}$                                 | 7.5           | 0.2000  | 0.2221                                             | 0.0221       |  |  |  |
| $\boldsymbol{7}$                           | 7.6           | 0.2333  | 0.2271                                             | 0.0062       |  |  |  |
| $8\,$                                      | 7.6           | 0.2667  | 0.2276                                             | 0.0391       |  |  |  |
| 9                                          | 8.7           | 0.3000  | 0.2856                                             | 0.0144       |  |  |  |
| 10                                         | 8.9           | 0.3333  | 0.2948                                             | 0.0385       |  |  |  |
| 11                                         | 9.0           | 0.3667  | 0.3018                                             | 0.0649       |  |  |  |
| 12                                         | 11.1          | 0.4000  | 0.4058                                             | 0.0058       |  |  |  |
| 13                                         | 12.0          | 0.4333  | 0.4484                                             | 0.0151       |  |  |  |
| 14                                         | 12.0          | 0.4667  | 0.4486                                             | 0.0181       |  |  |  |
| 15                                         | 13.5          | 0.5000  | 0.5106                                             | 0.0106       |  |  |  |
| 16                                         | 14.2          | 0.5333  | 0.5371                                             | 0.0038       |  |  |  |
| 17                                         | 14.5          | 0.5667  | 0.5483                                             | 0.0184       |  |  |  |
| 18                                         | 15.1          | 0.6000  | 0.5687                                             | 0.0313       |  |  |  |
| 19                                         | 16.2          | 0.6333  | 0.6036                                             | 0.0297       |  |  |  |
| 20                                         | 17.1          | 0.6667  | 0.6308                                             | 0.0359       |  |  |  |
| 21                                         | 18.7          | 0.7000  | 0.6727                                             | 0.0273       |  |  |  |
| 22                                         | 23.1          | 0.7333  | 0.7609                                             | 0.0276       |  |  |  |
| 23                                         | 25.8          | 0.7667  | 0.8023                                             | 0.0356       |  |  |  |
| 24                                         | 27.2          | 0.8000  | 0.8195                                             | 0.0195       |  |  |  |
| 25                                         | 33.5          | 0.8333  | 0.8783                                             | 0.0450       |  |  |  |
| 26                                         | 34.3          | 0.8667  | 0.8843                                             | 0.0176       |  |  |  |
| 27                                         | 39.8          | 0.9000  | 0.9151                                             | 0.0151       |  |  |  |
| 28                                         | 56.3          | 0.9333  | 0.9623                                             | 0.0290       |  |  |  |
| 29                                         | 68.9          | 0.9667  | 0.9777                                             | 0.0110       |  |  |  |
| $\Delta$ teórico                           | 0.0649        |         | Los datos se ajustan a la distribución Log-Pearson |              |  |  |  |
| ∆ tabular                                  | 0.2525        |         | Tipo III, con un nivel de significación del 5%     |              |  |  |  |

Tabla 17 *Distribución Log-Pearson tipo III de la estación La Cantuta.*

| DISTRIBUCIÓN TEÓRICA - ESTACIÓN ÑAÑA     |               |         |                                                    |              |  |  |  |  |
|------------------------------------------|---------------|---------|----------------------------------------------------|--------------|--|--|--|--|
| <b>DISTRIBUCIÓN LOG-PEARSON TIPO III</b> |               |         |                                                    |              |  |  |  |  |
| m                                        | Pmáx (24h) mm | Weibull | <b>G(Y)</b> Ordinario                              | <b>Delta</b> |  |  |  |  |
| $\mathbf{1}$                             | 0.2           | 0.0333  | 0.0509                                             | 0.0176       |  |  |  |  |
| $\boldsymbol{2}$                         | 0.2           | 0.0667  | 0.0619                                             | 0.0048       |  |  |  |  |
| $\mathfrak{Z}$                           | 0.2           | 0.1000  | 0.0761                                             | 0.0239       |  |  |  |  |
| $\overline{4}$                           | 0.3           | 0.1333  | 0.0988                                             | 0.0345       |  |  |  |  |
| $\sqrt{5}$                               | 0.3           | 0.1667  | 0.1227                                             | 0.0440       |  |  |  |  |
| 6                                        | 0.3           | 0.2000  | 0.1530                                             | 0.0470       |  |  |  |  |
| $\boldsymbol{7}$                         | 0.3           | 0.2333  | 0.1697                                             | 0.0636       |  |  |  |  |
| $8\,$                                    | 0.5           | 0.2667  | 0.2684                                             | 0.0017       |  |  |  |  |
| $\overline{9}$                           | 0.5           | 0.3000  | 0.2763                                             | 0.0237       |  |  |  |  |
| 10                                       | 0.6           | 0.3333  | 0.3442                                             | 0.0109       |  |  |  |  |
| 11                                       | 0.6           | 0.3667  | 0.3514                                             | 0.0153       |  |  |  |  |
| 12                                       | 0.6           | 0.4000  | 0.3608                                             | 0.0392       |  |  |  |  |
| 13                                       | 0.6           | 0.4333  | 0.3948                                             | 0.0385       |  |  |  |  |
| 14                                       | 0.6           | 0.4667  | 0.3970                                             | 0.0697       |  |  |  |  |
| 15                                       | 0.7           | 0.5000  | 0.4588                                             | 0.0412       |  |  |  |  |
| 16                                       | 0.8           | 0.5333  | 0.5296                                             | 0.0037       |  |  |  |  |
| 17                                       | 1.1           | 0.5667  | 0.6270                                             | 0.0603       |  |  |  |  |
| 18                                       | 1.1           | 0.6000  | 0.6521                                             | 0.0521       |  |  |  |  |
| 19                                       | 1.2           | 0.6333  | 0.6739                                             | 0.0406       |  |  |  |  |
| 20                                       | 1.2           | 0.6667  | 0.6768                                             | 0.0101       |  |  |  |  |
| 21                                       | 1.4           | 0.7000  | 0.7397                                             | 0.0397       |  |  |  |  |
| 22                                       | 1.5           | 0.7333  | 0.7617                                             | 0.0284       |  |  |  |  |
| 23                                       | 1.9           | 0.7667  | 0.8278                                             | 0.0611       |  |  |  |  |
| 24                                       | 2.0           | 0.8000  | 0.8331                                             | 0.0331       |  |  |  |  |
| 25                                       | 2.0           | 0.8333  | 0.8374                                             | 0.0041       |  |  |  |  |
| 26                                       | 2.0           | 0.8667  | 0.8393                                             | 0.0274       |  |  |  |  |
| 27                                       | 3.1           | 0.9000  | 0.9213                                             | 0.0213       |  |  |  |  |
| 28                                       | 4.2           | 0.9333  | 0.9549                                             | 0.0216       |  |  |  |  |
| 29                                       | 6.0           | 0.9667  | 0.9789                                             | 0.0122       |  |  |  |  |
| $\Delta$ teórico                         | 0.0697        |         | Los datos se ajustan a la distribución Log-Pearson |              |  |  |  |  |
| $\Delta$ tabular                         | 0.2525        |         | Tipo III, con un nivel de significación del 5%     |              |  |  |  |  |

Tabla 18 *Distribución Log-Pearson tipo III de la estación Ñaña.*

| DISTRIBUCIÓN TEÓRICA - ESTACIÓN VON HUMBOLT |               |         |                                                    |              |  |  |  |  |
|---------------------------------------------|---------------|---------|----------------------------------------------------|--------------|--|--|--|--|
| DISTRIBUCIÓN LOG-PEARSON TIPO III           |               |         |                                                    |              |  |  |  |  |
| $\mathbf m$                                 | Pmáx (24h) mm | Weibull | <b>G(Y)</b> Ordinario                              | <b>Delta</b> |  |  |  |  |
| $\mathbf{1}$                                | 0.4           | 0.0333  | 0.0509                                             | 0.0176       |  |  |  |  |
| $\sqrt{2}$                                  | 0.5           | 0.0667  | 0.0619                                             | 0.0048       |  |  |  |  |
| $\mathfrak{Z}$                              | 0.5           | 0.1000  | 0.0761                                             | 0.0239       |  |  |  |  |
| $\overline{4}$                              | 0.6           | 0.1333  | 0.0988                                             | 0.0345       |  |  |  |  |
| 5                                           | 0.6           | 0.1667  | 0.1227                                             | 0.0440       |  |  |  |  |
| 6                                           | 0.7           | 0.2000  | 0.1530                                             | 0.0470       |  |  |  |  |
| $\boldsymbol{7}$                            | 0.8           | 0.2333  | 0.1697                                             | 0.0636       |  |  |  |  |
| $8\,$                                       | 1.0           | 0.2667  | 0.2684                                             | 0.0017       |  |  |  |  |
| 9                                           | 1.0           | 0.3000  | 0.2763                                             | 0.0237       |  |  |  |  |
| 10                                          | 1.2           | 0.3333  | 0.3442                                             | 0.0109       |  |  |  |  |
| 11                                          | 1.2           | 0.3667  | 0.3514                                             | 0.0153       |  |  |  |  |
| 12                                          | 1.3           | 0.4000  | 0.3608                                             | 0.0392       |  |  |  |  |
| 13                                          | 1.4           | 0.4333  | 0.3948                                             | 0.0385       |  |  |  |  |
| 14                                          | 1.4           | 0.4667  | 0.3970                                             | 0.0697       |  |  |  |  |
| 15                                          | 1.6           | 0.5000  | 0.4588                                             | 0.0412       |  |  |  |  |
| 16                                          | 1.9           | 0.5333  | 0.5296                                             | 0.0037       |  |  |  |  |
| 17                                          | 2.3           | 0.5667  | 0.6270                                             | 0.0603       |  |  |  |  |
| 18                                          | 2.5           | 0.6000  | 0.6521                                             | 0.0521       |  |  |  |  |
| 19                                          | 2.6           | 0.6333  | 0.6739                                             | 0.0406       |  |  |  |  |
| 20                                          | 2.7           | 0.6667  | 0.6768                                             | 0.0101       |  |  |  |  |
| 21                                          | 3.2           | 0.7000  | 0.7397                                             | 0.0397       |  |  |  |  |
| 22                                          | 3.4           | 0.7333  | 0.7617                                             | 0.0284       |  |  |  |  |
| 23                                          | 4.3           | 0.7667  | 0.8278                                             | 0.0611       |  |  |  |  |
| 24                                          | 4.3           | 0.8000  | 0.8331                                             | 0.0331       |  |  |  |  |
| 25                                          | 4.4           | 0.8333  | 0.8374                                             | 0.0041       |  |  |  |  |
| 26                                          | 4.5           | 0.8667  | 0.8393                                             | 0.0274       |  |  |  |  |
| 27                                          | 6.9           | 0.9000  | 0.9213                                             | 0.0213       |  |  |  |  |
| 28                                          | 9.2           | 0.9333  | 0.9549                                             | 0.0216       |  |  |  |  |
| 29                                          | 13.3          | 0.9667  | 0.9789                                             | 0.0122       |  |  |  |  |
| $\Delta$ teórico                            | 0.0697        |         | Los datos se ajustan a la distribución Log-Pearson |              |  |  |  |  |
| $\Delta$ tabular                            | 0.2525        |         | Tipo III, con un nivel de significación del 5%     |              |  |  |  |  |

Tabla 19 *Distribución Log-Pearson tipo III de la estación Von Humbolt.*

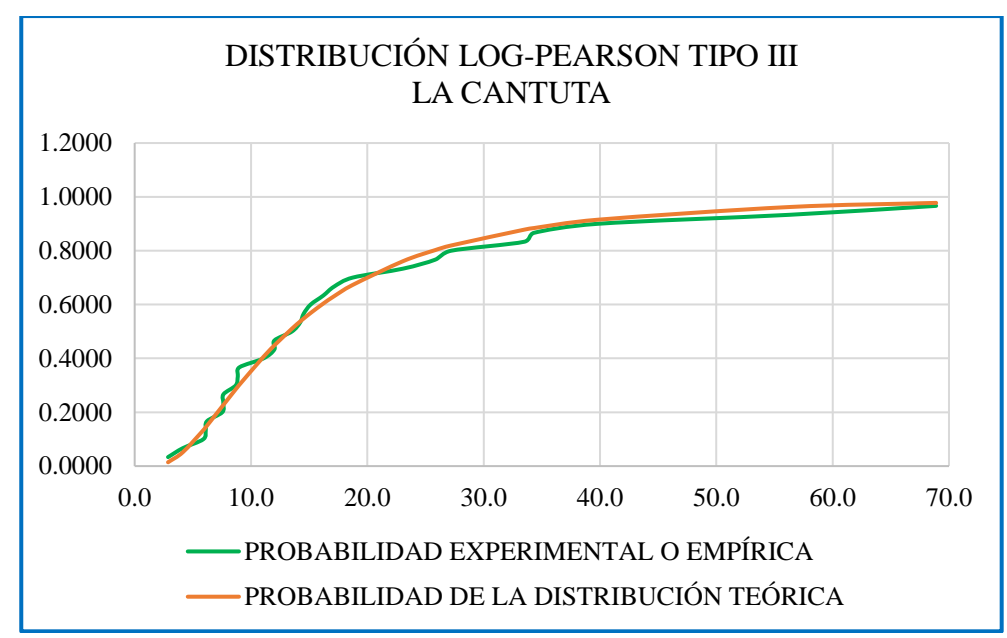

*Figura 42.* Ajuste de la distribución teórica a la distribución empírica de la estación La Cantuta. Fuente: (Elaboración propia,2020).

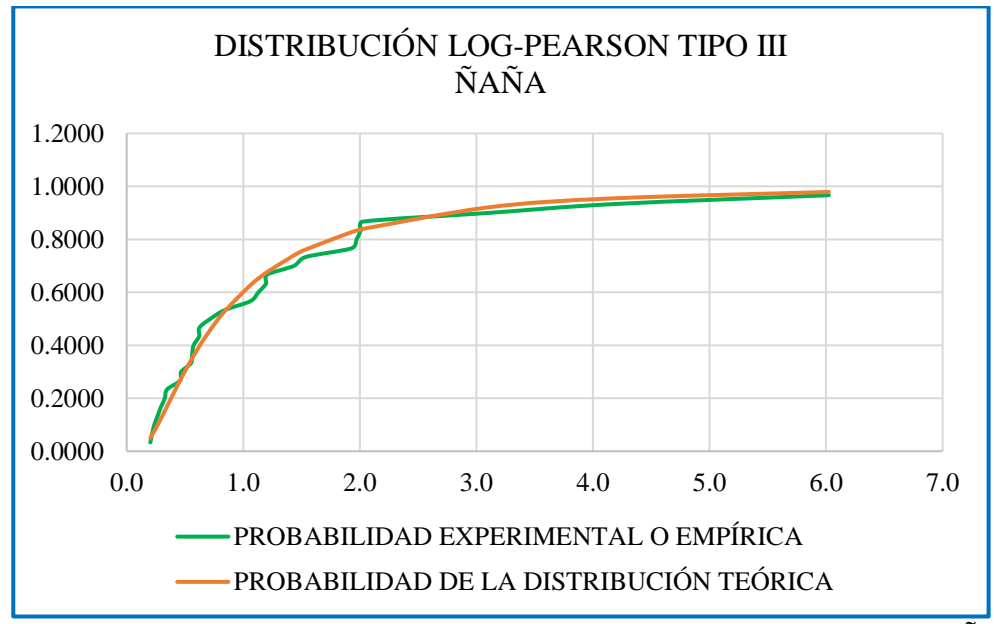

*Figura 43.* Ajuste de la distribución teórica a la distribución empírica de la estación Ñaña. Fuente: (Elaboración propia,2020).

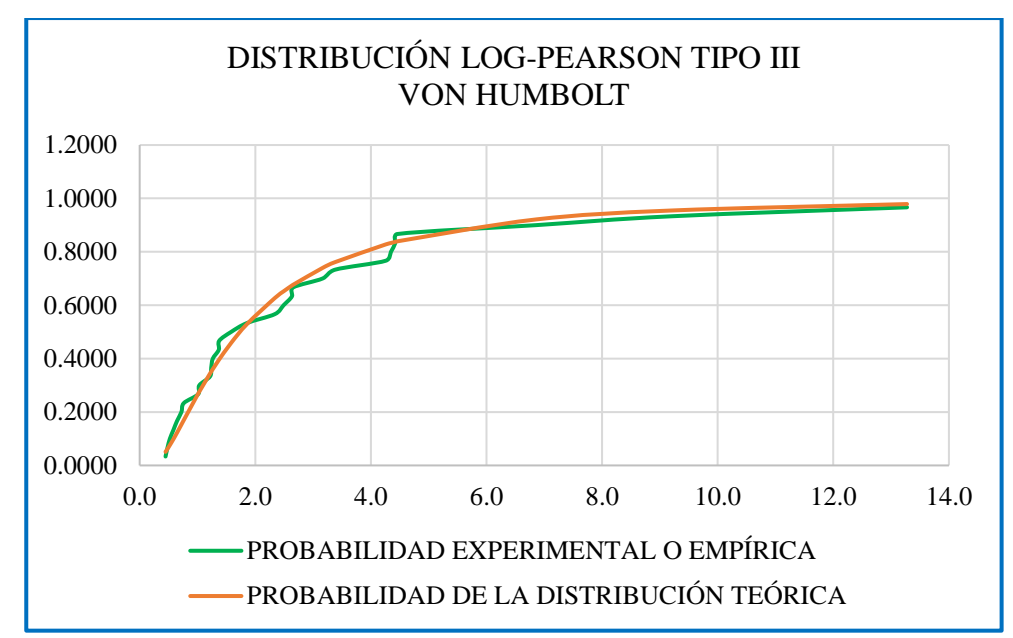

*Figura 44.* Ajuste de la distribución teórica a la distribución empírica de la estación Von Humbolt. Fuente: (Elaboración propia,2020).

### *6.2.1.5 Prueba de bondad de ajuste: Kolmogorov-Smirnov*

La prueba de bondad de ajuste de Kolmogorov-Smirnov se realizó para saber que distribución probabilística teórica se ajusta mejor a los datos de precipitaciones máximas en 24 horas o caudales máximos para cada estación seleccionado. En este caso, todas las distribuciones de probabilidades teóricas con un nivel de significación de 0.05 (probabilidad del 95%) se ajustaron, esto debido a que el delta teórico fue menor que el delta tabular (∆teórico <∆tabular), pero la distribución de probabilidad teórica Log-Pearson tipo III se ajustó mejor porque tuvo el menor delta teórico, como se muestra en la Tabla 20.

# Tabla 20

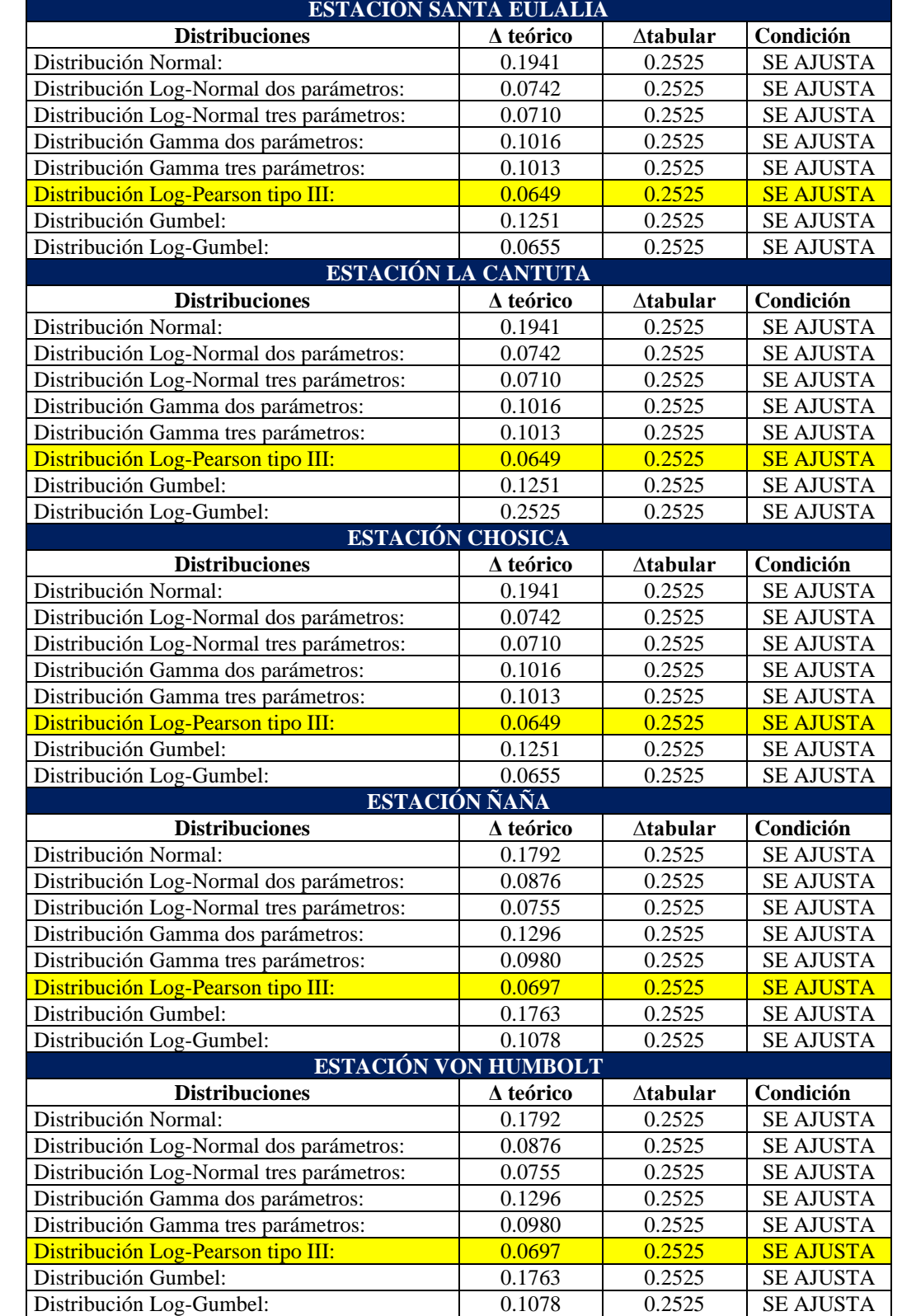

*Prueba de bondad de ajuste Kolmogorov-Smirnov de precipitaciones máximas en 24 horas.*

### *6.2.1.6 Selección de periodo de retorno (T)*

Los valores de periodos de retorno considerados en esta investigación que busca identificar las zonas de inundación, han sido estimados según la Tabla 6 propuesta por el MTC (2018) para defensas ribereñas, se han tomado los datos de riesgo admisible de 25% y una vida útil de 40 años, y con ello se obtuvo un periodo de retorno de 100 años; pero debido a que se quiere evaluar distintos escenarios ante eventos extraordinarios, se ha asumido adicionalmente otros periodos de retorno de 10, 25, 50, 500 y 1000 años.

# *6.2.1.7 Determinación de precipitaciones máximas para diferentes periodos de retorno*

Se calculó las precipitaciones máximas en 24 horas para periodos de retorno de 10, 25, 50, 100, 500 y 1000 años para las 5 estaciones pluviométricas por medio del software Hidroesta, en base a la distribución Log-Pearson tipo III que fue la que mejor se ajustó a los datos, la misma que fue multiplicada por 1.13 que es un coeficiente de corrección para datos de estaciones que se registraron una vez al día; los resultados se muestran en la Tabla 21.

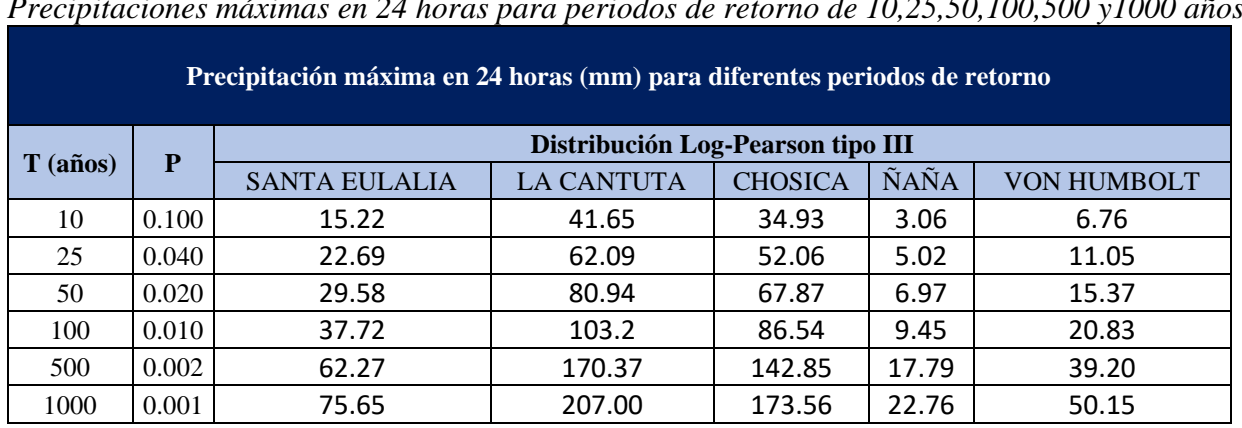

*Precipitaciones máximas en 24 horas para periodos de retorno de 10,25,50,100,500 y1000 años.*

Fuente: Elaboración propia (2020).

Tabla 21

### *6.2.1.8 Histograma de diseño*

Una vez obtenido la información de precipitaciones máximas en 24 horas para periodos de retorno de 10, 25, 50, 100, 500 y 1000 años (ver Tabla 21), se procedió a generar los hietogramas de diseño, es decir, la distribución temporal de las precipitaciones máximas; para ello se utilizó el método basado en las tormentas de diseño tipo NRCS, descrita en el ítem 3.2.14.2. Se distribuyó ese volumen de lluvia de acuerdo a la curva tipo IA, multiplicando la profundidad total de la tormenta por el valor leído en el eje de las ordenadas (Pt/P24) para cada tiempo. En total se elaboraron 18 hietogramas, estos se presentan en la Figura 45, Figura 46 y Figura 47.

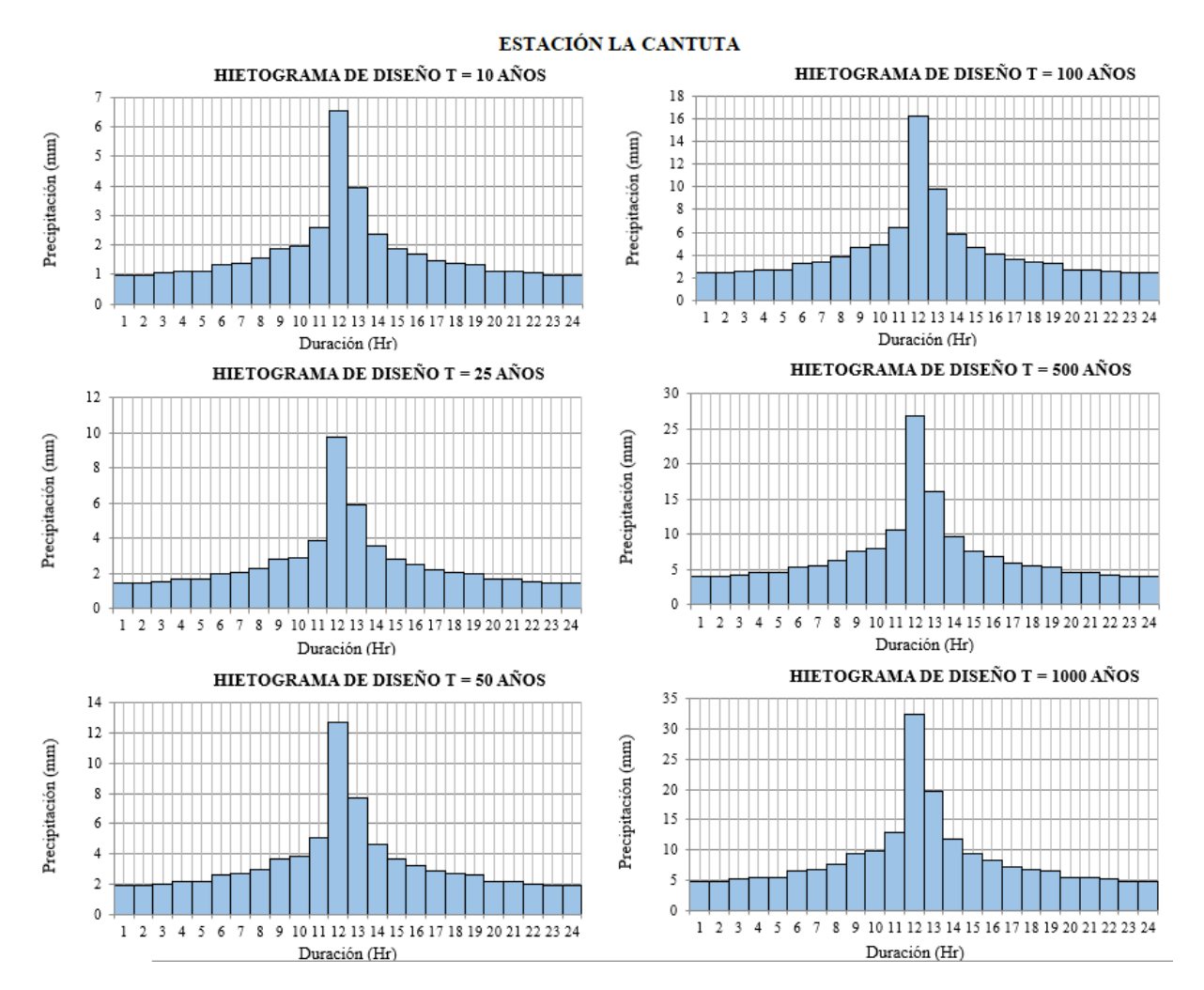

*Figura 45.* Hietogramas de diseño para periodos de retorno de 10,25,50,100,500 y 1000 años para la Estación La Cantuta. Fuente: (Elaboración propia,2020).

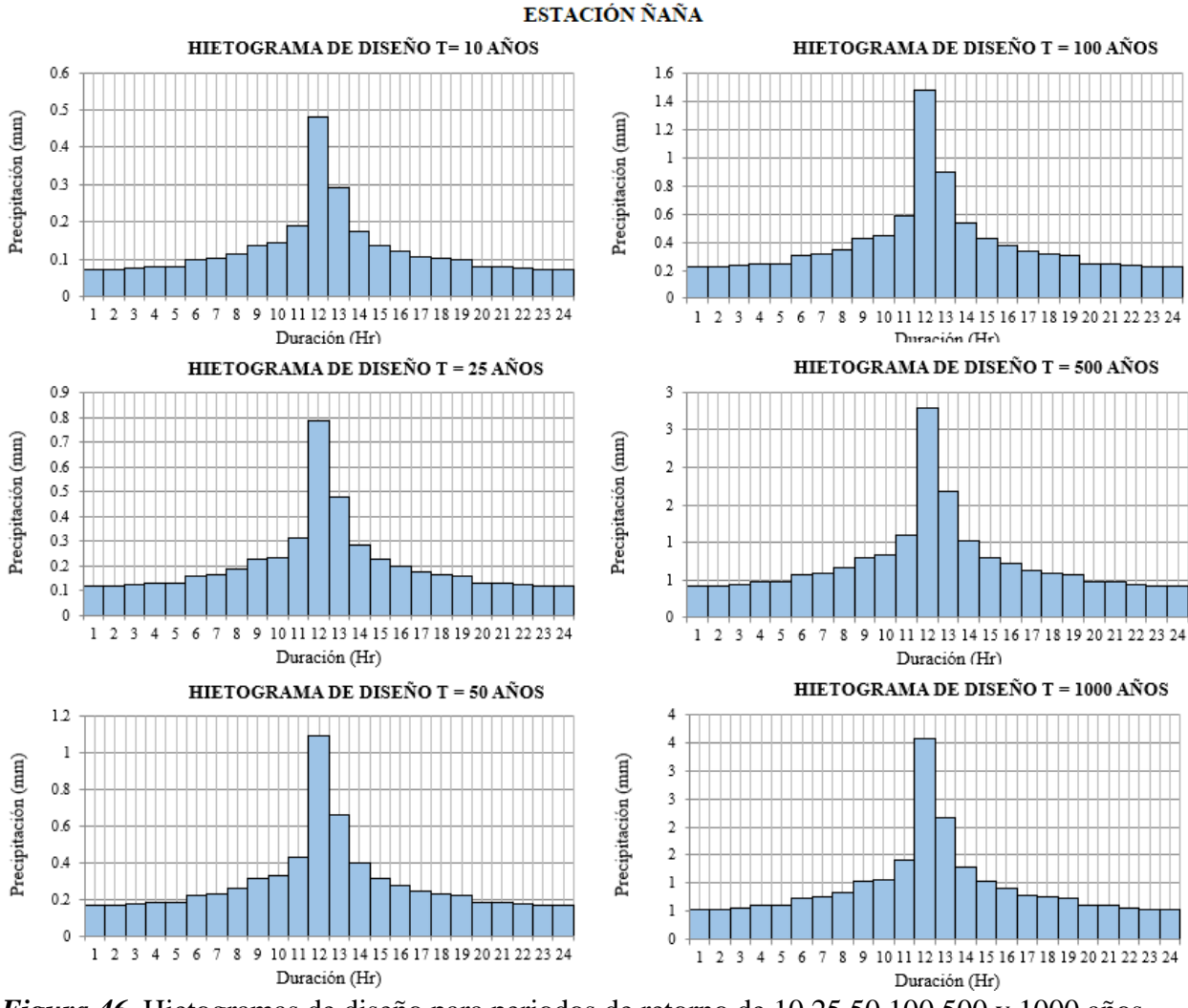

*Figura 46.* Hietogramas de diseño para periodos de retorno de 10,25,50,100,500 y 1000 años para la Estación Ñaña. Fuente: (Elaboración propia,2020).

Importante resaltar que en este estudio se seleccionó el tipo de tormenta IA para generar los hietogramas de diseño, porque el lugar de estudio se caracteriza por climas con inviernos húmedos y veranos secos.

Por otro lado, estos hietogramas de diseño serán empleados como data de entrada en el modelamiento hidrológico para estimar hidrogramas de avenidas en la subcuenca Jicamarca-Santa Eulalia.

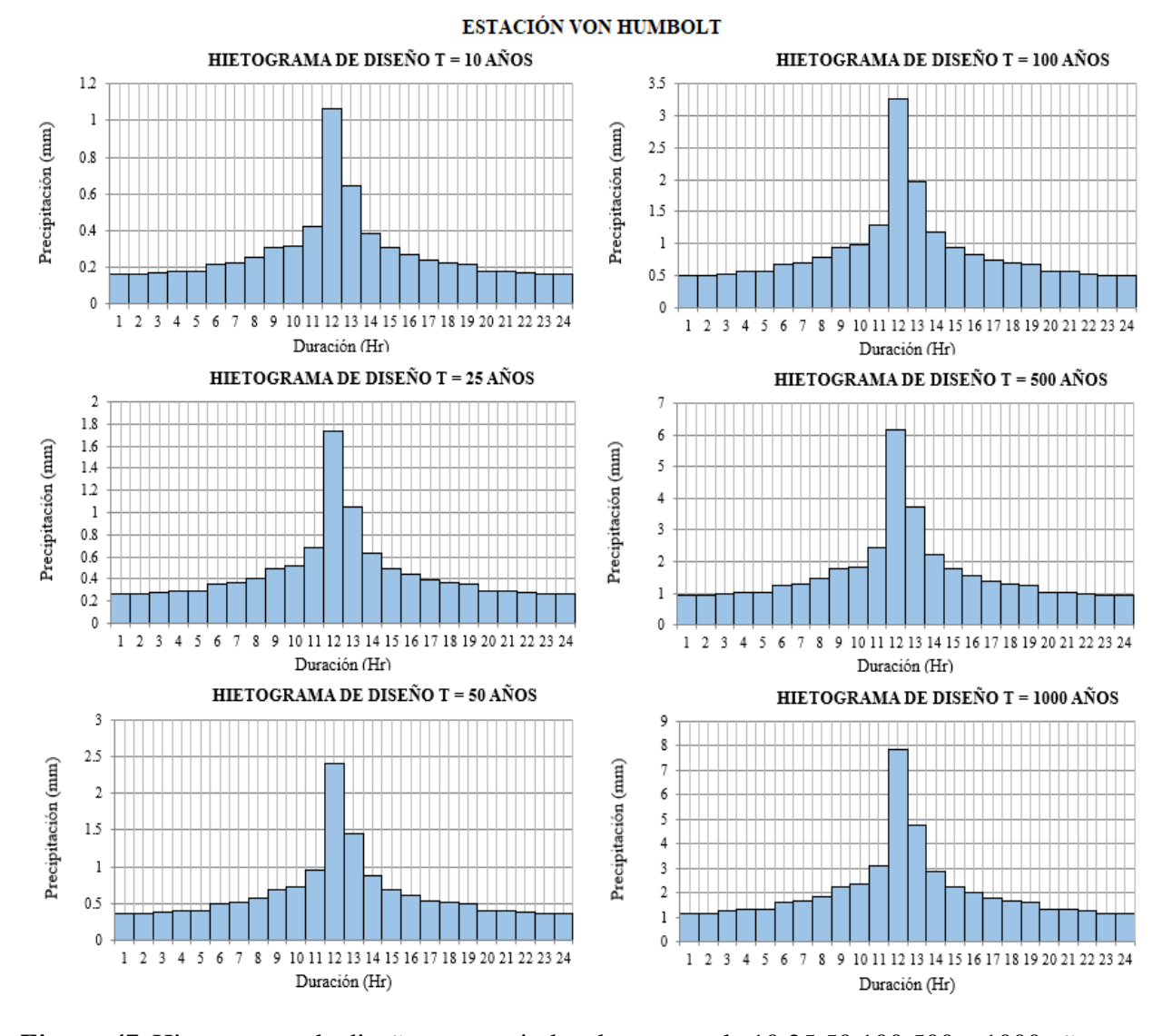

*Figura 47.* Hietogramas de diseño para periodos de retorno de 10,25,50,100,500 y 1000 años para la Estación Von Humbolt. Fuente: (Elaboración propia,2020).

### *6.2.1.9 Isoyetas y Polígonos de Thiessen*

Las isoyetas son mapas de isolíneas de precipitación similar a la curva de nivel, nos muestra cómo cambia la precipitación en el espacio de acuerdo con la ubicación geográfica vinculado a un periodo de retorno. Por general, cuando se realizan estudios hidrológicos consideran una sola precipitación que se distribuye de manera uniforme en toda la cuenca, lo cual en la vida real no ocurre. Entonces, espacializar la precipitación en pisos ecológicos o en zonas altas, medias y bajas

de la cuenca tiene un valor muy importante porque es más real, ya que la precipitación es diferente en distintos puntos de la cuenca, es decir, es heterogénea.

Se construyeron isoyetas de precipitaciones máximas para periodos de retorno 10, 25, 50, 100, 500 y 1000 años mediante el software ArcGIS, con la información de la Tabla 21, obteniendo distribuciones de la precipitación máxima sobre la subcuenca Jicamarca-Santa Eulalia como se visualiza en la Figura 48, Figura 49, Figura 50 y Figura 51.

El procedimiento denominado Polígonos de Thiessen es un método donde se define el área de influencia mediante un polígono que rodea cada estación dentro y alrededor de la cuenca, de tal forma de tener una misma precipitación en cada zona delimitada por el polígono.

Para la distribución de precipitación en zonas altas, medias y bajas en toda la cuenca; sabiendo que la precipitación cambia en el espacio y deseando acercar más a la realidad; se construyó polígonos de Thiessen en ArcGIS con la herramienta "Create Thiessen Polygons", partiendo de la ubicación de las estaciones pluviométricas donde de las 5 estaciones, solo se tomaron 3 estaciones: La Cantuta, Ñaña y Von Humbolt. Asimismo, nos permitió conocer que microcuencas de la subcuenca de Jicamarca-Santa Eulalia pertenecen a zonas altas, medias y bajas; y de esta forma ingresar los hietogramas de precipitación al software HEC-HMS con una mejor distribución espacial (Ver la Figura 52).

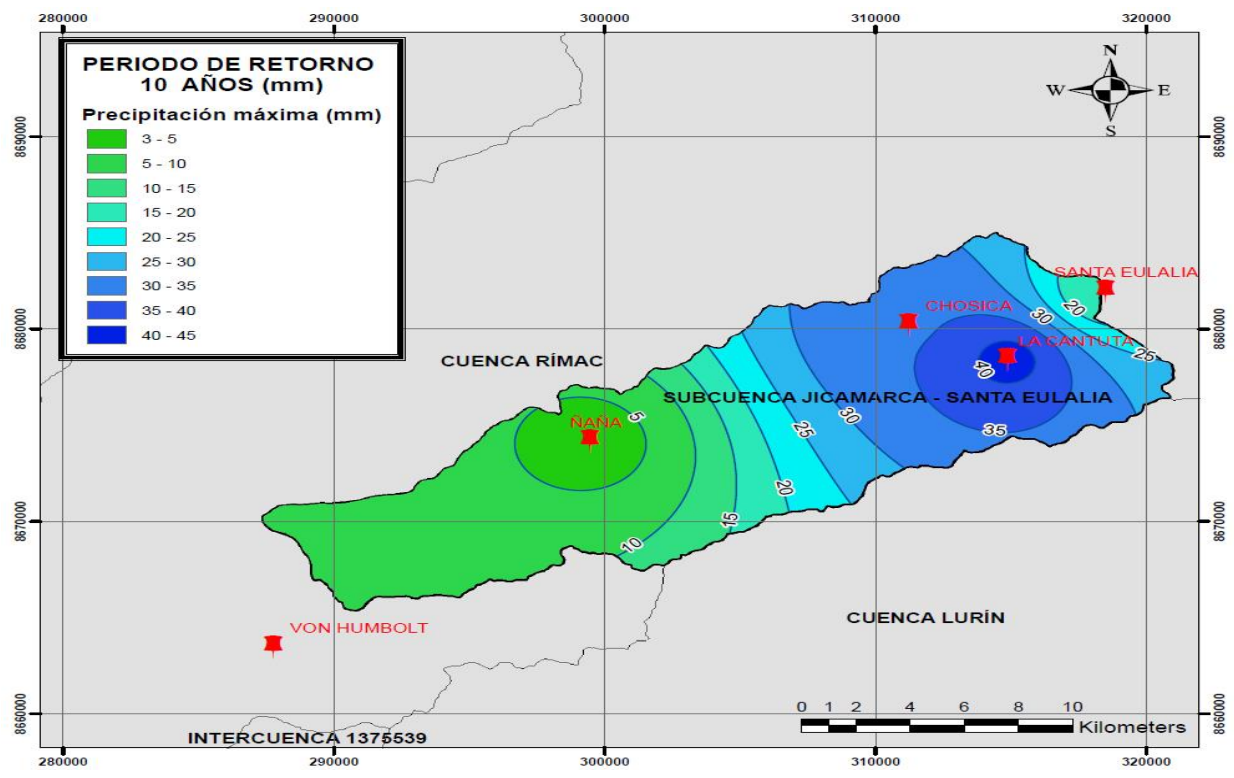

*Figura 48.* Mapa de isoyetas de la subcuenca para periodo de retorno de 10 años. Fuente: (Elaboración propia,2020).

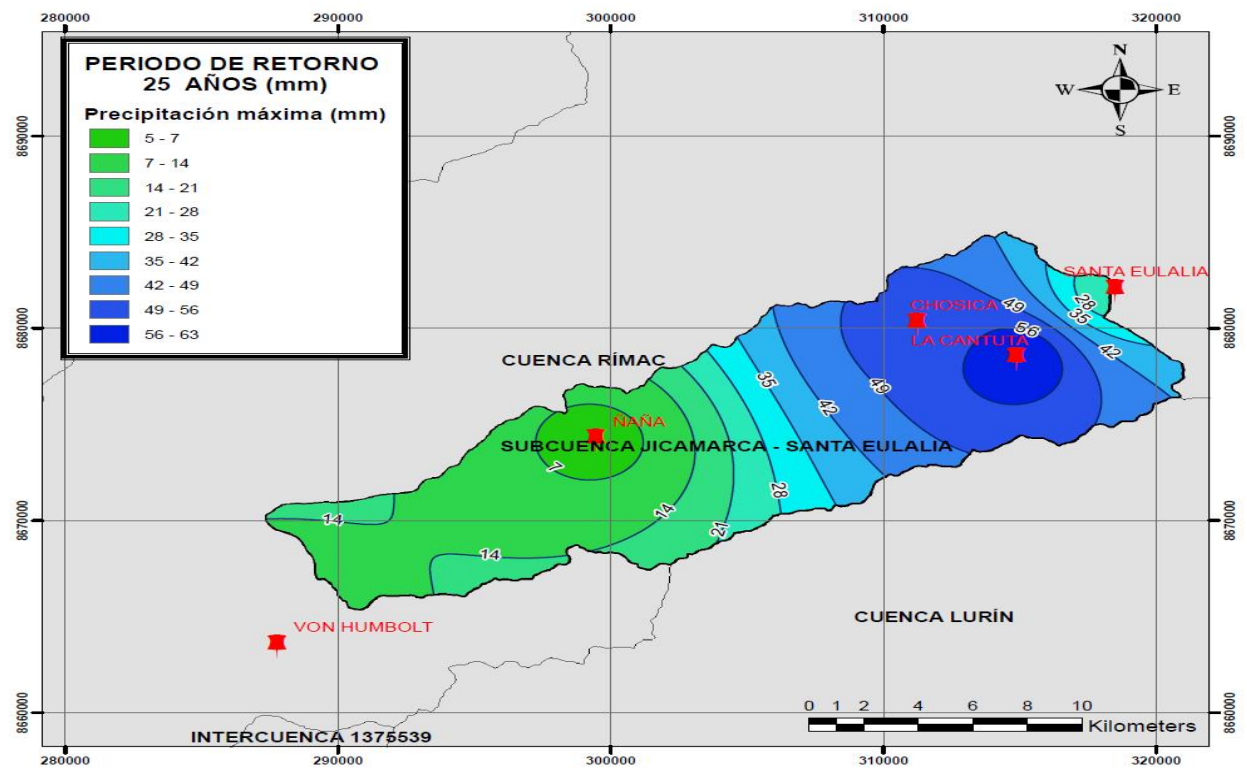

*Figura 49.* Mapa de isoyetas de la subcuenca para un periodo de retorno de 25 años. Fuente: (Elaboración propia,2020).

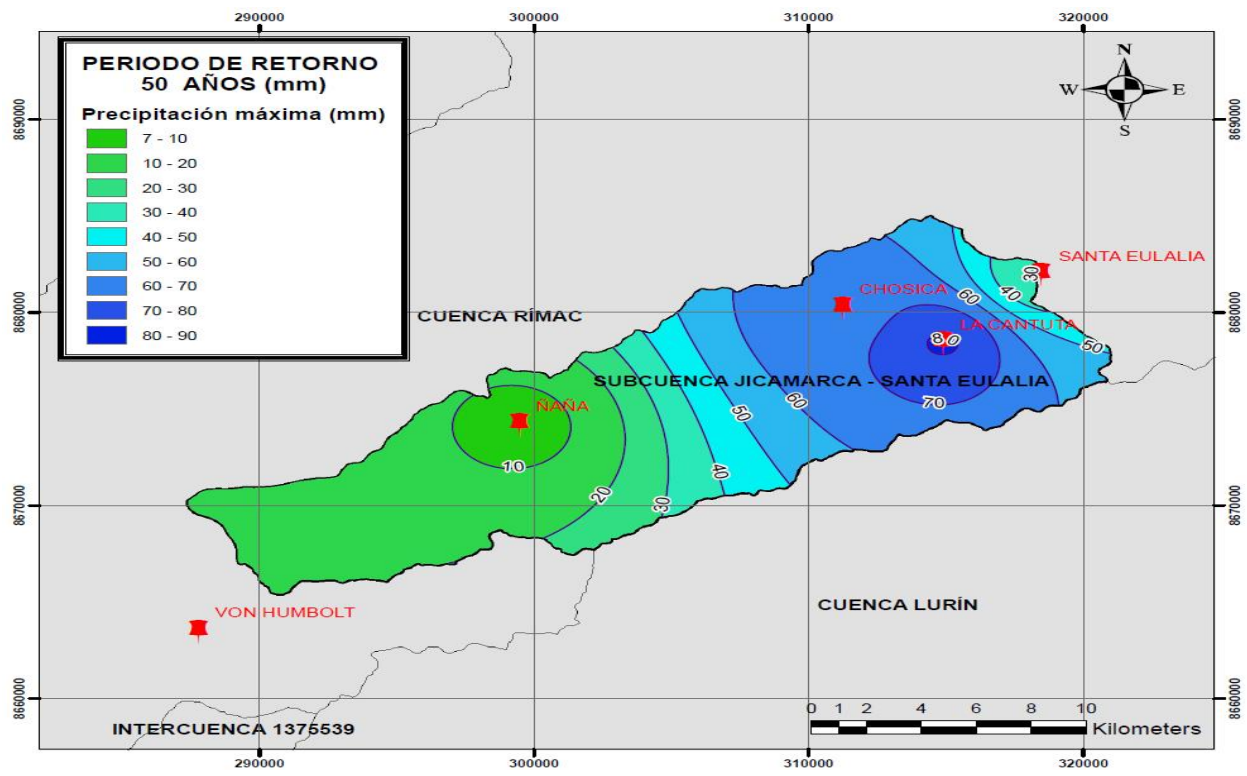

*Figura 50.* Mapa de isoyetas de la subcuenca para un periodo de retorno de 50 años. Fuente: (Elaboración propia,2020).

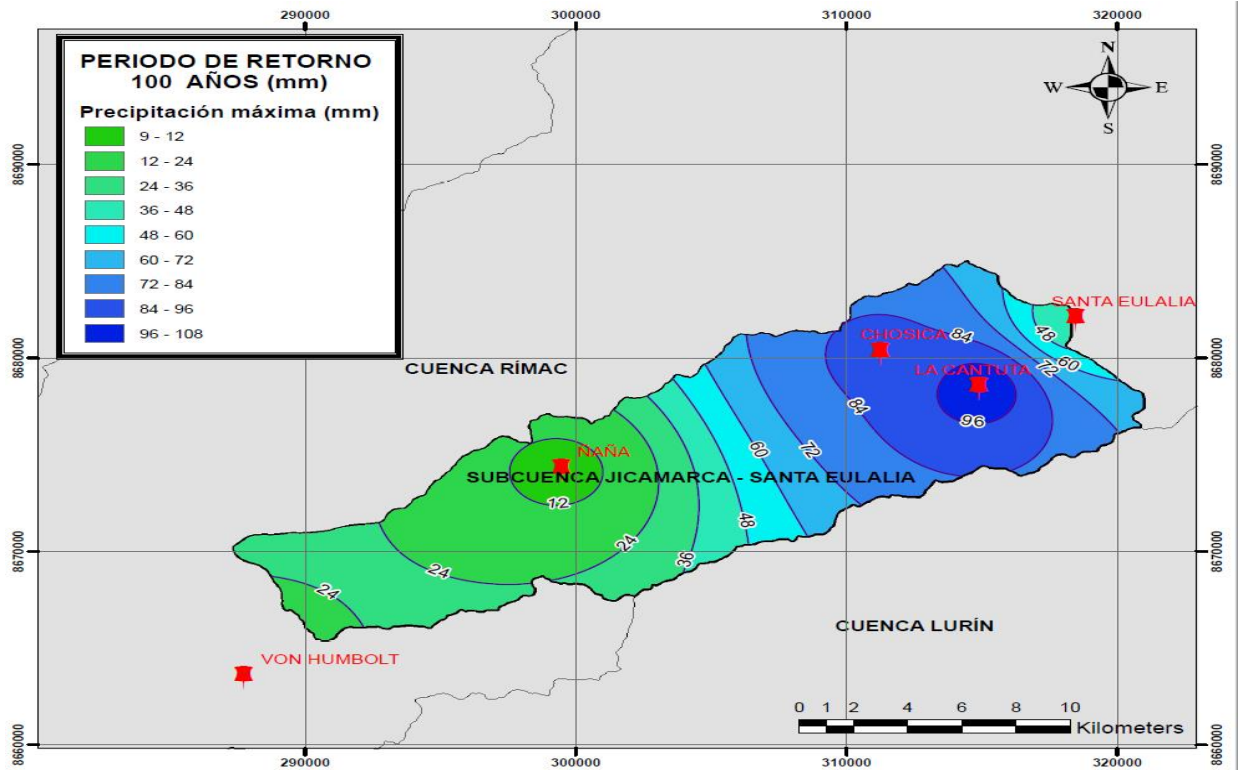

*Figura 51.* Mapa de isoyetas de la subcuenca para un periodo de retorno de 100 años. Fuente: (Elaboración propia,2020)

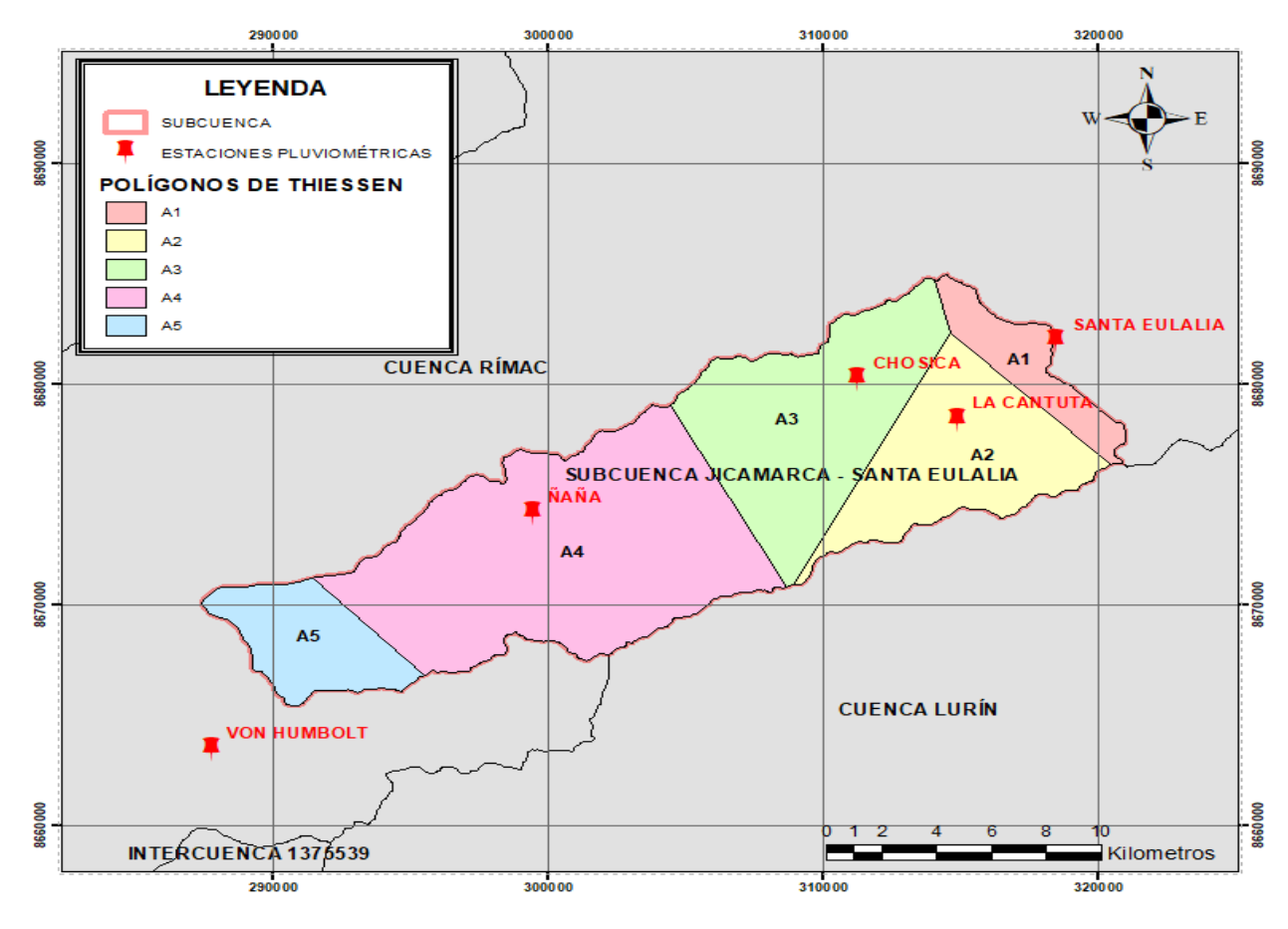

*Figura 52.* Polígonos de Thiessen de la subcuenca de estudio. Fuente: (Elaboración propia,2020)

### *6.2.1.10 Determinación del número de curva (CN)*

La curva número es un parámetro adimensional, cuyos valores oscilan entre 0 y 100; significando  $CN = 0$  que todo lo llueve se infiltra (retención máxima en la cuenca) y  $CN = 100$ indicando que todo lo que llueve escurre, debido a que el suelo está saturado o es impermeable (retención nula). La determinación del mapa de curva número fue fundamental para el cálculo de abstracciones iniciales y precipitación efectiva; se realizó con el programa ArcGIS, partiendo de la información del mapa de uso de suelo y el mapa de tipo de suelo, obtenidos del portal web del Instituto Geográfico Nacional (IGN).

### **a) Mapa del uso de suelo o cobertura vegetal**

El mapa de uso de suelo determinó el impacto generado por la presencia o ausencia de cobertura vegetal, ya que es un parámetro muy importante que tiene incidencia en la velocidad con la que escurre la precipitación sobre la cuenca y con la cantidad de agua que infiltra en el suelo. Se elaboró el mapa de cobertura vegetal de la subcuenca Jicamarca-Santa Eulalia utilizando el programa ArcGIS; a partir del Mapa de cobertura vegetal del Perú obtenido del Ministerio del Ambiente (MINAM), ente encargado de conducir el proceso de inventario y evaluación nacional de los recursos naturales y de los servicios ambientales. En este caso, para la zona de estudio se obtuvo 5 tipos de cobertura vegetal: agricultura costera y andina, área urbana, cardonal, desierto costero y río; se muestra en la Figura 53.

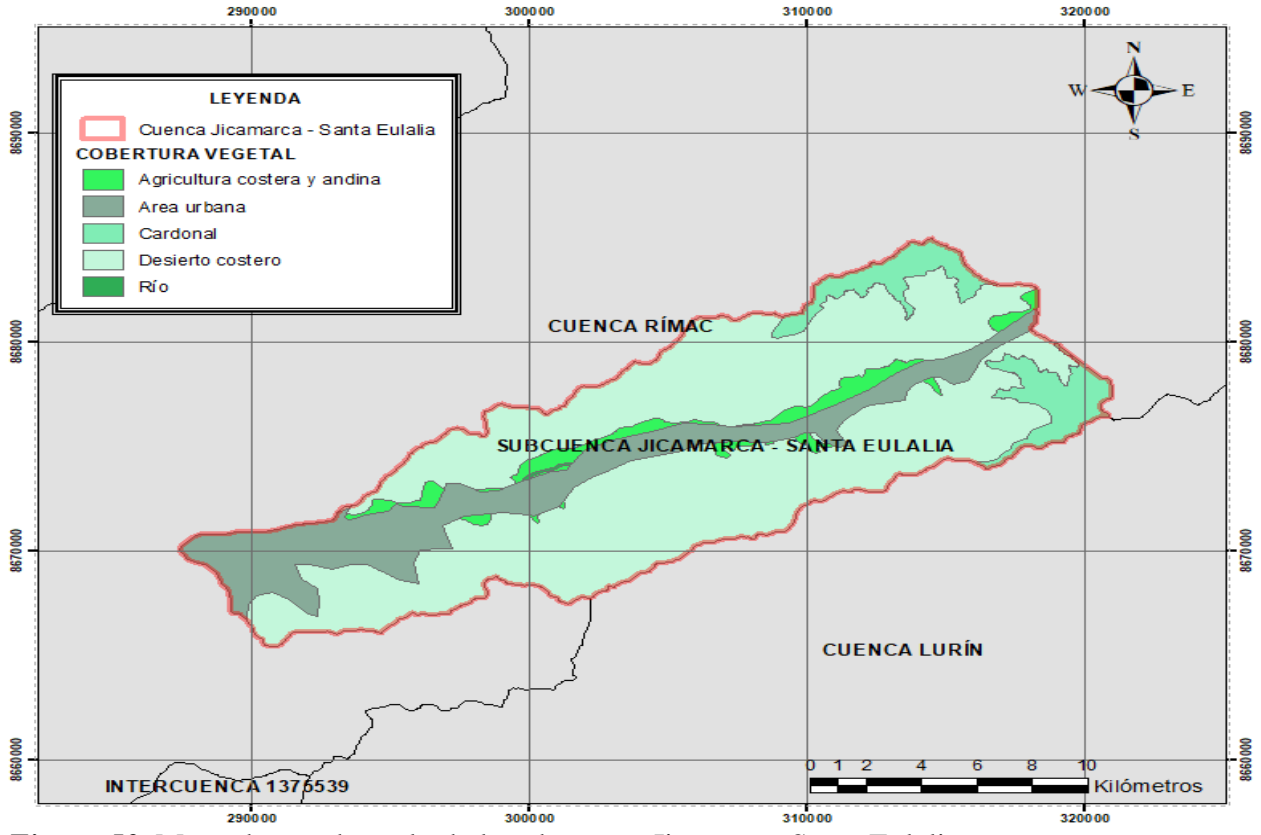

*Figura 53.* Mapa de uso de suelo de la subcuenca Jicamarca-Santa Eulalia. Fuente: (Elaboración propia,2020)

#### **b) Mapa de tipo de suelo**

El mapa de tipo de suelo de la subcuenca Jicamarca-Santa Eulalia se elaboró utilizando el programa ArcGIS; a partir del mapa temático de tipo de suelo del Perú proporcionado por el ANA y en función de la clasificación de Soil Conservation Service (SCS):

- Grupo A: Arena profunda, suelos profundos depositados por el viento, limos.

- Grupo B: Suelos poco profundos depositados por el viento, marga arenosa.
- Grupo C: Margas arcillosas, margas arenosas poco profundas, suelos con bajo contenido orgánico y suelos con alto contenido de arcilla.
- Grupo D: Suelos que se expanden significativamente cuando se mojan, arcillas altamente plásticas y ciertos suelos salinos.

En este caso, para la zona de estudio se obtuvo 2 tipos de suelos: terrazas aluviales y estribaciones de la vertiente occidental de la cadena montañosa andina; se muestra en la Figura 54. Asimismo, en función al tipo de suelo, se asignó el grupo hidrológico al que pertenece la subcuenca Jicamarca-Santa Eulalia, el cual fue el grupo B, como se aprecia en el Tabla 22.

Por otra parte, la estimación de la CN compuesto se realizó tomando como referencia los valores de la Tabla 9, elaborado por Soil Conservation (SCS) que representa todos los usos de suelos y tipos de suelos (grupos hidrológicos) de forma combinada de la cuenca en estudio. El mapa de número curva de la subcuenca Jicamarca-Santa Eulalia muestra los valores de CN compuesto en la Figura 55.

#### Tabla 22

### *Grupo hidrológico de la subcuenca Jicamarca-Santa Eulalia.*

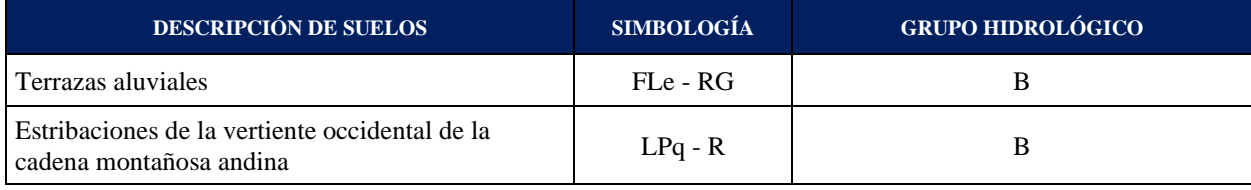

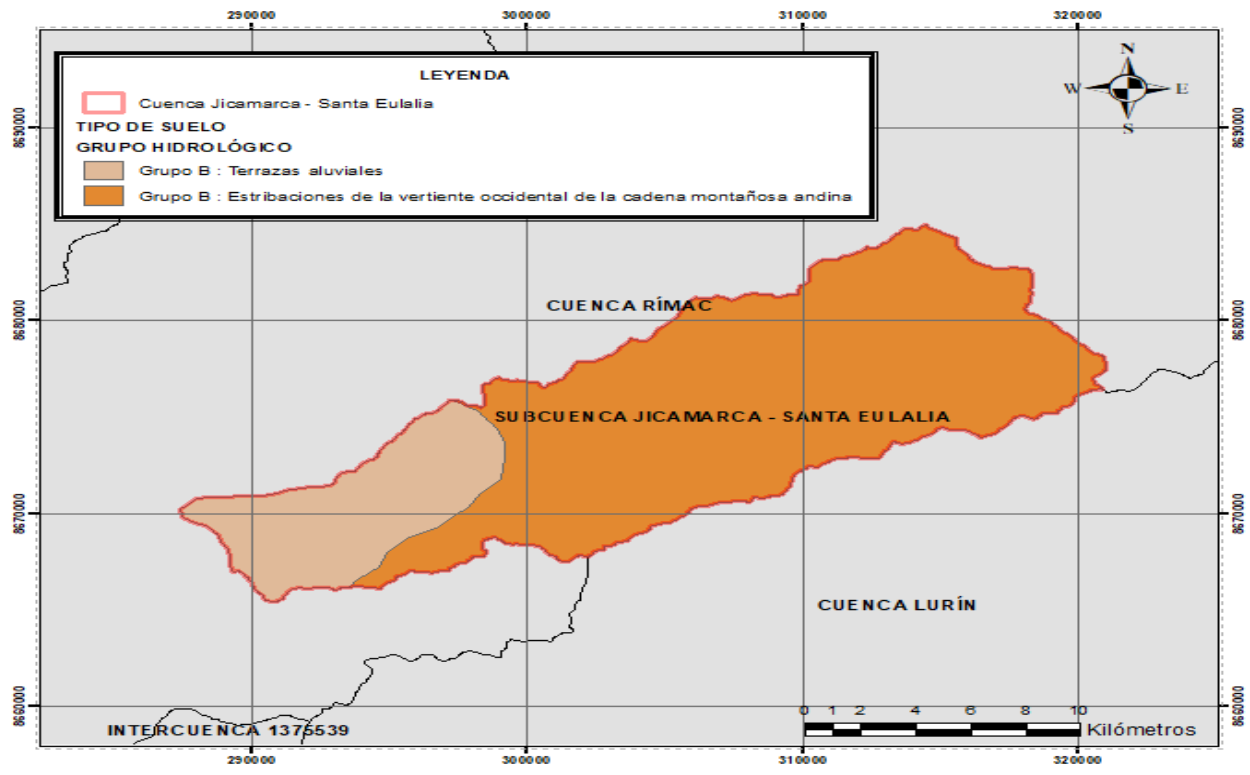

*Figura 54.* Mapa de tipo de suelo de la subcuenca Jicamarca-Santa Eulalia. Fuente: (Elaboración propia,2020)

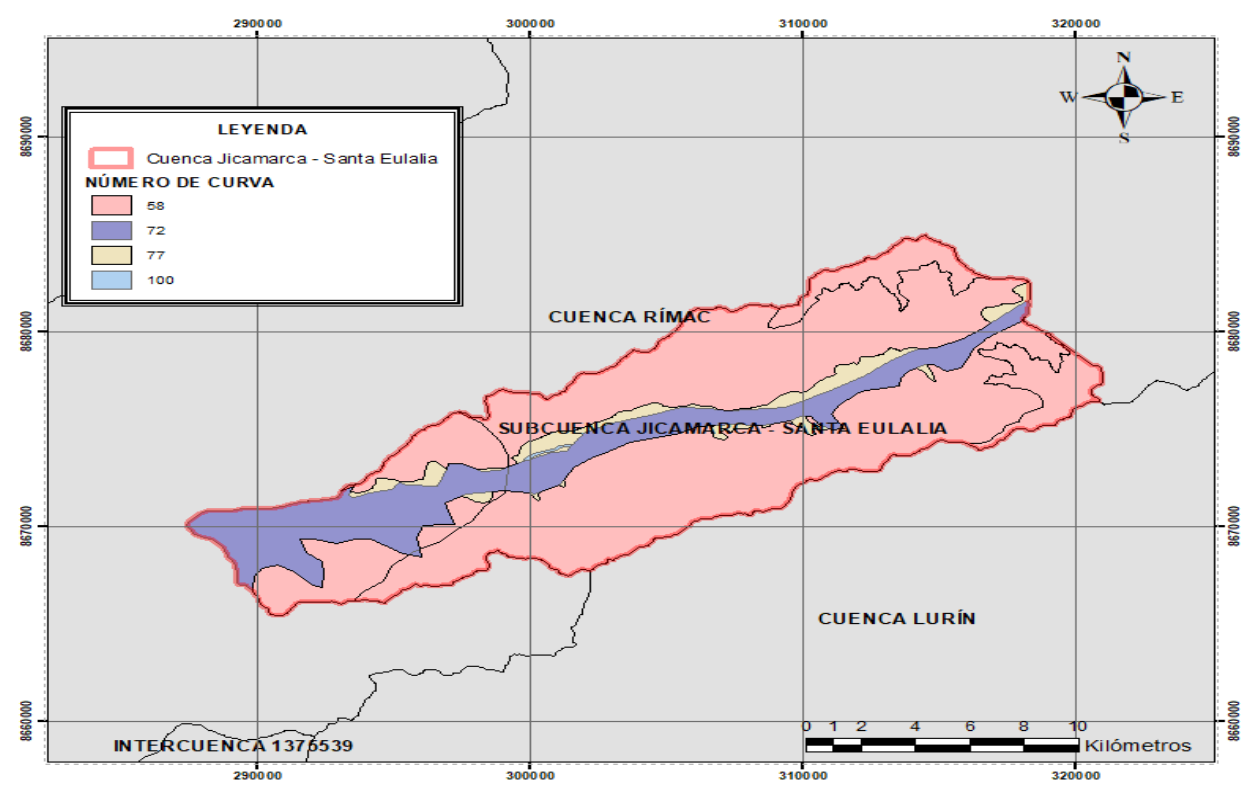

*Figura 55.* Mapa de Número de Curva de la subcuenca Jicamarca-Santa Eulalia. Fuente: (Elaboración propia,2020)

### *6.2.1.11 Análisis de máximas avenidas*

El registro de caudales máximos promedios diarios del río Rímac de la estación Chosica se ha completado y extendido, aplicando el software hidrológico HEC-4 (Ver el Anexo 1). Según SENAMHI, los caudales máximos no son datos instantáneos que son los que sirven para el análisis de máximas avenidas, sino caudales máximos promedios diarios de 3 o 4 lecturas; de modo que se convirtieron los caudales máximos promedios diarios a caudales instantáneos mediante la aplicación del método de Fuller. Este método se fundamenta en función del área de la cuenca, se expresa por la siguiente ecuación:

$$
Q_{inst} = Q_{max} * \left(1 + \frac{2.66}{A^{0.33}}\right)
$$

Donde:

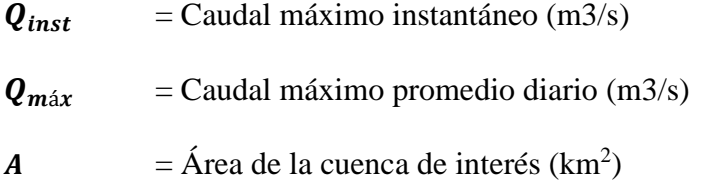

Se reemplazó 2 318.22 km<sup>2</sup> que es el área de la cuenca del río Rímac que llega a la estación hidrométrica y se obtuvo un factor de 1.26, simplificándose la ecuación:

$$
Q_{inst}=1.26 * Q_{max}
$$

De esta manera, usando la ecuación simplificada se calculó los caudales máximos instantáneos de la estación hidrométrica Chosica, se muestra en Tabla 23.

| $N^{\rm o}$    | AÑO  | Q máx<br>promedio<br>diario $(m3/s)$ | Q máx.<br>Instantáneo<br>(m3/s) | $N^{\rm o}$ | AÑO  | Q máx<br>promedio<br>diario $(m3/s)$ | Q máx.<br>Instantáneo<br>(m3/s) |
|----------------|------|--------------------------------------|---------------------------------|-------------|------|--------------------------------------|---------------------------------|
| 1              | 1940 | 254.5                                | 320.7                           | 42          | 1981 | 216                                  | 272.2                           |
| $\mathfrak{2}$ | 1941 | 325                                  | 409.5                           | 43          | 1982 | 72.2                                 | 91.0                            |
| 3              | 1942 | 315.8                                | 397.9                           | 44          | 1983 | 207.5                                | 261.4                           |
| $\overline{4}$ | 1943 | 261                                  | 328.9                           | 45          | 1984 | 103.5                                | 130.4                           |
| 5              | 1944 | 130                                  | 163.8                           | 46          | 1985 | 118                                  | 148.7                           |
| 6              | 1945 | 94.5                                 | 119.1                           | 47          | 1986 | 164.2                                | 206.9                           |
| $\overline{7}$ | 1946 | 185                                  | 233.1                           | 48          | 1987 | 168.5                                | 212.3                           |
| 8              | 1947 | 130                                  | 163.8                           | 49          | 1988 | 83                                   | 104.6                           |
| 9              | 1948 | 130                                  | 163.8                           | 50          | 1989 | 58.1                                 | 73.3                            |
| 10             | 1949 | 108                                  | 136.1                           | 51          | 1990 | 39.8                                 | 50.2                            |
| 11             | 1950 | 98.5                                 | 124.1                           | 52          | 1991 | 67                                   | 84.4                            |
| 12             | 1951 | 316                                  | 398.2                           | 53          | 1992 | 32.9                                 | 41.4                            |
| 13             | 1952 | 164                                  | 206.6                           | 54          | 1993 | 114.5                                | 144.3                           |
| 14             | 1953 | 175                                  | 220.5                           | 55          | 1994 | 134                                  | 168.8                           |
| 15             | 1954 | 202                                  | 254.5                           | 56          | 1995 | 60.4                                 | 76.0                            |
| 16             | 1955 | 320                                  | 403.2                           | 57          | 1996 | 108.9                                | 137.3                           |
| 17             | 1956 | 155                                  | 195.3                           | 58          | 1997 | 77.4                                 | 97.5                            |
| 18             | 1957 | 100                                  | 126.0                           | 59          | 1998 | 120.6                                | 152.0                           |
| 19             | 1958 | 99.8                                 | 125.7                           | 60          | 1999 | 125.5                                | 158.1                           |
| 20             | 1959 | 175                                  | 220.5                           | 61          | 2000 | 108.6                                | 136.8                           |
| 21             | 1960 | 77.4                                 | 97.5                            | 62          | 2001 | 108.7                                | 136.9                           |
| 22             | 1961 | 70.5                                 | 88.8                            | 63          | 2002 | 76.1                                 | 95.9                            |
| 23             | 1962 | 84.1                                 | 106.0                           | 64          | 2003 | 128.6                                | 162.0                           |
| 24             | 1963 | 92.2                                 | 116.2                           | 65          | 2004 | 78                                   | 98.2                            |
| 25             | 1964 | 78.8                                 | 99.3                            | 66          | 2005 | 68.7                                 | 86.5                            |
| 26             | 1965 | 108.1                                | 136.2                           | 67          | 2006 | 91.6                                 | 115.4                           |
| 27             | 1966 | 100.6                                | 126.8                           | 68          | 2007 | 107.5                                | 135.4                           |
| 28             | 1967 | 100.5                                | 126.6                           | 69          | 2008 | 83.2                                 | 104.9                           |
| 29             | 1968 | 46.4                                 | 58.5                            | 70          | 2009 | 118.8                                | 149.7                           |
| 30             | 1969 | 81.4                                 | 102.6                           | 71          | 2010 | 85                                   | 107.0                           |
| 31             | 1970 | 158                                  | 199.1                           | 72          | 2011 | 83.4                                 | 105.1                           |
| 32             | 1971 | 139                                  | 175.1                           | 73          | 2012 | 104.6                                | 131.8                           |
| 33             | 1972 | 210                                  | 264.6                           | 74          | 2013 | 131                                  | 165.1                           |
| 34             | 1973 | 115                                  | 144.9                           | 75          | 2014 | 97                                   | 122.2                           |
| 35             | 1974 | 79.1                                 | 99.7                            | 76          | 2015 | 92.4                                 | 116.4                           |
| 36             | 1975 | 144                                  | 181.4                           | 77          | 2016 | 79.7                                 | 100.4                           |
| 37             | 1976 | 116                                  | 146.2                           | 78          | 2017 | 126.5                                | 159.4                           |
| 38             | 1977 | 162                                  | 204.1                           | 79          | 2018 | 66.1                                 | 83.3                            |
| 39             | 1978 | 151                                  | 190.3                           | 80          | 2019 | 62.6                                 | 78.9                            |
| 40             | 1979 | 144                                  | 181.4                           | 81          | 2020 | 68.8                                 | 86.7                            |
| 41             | 1980 | 91.5                                 | 115.3                           |             |      |                                      |                                 |

Tabla 23 *Caudales máximos instantáneos de la estación Chosica.*

Por otra parte, los caudales máximos instantáneos de la estación hidrométrica Puente Huachipa se calculó mediante la técnica de transferencia de información. Este método consiste en relacionar parámetros de área, caudal y precipitación de una cuenca con información conocida (Chosica) con otra cuenca sin información (Puente Huachipa). En la cuenca sin información casi nunca se conoce el caudal, pero si se conoce el área y la precipitación; entonces, se tiene la ecuación siguiente:

$$
Q_s = Q_c * \left(\frac{A_s}{A_c}\right)\left(\frac{P_s}{P_c}\right)
$$

Donde:

 $\mathbf{Q}_{s}$  = Caudal de la cuenca sin información (m3/s)

 $\mathbf{Q}_{c}$  = Caudal de la cuenca con información (m3/s)

 $A<sub>S</sub>$  = Área de la cuenca sin información (km<sup>2</sup>)

 $A_C = \text{Área}$  de la cuenca con información (km<sup>2</sup>)

Se asumió que las precipitaciones durante la avenida son iguales, por lo que se aplicó la ecuación solo con caudales y áreas (Ver Tabla 24). De esta manera, se calculó los caudales máximos instantáneos de la estación hidrométrica Puente Huachipa, se muestra en Tabla 25.

Tabla 24

| UNIDADES HIDROGRÁFICAS DE<br>LA CUENCA RÍO RÍMAC | $\hat{A}$ REA ( $km^2$ ) |
|--------------------------------------------------|--------------------------|
| Alto Río Rímac                                   | 169.81                   |
| Río Blanco                                       | 235.75                   |
| Quebrada Párac                                   | 130.43                   |
| Párac-Alto Río Rímac                             | 55.93                    |
| Río Santa Eulalia                                | 1 077.38                 |
| Santa Eulalia-Párac                              | 633.71                   |
| Quebrada Jicamarca                               | 492.31                   |
| Jicamarca - Santa Eulalia                        | 267.60                   |
| <b>ESTACIONES HIDROMÉTRICA</b>                   | $\hat{A}$ REA ( $km^2$ ) |
| Chosica                                          | 2 3 1 8 . 2 2            |
| Huachipa                                         | 2 570.61                 |

*Áreas de las unidades hidrográficas de la cuenca río Rímac y de las estaciones hidrométricas.*

| $\mathbf{N}^{\mathrm{o}}$ | AÑO  | <b>CHOSICA</b><br>Q máx<br>Instantáneo<br>(m3/s) | <b>PUENTE</b><br><b>HUACHIPA</b><br>O máx.<br>Instantáneo<br>(m3/s) | $\mathbf{N}^{\mathrm{o}}$ | AÑO  | <b>CHOSICA</b><br>Q máx<br>Instantáneo<br>(m3/s) | <b>PUENTE</b><br><b>HUACHIPA</b><br>O máx.<br>Instantáneo<br>(m3/s) |
|---------------------------|------|--------------------------------------------------|---------------------------------------------------------------------|---------------------------|------|--------------------------------------------------|---------------------------------------------------------------------|
| $\mathbf{1}$              | 1940 | 320.7                                            | 355.6                                                               | 42                        | 1981 | 272.2                                            | 301.8                                                               |
| $\mathfrak{2}$            | 1941 | 409.5                                            | 454.1                                                               | 43                        | 1982 | 91                                               | 100.9                                                               |
| 3                         | 1942 | 397.9                                            | 441.2                                                               | 44                        | 1983 | 261.4                                            | 289.9                                                               |
| $\overline{4}$            | 1943 | 328.9                                            | 364.7                                                               | 45                        | 1984 | 130.4                                            | 144.6                                                               |
| 5                         | 1944 | 163.8                                            | 181.6                                                               | 46                        | 1985 | 148.7                                            | 164.9                                                               |
| 6                         | 1945 | 119.1                                            | 132.0                                                               | 47                        | 1986 | 206.9                                            | 229.4                                                               |
| $\tau$                    | 1946 | 233.1                                            | 258.5                                                               | 48                        | 1987 | 212.3                                            | 235.4                                                               |
| 8                         | 1947 | 163.8                                            | 181.6                                                               | 49                        | 1988 | 104.6                                            | 116.0                                                               |
| 9                         | 1948 | 163.8                                            | 181.6                                                               | 50                        | 1989 | 73.3                                             | 81.2                                                                |
| 10                        | 1949 | 136.1                                            | 150.9                                                               | 51                        | 1990 | 50.2                                             | 55.7                                                                |
| 11                        | 1950 | 124.1                                            | 137.6                                                               | 52                        | 1991 | 84.4                                             | 93.6                                                                |
| 12                        | 1951 | 398.2                                            | 441.5                                                               | 53                        | 1992 | 41.4                                             | 45.9                                                                |
| 13                        | 1952 | 206.6                                            | 229.1                                                               | 54                        | 1993 | 144.3                                            | 160.0                                                               |
| 14                        | 1953 | 220.5                                            | 244.5                                                               | 55                        | 1994 | 168.8                                            | 187.2                                                               |
| 15                        | 1954 | 254.5                                            | 282.2                                                               | 56                        | 1995 | 76                                               | 84.3                                                                |
| 16                        | 1955 | 403.2                                            | 447.1                                                               | 57                        | 1996 | 137.3                                            | 152.2                                                               |
| 17                        | 1956 | 195.3                                            | 216.6                                                               | 58                        | 1997 | 97.5                                             | 108.1                                                               |
| 18                        | 1957 | 126                                              | 139.7                                                               | 59                        | 1998 | 152                                              | 168.5                                                               |
| 19                        | 1958 | 125.7                                            | 139.4                                                               | 60                        | 1999 | 158.1                                            | 175.3                                                               |
| 20                        | 1959 | 220.5                                            | 244.5                                                               | 61                        | 2000 | 136.8                                            | 151.7                                                               |
| 21                        | 1960 | 97.5                                             | 108.1                                                               | 62                        | 2001 | 136.9                                            | 151.8                                                               |
| 22                        | 1961 | 88.8                                             | 98.5                                                                | 63                        | 2002 | 95.9                                             | 106.3                                                               |
| 23                        | 1962 | 106                                              | 117.5                                                               | 64                        | 2003 | 162                                              | 179.7                                                               |
| 24                        | 1963 | 116.2                                            | 128.8                                                               | 65                        | 2004 | 98.2                                             | 108.9                                                               |
| 25                        | 1964 | 99.3                                             | 110.1                                                               | 66                        | 2005 | 86.5                                             | 95.9                                                                |
| 26                        | 1965 | 136.2                                            | 151.0                                                               | 67                        | 2006 | 115.4                                            | 128.0                                                               |
| 27                        | 1966 | 126.8                                            | 140.6                                                               | 68                        | 2007 | 135.4                                            | 150.2                                                               |
| 28                        | 1967 | 126.6                                            | 140.4                                                               | 69                        | 2008 | 104.9                                            | 116.3                                                               |
| 29                        | 1968 | 58.5                                             | 64.8                                                                | 70                        | 2009 | 149.7                                            | 166.0                                                               |
| 30                        | 1969 | 102.6                                            | 113.7                                                               | 71                        | 2010 | 107                                              | 118.7                                                               |
| 31                        | 1970 | 199.1                                            | 220.8                                                               | 72                        | 2011 | 105.1                                            | 116.5                                                               |
| 32                        | 1971 | 175.1                                            | 194.2                                                               | 73                        | 2012 | 131.8                                            | 146.2                                                               |
| 33                        | 1972 | 264.6                                            | 293.4                                                               | 74                        | 2013 | 165.1                                            | 183.0                                                               |
| 34                        | 1973 | 144.9                                            | 160.7                                                               | 75                        | 2014 | 122.2                                            | 135.5                                                               |
| 35                        | 1974 | 99.7                                             | 110.5                                                               | 76                        | 2015 | 116.4                                            | 129.1                                                               |
| 36                        | 1975 | 181.4                                            | 201.2                                                               | 77                        | 2016 | 100.4                                            | 111.4                                                               |
| 37                        | 1976 | 146.2                                            | 162.1                                                               | 78                        | 2017 | 159.4                                            | 176.7                                                               |
| 38                        | 1977 | 204.1                                            | 226.3                                                               | 79                        | 2018 | 83.3                                             | 92.4                                                                |
| 39                        | 1978 | 190.3                                            | 211.0                                                               | 80                        | 2019 | 78.9                                             | 87.5                                                                |
| 40                        | 1979 | 181.4                                            | 201.2                                                               | 81                        | 2020 | 86.7                                             | 96.1                                                                |
| 41                        | 1980 | 115.3                                            | 127.8                                                               |                           |      |                                                  |                                                                     |

Tabla 25 *Caudales máximos instantáneos de la estación Puente Huachipa.*

Se realizó el análisis estadístico de los caudales máximos instantáneos anuales de las estaciones Chosica y Puente Huachipa usando las distribuciones de probabilidades teóricas: Normal, Log-Normal dos parámetros, Log-Normal tres parámetros, Gamma dos parámetros, Gamma tres parámetros o Pearson tipo III, Log-Pearson tipo III, Gumbel y Log-Gumbel; la cual de acuerdo a la prueba de bondad de ajuste Kolmogorov-Smirnov, la distribución de probabilidad teórica Log-Pearson tipo III presentó mejor ajuste a los datos de caudales máximos instantáneos anuales ya que a que el delta teórico fue menor que el delta tabular (∆teórico < ∆tabular), se muestra en la Tabla 26. En base a la distribución Log-Pearson tipo III que fue la que mejor se ajustó a los datos; se calculó caudales máximos instantáneos de diseño para periodos de retorno de 10, 25, 50, 100, 500 y 1000 años por medio del software Hidroesta; los resultados se muestran en la Tabla 27.

Tabla 26

| <b>ESTACIÓN CHOSICA</b>                  |                          |                   |                     |  |  |  |  |
|------------------------------------------|--------------------------|-------------------|---------------------|--|--|--|--|
| <b>Distribuciones</b>                    | $\Delta$ teórico         | $\Lambda$ tabular | Condición           |  |  |  |  |
| Distribución Normal:                     | 0.1577                   | 0.1511            | <b>NO SE AJUSTA</b> |  |  |  |  |
| Distribución Log-Normal dos parámetros:  | 0.0632                   | 0.1511            | <b>SE AJUSTA</b>    |  |  |  |  |
| Distribución Log-Normal tres parámetros: | 0.0677                   | 0.1511            | <b>SE AJUSTA</b>    |  |  |  |  |
| Distribución Gamma dos parámetros:       | 0.0943                   | 0.1511            | <b>SE AJUSTA</b>    |  |  |  |  |
| Distribución Gamma tres parámetros:      | 0.9878                   | 0.1511            | <b>NO SE AJUSTA</b> |  |  |  |  |
| Distribución Log-Pearson tipo III:       | 0.0504                   | 0.1511            | <b>SE AJUSTA</b>    |  |  |  |  |
| Distribución Gumbel:                     | 0.0873                   | 0.1511            | <b>SE AJUSTA</b>    |  |  |  |  |
| Distribución Log-Gumbel:                 | 0.0566                   | 0.1511            | <b>SE AJUSTA</b>    |  |  |  |  |
|                                          |                          |                   |                     |  |  |  |  |
|                                          | ESTACIÓN PUENTE HUACHIPA |                   |                     |  |  |  |  |
| <b>Distribuciones</b>                    | A teórico                | $\Lambda$ tabular | Condición           |  |  |  |  |
| Distribución Normal:                     | 0.1577                   | 0.1511            | <b>NO SE AJUSTA</b> |  |  |  |  |
| Distribución Log-Normal dos parámetros:  | 0.0632                   | 0.1511            | <b>SE AJUSTA</b>    |  |  |  |  |
| Distribución Log-Normal tres parámetros: | 0.0677                   | 0.1511            | <b>SE AJUSTA</b>    |  |  |  |  |
| Distribución Gamma dos parámetros:       | 0.0943                   | 0.1511            | <b>SE AJUSTA</b>    |  |  |  |  |
| Distribución Gamma tres parámetros:      | 0.9878                   | 0.1511            | <b>NO SE AJUSTA</b> |  |  |  |  |
| Distribución Log-Pearson tipo III:       | 0.0504                   | 0.1511            | <b>SE AJUSTA</b>    |  |  |  |  |
| Distribución Gumbel:                     | 0.0873                   | 0.1511            | <b>SE AJUSTA</b>    |  |  |  |  |

*Prueba de bondad de ajuste Kolmogorov-Smirnov de caudales máximos instantáneos.*

Tabla 27

*Caudales máximos instantáneos de diseño para periodos de retorno de 10,25,50,100,500 y1000 años.*

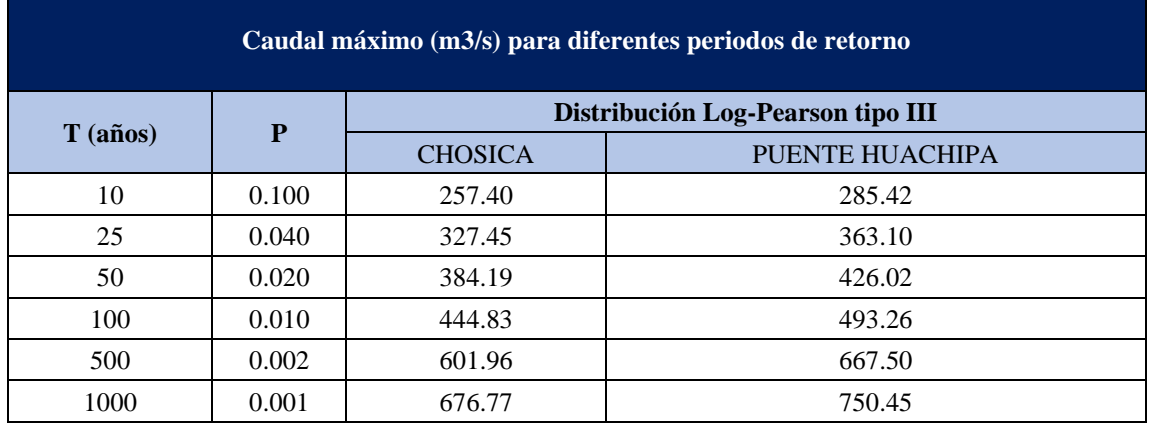

Fuente: Elaboración propia (2020).

### *6.2.2 Modelamiento hidrológico en HEC-HMS*

En el modelamiento hidrológico se calculó la respuesta hidrológica de la subcuenca Jicamarca -Santa Eulalia, es decir, el hidrograma de escorrentía que se produjo en el punto de descarga puente Huachipa asociado a periodos de retorno de 10, 25, 50, 100, 500 y 1000 años, como producto de datos físicos de la subcuenca y datos de precipitaciones.

Para la simulación se utilizó los componentes de HEC-HMS como: modelo de la cuenca, modelo meteorológico, especificaciones de control y datos de entrada. Previamente a importar el modelo de cuenca a HEC-HMS, se preparó la información geomorfológica de la subcuenca en ArcGIS con la extensión HEC-GEOHMS; para ello se necesitó el archivo DEM y el ráster de la curva número.

Por otra parte, si bien se analizó las precipitaciones en la subcuenca Jicamarca-Santa Eulalia que generó hidrogramas de escorrentía directa en el punto de descarga. Sin embargo, el cauce del río Rímac no está seco, tiene todo el año caudal que viene de la parte alta de la cuenca Rímac, este fue incorporado al modelo como caudal aportante, el cual se extrajo de la estación hidrométrica de

Chosica, debido a que es el punto de drenaje de las subcuencas altas del río Rímac. (cabecera de la subcuenca Jicamarca-Santa Eulalia).

Asimismo, se realizó la calibración del modelo con información de caudal observado de la estación hidrométrica Puente Huachipa, ajustando los parámetros de curva número y abstracción inicial hasta que sea semejante lo simulado con lo observado.

### *6.2.2.1 Preparación de la información geomorfológica en HEC-GEOHMS*

El procedimiento para obtener el modelo de la subcuenca Jicamarca-Santa Eulalia (Ver Figura 57) que posteriormente será importado por HEC-HMS, fue realizado utilizando la extensión HEC-GEOHMS del Sistema de Información Geográfica (SIG), el cual proporcionó un modo más preciso y práctico para delimitar la subcuenca de la siguiente manera:

### **1) Preprocesamiento (preprocessing)**

En esta primera parte, el programa define las microcuencas de la subcuenca Jicamarca-Santa Eulalia, la red hídrica, los cauces tributarios y cauces principales.

### *a. Modelo de elevación digital (DEM)*

Para la delimitación de la subcuenca Jicamarca-Santa Eulalia se trabajó con DEM Alos Palsar de la zona de interés, descargados del portal vertex de la NASA dentro de los recursos cartográficos del satélite Alos de la Agencia Japonesa de Exploración Aeroespacial (JAXA) con una resolución nativa de 12.5 metros.

### *b. Eliminación de depresiones y vacíos (Fill)*

Se realizó para arreglar las irregularidades y corregir los vacíos del DEM a través del aumento de la cota de las celdas que están rodeadas completamente de celdas con mayor cota, asignando a dicha celda la cota menor de las celdas circundantes. Terminado el proceso se obtuvo un ráster denominado "Fill" por defecto.

#### *c. Dirección de flujo (Flow Direcction)*

Se definió la dirección de la mayor pendiente, evaluando las cotas de las celdas circundantes que reconocen a donde tender el flujo del ráster. La creación de la dirección de flujo fue denominada "Fdr" por defecto.

#### *d. Flujo acumulado (Flow Accumulation)*

Se continuó trabajando en base al ráster obtenido de la dirección de flujo y se determinó el número de celdas que drenan a cada celda y de esta forma se calculó el área de drenaje de una celda multiplicando el número de celdas por el área de cada una. Este procedimiento se hizo utilizando la herramienta "HEC-GEOHMS/Preprocessing/FlowAccumulation", resultando un ráster denominado "Fac".

# *e. Red de drenaje (Stream Definition)*

Se definió la red de drenaje del ráster, fue denominado "Str" por el programa. En este procedimiento se reclasifican los valores para poder generar un nuevo archivo no tan denso en el que las celdas deben tener un valor de uno si es que pertenecen a la red de drenaje.

### *f. División de los tramos en segmentos (Stream Segmentation)*

Se segmentó la red de drenaje del ráster y se denominó "StrLnk" por defecto.

### *g. Definición de la microcuenca de cada tramo (Catchment Grid Delineation)*

Se delimitó áreas por cada segmento del ráster, denominó "Cat" por defecto.

*h. Definición de los polígonos de cada microcuenca (Catchment Polygon Processing)* Se generó polígonos (microcuencas), es decir se convirtió el ráster a shapefile, denominado por el programa con el nombre de "Catchment".

### *i. Definición de las líneas de drenaje (Drainaje Line Processing)*

Se generó el shapefile de la red de drenaje, denominado por el programa con el nombre de "DrainajeLine".

### *j. Unión de microcuencas (Adjoint Catchment Processing)*

Se realizó la unión automática de microcuencas dependiendo de la cercanía de los tramos de la red, denominado por el programa con el nombre de "AdjointCatchment".

# **2) Configuración del proyecto (Project setup)**

En este apartado, se creó un nuevo proyecto que se nombró "Jicamarca\_SantaEu". Asimismo, se definió un punto de descarga con la herramienta "Add project points" que para nuestro caso fue dentro de la red hídrica del río Rímac y a la altura del puente Huachipa y finalmente se delimitó la subcuenca a través de la generación del proyecto que contiene capas de Subbasin175, Project point175 y River175.

### **3) Definición de las características (Characteristics)**

Se da las características a los datos de la subcuenca como: longitud de la red (River Length), pendiente del cauce (River Slope), pendiente de microcuencas (BasinSlope), el trazo más largo que tiene la red en cada microcuenca (Longest Flowpath) que servirá para determinar el tiempo de concentración, el centro de gravedad de cada microcuenca (Basin centroid), la elevación del centroide (Centroid Elevation) y la longitud desde el punto más bajo de la red de drenaje hasta el centroide (Centroid Longest Flowpath), de manera que se reconozca todos los elementos de la subcuenca con los elementos de HEC-HMS.

### **4) Definición de los parámetros hidrológicos (Parameters)**

Se seleccionó los métodos hidrológicos a utilizar, en este caso fue SCS para pérdidas e hidrograma unitario SCS para la transformación de lluvia a caudal. Adicionalmente, se asignó los nombres a los cauces y a las microcuencas, también se incorporó el ráster de curva número (CN) que fue calculado previamente con el mapa de cobertura vegetal y uso de suelo y por último se estimó el tiempo Lag.

### **5) Definición de las entradas a HMS**

En esta última parte se seleccionó el sistema internacional como sistema de unidades, se revisó los datos para verificar que todo este correcto. Asimismo, se definió el esquema, la leyenda de HMS y se introdujo las coordenadas a los elementos. Para concluir, se preparó los datos para la exportación del modelo, se ejecutó el shapefile de fondo (Background shapefile) y el archivo del modelo de subcuenca (Basin Model File).

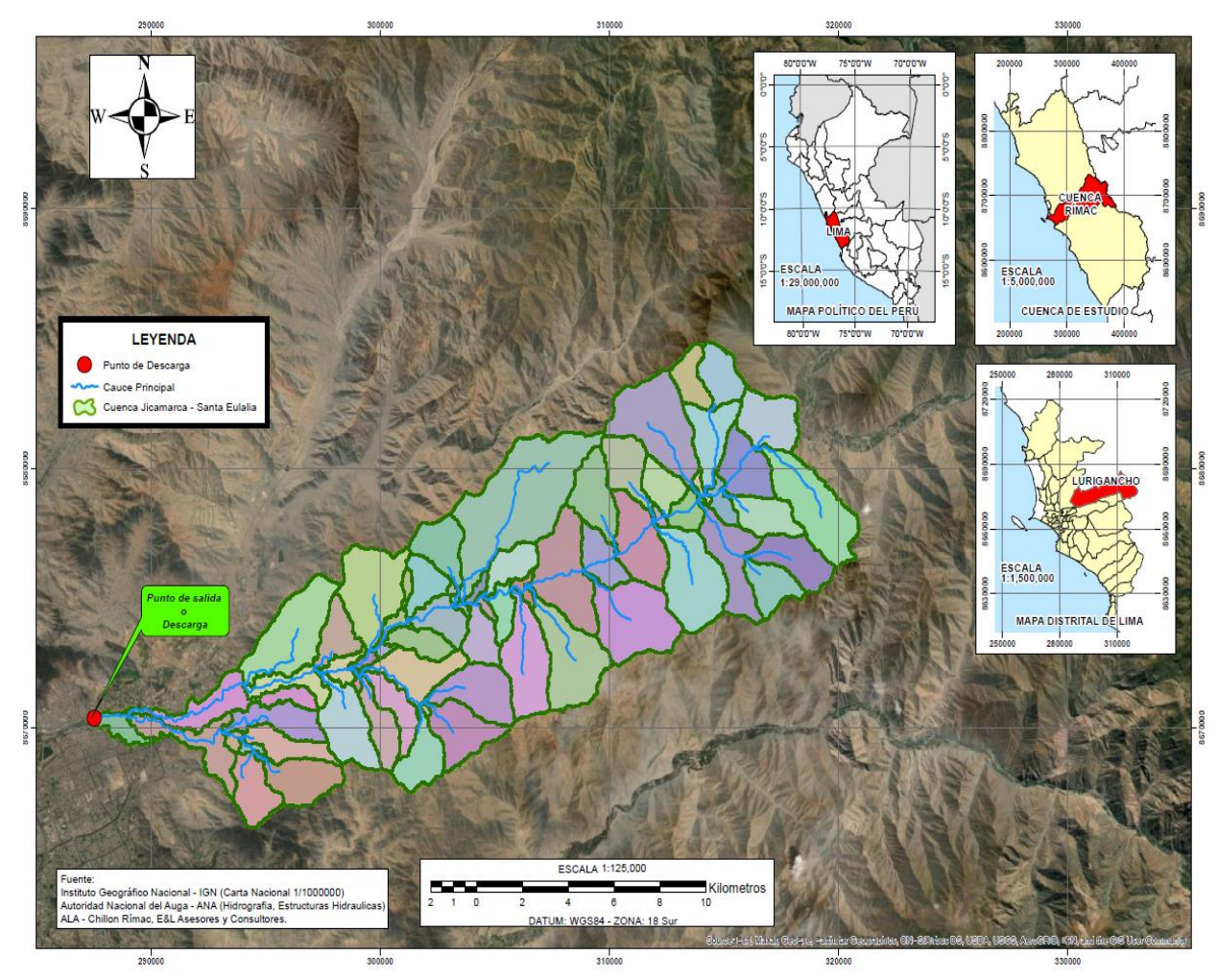

*Figura 56.* Modelo de subcuenca Jicamarca-Santa Eulalia en HEC-GEOHMS. Fuente: (Elaboración propia,2020)

### *6.2.2.2 Proceso de modelación HEC-HMS*

Se realizó la modelación hidrológica mediante HEC-HMS para obtener hidrogramas de caudales máximos para periodos de retorno de 10, 25, 50, 100, 500 y 1000 años en el punto de descarga, puente Huachipa de la subcuenca Jicamarca-Santa Eulalia. Se empezó importando al HEC-HMS el modelo de la subcuenca Jicamarca-Santa Eulalia generado anteriormente con la extensión HEC-GEOHMS de SIG, se continuó con el desarrollo de la modelación definiendo los 4 componentes representados en la Figura 58.

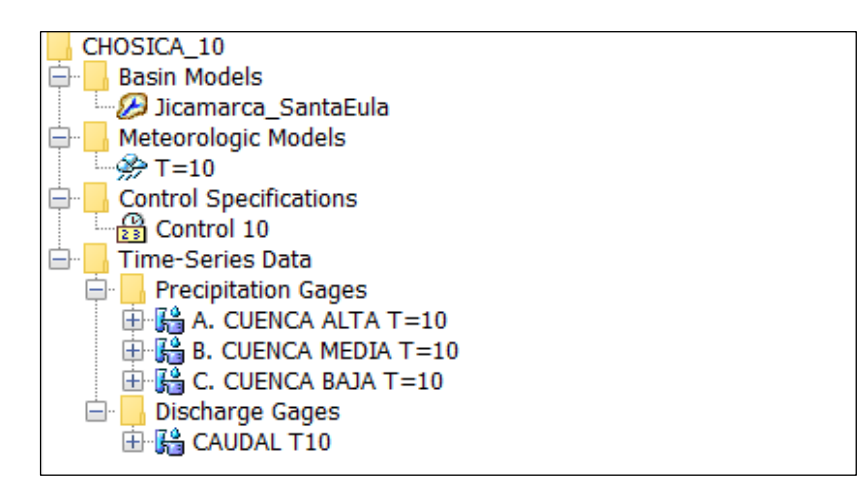

*Figura 57.* Componentes principales del programa HEC-HMS Fuente: (Programa HEC-HMS,2020).

### *a) Modelo de cuenca (Basin Models)*

El modelo de cuenca representa la subcuenca física, está conectado a elementos hidrológicos como: subbasin (representa la subcuenca física), reach (transporta el flujo en el río), juntions (suma flujos de agua), sink (representa el punto de salida de la cuenca) y source (ingresa un caudal existente en la subcuenca); que describen los procesos físicos. Durante el desarrollo del modelo, la subcuenca Jicamarca-Santa Eulalia fue dividida en 67 subbasin, 33 reach y 32 junctions con la finalidad de representar de manera más detallada las características físicas de la subcuenca de estudio y tener mejores resultados. Asimismo, se creó el elemento source en el subbasin W710 para sumar el caudal aportante generado por la cuenca alta del río Rímac; el esquema del modelo se muestra en la Figura 59. De igual modo, se eligió los métodos de cálculo:

### **1) Método curva número SCS**

A través de este método se estimó la precipitación en exceso, el cual es producto de restar las abstracciones de la precipitación total. Para este procedimiento se ingresó la abstracción inicial (Ia), el número de curva (CN) y el porcentaje de impermeabilidad a cada microcuenca, se presenta en la Figura 58.

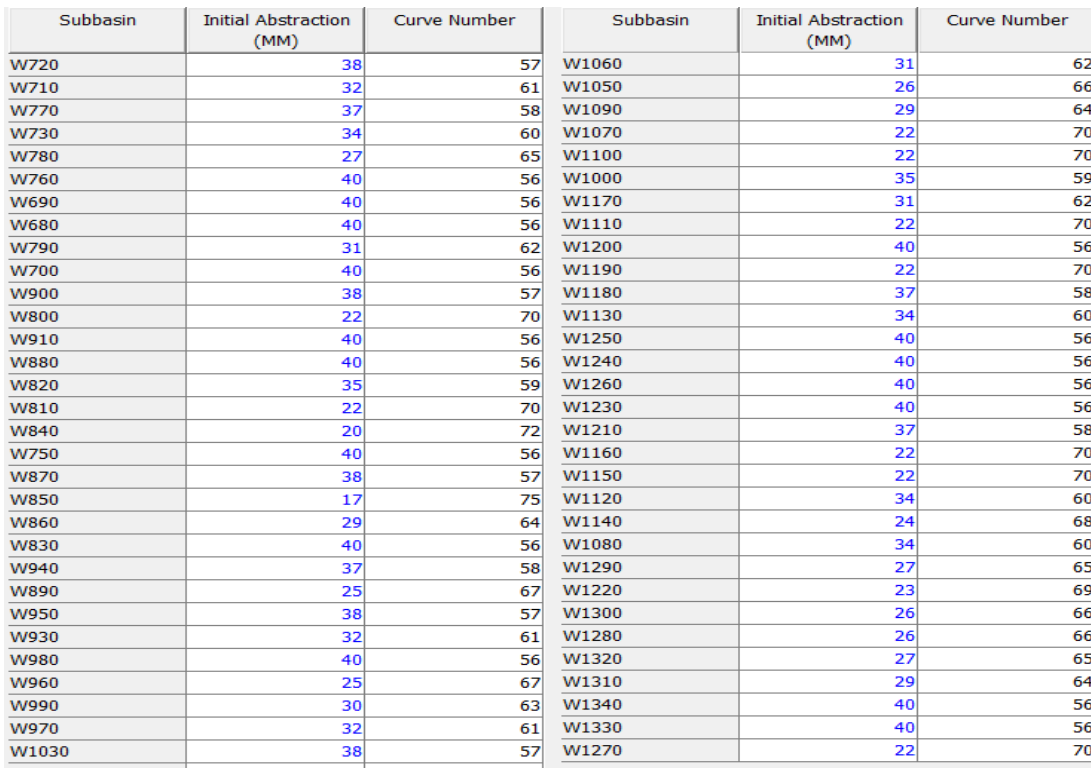

*Figura 58.* Número de curva y abstracciones iniciales en la interfase de HEC-HMS. Fuente: (Programa HEC-HMS,2020).

#### **2) Método de hidrograma unitario SCS**

Se eligió el método de hidrograma unitario SCS para transformar la precipitación en exceso a caudal; para el cual nos solicita el tiempo de retardo (tlag) en minutos. Según este método, el tlag (tiempo que transcurre desde el centro de gravedad del hietograma hasta el pico del hidrograma) es aproximadamente igual a 0.6 por el tiempo de concentración (tc).

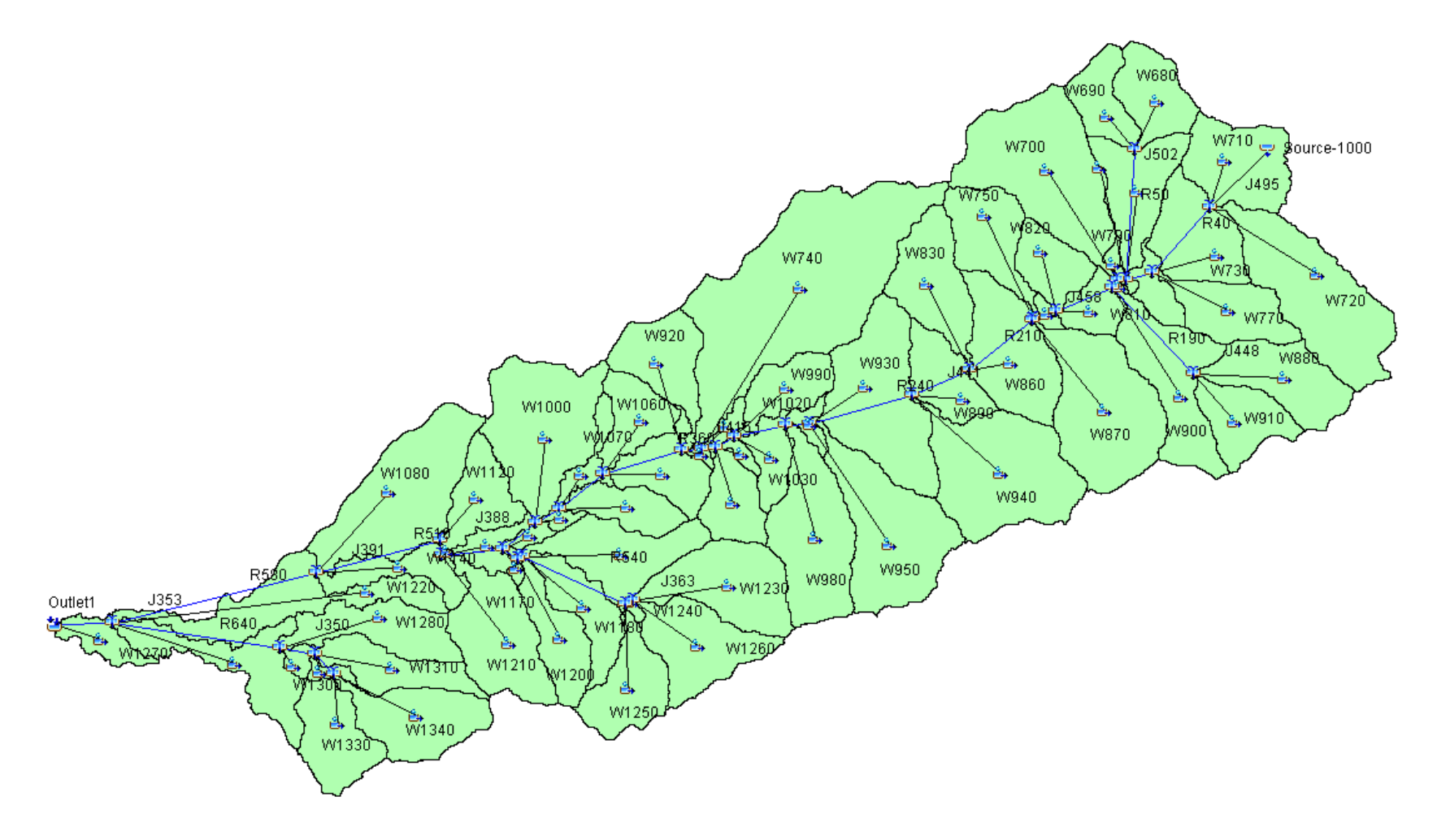

*Figura 59.* Esquema de modelo de subcuenca Jicamarca-Santa Eulalia en HEC-HMS. Fuente: (Elaboración propia,2020).

### *b) Serie de datos instantáneos (Time Serie Data)*

Se creó "Precipitation gages" donde se ingresaron 3 hietogramas de precipitación distribuido en 24 horas para zona alta, zona media y zona baja, calculados en el ítem 6.2.1.8 en base a la tormenta tipo IA del método SCS por la similitud de condiciones climáticas que presenta el área de estudio. Asimismo, se creó "Discharge gages" donde se ingresaron caudales para la calibración.

### *c) Modelo meteorológico (Meteorologic Model)*

En este apartado se agregó modelos meteorológicos para periodos de retorno de 10, 25, 50, 100, 500 y 1000 años al proyecto, se seleccionó la opción "yes" en la pestaña "Basins" a fin de incluir el modelo de la subcuenca Jicamarca-Santa Eulalia (dividido en 3 zonas para un modelo más real) y se eligió el método de "Specified Hyetogragh", donde se definió el hietograma que ingresará a cada microcuenca, esto según la influencia de las zonas (Ver Figura 60).

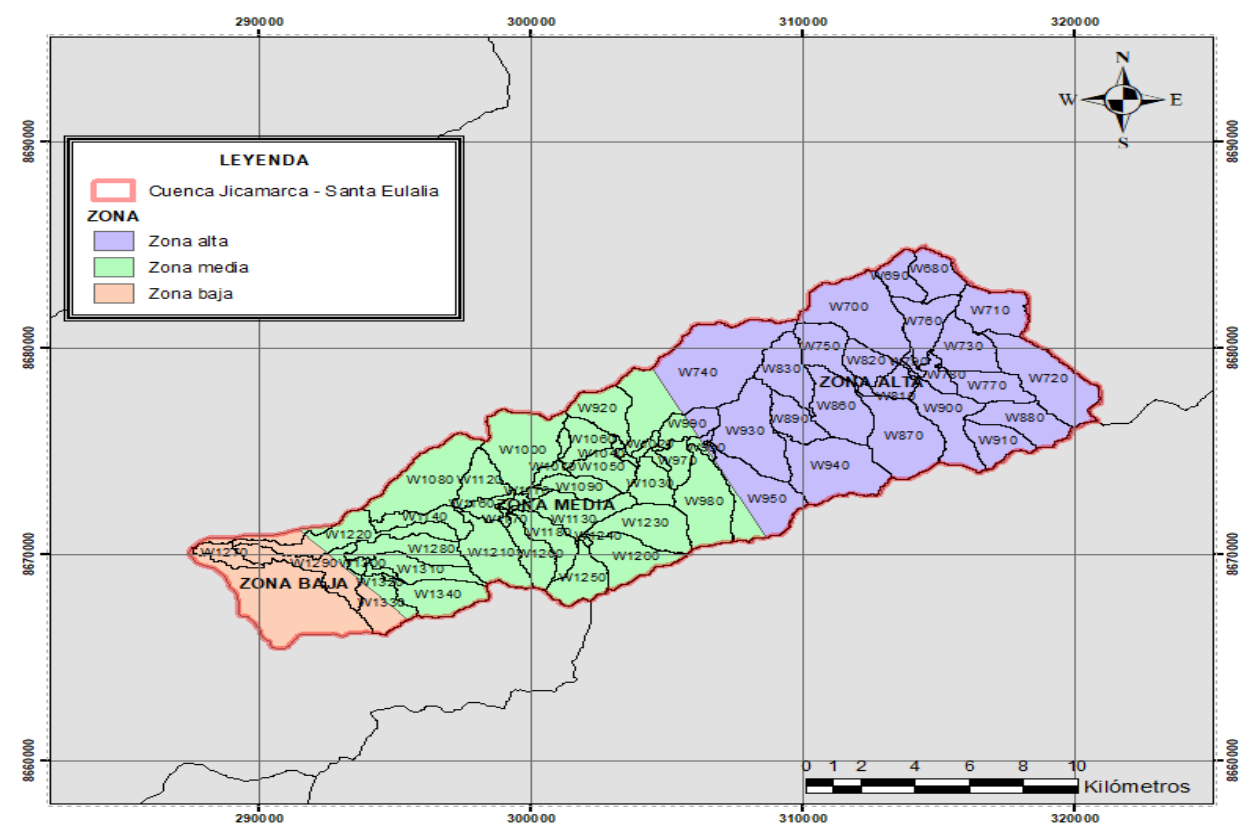

*Figura 60.* Mapa de las zonas de la subcuenca de estudio. Fuente: (Elaboración propia,2020).

### *d) Especificaciones de control (Control Specifications)*

Se indicó la fecha y hora de inicio y fin de la simulación (considerar que debe durar hasta varias horas después de haber terminado de llover), podría desarrollarse a lo largo de varios días. Asimismo, se eligió 10 minutos el intervalo de tiempo de la corrida (especifica cada cuanto tiempo debe realizarse el cálculo).

### *e) Ejecución y obtención de resultados*

Finalmente, se seleccionó el modelo de subcuenca, el modelo meteorológico y el control; y se ejecutó el modelo. Producto de la simulación, resultó hidrogramas para periodos de retorno de 10, 25, 50, 100, 500 y 1000 años, donde el caudal máximo del hidrograma simulado tuvo un valor muy aproximado al caudal máximo observado, como se aprecia en el Anexo N°2. De los hidrogramas se obtuvieron caudales máximos que se utilizó en el modelamiento hidráulico para el cálculo de zonas vulnerables a inundación, se muestra en la Tabla 28.

#### Tabla 28

*Caudales máximos para diferentes periodos de retorno del hidrograma.*

| Periodo de<br><b>Retorno</b> | $T=10a\tilde{n}$ os                | $T=25a\tilde{n}$ os | $T = 50a$ ños | $T=100a\tilde{n}$ os | $T=500a\tilde{n}$ os $T=1000a\tilde{n}$ os |        |
|------------------------------|------------------------------------|---------------------|---------------|----------------------|--------------------------------------------|--------|
| Omáx<br>(m3/s)               | 285.92                             | 364.08              | 426.48        | 511.56               | 671.22                                     | 757.34 |
| . .<br>---                   | $\sim$ $\sim$ $\sim$ $\sim$ $\sim$ |                     |               |                      |                                            |        |

Fuente: Elaboración propia (2020).

### *6.2.2.3 Calibración del modelo*

La calibración del modelo es un proceso iterativo que consiste en ajustar los caudales máximos simulados con los caudales máximos observados mediante la optimización de parámetros hidrológicos (CN, Ia, tlag) dentro de cada microcuenca, de tal manera que minimicen el error entre valores observados y valores calculados. Para la calibración se utilizó los caudales máximos observados de la estación Puente Huachipa, los cuales se obtuvieron mediante la distribución probabilística Log-Pearson tipo III que presentó mejor ajuste a los datos.
Se realizó una primera, segunda, tercera corrida y así sucesivamente hasta que los caudales máximos simulados para los periodos de retorno 10, 25, 50, 100, 500 y 1000 años se acerquen con cierto margen de error razonable a lo que se ha medido en la realidad que son los caudales máximos observados descrito en el párrafo anterior (Ver la Tabla 29); para ello se fue ajustando los parámetros de curva número y abstracción inicial.

#### Tabla 29

*Comparación de caudales máximos observados y caudales máximos simulados para diferentes periodos de retorno.*

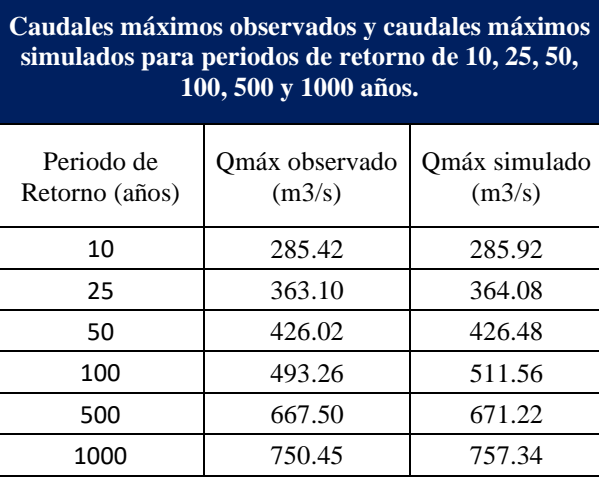

Fuente: Elaboración propia (2020).

## *6.2.3 Modelamiento hidráulico en HEC-RAS*

El análisis hidráulico del flujo de agua puede realizarse de manera unidimensional (trabaja con secciones transversales) y bidimensional (trabaja con enmallado), ambos permiten modelar en régimen permanente, donde el caudal es constante con el tiempo; y no permanente, cuando el caudal varía con el tiempo. En este caso, para el modelamiento hidráulico, se calculó las profundidades de superficies de agua y las velocidades de cada sección transversal del río Rímac mediante el modelo unidimensional, no uniforme (varia la velocidad y el tirante con el tiempo) y en régimen permanente; para ello fue necesario conocer la topografía del tramo de estudio, el coeficiente Manning obtenido por el método de Cowan, la condición de contorno (aguas abajoflujo subcrítico, aguas arriba-flujo supercrítico, ambas-flujo mixto) y el caudal máximo de diseño obtenido en el modelamiento hidrológico. HEC-RAS considera 2 condiciones: la fórmula de Manning y la ecuación de energía; para la simulación se completó los siguientes pasos: (i) creación del proyecto, (ii) geometría del cauce, (iii) datos de flujo permanente y (iv) simulación del modelo. Asimismo, se importó los resultados de tirantes y velocidades desde HEC-RAS a ArcGIS utilizando la extensión HEC-GEORAS; esto con el fin de obtener el mapa de inundaciones de la zona de estudio y así determinar las zonas inundables y proponer medidas.

#### *6.2.3.1 Topografía del tramo*

Para definir la geometría del cauce en HEC-RAS, se trabajó con una topografía de imagen satelital con resolución de 12.5m que fue el modelo digital del terreno en formato TIFF (\*.tif). Se realizó la conversión de DEM a DEM.tif con la herramienta "Export Data" en ArcGIS para reducir el espacio de almacenamiento y tener mayor rapidez en el cómputo al momento de generar los mapas de inundación.

## *6.2.3.2 Coeficiente de rugosidad de Manning (n)*

El coeficiente de rugosidad de Manning para las llanuras de inundación (última parte del cauce) se obtuvo utilizando el método Cowan que permite valorar características del cauce mediante parámetros, expresada en la siguiente ecuación:

$$
n = m_5 * (n_0 + n_1 + n_2 + n_3 + n_4)
$$

Donde:

 $n_0$  = Rugosidad base para un canal recto, uniforme, prismático y con rugosidad homogénea.

 $n_1$  = Rugosidad adicional debido a irregularidades superficiales del perímetro mojado a lo largo del tramo en estudio.

- $n_2$  = Rugosidad adicional equivalente debido a variación de forma y de dimensiones de las secciones a lo largo del tramo en estudio.
- $n_3$  = Rugosidad adicional equivalente debido a obstrucciones existentes en el cauce.
- $n_4$  = Rugosidad adicional equivalente debido a la presencia de vegetación.
- $m<sub>5</sub>$  Factor de corrección para incorporar efecto de sinuosidad del cauce o presencia de meandros.

El método de Cowan estima el coeficiente de rugosidad en función a parámetros asociados al cauce, paredes laterales, vegetación, irregularidades y obstrucciones del cauce; estos valores se

presentan en la Tabla 30.

## Tabla 30

*Parámetros de Cowan que estiman el coeficiente de rugosidad Manning (n).*

| <b>CONDICIONES DEL CANAL</b>             |                                 | <b>VALORES</b>                                                                                                    |       |  |  |
|------------------------------------------|---------------------------------|----------------------------------------------------------------------------------------------------|-------|--|--|
|                                          | Tierra                          |                                                                                                    | 0.020 |  |  |
| Material Involucrado                     | Corte en Roca                   |                                                                                                    | 0.025 |  |  |
|                                          | Grava Fina                      |                                                                                                    | 0.024 |  |  |
|                                          | Grava Gruesa                    | $n_{\rm o}$<br>0.028<br>0.000<br>0.005<br>$n_{1}$<br>0.010<br>0.020<br>0.000<br>0.050<br>$n_{2}$<br>0.010-0.015<br>0.000<br>0.010-0.015<br>$n_{3}$<br>0.020-0.030<br>0.040-0.060<br>0.005-0.010<br>0.010-0.025<br>$n_{\rm c}$<br>0.025-0.050<br>0.050-0.100<br>1.000<br>1.150<br>m <sub>5</sub><br>1.300 |       |  |  |
|                                          | Suave                           |                                                                                                    |       |  |  |
| Grado de Irregularidad                   | Menor                           |                                                                                                    |       |  |  |
|                                          | Moderado                        |                                                                                                    |       |  |  |
|                                          | Severo                          |                                                                                                    |       |  |  |
|                                          | Gradual                         |                                                                                                    |       |  |  |
| Variaciones de la Sección<br>Transversal | Ocasionalmente Alternante       |                                                                                                    |       |  |  |
|                                          | Frecuentemente Alternante       |                                                                                                    |       |  |  |
|                                          | Insignificante                  |                                                                                                    |       |  |  |
| Efecto Relativo de las                   | Menor                           |                                                                                                    |       |  |  |
| Obstrucciones                            | Apreciable                      |                                                                                                    |       |  |  |
|                                          | Severo<br>Baja<br>Media<br>Alta |                                                                                                    |       |  |  |
|                                          |                                 |                                                                                                    |       |  |  |
| Vegetación                               |                                 |                                                                                                    |       |  |  |
|                                          |                                 |                                                                                                    |       |  |  |
|                                          | Muy Alta                        |                                                                                                    |       |  |  |
|                                          | Menor                           |                                                                                                    |       |  |  |
| Grado de los Efectos por<br>Meandro      | Apreciable                      |                                                                                                    |       |  |  |
|                                          | Severo                          |                                                                                                    |       |  |  |

Fuente: MTC (2018).

En base a las características físicas del cauce observadas en la visita de campo del tramo de estudio (Ver Figura 59), se seleccionó y reemplazando los valores de la Tabla 30 en la ecuación de Cowan, resultando un coeficiente de rugosidad Manning de 0.050 tanto para el margen derecho como para el margen izquierdo; se aprecia en la Tabla 31.

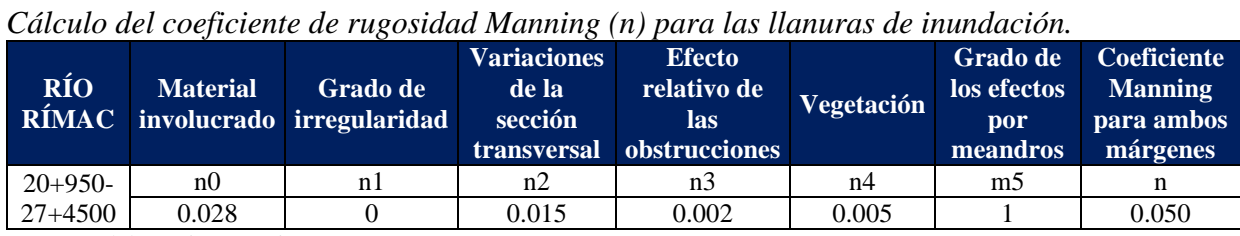

Tabla 31

Fuente: Elaboración propia (2020).

Asimismo, el coeficiente de rugosidad para el cauce se determinó 0.025 por presentar vegetación y piedras esparcidas en el fondo, esto en según la vista de campo y la Tabla 32.

## Tabla 32 *Valores de rugosidad de Manning (n).*

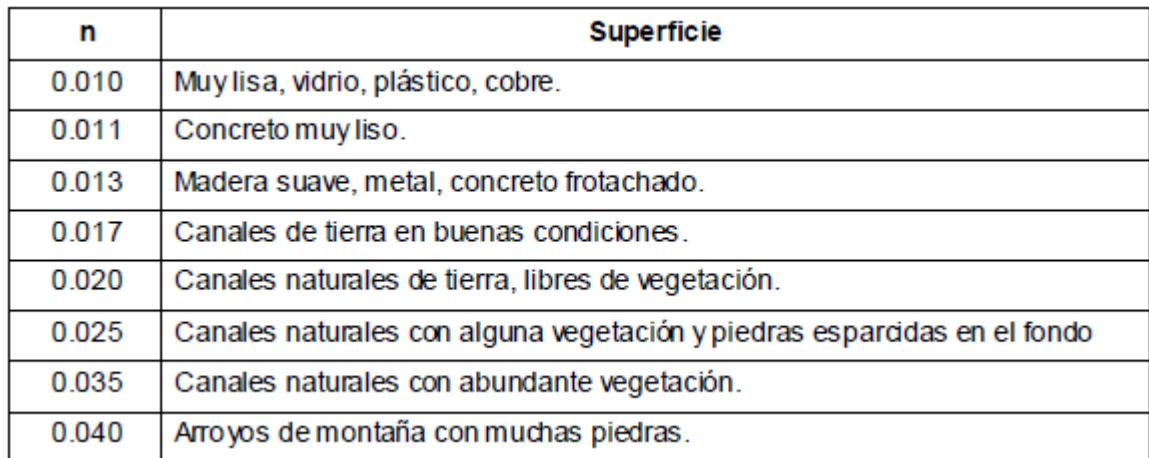

Fuente: Manual de Diseño de obras Hidráulicas ANA (2010).

Por otra parte, el coeficiente de rugosidad determina el grado de resistencia que tienen las paredes y el fondo del cauce al paso del fluido; es decir, cuanto más áspera o rugosa sean las paredes y el fondo del cauce más dificultad tendrá el agua para desplazarse.

Tabla 33

*Descripción del margen izquierdo, cauce del río y margen derecho de la visita de campo para estimar el coeficiente de rugosidad Manning.*

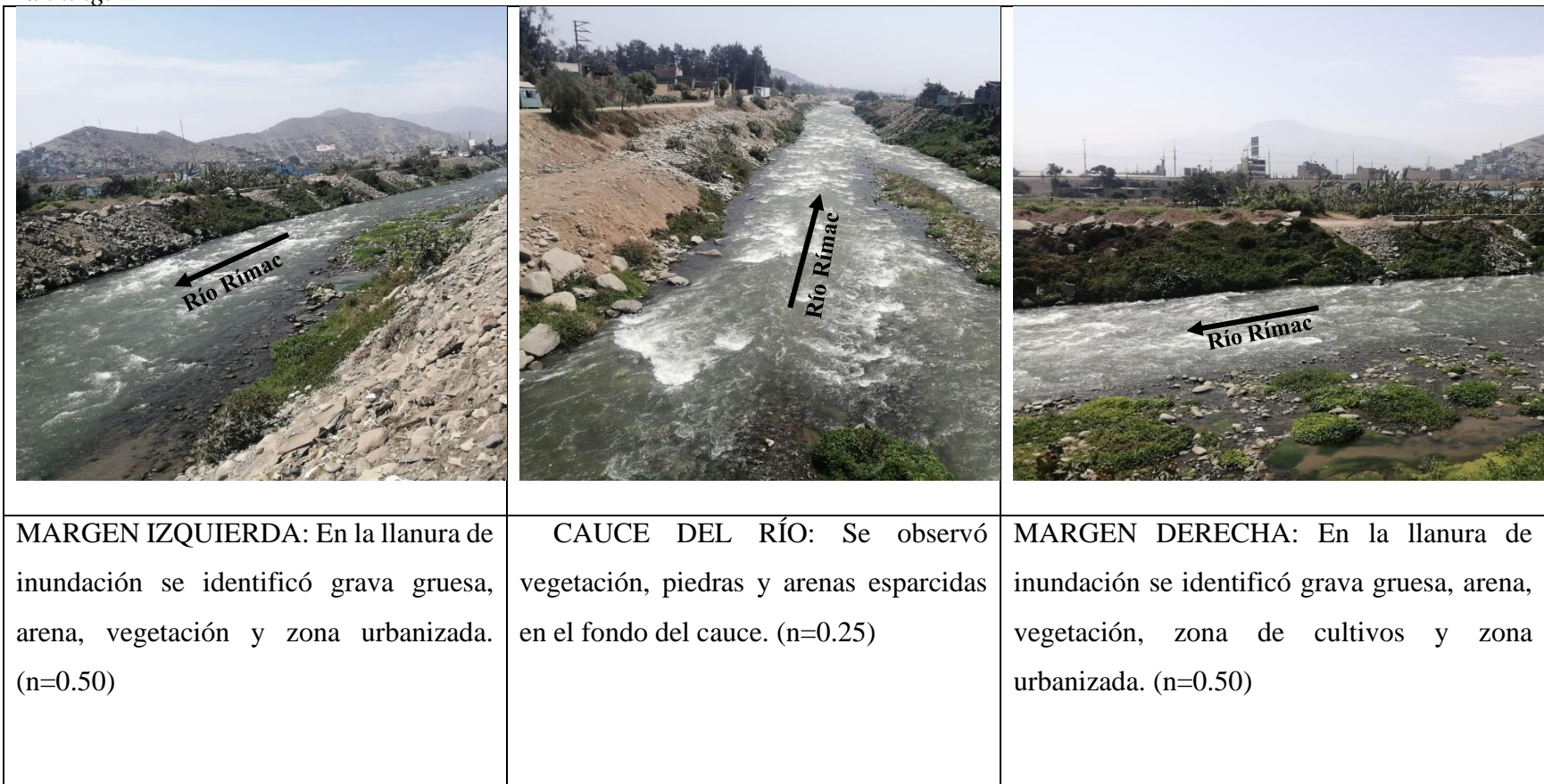

Fuente: Elaboración propia (2020).

#### *6.2.3.3 Condiciones de contorno*

Son condiciones de flujo que definen el comportamiento de un modelo en sus límites, estos límites son comúnmente conocidos como aguas abajo (subcrítico), aguas arriba (supercríticos) o mixto (subcrítico y supercrítico). En régimen subcrítico, las condiciones de contorno solo se ingresan en el extremo de aguas abajo; por lo contrario, en el régimen supercrítico, las condiciones de contorno solo se ingresan en el extremo de aguas arriba, y si se va a modelar en un régimen mixto, se ingresan en ambos extremos del tramo.

Para nuestro caso, se estableció condiciones de contorno tipo mixto por variaciones del caudal, donde en "Normal Depth" se introdujo la pendiente del tramo de influencia (se refiere a la pendiente del tramo entre dos secciones consecutivas cercanas, por ejemplo, pendiente entre la sección más aguas abajo y su inmediato superior y lo mismo para aguas arriba) tanto aguas arriba (upstream) como aguas abajo (downstream) del río Rímac.

## *6.2.3.4 Proceso de modelación HEC-RAS*

Después de tener la topografía del tramo, el coeficiente de rugosidad de Manning, las condiciones de contorno y los caudales máximos; se procedió a crear el modelo hidráulico mediante programa HEC-RAS (Hydrologic Engineering Center-River Analysis System) en el tramo La Atarjea-Puente Huachipa. Para la modelación hidrodinámica con HEC-RAS v.5.07 se completó los siguientes pasos:

#### *a) Creación del proyecto (New project)*

Una vez abierto HEC-RAS (Ver Figura 61) se creó un nuevo proyecto donde se guardarán los archivos de entrada y las simulaciones. Para ello, se seleccionó la opción "File/New Project", apareció una ventana (ver Figura 62) donde se escribió el nombre del proyecto y eligió la ubicación de guardado. También el sistema internacional (SI) se agregó como sistema de unidades.

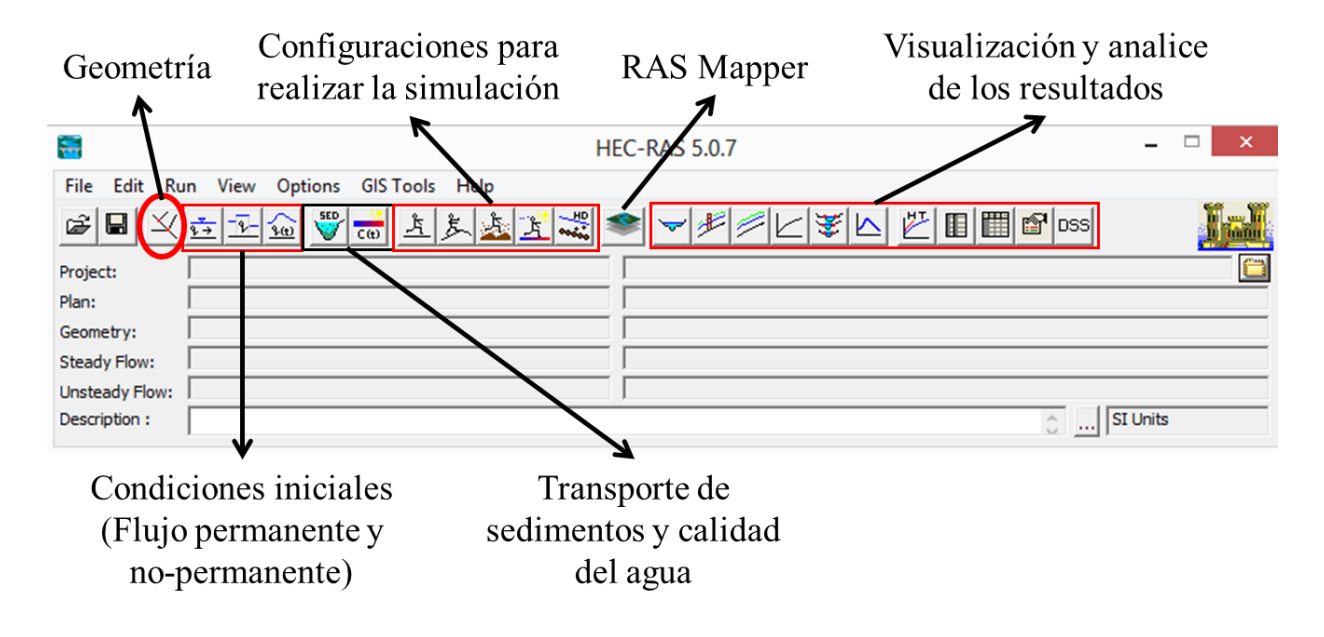

*Figura 61.* Ventana HEC-RAS habilitada. Fuente: (Programa HEC-RAS,2020).

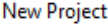

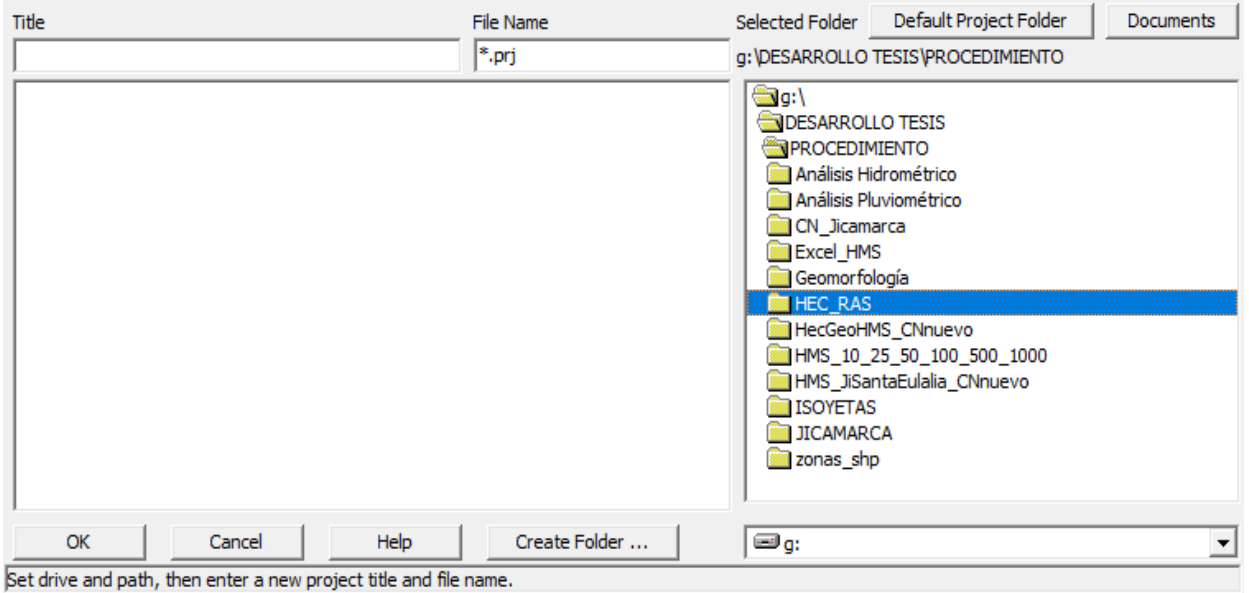

*Figura 62.* Ventana de creación de nuevo proyecto de HEC-RAS. Fuente: (Programa HEC-RAS,2020).

#### *b) Geometría del cauce (View/Edit geometric data)*

En RAS Mapper se inició definiendo el sistema de coordenadas proyectadas UTM WGS 84 zona 18S (por la ubicación de la zona de estudio) con la herramienta "Tools/Set Projection for Project", luego se adicionó el DEM.tif del área de estudio en la herramienta "Terrain", resultando la forma final del terreno importado, como se muestra en la Figura 63. Seguidamente, se creó la geometría, para ello se seleccionó la herramienta "Geometries /Add New Geometry" dentro del RAS Mapper donde se dibujó comenzando siempre por el lado izquierdo desde aguas arriba hacia aguas abajo: el cauce del río, los Bank Lines y los Flow Paths. Finalmente, se generó las secciones con un ancho entre 60-200 m y cada 20 m con la herramienta "Cross Sections", se guardó la geometría creada en el RAS Mapper y se adicionó está al modelo principal.

Por otro lado, en HEC-RAS se seleccionó "File/Open Geometry" para abrir la geometría creada previamente en RAS Mapper (Ver Figura 64). Dentro de "Geometric Data/Cross Sections" se revisó todas las secciones y donde existió errores se corrigió. De la misma forma, para nuestra zona de estudio de acuerdo con las características físicas del cauce y según lo observado en campo se incorporó los valores de coeficiente de rugosidad de Manning tanto para margen derecho e izquierdo de n=0.050 y para el cauce n=0.025 a través del comando "Geometric Data/Tables/Manning's values", también se ingresaron valores de coeficientes de contracción y expansión del flujo para determinar las pérdidas de energía de transición entre dos secciones contiguas siguiendo la ruta "Geometric Data/Cross Section/Cont. Exp. Coefficient". Como en nuestro caso no hubo obstrucciones relevantes, corresponde a una transición gradual donde el coeficiente de contracción fue de 0.10 y el coeficiente de expansión de 0.30, este según la Tabla 34.

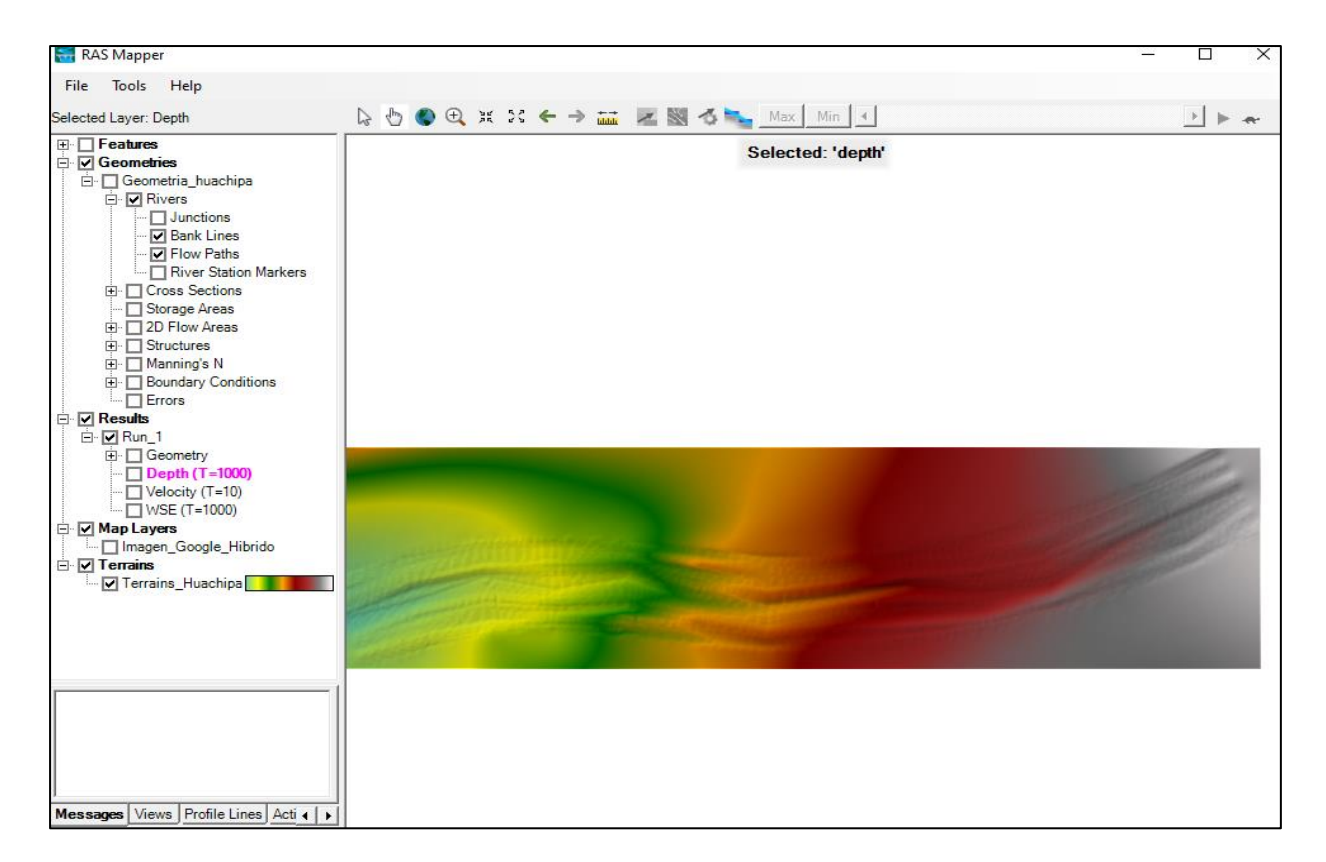

*Figura 63.*Visualización del modelo digital del terreno adicionado en RAS Mapper. Fuente: (Elaboración propia,2020).

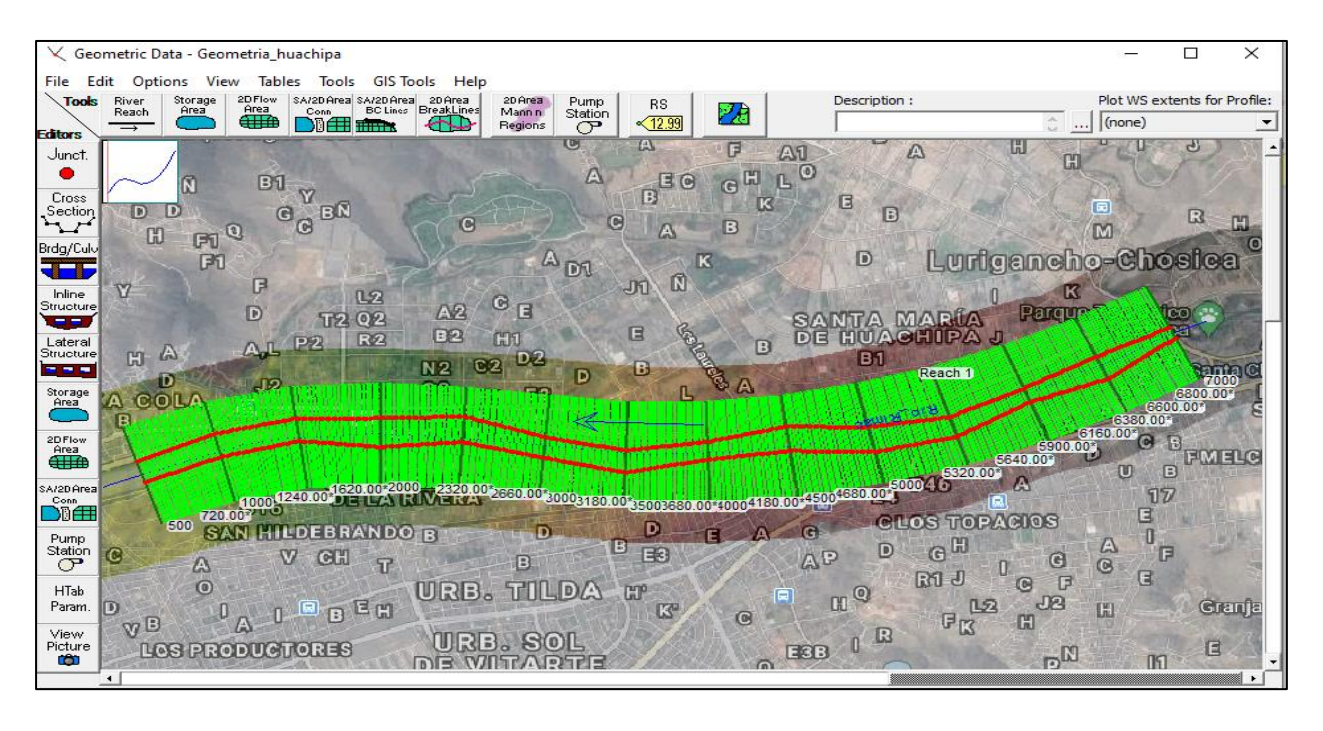

*Figura 64.* Adicionando la geometría al HEC-RAS. Fuente: (Elaboración propia,2020).

| Descripción de la Transición       | Coeficiente de contracción | Coeficiente de Expansión |
|------------------------------------|----------------------------|--------------------------|
| Pérdidas sin transición            |                            |                          |
| Transición gradual                 | 0.1                        | 0.3                      |
| Expansión típica en puentes        | 0.3                        | 0.5                      |
| Transición abrupta (alcantarillas) | 0.6                        | 0.8                      |

Tabla 34 *Valores de los coeficientes de contracción y expansión.*

Fuente: Manual de Reference River Analysis System (US Army Corps of Engineers, 2016)

## *c) Datos de flujo permanente (View/Edit steady flow data)*

Para esta investigación, se realizó la simulación en régimen permanente a partir del ingreso de caudales máximos de cada hidrograma con la herramienta "Steady Flow Data", generados en la modelación hidrológica para periodos de retorno de 10, 25, 50, 100, 500 y 100 años. De igual manera para las condiciones de contorno aguas arriba (Upstream) y aguas abajo (Downstream) del tramo de influencia del río Rímac, utilizando la herramienta "Reach Boundary Conditions" se seleccionó la opción "Normal Depth" e ingresó la pendiente de 0.011 y 0.014m/m respectivamente. En la Figura 65, se muestra los caudales máximos y las condiciones de contorno.

| Steady Flow Data - Caudal<br>$\overline{q}$ $\rightarrow$                 |                                                                            |                                |          |                                        |                              |              |            |  |  |
|---------------------------------------------------------------------------|----------------------------------------------------------------------------|--------------------------------|----------|----------------------------------------|------------------------------|--------------|------------|--|--|
| Options<br>File                                                           | Help                                                                       |                                |          |                                        |                              |              |            |  |  |
| Description:                                                              | Apply Data<br>$\hat{C}$ $\cdots$                                           |                                |          |                                        |                              |              |            |  |  |
| Reach Boundary Conditions<br>Enter/Edit Number of Profiles (32000 max): 6 |                                                                            |                                |          |                                        |                              |              |            |  |  |
|                                                                           |                                                                            | Locations of Flow Data Changes |          |                                        |                              |              |            |  |  |
| Rio_RImac<br>River:                                                       |                                                                            |                                |          |                                        |                              | Add Multiple |            |  |  |
| Reach: Reach 1                                                            | Add A Flow Change Location<br>River Sta.: 7000<br>$\overline{\phantom{a}}$ |                                |          |                                        |                              |              |            |  |  |
|                                                                           | Flow Change Location                                                       |                                |          |                                        | Profile Names and Flow Rates |              |            |  |  |
| River                                                                     | Reach<br><b>RS</b>                                                         | $T = 10$                       | $T = 25$ | $T = 50$                               | $T = 100$                    | $T = 500$    | $T = 1000$ |  |  |
| Rio RImac Reach 1                                                         | 7000                                                                       | 285.92                         | 364.08   | 426.48                                 | 511.56                       | 671.22       | 757.34     |  |  |
| <b>Steady Flow Boundary Conditions</b>                                    |                                                                            |                                |          |                                        |                              |              |            |  |  |
| Set boundary for all profiles<br>G                                        |                                                                            |                                | O        | Set boundary for one profile at a time |                              |              |            |  |  |
|                                                                           | Available External Boundary Condtion Types                                 |                                |          |                                        |                              |              |            |  |  |
| Known W.S.<br>Critical Depth<br>Normal Depth<br>Rating Curve<br>Delete    |                                                                            |                                |          |                                        |                              |              |            |  |  |
| Selected Boundary Condition Locations and Types                           |                                                                            |                                |          |                                        |                              |              |            |  |  |
| River                                                                     | Reach                                                                      | Profile                        |          | Upstream                               |                              | Downstream   |            |  |  |
| Rio RImac                                                                 | all<br>Normal Depth $S = 0.011$<br>Normal Depth $S = 0.014$<br>Reach 1     |                                |          |                                        |                              |              |            |  |  |

*Figura 65.* Definición de caudales máximos y condiciones de contorno en HEC-RAS. Fuente: (Elaboración propia,2020).

## *d) Simulación del modelo (Perform a steady Flow simulation)*

Por último, se seleccionó la geometría, el flujo permanente y el régimen mixto en la opción "Perform a steady Flow simulation" y luego se realizó la simulación del modelo hidráulico haciendo clic en "compute" (Ver Figura 66); resultando: tirantes cuyos valores oscilan entre 1.00- 1.94 m, 1.13-2.12 m, 1.22-2.25 m, 1.33-2.42 m, 1.51-2.69 m y 1.62-2.83 m para periodos de retorno de 10, 25, 50, 100, 500 y 1000 años respectivamente; velocidades cuyos valores oscilan entre 3.03-5.42 m/s, 3.39-5.82 m/s, 3.60-6.10 m/s, 3.80-6.42 m/s, 4.23-6.93 m/s y 4.43-7.17 m/s para periodos de retorno de 10,25,50,100,500 y 1000 años respectivamente; una vista 3D del río Rímac del tramo de estudio donde se muestra secciones que evidencian un posible desbordamiento tanto en el margen derecho e izquierdo (Ver Figura 67, Figura 68 y Figura 69) y otros parámetros hidráulicos (Ver Anexo N°3). Finalmente, se exportó los resultados de HEC-RAS a ArcGIS para generar los polígonos de áreas inundables; para ello nos dirigimos a "File/Export GIS Data" donde se abre una ventana y se seleccionó los perfiles a exportar (T10, T25, T50, T100, T500 y T1000) haciendo clic en "Select Profile to Export", también se activó "Velocity", "Banck Stations" y para terminar la exportación se hizo clic en "Export Data".

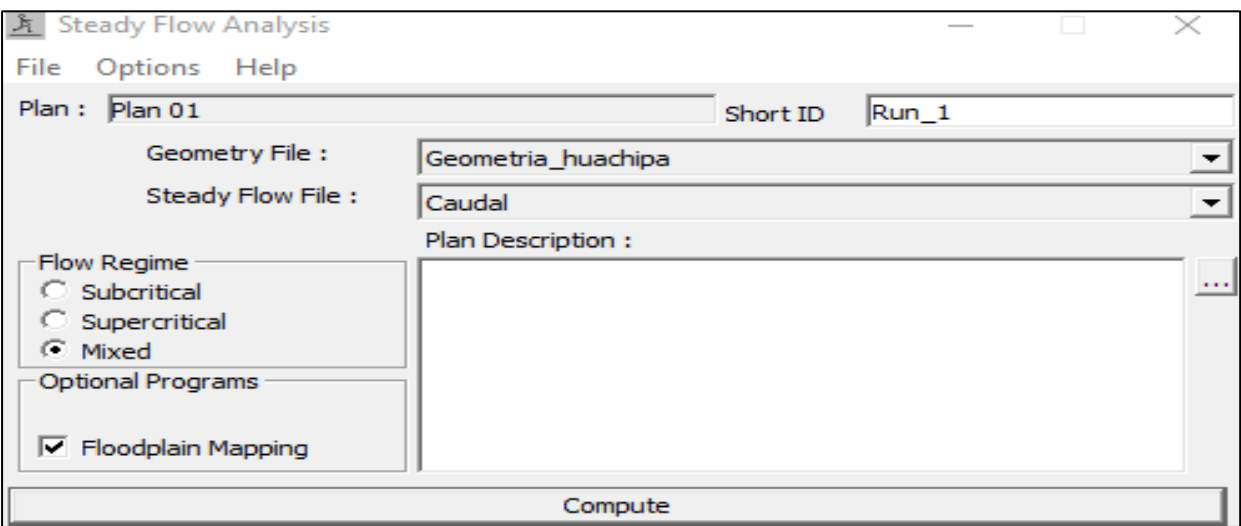

*Figura 66.* Definición del plan para simulación en HEC-RAS. Fuente: (Elaboración propia,2020).

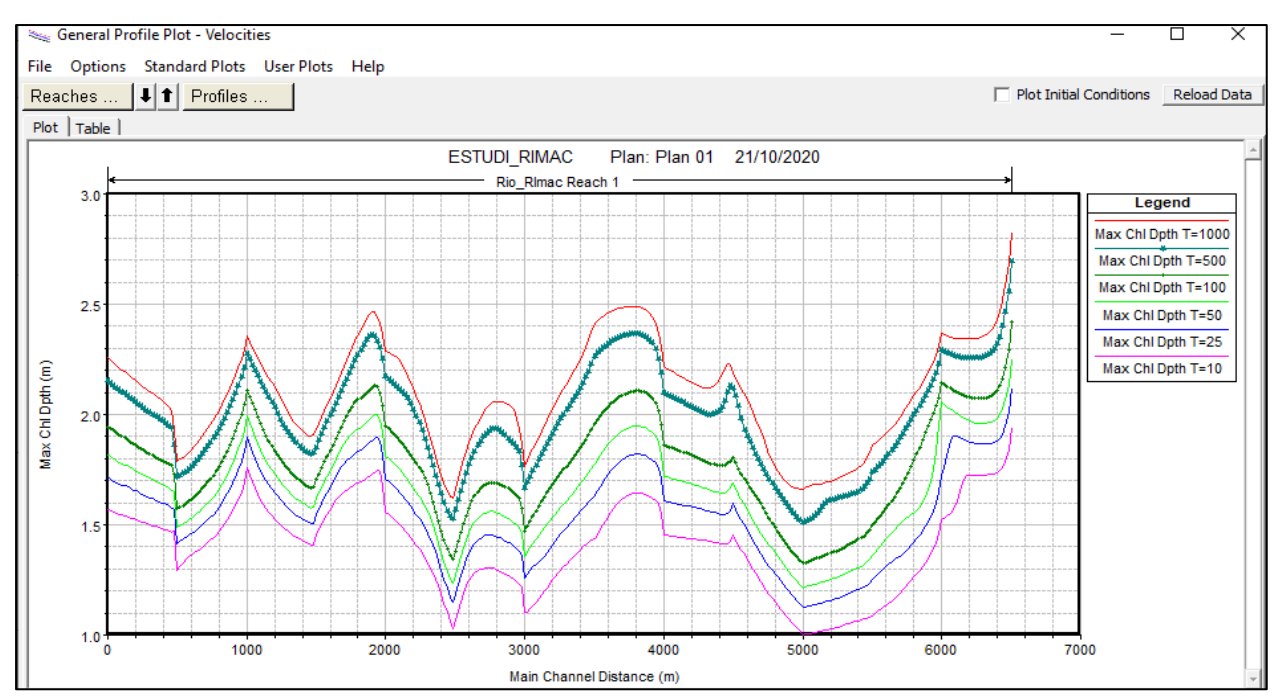

*Figura 67.* Tirantes de flujo para cada periodo de retorno a lo largo del tramo Puente Huachipa-La Atarjea en HEC-RAS.

**Nota.** La figura no esta a escala. Fuente: (Elaboración propia,2020).

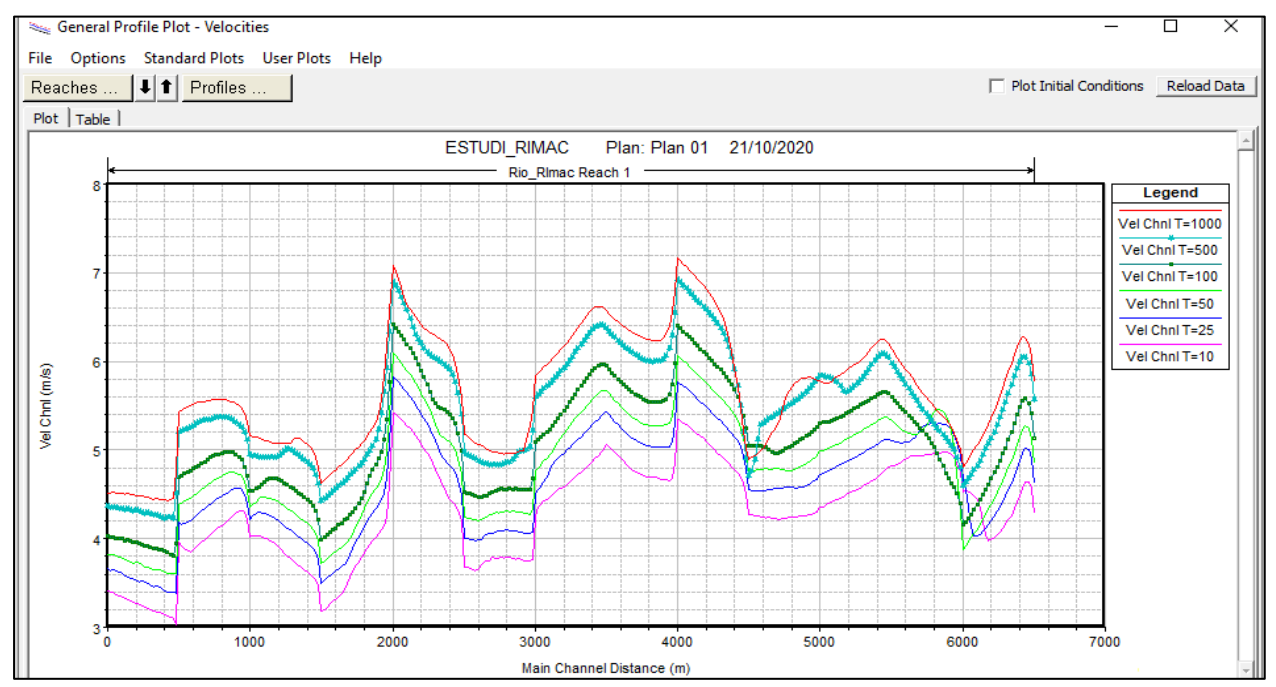

*Figura 68.* Velocidades de flujo para cada periodo de retorno a lo largo del tramo Puente Huachipa-La Atarjea en HEC-RAS.

**Nota.** La figura no esta a escala. Fuente: (Elaboración propia,2020).

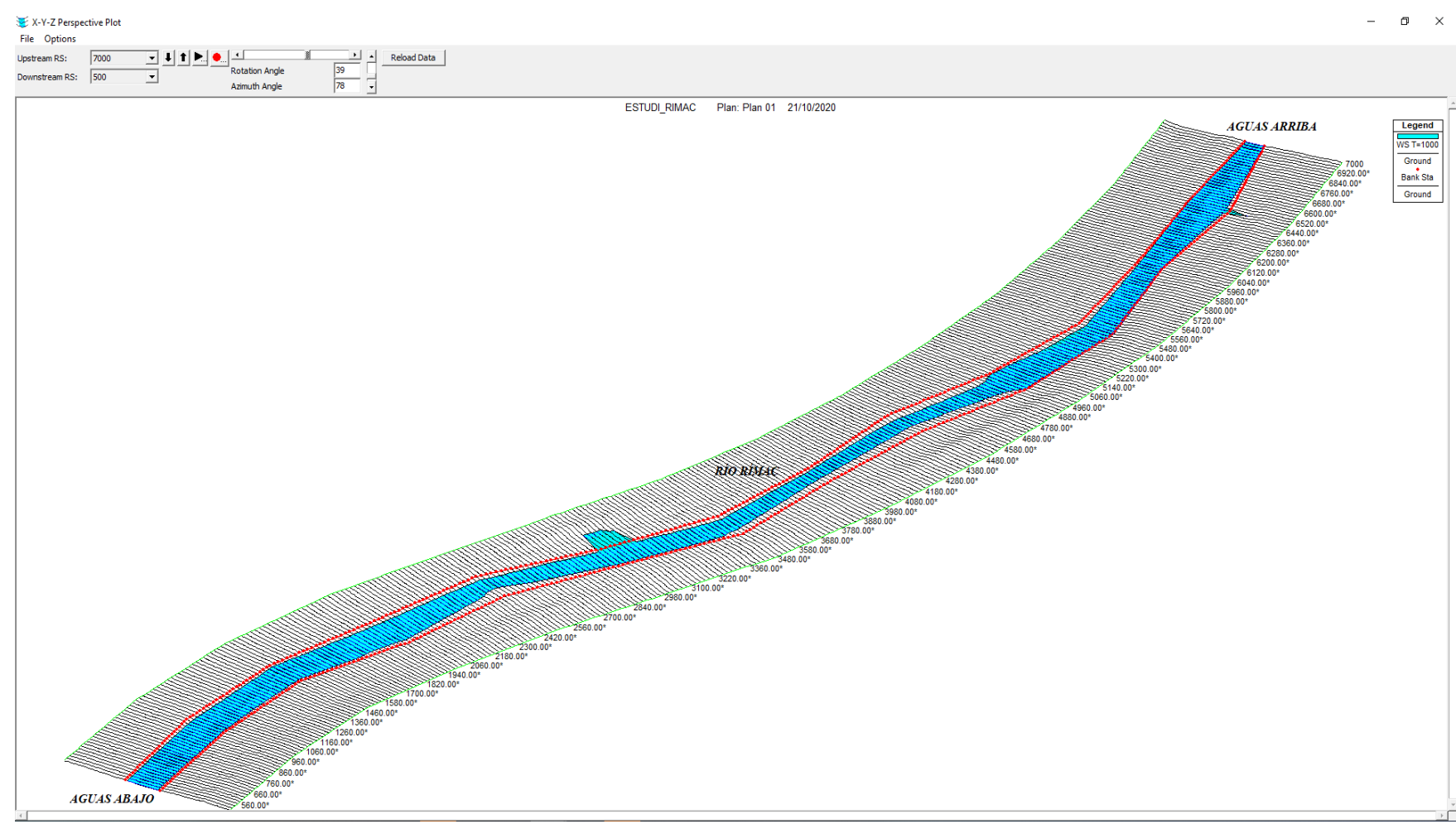

*Figura 69.* Perspectiva en 3D del río Rímac para un periodo de retorno de T=1000 años. Fuente: (Programa HEC-RAS,2020).

#### *6.2.3.5 Identificación de las secciones de desborde*

La identificación de las secciones de desborde del río Rímac que presentan riesgo de sufrir inundaciones ante una avenida máxima en periodos de retorno de 10, 25, 50, 100, 500 y 1000 años, se realizó analizando las 325 secciones transversales trazadas cada 20 m para un mayor detalle a lo largo de los 6.5 Km del río Rímac mediante la herramienta "Geometric Data/Cross section" en HEC-RAS, encontrándose 7 secciones de desborde para cada periodo de retorno de las cuales se muestra sus tirantes y velocidades en el Anexo N°3.

Se identificó la primera sección de desborde empezando desde aguas arriba hacia aguas abajo (Sección 6780), está ubicada a 200 metros de la Avenida Las Torres, como se aprecia en la Figura 70. El desborde del río se dio tanto en el margen derecho como margen izquierdo, comprometiendo la seguridad de las viviendas contiguas al río.

Continuando con el mismo análisis, se identificó la segunda sección vulnerable a desborde del río Rímac (Sección 6520), está ubicada a 460 metros aguas abajo de la Avenida Las Torres, como se aprecia en la Figura 71. El desborde del río Rímac se produce en ambos márgenes, comprometiendo así la seguridad de las viviendas contiguas.

La tercera sección vulnerable al desborde del río Rímac (Sección 6320), está ubicada a 661 metros aguas abajo de la Avenida Las Torres, como se aprecia en la Figura 72. El desborde del río en el margen derecho afecta principalmente zonas de cultivo, mientras en el margen izquierdo compromete con la seguridad de las viviendas.

La cuarta sección vulnerable al desborde del río Rímac (Sección 5480), está ubicada a 1508 metros aguas abajo de la Avenida Las Torres, como se aprecia en la Figura 73. El desborde del río en el margen izquierdo compromete principalmente la seguridad de las viviendas y camino de trocha utilizada por los pobladores de la zona.

La quinta sección vulnerable a desborde del río Rímac (Sección 4460), está ubicada a 2540 metros aguas debajo de la Avenida Las Torres, como se aprecia en la Figura74. El desborde del río en el margen derecho compromete tramos de la autopista Ramiro Prialé.

La sexta sección vulnerable al desborde del río Rímac (Sección 2500), está ubicada a 4512 metros aguas abajo de la Avenida Las Torres, como se aprecia en la Figura 75. El desborde del río en el margen derecho compromete la seguridad de las personas y vehículos que transitan por la autopista Ramiro Prialé.

Finalmente, se identificó la séptima sección vulnerable al desborde del río Rímac (Sección 1000), está ubicada a 6027 metros aguas abajo de la Avenida Las Torres, como se aprecia en la Figura 76. El desborde del río en el margen derecho compromete la seguridad de las personas y vehículos que transitan por la autopista Ramiro Prialé. Asimismo, se visualiza la localización de las 7 secciones de desborde del río Rímac en la Figura 77.

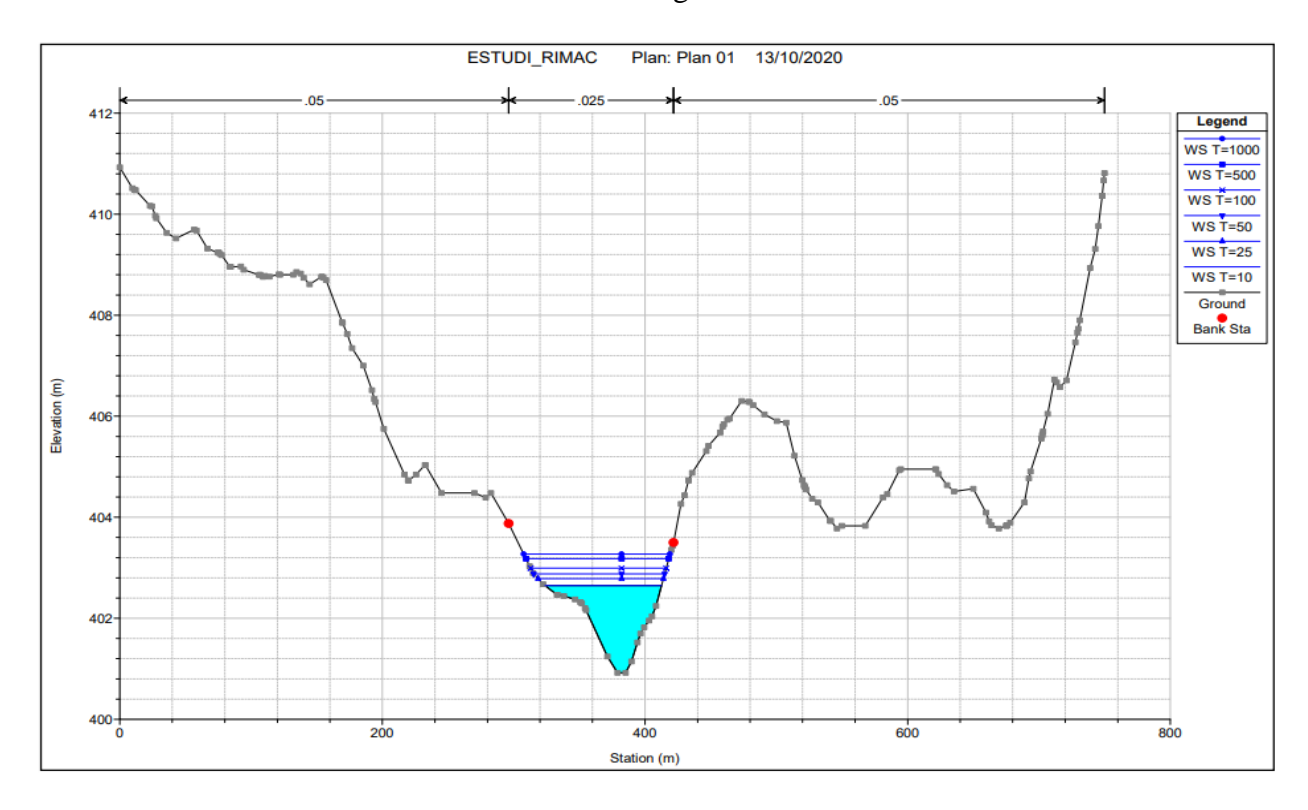

*Figura 70.* Identificación de la primera sección de desborde (Sección 6780). Fuente: (Elaboración propia,2020).

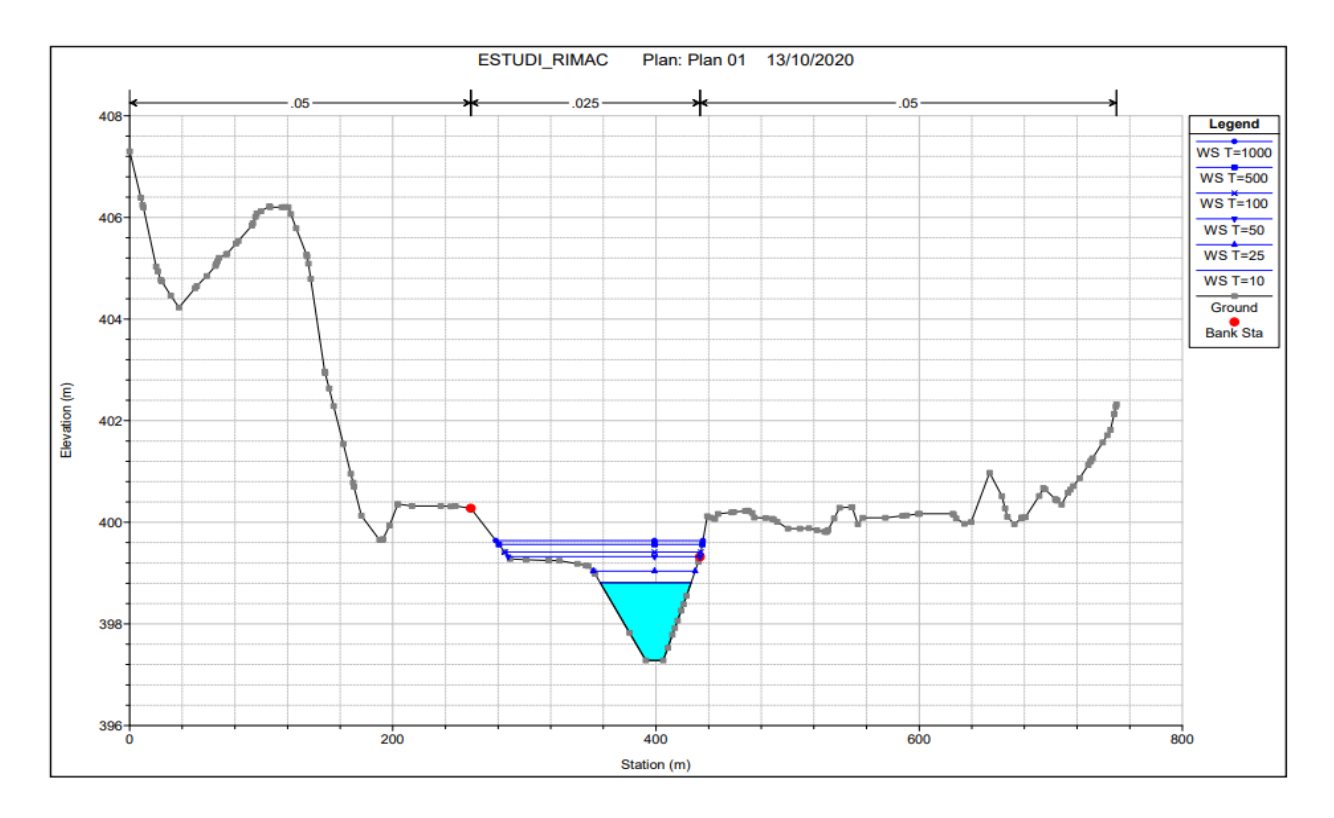

*Figura 71.* Identificación de la segunda sección de desborde (Sección 6520). Fuente: (Elaboración propia,2020).

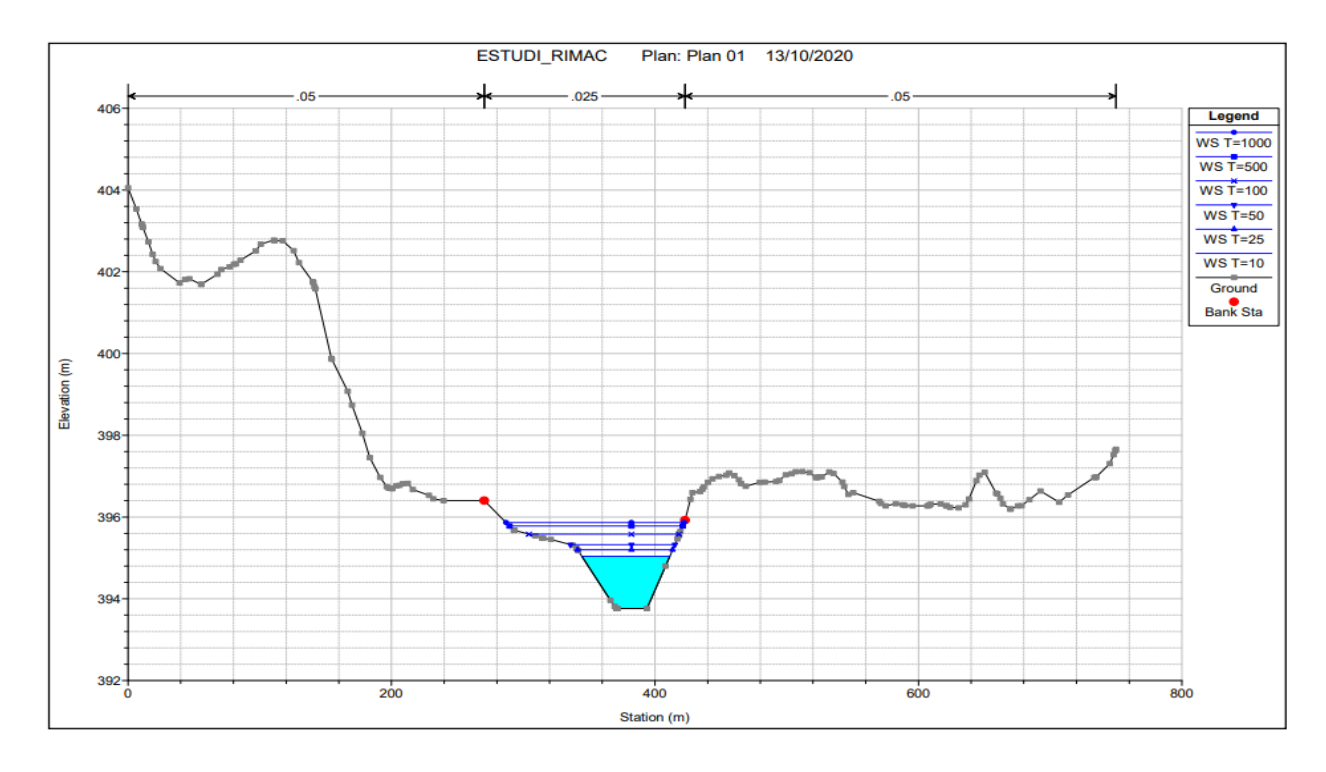

*Figura 72.* Identificación de la tercera sección de desborde (Sección 6320). Fuente: (Elaboración propia,2020).

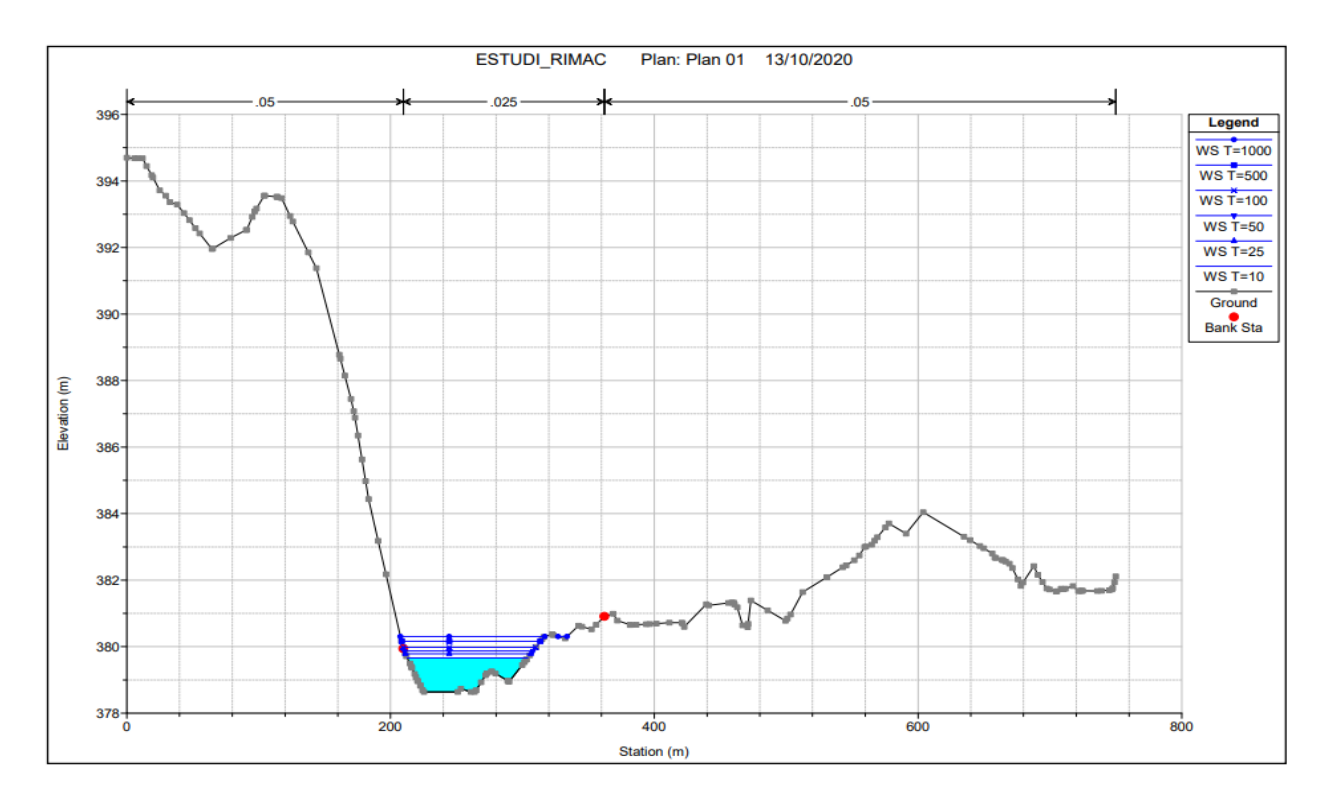

*Figura 73.* Identificación de la cuarta sección de desborde (Sección 5480). Fuente: (Elaboración propia,2020).

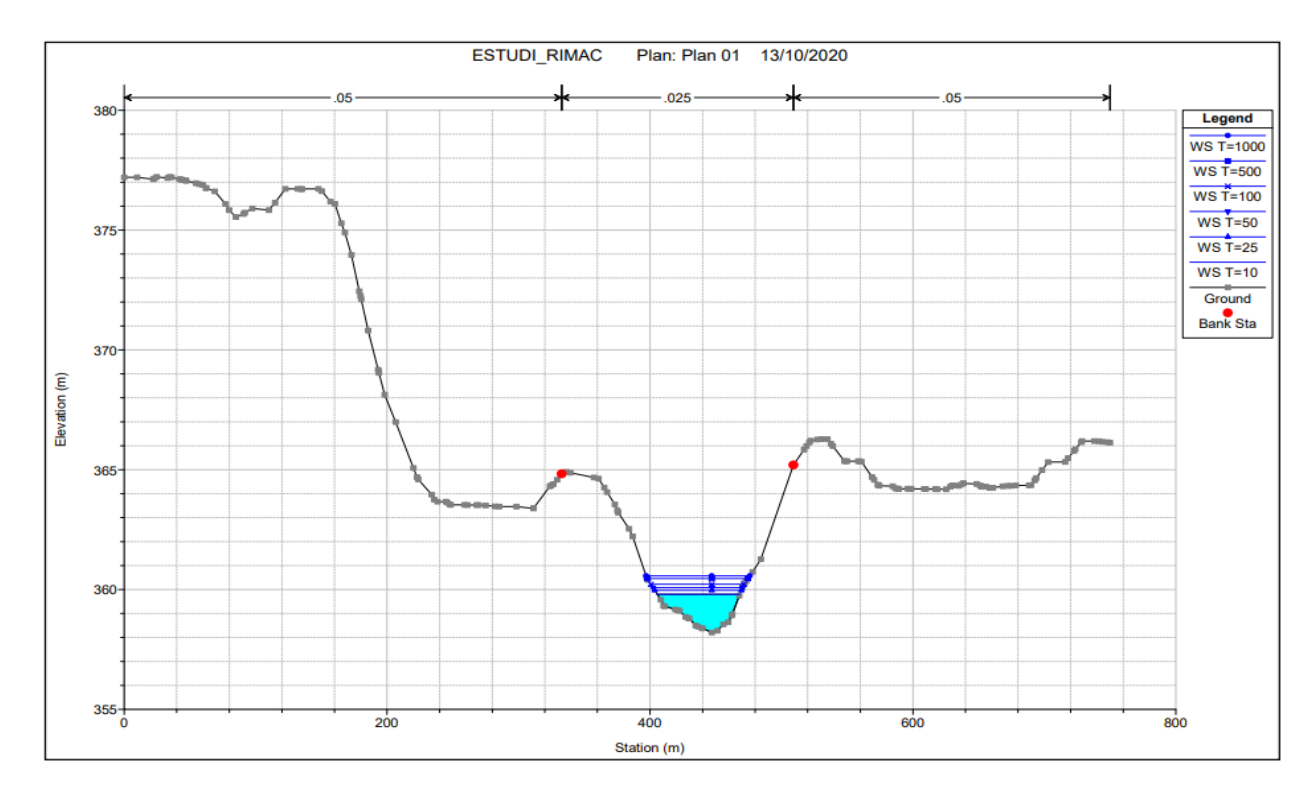

*Figura 74.* Identificación de la quinta sección de desborde (Sección 4460). Fuente: (Elaboración propia,2020).

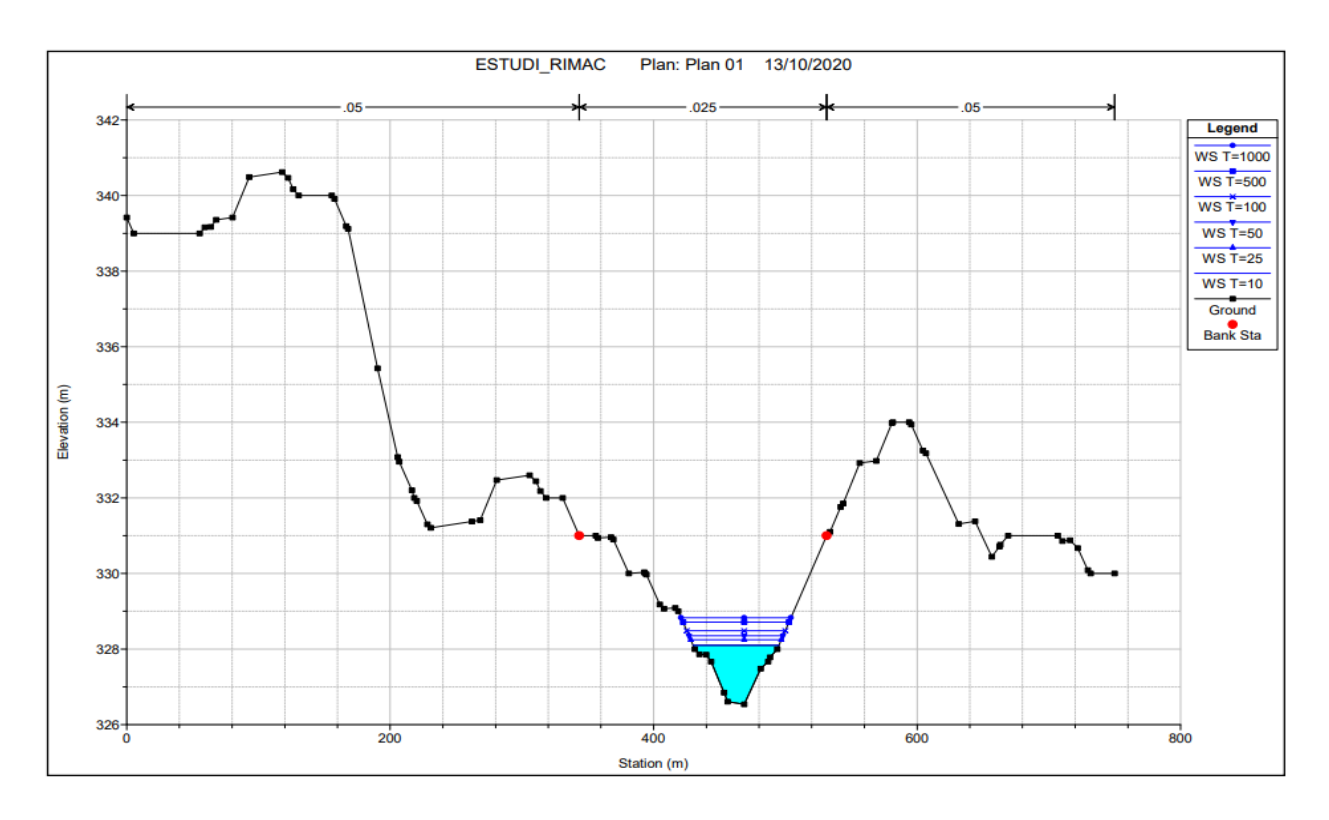

*Figura 75.* Identificación de la sexta sección de desborde (Sección 2500). Fuente: (Elaboración propia,2020).

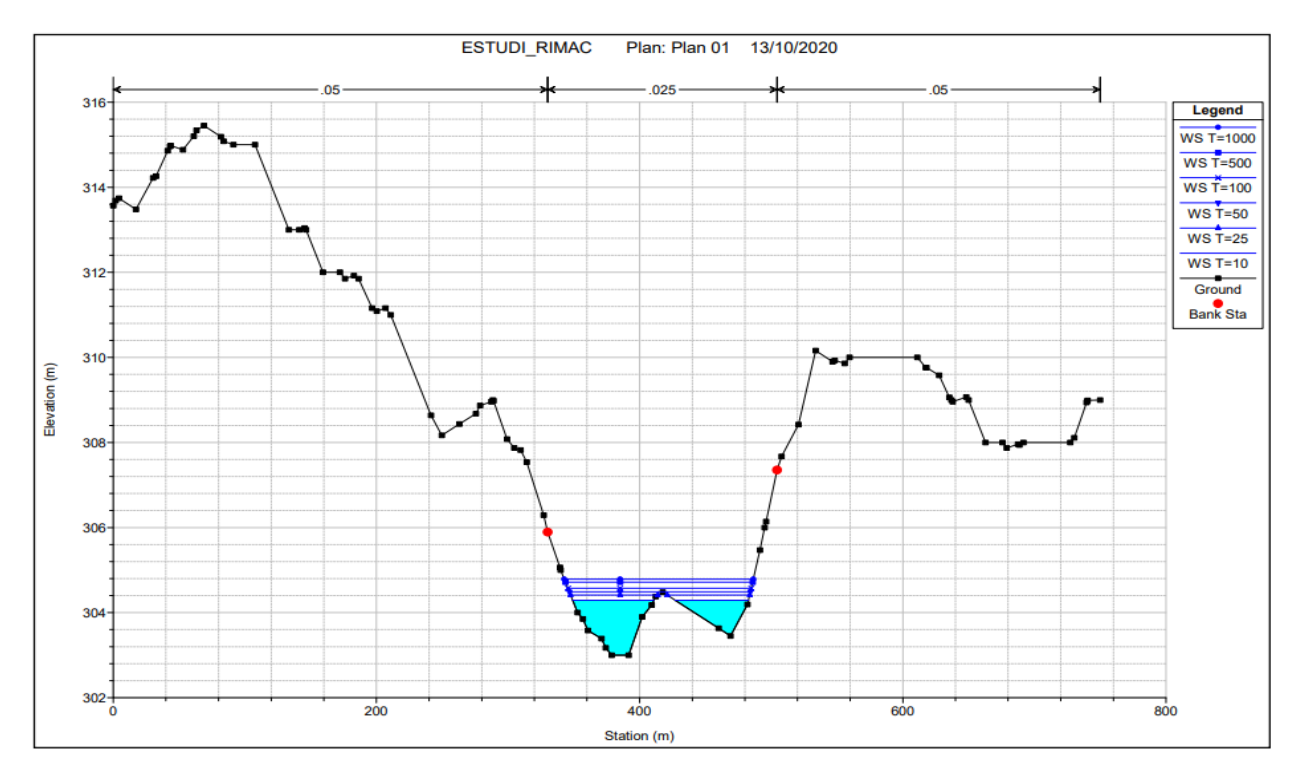

*Figura 76.* Identificación de la séptima sección de desborde (Sección 1000). Fuente: (Elaboración propia,2020).

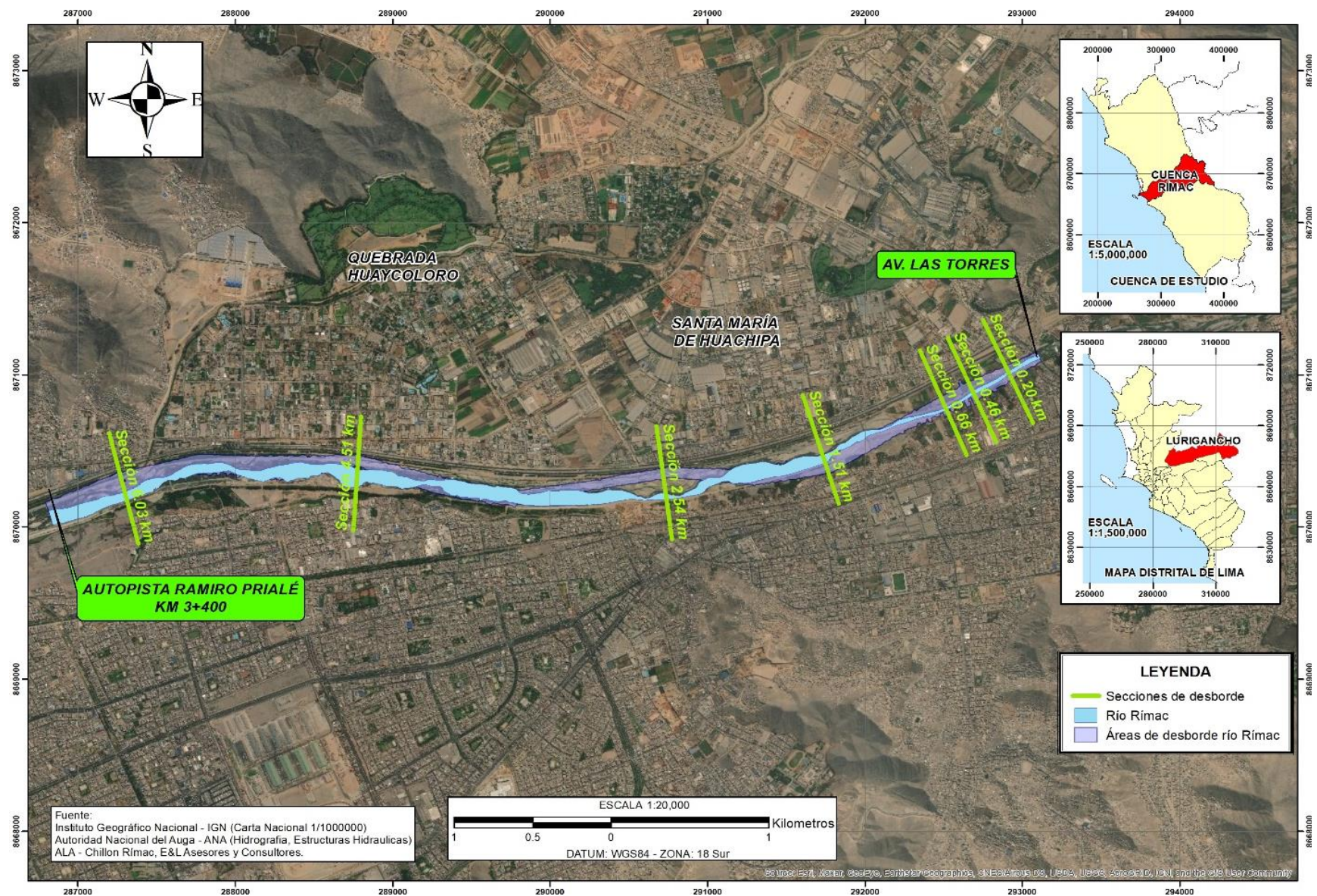

*Figura 77.* Localización de las secciones de desborde del río Rímac en el tramo Puente Huachipa-La Atarjea. Fuente: (Elaboración propia,2020).

#### *6.2.3.6 Cálculo de las áreas de inundación en HEC-GEORAS*

Una vez exportado los archivos generados previamente en HEC-RAS a ArcGIS, se estimó las áreas de inundación del río Rímac; para ello se utilizó la herramienta "RAS Mapping" de la extensión HEC-GEORAS donde a la superficie de agua se superpuso la superficie de terreno y de la diferencia de ambos se obtuvo las alturas o profundidades de agua que inunda. Para el cálculo, el procedimiento fue el siguiente:

#### *a) Importación RAS DATA*

Como HEC-RAS exporta los archivos en un formato SDF, el cual no se puede abrir en ArcGIS, entonces este comando transformó el formato SDF a XML, a través del comando "Convert RAS Export SDF to XML" y así poder importar los archivos de HEC-RAS a ArcGIS.

## *b) Generación de la superficie de agua*

Dentro de RAS Mapping se ingresó al comando "Inundation Mapping/Water Surface Generation", procedimiento donde de acuerdo con las cotas de agua que se obtuvo en HEC-RAS, ArcGIS genera superficies de agua en formato TIN a lo largo del río Rímac para los periodos de retorno seleccionados.

## *c) Delineación del plano de inundación*

Similar al paso anterior dentro de RAS Mapping se ingresó al comando "Inundation Mapping/Floodplain Delineation", obteniéndose los ráster de lámina de agua y los polígonos de inundación para periodos de retorno de 10, 25, 50, 100, 500 y 1000 años, con la cual se estimó las áreas de desborde de las 7 secciones transversales (denominadas sección 0.20, sección 0.46, sección 0.66, sección 1.51, sección 2.54, sección 4.51 y sección 6.03) para cada periodo de retorno seleccionado del río Rímac a lo largo del tramo Puente Huachipa-La Atarjea, como se puede apreciar en la Tabla 35.

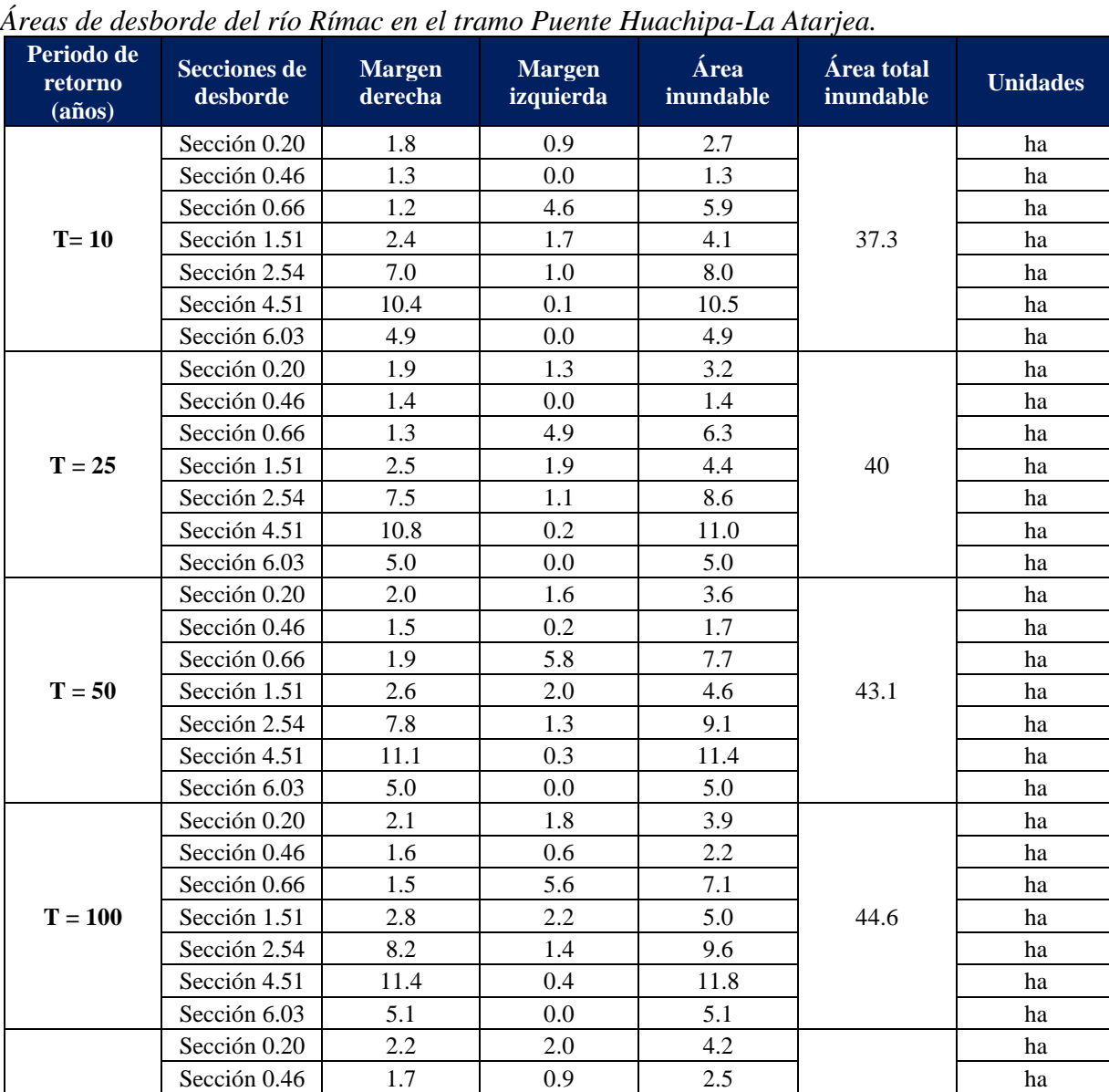

Sección 0.66 1.7 6.1 7.8 ha Sección 1.51 3.2 2.5 5.7 48.9 ha Sección 2.54 | 9.0 | 1.8 | 10.8 | ha Sección 4.51 | 11.9 | 0.8 | 12.6 ha Sección 6.03 5.2 0.0 5.2 ha

Sección 0.46 1.7 1.0 2.7 ha Sección 0.66 | 1.9 | 6.4 | 8.3 | ha Sección 1.51 3.6 2.7 6.2 51.5 ha Sección 2.54 9.6 1.9 11.5 ha Sección 4.51 | 12.1 | 0.9 | 13.0 | ha Sección 6.03 | 5.3 | 0.0 | 5.3 | ha

Sección 0.20 | 2.2 | 2.2 | 4.4

48.9

51.5

ha

Tabla 35

Fuente: Elaboración propia (2020).

**T = 500**

**T = 1000**

### *d) Estimación de la velocidad*

Finalmente, al igual que el paso anterior dentro de RAS Mapping se ingresó al comando "Velocity Mapping", donde se obtuvo el ráster de velocidades del flujo para periodos de retorno de 10, 25, 50, 100, 500 y 1000 años.

### *6.2.3.7 Determinación de las zonas vulnerables a inundación*

Para la determinación de las zonas vulnerables a inundación se construyó mapas de profundidad de inundación para cada periodo de retorno, como se muestra en el Anexo N°4. Las zonas inundadas son: Asociación Huáscar (margen izquierdo), Asociación puente Huachipa (margen derecho), Autopista Ramiro Prialé en el kilómetro 5.54.

Asimismo, se construyó mapas de velocidades para cada periodo de retorno (Ver Anexo N°4) a fin de una mejor evaluación del comportamiento del flujo, se observa que la concentración de velocidades máximas se da a lo largo del cauce principal, donde el río muestra pequeñas curvaturas y donde las secciones del río son más angostas; y velocidades mínimas a los costados. Además, la velocidad cuando se combina con la profundidad de inundación juega un papel importante, es decir, si se tiene una baja profundidad con mucha velocidad, no va a afectar, pero si se tiene una mayor profundidad en combinación con una velocidad fuerte ya podría afectar, incluso mover un coche o llevarse personas.

## *6.2.3.8 Estimación de los efectos de la inundación*

Los efectos de una inundación en las áreas que se encuentran rodeadas de ciudades o asentamientos humanos se ven afectadas principalmente por el daño de su infraestructura y sus servicios, el cual puede ocasionar el brote de enfermedades asociadas a la falta de higiene. Asimismo, los efectos de una inundación pueden ser calculados teniendo en cuenta la relación entre el nivel que alcanzan las aguas, la rapidez con que se produzca y el área geográfica que cubra.

Para el caso de esta investigación, la población se encuentra asentada en áreas muy cercanas a los márgenes del río Rímac o en áreas donde la cota de terreno es más baja que la cota del cauce principal, lo que sitúa a toda esta zona bajo amenaza de inundación. Considerando lo anterior, las áreas inundadas han sido clasificadas de acuerdo con el grado de amenaza, y tomando como parámetro principal la profundidad del agua y los caudales para diferentes periodos de retorno. La Tabla 36, muestra los resultados obtenidos del análisis efectuado de las grillas de profundidad divididas en los sectores de estudio, también se ha considerado tres grados de amenaza.

# Tabla 36

|                              | ÁREA (ha.)                                                     |                                                               |                                                             |  |  |  |  |
|------------------------------|----------------------------------------------------------------|---------------------------------------------------------------|-------------------------------------------------------------|--|--|--|--|
| Periodo de<br><b>Retorno</b> | <b>Superficialmente</b><br>Inundadas (1)<br>$(0.00 - 1.00)$ m) | <b>Moderadamente</b><br>Inundadas $(2)$<br>$(1.00 - 2.00)$ m) | <b>Profundamente</b><br>Inundadas (3)<br>$(2.00 - 3.00)$ m) |  |  |  |  |
| 10 años                      | 41.02                                                          | 16.28                                                         |                                                             |  |  |  |  |
| 25 años                      | 38.14                                                          | 23.28                                                         | 0.01                                                        |  |  |  |  |
| $50$ años                    | 36.89                                                          | 27.62                                                         | 0.10                                                        |  |  |  |  |
| $100$ años                   | 35.81                                                          | 32.28                                                         | 0.48                                                        |  |  |  |  |
| $500$ años                   | 34.15                                                          | 38.99                                                         | 2.75                                                        |  |  |  |  |
| $1000$ años                  | 33.63                                                          | 42.67                                                         | 5.26                                                        |  |  |  |  |

*Áreas inundadas clasificadas de acuerdo con el grado de amenaza.*

Fuente: Elaboración propia (2020).

Se estimó los valores de área inundada para cada caso, obteniendo como respuesta que para un periodo de retorno de 10 años (Q = 285.92 m/3) la zona de estudio se empieza a ver afectada por tirantes de agua menores a 1 metro. Asimismo, si ocurriera una inundación con caudales para periodos de retorno de 50 años o mayores, se tendrían tirantes de agua mayor a 2 metros.

De igual manera, se ha considerado la profundidad como un parámetro importante para la determinación del impacto de una inundación. Se calculó el valor promedio de profundidad en la zona de estudio clasificados según el grado de amenaza, cuyos valores obtenidos se muestra en la

Tabla 37.

## Tabla 37

*Profundidad de agua clasificadas de acuerdo con el grado de amenaza.*

|                              | <b>Profundidad</b> (m)                                           |                                                             |                                                             |  |  |  |  |
|------------------------------|------------------------------------------------------------------|-------------------------------------------------------------|-------------------------------------------------------------|--|--|--|--|
| Periodo de<br><b>Retorno</b> | <b>Superficialmente</b><br>Inundadas $(1)$<br>$(0.00 - 1.00)$ m) | <b>Moderadamente</b><br>Inundadas (2)<br>$(1.00 - 2.00)$ m) | <b>Profundamente</b><br>Inundadas (3)<br>$(2.00 - 3.00)$ m) |  |  |  |  |
| $10$ años                    | 0.52                                                             | 1.01                                                        |                                                             |  |  |  |  |
| $25$ años                    | 0.58                                                             | 1.05                                                        | 2.13                                                        |  |  |  |  |
| $50$ años                    | 0.63                                                             | 1.13                                                        | 2.31                                                        |  |  |  |  |
| $100$ años                   | 0.68                                                             | 1.22                                                        | 2.40                                                        |  |  |  |  |
| $500$ años                   | 0.76                                                             | 1.37                                                        | 2.56                                                        |  |  |  |  |
| $1000$ años                  | 0.80                                                             | 1.45                                                        | 2.69                                                        |  |  |  |  |

Fuente: Elaboración propia (2020).

De la tabla anterior, para un periodo de retorno de 1000 años (Q = 757.34 m3/s) se llega a producir una inundación con el valor máximo de 2.69 m de profundidad.

En función de las áreas urbanas afectadas, se contabilizó la cantidad de personas que se encuentran en peligro de sufrir los efectos de una inundación. Para este análisis se ha considerado el valor de densidad poblacional, como se muestra en la Tabla 38.

## Tabla 38

*Densidad poblacional por distrito.*

| <b>DENSIDAD POBLACIONAL</b> |                  |            |                                        |  |  |  |  |  |
|-----------------------------|------------------|------------|----------------------------------------|--|--|--|--|--|
| <b>Distrito</b>             | Población (hab.) | Área (ha.) | <b>Densidad</b><br>(hab <sub>n</sub> ) |  |  |  |  |  |
| Lurigancho - Chosica        | 240.814          | 24,685     | 9.76                                   |  |  |  |  |  |

Fuente: INEI (2020).

Los resultados obtenidos del producto de la densidad poblacional por el valor de área inundada del análisis con el sistema de información geográfica en los sectores definidos previamente, se encuentra en la Tabla 39.

- Sector I: Sección de desborde ubicada a 200 metros aguas abajo de la Avenida las Torres
- Sector II: Sección de desborde ubicada a 460 metros aguas abajo de la Avenida las Torres.
- Sector III: Sección de desborde ubicada a 661 metros aguas abajo de la Avenida Las Torres.
- Sector IV: Sección de desborde ubicada a 1508 metros aguas abajo de la Avenida Las Torres.
- Sector V: Sección de desborde ubicada a 2540 metros aguas debajo de la Avenida Las Torres.
- Sector VI: Sección de desborde ubicada a 4512 metros aguas abajo de la Avenida Las Torres.
- Sector VII: Sección de desborde ubicada a 6027 metros aguas abajo de la Avenida Las Torres.

| <b>TRAMO</b> | <b>HABITANTES</b> |           |         |                      |     |             |  |  |  |
|--------------|-------------------|-----------|---------|----------------------|-----|-------------|--|--|--|
|              | 10 años           | $25$ años | 50 años | 100 años<br>500 años |     | $1000$ años |  |  |  |
| Sector I     | 26                | 31        | 35      | 38                   | 41  | 43          |  |  |  |
| Sector II    | 13                | 14        | 17      | 21                   | 24  | 26          |  |  |  |
| Sector III   | 58                | 61        | 75      | 69                   | 76  | 81          |  |  |  |
| Sector IV    | 40                | 43        | 45      | 49                   | 56  | 60          |  |  |  |
| Sector V     | 78                | 84        | 89      | 94                   | 105 | 112         |  |  |  |
| Sector VI    | 102               | 107       | 111     | 115                  | 123 | 127         |  |  |  |
| Sector VII   | 48                | 49        | 49      | 50                   | 51  | 52          |  |  |  |
| <b>TOTAL</b> | 365               | 389       | 420     | 436                  | 476 | 501         |  |  |  |

Tabla 39 *Número de habitantes bajo amenaza de inundación.*

Fuente: Elaboración propia (2020).

Estos resultados muestran que los sectores V y VI, poseen una mayor cantidad de habitantes bajo peligro de inundación, en relación con los otros sectores y teniendo en cuenta los diferentes escenarios analizados (periodos de retorno: T=10 años, T=25 años, T=50 años, T=100 años, T=500 años, T=1000 años).

## *a) Aspecto social*

Se refiere al grado de organización y colaboración que tiene una población o comunidad para prevenir, alertar y responder ante situaciones de emergencia. Mayor será la vulnerabilidad de una población si posee una carencia de: participación, formas organizativas, liderazgo, solidaridad, relación entre las instituciones locales e información sobre protocolos de actuación ante posibles peligros de inundación. Los protocolos de actuación fortalecen las capacidades de la población para una respuesta eficaz ante ocurrencia de inundaciones. Estas son acciones oportunas para la seguridad de la población, las cuales se aprecian en la Tabla 40.

#### Tabla 40

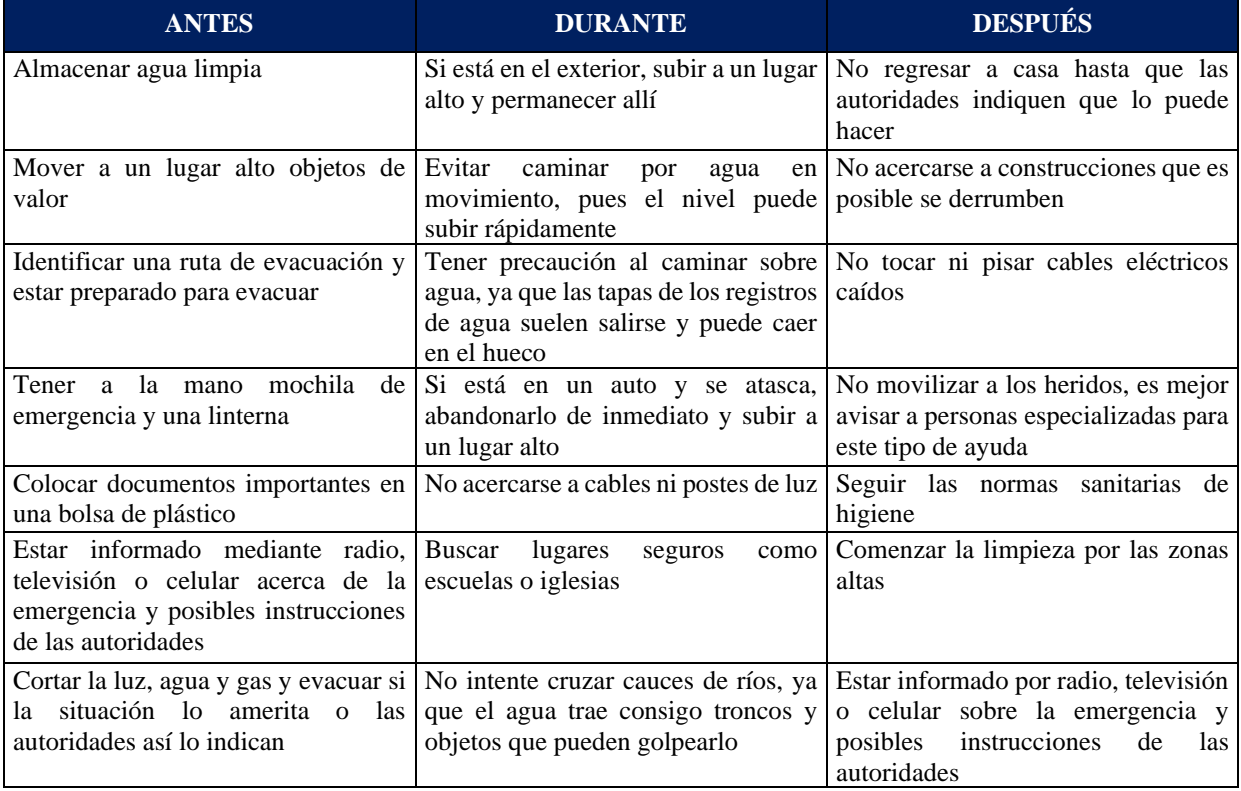

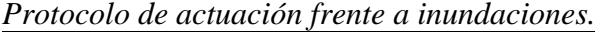

Fuente: Organización de Evaluación y Fiscalización Ambiental (2017).

Es importante que la población tenga conocimiento de las zonas vulnerables a inundación, rutas de evacuación (caminos debidamente señalizados para una rápida evacuación de las zonas de peligro), zonas seguras y albergues temporales dadas por las autoridades locales, en algunos casos esta información no se da. En la Figura 78, se muestra las señalizaciones para el caso de peligros asociadas a lluvias intensas e inundaciones como: *zona segura*; lugar fuera de peligro donde la población puede refugiarse de manera temporal, *punto de reunión en caso de emergencia*; zonas de concentración transitoria para que la población sea recogida y transportada hacia una zona segura, *evacuación vertical*; refiere a la evacuación hacia infraestructuras altas de manera temporal. (INDECI, 2015)

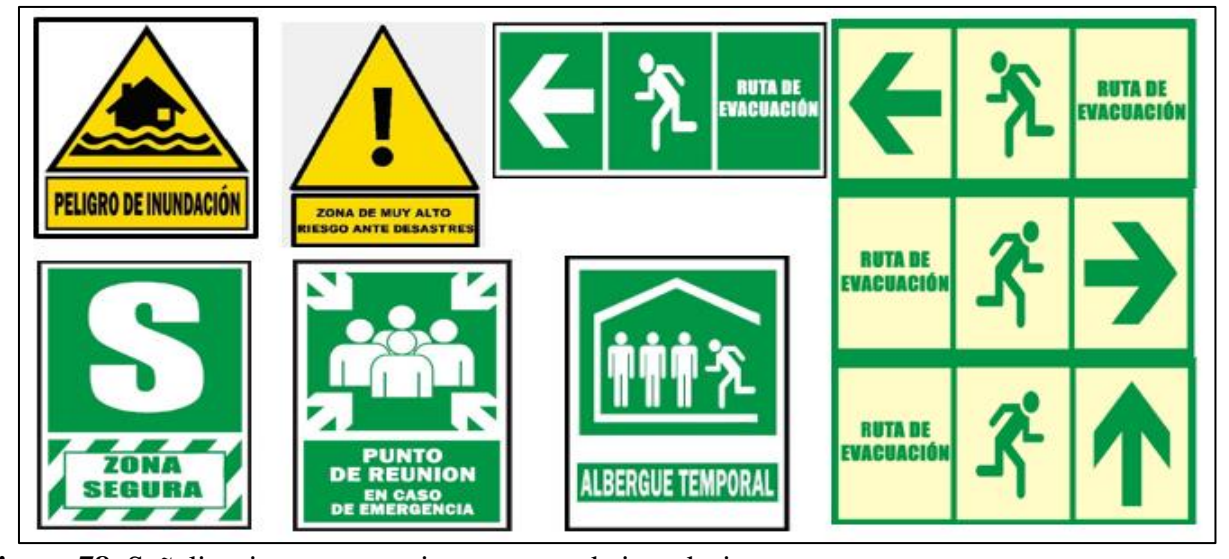

**Figura 78.** Señalizaciones preventivas en caso de inundaciones. Fuente: (INDECI,2015).

### *b) Aspecto económico*

El aspecto económico está determinado por el nivel de ingreso económico que tiene la población, lo cual conduce a una capacidad de respuesta más adecuada para afrontar un desastre. Es así que la población de bajos niveles de ingreso será el sector más vulnerable de la sociedad. Según el reporte del INE del censo 2017, las personas del distrito de Lurigancho-Chosica pertenece a un nivel económico C y D. Asimismo, el nivel educativo alcanzado fue: maestría y doctorado (1.4%), superior (33.5%), secundaria (48.8%), primaria (13.8%), inicial (0.2%) y sin estudio (2.3%).

#### *6.2.3.9 Consideraciones para el diseño de obras hidráulicas*

Las obras hidráulicas son estructuras construidas con el objetivo de captar, almacenar, regular, conducir y controlar el recurso hídrico; algunas de las consideraciones generales para su diseño son: el caudal de diseño asociado a periodos de retorno, nivel de agua, velocidades máximas de flujo, características del cauce (forma, tipo de suelo, tipo de cobertura vegetal, tipo de material de arrastre y pendiente), topografía, uso de suelo, erosión del material, condiciones climáticas, vida útil de la obra, periodos de retorno para el diseño, disponibilidad de materiales, costos de materiales, mantenimiento y limpieza de las obras hidráulicas, mano de obra, tecnología actual y la funcionalidad. Cabe señalar que los criterios de diseño a diferencia de las consideraciones generales están en función del tipo de obra hidráulica que se desea diseñar.

En esta investigación se obtuvieron caudales de diseño, tirantes y velocidades para diferentes periodos de retorno (Ver la Tabla 41), los mismos que servirán para futuros diseños de obras hidráulicas de protección frente a inundaciones del río Rímac.

#### Tabla 41

| <b>Tiempo</b><br>de<br>retorno<br>(años) | Secciones de<br>desborde | Caudal<br>(m3/s) | <b>Tirante</b><br>(m) | <b>Velocidad</b><br>(m/s) | <b>Tiempo</b><br>de<br>retorno<br>(años) | Secciones de<br>desborde | Caudal<br>(m3/s) | <b>Tirante</b><br>(m) | <b>Velocidad</b><br>(m/s) |
|------------------------------------------|--------------------------|------------------|-----------------------|---------------------------|------------------------------------------|--------------------------|------------------|-----------------------|---------------------------|
|                                          | Sección 6780             |                  | 1.73                  | 4.11                      |                                          | Sección 6780             |                  | 2.07                  | 4.96                      |
|                                          | Sección 6520             |                  | 1.53                  | 4.54                      |                                          | Sección 6520             |                  | 2.14                  | 4.19                      |
|                                          | Sección 6320             |                  | 1.28                  | 4.96                      |                                          | Sección 6320             |                  | 1.82                  | 4.97                      |
| $T = 10$                                 | Sección 5480             | 285.92           | 1.02                  | 4.30                      | $T = 100$                                | Sección 5480             | 511.56           | 1.34                  | 5.26                      |
|                                          | Sección 4460             |                  | 1.60                  | 4.68                      |                                          | Sección 4460             |                  | 2.02                  | 5.75                      |
|                                          | Sección 2500             |                  | 1.56                  | 5.42                      |                                          | Sección 2500             |                  | 1.95                  | 6.42                      |
|                                          | Sección 1000             |                  | 1.29                  | 3.95                      |                                          | Sección 1000             |                  | 1.57                  | 4.70                      |
|                                          | Sección 6780             |                  | 1.87                  | 4.42                      |                                          | Sección 6780             |                  | 2.26                  | 5.46                      |
|                                          | Sección 6520             |                  | 1.76                  | 4.56                      |                                          | Sección 6520             |                  | 2.29                  | 4.63                      |
|                                          | Sección 6320             |                  | 1.44                  | 5.29                      |                                          | Sección 6320             |                  | 2.02                  | 5.25                      |
| $T = 25$                                 | Sección 5480             | 364.08           | 1.14                  | 4.67                      | $T = 500$                                | Sección 5480             | 671.22           | 1.52                  | 5.79                      |
|                                          | Sección 4460             |                  | 1.76                  | 5.10                      |                                          | Sección 4460             |                  | 2.25                  | 6.29                      |
|                                          | Sección 2500             |                  | 1.71                  | 5.82                      |                                          | Sección 2500             |                  | 2.17                  | 6.90                      |
|                                          | Sección 1000             |                  | 1.41                  | 4.18                      |                                          | Sección 1000             |                  | 1.72                  | 5.20                      |
|                                          | Sección 6780             |                  | 1.96                  | 4.65                      |                                          | Sección 6780             |                  | 2.35                  | 5.70                      |
|                                          | Sección 6520             |                  | 2.05                  | 3.92                      |                                          | Sección 6520             | 757.34           | 2.36                  | 4.84                      |
|                                          | Sección 6320             |                  | 1.56                  | 5.45                      |                                          | Sección 6320             |                  | 2.10                  | 5.45                      |
| $T = 50$                                 | Sección 5480             | 426.48           | 1.23                  | 4.93                      | $T = 1000$                               | Sección 5480             |                  | 1.66                  | 5.77                      |
|                                          | Sección 4460             |                  | 1.87                  | 5.39                      |                                          | Sección 4460             |                  | 2.37                  | 6.56                      |
|                                          | Sección 2500             |                  | 1.81                  | 6.10                      |                                          | Sección 2500             |                  | 2.29                  | 7.08                      |
|                                          | Sección 1000             |                  | 1.49                  | 4.39                      |                                          | Sección 1000             |                  | 1.79                  | 5.43                      |

*Caudales, tirantes y velocidades para diferentes periodos de retorno.*

Fuente: Elaboración propia (2020).

# **Capítulo VII: Discusión de Resultados**

## **7.1 Determinación de las zonas inundables para diferentes periodos de retorno**

En esta investigación al determinar las zonas vulnerables a inundaciones, para distintos periodos de retorno a causa de avenidas máximas en el tramo Puente Huachipa km 27+450-La Atarjea km 20+950 del río Rímac, distrito de Lurigancho-Chosica, se pudo encontrar que La Asociación Huáscar (margen izquierdo), La Asociación Puente Huachipa (margen derecho) y la Autopista Ramiro Prialé en el kilómetro 5.54 son las zonas más afectadas a inundaciones, obtenido de los mapas de profundidad de inundación en ArcGIS. Lo que nos da a entender que son zonas que se encuentran en riesgo. Esto quiere decir que podrían ocasionar daños a viviendas, áreas de cultivo, pavimentos, desabastecimiento de agua potable, interrupción de vías de comunicación, pérdidas materiales y económicas, pero sobre todo pérdida de vidas humanas como sucedió en marzo del 2017; sino no se propone medidas para mitigar. Frente a lo mencionado se acepta la hipótesis de investigación, donde refiere que: Avenida Las Torres, Asociación Puente Huachipa, Avenida Circunvalación y Avenida Los Cisnes son las zonas más vulnerables a inundaciones ante avenidas máximas del río Rímac en el tramo Puente Huachipa km 27+450-La Atarjea km 20+950 del río Rímac, distrito de Lurigancho-Chosica. He de mencionar que las Avenidas Las Torres y Circunvalación se inundan por el río Rímac de aguas arriba del puente Huachipa y la Avenida Los Cisnes no se inunda por el río Rímac sino más bien por la quebrada Huaycoloro ya que está cerca a este. Uno de los resultados es corroborado por Hurtado (2017) en su investigación, donde señala que el margen izquierdo del río Rímac ocurre desborde en la progresiva 0+637.34 afectando La Asociación Huáscar, lo cual, comparado con nuestra investigación, efectivamente esa zona es vulnerable a ser inundada mientras que las otras zonas no lo mencionan, ya que su estudio lo llevo a cabo solo para un tramo de 1.075 km. En tal sentido, bajo lo referido anteriormente se propuso una medida no estructural que es la determinación de zonas vulnerables a inundaciones en el tramo Puente Huachipa-La Atarjea, de esta forma saber que zonas se inunda para que los Gobiernos Locales tomen decisiones como por ejemplo aplicar medidas estructurales como son la instalación de futuras defensas ribereñas que contribuyan a la mitigación. Además, esto servirá como una herramienta para un ordenamiento territorial, ayudará a proponer medidas estructurales adicionales (como, por ejemplo: gaviones, muros estructurales, enrocados, adecuación de usos de suelos, entre otros) y no estructurales (mapas de zonificación de inundaciones, sistema de alerta temprana) para mitigar el impacto de inundaciones. Por otra parte, la metodología planteada en esta investigación puede ser utilizada en cualquier lugar que presente las características particulares con riesgo de inundación para dar una oportuna respuesta.

#### **7.2 Modelamiento hidrológico-Caudales máximos**

En esta investigación al cuantificar las máximas avenidas para periodos de retorno de 10, 25, 50, 100, 500 y 1000 años, aplicando el modelamiento hidrológico en HEC-HMS, se pudo encontrar hidrogramas de diseño con caudales máximos en el punto de descarga puente Huachipa de: T10 = 285.92 m3/s, T25 = 364.08 m3/s, T50 = 426.48 m3/s, T100 = 511.56 m3/s, T500 = 671.22 m3/s y T1000 = 757.34 m3/s, como se muestra en la Figura 78. Lo cual utilizamos posteriormente para los cálculos hidráulicos; y así poder conocer la capacidad hidráulica con la que cuenta el río Rímac en el tramo Puente Huachipa-La Atarjea. Esto quiere decir que una variación brusca de los caudales originaría una modificación del comportamiento hidráulico del río Rímac que generaría el desborde del cauce y por ende inundación. Respecto a lo mencionado anteriormente se acepta la hipótesis de investigación, ya que los resultados obtenidos en el modelamiento hidrológico son muy cercanos a lo propuesto en la hipótesis, donde refiere que las avenidas máximas del río Rímac para periodos de retorno de : (i) 10 años estará entre 250 y 300 m3/s, (ii) 25 años estará entre 300 y 350 m3/s, (iii) 50 años estará entre 350 y 400 m3/s , (iv) 100 años estará entre 400 y 550 m3/s , (v) 500 años estará entre 550 y 650 m3/s y (vi) 1000 años estará entre 650 y 750 m3/s.

Por otra parte, si bien se analizó las precipitaciones en la cuenca de estudio denominada subcuenca Jicamarca-Santa Eulalia que generó hidrogramas de escorrentía directa en el punto de descarga (puente Huachipa), no es el único análisis, también se ha incorporado al modelo, caudales que vienen de la parte alta de la cuenca del río Rímac, estos son caudales máximos instantáneos de la estación Chosica, dado que es el punto de drenaje de las subcuencas altas del río Rímac. Estos resultados son corroborados por la Autoridad Nacional del Agua (2010) quien en su informe señala que los caudales máximos instantáneos de la estación Chosica son:  $T10 = 278.0$  m $3/s$ ,  $T20 = 329.0$ m3/s, T50 = 398.0 m3/s, T100 = 452.0 m3/s, T200 = 507.0 m3/s, T500 = 584.0 m3/s y T1000 = 646.0 m3/s; existiendo así una similitud con los caudales máximos instantáneos de la estación Chosica de nuestra investigación. Hurtado (2017) en su investigación para el modelamiento hidrológico del río Rímac, obtuvo un hidrograma de escurrimiento donde el caudal máximo fue 271.22 m3/s para un periodo de 140 años, comparando con nuestra investigación evidencia un valor menor, esto se debe a la ubicación del punto de descarga (Chosica vs Huachipa), además para nuestro caso se incluyó el análisis de precipitaciones aumentando así el caudal. Así también Ramos (2019) determinó el caudal máximo del río San Ramón mediante el hidrograma unitario SCS donde se transformó la precipitación neta en escorrentía superficial, obteniendo un caudal máximo de 752.10m3/s para un periodo de retorno de 100 años. Concordando con los investigadores ya mencionados en lo que refiere a la metodología, se utilizó el número de curva SCS para calcular la precipitación en exceso y el hidrograma unitario SCS para estimar caudales máximos; las mismas que son aceptables por la MTC en el manual de hidrología, hidráulica y drenaje. En tal sentido, bajo lo referido anteriormente y al analizar estos resultados, confirmamos los caudales máximos como confiables y valores referenciales a tener en consideración para uso en el diseño de obras de hidráulicas o análisis de inundación, ya que se realizó la calibración con los caudales máximos instantáneos de la estación Puente Huachipa para los diferentes periodos de retorno y comparó con entidades como el ANA siendo valores similares.

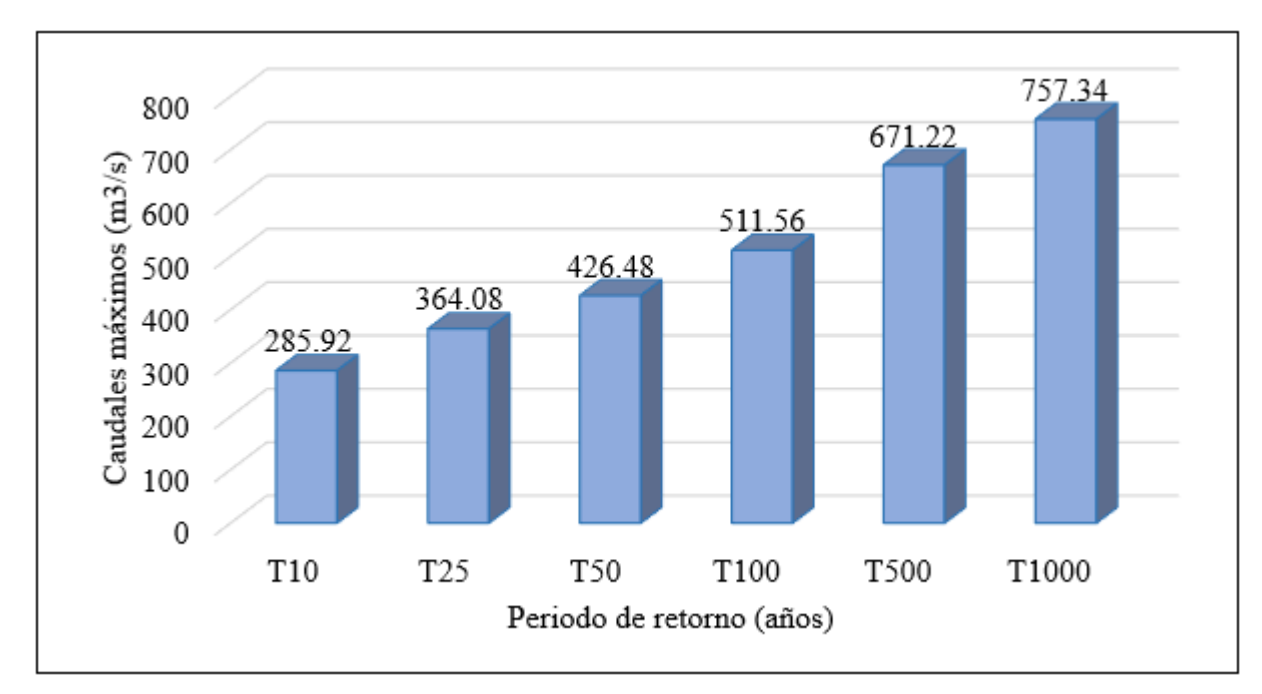

*Figura 79.* Valores de caudales máximos del hidrograma para diferentes periodos de retorno. Fuente: (Elaboración propia,2020).

#### **7.3 Modelamiento hidráulico-Parámetros hidráulicos y áreas inundables**

En esta investigación al identificar las secciones de inundación, estimar los niveles de inundación y las áreas inundables totales para cada periodo de retorno, aplicando el modelamiento hidráulico en HEC-RAS y la representación en ArcGIS del río Rímac, en el tramo Puente Huachipa-La Atarjea, distrito de Lurigancho-Chosica; se pudo encontrar 7 secciones de desborde para cada periodo de retorno, de los cuales se muestra sus tirantes y velocidades en la Figura 79 y Figura 80, donde en la sección 5480 con tan solo un tirante de 1.02 m combinado con una velocidad 4.30 m/s evidencia desborde del río Rímac en un periodo de retorno de 10 años; a mayor periodo de retorno mayor es el tirante, lo que no necesariamente sucede en la velocidad. Además, la velocidad cuando se combina con la profundidad de inundación juega un papel importante, es decir, si se tiene una baja profundidad con mucha velocidad, no va a afectar potencialmente con desborde, pero si se tiene una mayor profundidad en combinación con una velocidad fuerte ya podría afectar e impactar a zonas vecinas a la ribera del cauce del río Rímac, incluso mover un coche o llevarse personas. Asimismo, la sección 6320, la sección 4460 y la sección 2500 tienen un mayor tirante y velocidad. Lo que nos da a entender que existe un área inundable mayor en esas zonas. Las áreas inundables totales son 37.3 ha, 40.0 ha, 43.1 ha, 44.6 ha, 48.9 ha y 51.5 ha para periodos de retorno de 10, 25, 50, 100, 500 y 1000 años respectivamente como se muestra en la Figura 81. Esto quiere decir que para un periodo mayor el área de inundación es más grande lo que generaría más daños. Referente a lo mencionado se acepta la hipótesis de investigación, ya que los resultados obtenidos en el modelamiento hidráulico tienen una ligera variación a lo propuesto en la hipótesis, donde se refiere que las áreas de inundación como consecuencia del desborde del río Rímac para los siguientes periodos de retorno: (i) 10 años estará entre 30 y 35 ha; (ii) 25 años estará entre 35 y 40 ha; (iii) 50 años estará entre 40 y 45 ha; (iv) 100 años estará entre 45 y 50 ha; (v) 500 años estará entre 50 y 55 ha y (vi) 1000 años estará entre 55 y 60 ha. Las investigaciones de los autores Ramos (2019), Hurtado (2017) realizaron el modelamiento hidráulico unidimensional y bidimensional respectivamente con el software HEC-RAS; obteniendo resultados de áreas de inundación para diferentes periodos de retorno, el primero de T2 = 13.29 ha, T5 = 18.96 ha, T10 = 24.67 ha, T25 = 30.28 ha, T50 = 34.70 ha y T100 = 38.97 ha para el tramo urbano del río San Ramón, el segundo T140 = 0.75 ha para la Asociación Huáscar del río Rímac, comparando este último con nuestra área inundable que es T100 = 0.6 ha; existe un menor valor porque se evaluó para un periodo de 100 años, lo cual se deduce que para un periodo de retorno de 140 años tendría el mismo valor o similar en orden de magnitud, validando así el estudio. Concordando con los investigadores ya mencionados en lo que refiere a datos de entrada del modelamiento hidráulico, juegan un papel importante los caudales máximos y la topografía del terreno donde una inadecuada calidad reflejada en la representatividad mediante una investigación topográfica de campo resultaría en un modelamiento hidráulico no confiable y poco representativo del fenómeno real. La base topográfica es factible obtenerla a través de teodolito, estación total, drones e imágenes satelitales, como por ejemplo: ALOS PALSAR, para nuestro caso como fuente de información de imagen satelital a través de dicho sensor remoto se trabajó con una precisión de 12.5 m. En tal sentido, bajo lo referido anteriormente y al analizar estos resultados, confirmamos que las zonas críticas de desbordes se generan por la combinación de valores elevados de tirantes y velocidades, por un angosto ancho del cauce del río Rímac, sumado a esto a la desordenada ocupación de viviendas y otros usos de suelo como cultivos y botadero en la ribera del río Rímac.

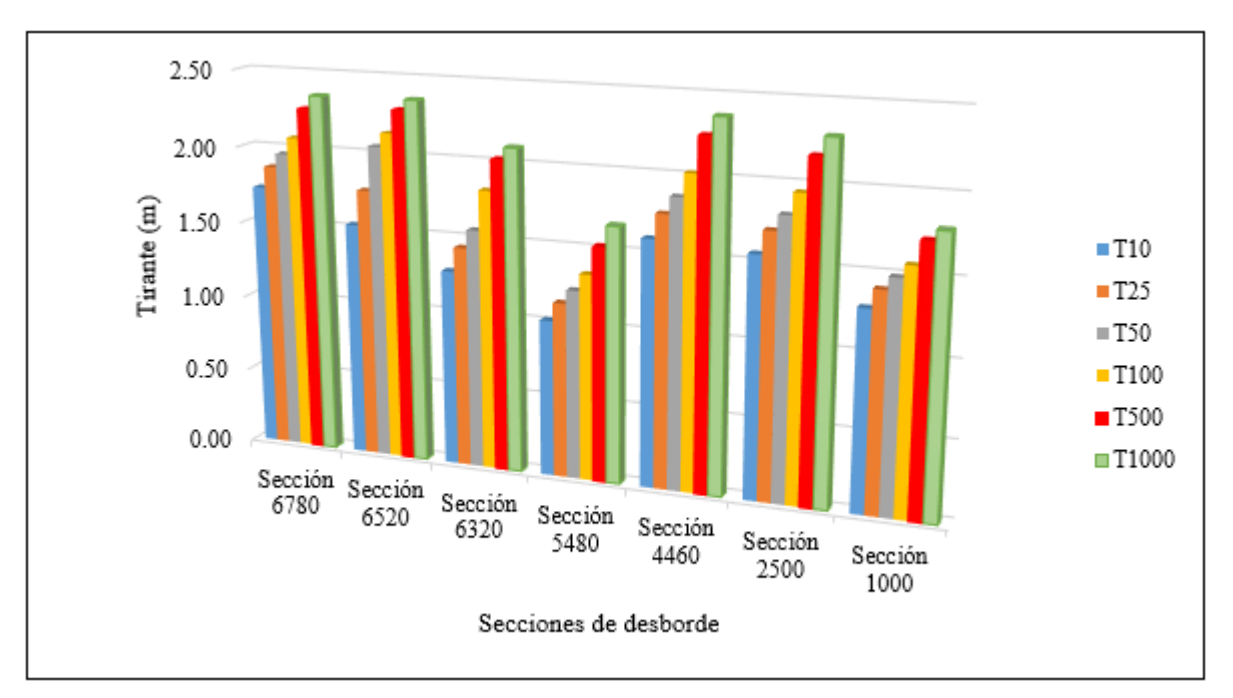

*Figura 80.* Tirantes de flujo de las secciones de desborde para cada periodo de retorno. Fuente: (Elaboración propia,2020).

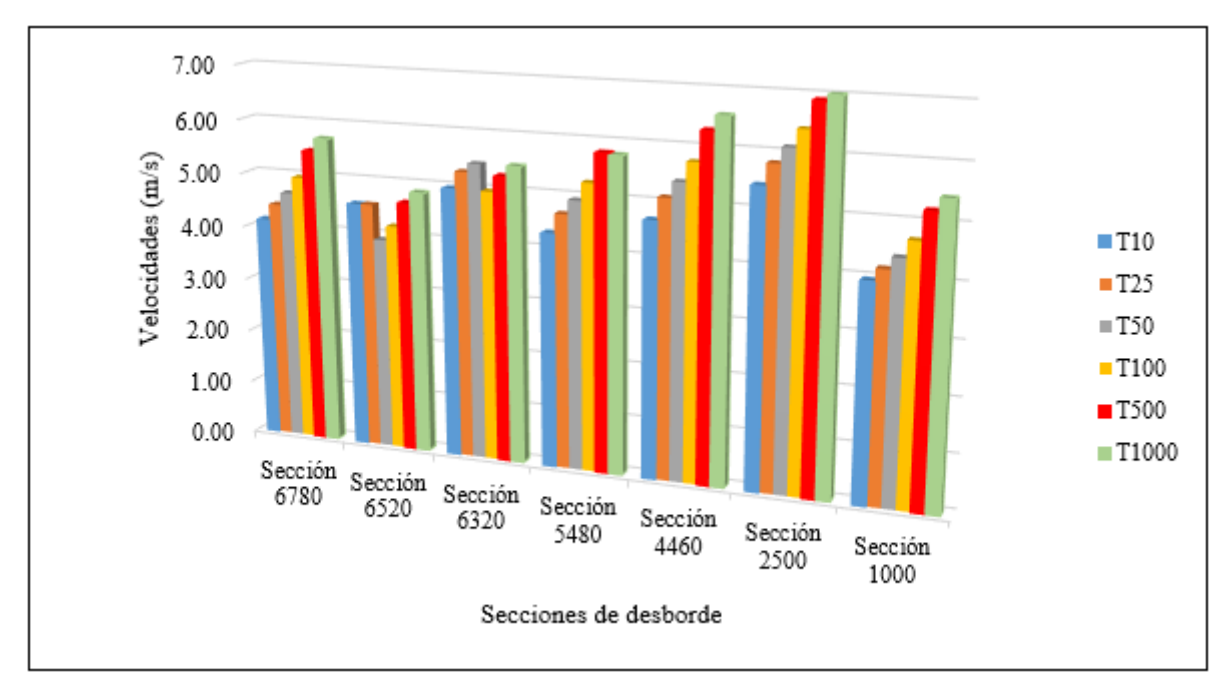

*Figura 81.* Velocidades de flujo de las secciones de desborde para cada periodo de retorno. Fuente: (Elaboración propia,2020).

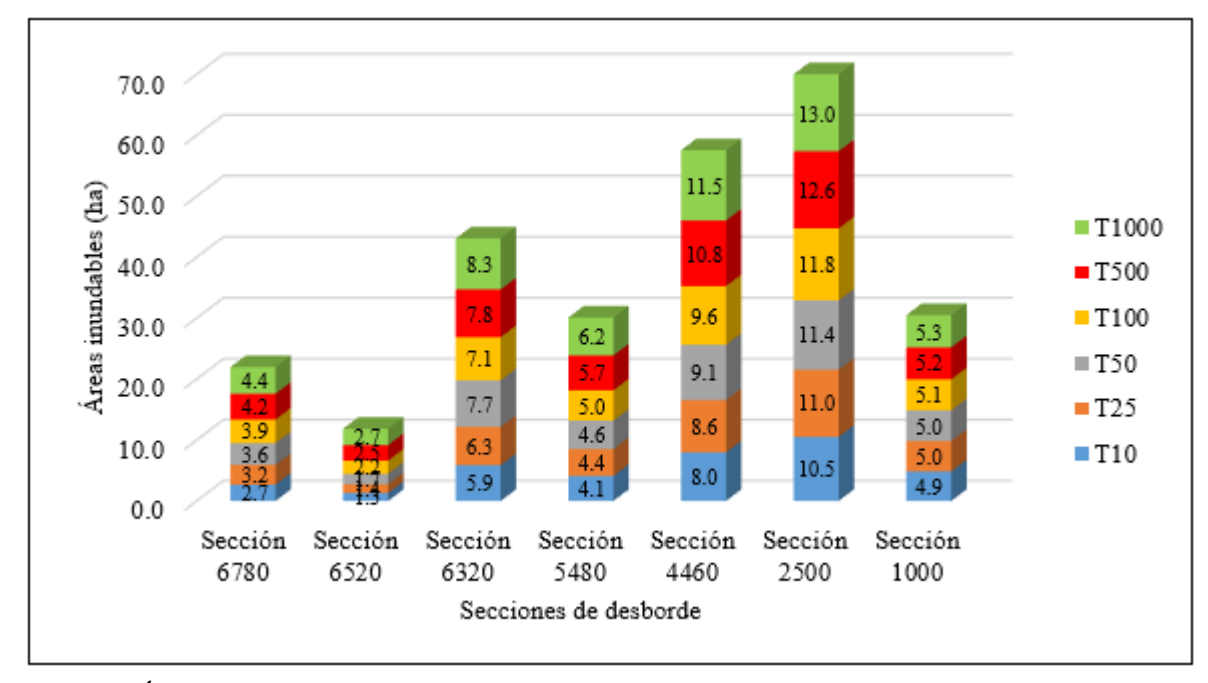

*Figura 82.* Áreas inundables totales para cada periodo de retorno. Fuente: (Elaboración propia,2020).

# **Capítulo VIII: Conclusiones y**

# **Recomendaciones**

# **8.1 Conclusiones**

**Generales** 

- Las inundaciones son fenómenos que han estado presentes a lo largo de nuestra historia y que han causado daños a las personas e impacto al uso de suelo y como consecuencia han afectado a las poblaciones establecidas en los márgenes de un río, debido a que no cuentan con una adecuada planificación urbana o simplemente no la tienen.
- En toda planificación urbana, los ríos deben ser considerados y ordenados teniendo en cuenta sus parámetros (geomorfológicos, hidrológicos e hidráulicos) y permitiendo que el río mantenga su cauce original. En el desarrollo urbano y su planificación se debe delimitar adecuadamente la faja marginal del río Rímac y así mismo que la población respete dicho espacio como zona intangible, ya que algunas construcciones pueden obstaculizar el flujo del agua del río y con esto poner en riesgo muchas vidas humanas.
- A lo largo del recorrido del río Rímac se presentan muchas áreas vulnerables a inundaciones donde se encuentran una gran cantidad de viviendas, así como también hay áreas que cuentan potencialidades de gran valor agrícola, las mismas que están cambiando de uso debido a la alta demanda de viviendas; estas nuevas viviendas y pobladores se asientan en los márgenes del río e invaden áreas que corresponden al cauce natural del río, incrementando de este modo la posibilidad de sufrir afectación e impactos por posibles inundaciones y con ello la potencial pérdida de vidas humanas y económicas.
• La ausencia de planes preventivos ante eventos de máximas avenidas es una carencia en la zona de estudio, y urge implementar medidas no estructurales que favorezcan a la organización de la población, para hacer frente a este tipo de peligros naturales, incrementando así su capacidad de resiliencia comunitaria y disminuyendo el riesgo de afectación e impacto.

#### Metodología

- La metodología que se empleó en este estudio (uso del modelo hidrológico HEC-HMS, modelo hidráulico HEC-RAS y el sistema de información geográfica ArcGIS), proporciona a la investigación una mayor rapidez en cuanto al procesamiento de datos de ingeniería básica (topografía, hidrología, red hídrica, …) y una vista gráfica que nos permite el análisis y observación de las áreas inundables para la toma de decisiones en la mitigación de desastres.
- La obtención de base de datos (imágenes satelitales, información pluviométrica, información hidrométrica, topográfica, …) es el paso que demanda mayor trabajo y tiempo ya que, dependiendo de la calidad y representatividad de los datos de entrada, se tendrá como resultado respuestas de mejor calidad acorde a las condiciones del lugar.

### Aplicación en el Río Rímac

• Se utilizo el programa HEC-HMS en la elaboración del modelo hidrológico para la aplicación en el río Rímac en la determinación de los caudales máximos que se ajustan a la distribución Log-Pearson tipo III, para los periodos de retorno seleccionados, obteniendo como parámetros los caudales de 285.92 m3/s para un periodo de retorno de 10 años, 364.08 m3/s para un periodo de retorno de 25 años, 426.48 m3/s para un periodo de retorno de 50 años, 511.56 m3/s para un periodo de retorno de 100 años, 671.22 m3/s para un periodo de retorno de 500 años y 757.34 m3/s para un periodo de retorno de 1000 años con porcentajes de error de 0.18, 0.27, 0.11, 3.71, 0.56, 0.01 por ciento respectivamente. Debido a estas diferencias porcentuales entre los caudales simulados por el programa y los caudales observados cercanos a cero, se concluyó que el modelo hidrológico esta calibrado y es representativo del fenómeno real en el rio Rímac.

- En el modelo hidráulico se obtuvo los resultados de las áreas de inundación en el tramo comprendido entre el Puente Huachipa hasta La Atarjea, realizando así la identificación de las zonas en peligro de inundación concluyendo de esta forma que las secciones: 0 + 200 km;  $0 + 460$  km;  $0 + 660$  km;  $1 + 510$  km;  $2 + 540$  km;  $4 + 510$  km y  $6 + 030$  km presentan vulnerabilidad de desborde de río con unas áreas de inundación de 37.3; 40.0; 43.1; 44.6; 48.9 y 51.5 hectáreas, para los periodos de retorno de 10, 25, 50, 100, 500 y 1000 años respectivamente.
- Los resultados de las áreas de inundación confirman que las secciones  $0 + 200$  km,  $0 + 460$ km y 0 + 660 km, las cuales comprenden por el margen derecho del río el área correspondiente a la Asociación Puente Huachipa y por el margen izquierdo del río la Asociación Huáscar son los sectores más críticos, debido a que las áreas de inundación abarcan áreas urbanas y agrícolas que se encuentran muy próximos a la orilla del río Rímac. También es preocupante lo que ocurre en el 5 + 540 km de la autopista Ramiro Prialé, debido a que las zonas de inundación cubren parte de la autopista y viviendas en el margen derecho del río Rímac.
- Las secciones  $1 + 510$  km;  $2 + 540$  km;  $4 + 510$  km y  $6 + 030$  km también son áreas vulnerables ante inundaciones pero que aún no hay presencia de viviendas ni de zonas agrícolas. Son áreas donde los márgenes del rio aún no han sido invadidos con

infraestructuras, pero en algunos tramos si hay tramos de trocha que son empleados por pobladores de la zona. Esta zona representa una oportunidad para realizar un uso del suelo de manera responsable y planificada, fomentando el respeto a la faja marginal del rio en este lugar.

### **8.2 Recomendaciones**

- Teniendo en consideración los resultados obtenidos a través del modelo hidráulico, es recomendable la elaboración de un plan de manejo de inundaciones para las Asociaciones de Puente Huachipa y Huáscar; este plan puede mitigar el impacto de las inundaciones en cuanto a pérdidas en vidas humanas, infraestructura y bienes materiales a través de medidas no estructurales (sistema de alerta temprana, zonas intangibles vinculadas a la faja marginal y ubicación de zonas de evacuación) y medidas estructurales (construcción y rehabilitación adecuada de las defensas ribereñas).
- Es recomendable la implementación de un mayor número de estaciones hidrométricas a lo largo de recorrido del río Rímac, de modo que se cuente con un mejor registro de caudales y permitiendo de esta forma tener una mejor calibración del modelo hidrológico y por consiguiente una mejor simulación del modelo hidráulico. Además, de reforzar los sensores que alimenten de datos en tiempo real para el sistema de alerta temprana.
- Se recomienda elaborar el mapa de curva número (CN) contando con el mapa de uso de suelo y mapa de cobertura vegetal actualizados para obtener como resultado valores acorde a las condiciones actuales a la zona de estudio, puesto que el CN es una de las variables de entrada para el modelamiento hidrológico en HEC-HMS.

• Se recomienda que en aquellas áreas inundables donde aún no existen habilitaciones urbanas, se realicen campañas de información y educación por las entidades pertinentes sobre las causas y efectos de la inundación como desastre y además que las autoridades protejan estas áreas y que permanezcan respetando el cauce natural del río Rímac para prevenir y reducir los daños causados a los pobladores debido a inundaciones.

## **Referencias**

- ANA (Autoridad Nacional del Agua) (2010). *Evaluación de los Recursos Hídricos en la Cuenca del Río Rímac: Estudio Hidrológico y Ubicación de la Red de Estaciones Hidrométricas en la Cuenca del Río Rímac*. Recuperado de<http://repositorio.ana.gob.pe/handle/ANA/5>
- ANA (Autoridad Nacional del Agua) (2010). *Manual: Criterios de diseños de obras hidráulicas para la formulación de proyectos hidráulicos multisectoriales y de afianzamiento hídrico*. Recuperado de [http://repositorio.ana.gob.pe/](http://repositorio.ana.gob.pe/handle/ANA/5)
- ANA (Autoridad Nacional del Agua) (2015). *Generación del Mapa temático de curva número (CN)*. Recuperado de<http://repositorio.ana.gob.pe/>
- Aparicio, F. (1994). *Fundamentos de Hidrología de Superficie*. Balderas, México: Limusa.
- Borja, M. (2012). *Metodología de la investigación científica para ingenieros*. Chiclayo, Perú.
- Cacciuttolo, C. (2018). *Análisis de Consistencia de Datos de Precipitaciones Mapa de profundidad de inundación para periodo de retorno de 10 años y curvas Intensidad-Duración-Frecuencia (IDF)* [Diapositiva de Power Point]. Universidad San Ignacio de Loyola, Lima, Perú.
- Cahuana, A., & Yugar, W. (2009). *Material de apoyo didáctico para la enseñanza y aprendizaje de la asignatura de Hidrología CIV-223*. (Tesis bachiller). Universidad Mayor de Simón, Cochabamba, Bolivia.
- Carranza, J. (2014). *Evaluación de riesgos de desastres en el asentamiento humano San José del huito, de la ciudad de Jaén – Cajamarca ante peligro de inundación*. (Tesis bachiller). Recuperado de:<http://repositorio.unc.edu.pe/handle/UNC/381>
- CENEPRED (Centro Nacional de Estimación, Prevención y Reducción del Riesgo de Desastres) (2014). *Guía para elaborar el informe preliminar de riesgos*. Recuperado de: <http://cenepred.gob.pe/web/guias/>
- CENEPRED (Centro Nacional de Estimación, Prevención y Reducción del Riesgo de Desastres) (2014). *Manual para la Evaluación de Riesgos originados por Fenómenos Naturales-Versión 02*. Recuperado de:<https://sigrid.cenepred.gob.pe/sigridv3/documento/257>
- Chereque, W. T. (1989). *Hidrología para estudiantes de Ingeniería Civil*. Recuperado de: <http://repositorio.pucp.edu.pe/index/handle/123456789/28689>
- Fattorelli, S., & Fernández, P. C. (2011). *Diseño Hidrológico*. Zaragoza, España: Editorial WASA-GN
- Chow, V. T., Maidment, D. R. & Mays, L. W. (1994). *Hidrología Aplicada*. Bogotá, Colombia: Editorial McGRAW-HILL
- Gámez, W. R. (2009). *Texto básico de Hidrología*. Managua, Nicaragua: Editorial UNA
- Hermenejildo, A. (2015). *Modelo de Amenaza por Inundación en el manejo de Microcuencas de Drenajes a escala 1:25.000 Caso para el sector de Monte Sinaí-Ecuador, Ecuador*. (Tesis bachiller). Recuperado de: [http://www.repositorio.usfq.edu.ec](http://www.repositorio.usfq.edu.ec/)
- Hernández, R., Fenández, C. & Baptista, M. (2014). *Metodología de la Investigación*, México: Editorial McGRAW-HILL
- Horton, R.E. (1945). *Erosional development of streams and their drainage basins: hydrophysical approach to quantitative morphology* [Desarrollo erosivo de arroyos y sus cuencas de drenaje: enfoque hidrofísico de la morfología cuantitativa] Boletín de la sociedad geológica de América p.275-370.
- Hurtado, E. (2017). *Modelamiento hidráulico bidimensional del río Rímac en el sector Huachipa, tramo km.27+450 al km.28+525.* (Tesis bachiller). Recuperado de: <http://repositorio.lamolina.edu.pe/handle/UNALM/3051>
- IGP (Instituto Geofísico del Perú) (2012). *Preparémonos ante ocurrencia de desastres en Carapongo*. Recuperado de: <https://repositorio.igp.gob.pe/>
- INDECI (Instituto Nacional de Defensa Civil.) (2006). *Manual básico para la estimación del riesgo*. Recuperado de: http:// [www.indeci.gob.pe](http://www.indeci.gob.pe/)
- INDECI (Instituto Nacional de Defensa Civil) (2011). *Manual básico para la estimación del riesgo ante inundaciones fluviales*. (Cuaderno Técnico N°2) Recuperado de: http:// [www.indeci.gob.pe](http://www.indeci.gob.pe/)
- Matías, L., Oropeza, O., Lugo, J., Cortez, M. y Jáuregui, E. (2003). *Análisis de las principales causas de las inundaciones de septiembre de 2003 en el sur del estado de Guanajuato, México*. Editorial, Scielo. Recuperado de: [http://www.scielo.org.mx](http://www.scielo.org.mx/)
- Metzger, L. (2019). *Evaluación de zonas de inundación utilizando un modelo hidrológicohidráulico en Tumbes*. Servicio Nacional de Meteorología e Hidrología del Perú – SENAMHI. Dirección de hidrología -DHI. Diciembre 2019.
- MTC (Ministerio de Transportes y Comunicaciones) (2018). *Manual de Hidrología, Hidráulica y Drenaje*. Recuperado de: [https://civilgeeks.com/2015/03/05/manual-de-hidrologia](https://civilgeeks.com/2015/03/05/manual-de-hidrologia-hidraulica-y-drenaje-ministerio-de-transportes-y-comunicaciones-peru/)[hidraulica-y-drenaje-ministerio-de-transportes-y-comunicaciones-peru/](https://civilgeeks.com/2015/03/05/manual-de-hidrologia-hidraulica-y-drenaje-ministerio-de-transportes-y-comunicaciones-peru/)
- Molero, E., & Nanía, L. (2007). *Manual Básico de HEC-RAS 3.1.3 y HEC-GeoRAS 3.1.1*. Recuperado de: [https://civilgeeks.com/2013/10/31/manual-basico-de-hec-ras-y-hec](https://civilgeeks.com/2013/10/31/manual-basico-de-hec-ras-y-hec-georas/)[georas/](https://civilgeeks.com/2013/10/31/manual-basico-de-hec-ras-y-hec-georas/)
- Montoya, J.D., & Rey, J.C. (2019). *Análisis de vulnerabilidad por inundación del Caño Buque en el casco urbano del municipio de Villavicencio, Bogotá-Colombia.* (Tesis bachiller). Recuperado de:<https://hdl.handle.net/10983/24078>
- OMM (Organización Meteorológica Mundial) (1994). *Guía de Prácticas Hidrológicas*. Recuperado de: [http://www.whycos.org/hwrp/guide/index\\_es.php](http://www.whycos.org/hwrp/guide/index_es.php)
- Palomino, D. (2004). *Zonificación de áreas inundables utilizando sistemas de información geográfica aplicación al tramo final del río Chillón, Universidad Nacional de Ingeniería*. (Tesis bachiller). Recuperado de: [http://www.cybertesis.uni.edu.pe](http://www.cybertesis.uni.edu.pe/)
- Pascual, J. (2016). *Guía práctica sobre la modelización hidrológica y el modelo HEC-HMS*. Universidad de Alcalá, Madrid.
- Puerta, R., Rengifo, J.& Bravo, N. (2011). *ArcGIS Básico10*. Tingo María, Perú.
- Ramos, J. (2019). *Áreas inundables en diferentes periodos de retorno aplicando el modelo de simulación hidráulica, tramo urbano del río San Ramón, Pangoa-Satipo.* (Tesis bachiller). Recuperado de: [http://repositorio.uncp.edu.pe/handle/UNCP/5759](http://repositorio.uncp.edu.pe/handle/UNCP/57591)
- Rocha, A. (2007). *Problemática de las Inundaciones y Huaycos en el Perú*. Recuperado de: <http://repo.floodalliance.net/jspui/>
- Sánchez, J. (2017, marzo). HEC-HMS Manual elemental-Hidrología Superficial*. Creative Commons.* Recuperado de: <https://hidrologia.usal.es/Complementos/Hec-hms-4.pdf>
- SENAMHI (Servicio Nacional de Meteorología e Hidrología del Perú) (2018). *Manual de Hidrometría.* Recuperado de:<https://www.senamhi.gob.pe/load/file/00701SENA-924.pdf>
- Tinoco, T. (2019, diciembre). Modelamiento del riesgo de inundación por la ocurrencia de descargas máximas del río Santa, sector Challhua, Huaraz-Ancash*. Revista Aporte*

*Santiaguino de la Universidad Nacional Santiago Antúnez de Mayolo,*12 (2)*.* Recuperado de:<http://revistas.unasam.edu.pe/index.php>

- US Army Corps of Engineers, W. (2016). *Hidrologic Modeling System HEC-HMS User's Manual. (Versión 4.2).* Recuperado de: https://www.hec.usace.army.mil/software/hechms/documentation.aspx
- US Army Corps of Engineers, W. (2016). *HEC-RAS River Analysis System User's Manual. (Versión 5.07).* Recuperado de: https://www.hec.usace.army.mil/software/hecras/documentation.aspx
- Villodas, R. (2008). *Guía de estudio de Hidrología*. Universidad Nacional de Cuyo, Argentina.
- Villón, M. (2002). *Hidrología.* Recuperado de: [https://civilgeeks.com/2014/08/31/libro-de](https://civilgeeks.com/2014/08/31/libro-de-hidrologia-maximo-villon/)[hidrologia-maximo-villon/](https://civilgeeks.com/2014/08/31/libro-de-hidrologia-maximo-villon/)
- 24Horas. (17 de marzo de 2017). Policía rescató a recién nacido en Huachipa*.* [Archivo de video]. Recuperado de: <https://www.youtube.com/watch?v=ZmUXPv4bzI8>
- 24Horas. (17 de marzo de 2017). Huachipa: policías realizan impresionante rescate de pobladores aislados por huaico*.* [Archivo de video]. Recuperado de: https://www.youtube.com/watch?v=k7\_yaxiab\_s
- Central de Noticias ATV. (17 de marzo de 2017). Dramático rescate de pobladores en Huachipa*.* [Archivo de video]. Recuperado de: https://www.youtube.com/watch?v=rh3XhG3rHcg
- Willax Televisión. (16 de marzo de 2017). Huaico bloquea la Av. Huachipa y la gente se arriesga cruzando*.* Recuperado de: <https://www.youtube.com/watch?v=xEOekK1J1NA>
- Guzmán, J. (16 de marzo de 2017). Video y fotos: así se vive desborde del río Rímac. *Andina*. Recuperado de: [https://andina.pe/agencia/noticia-video-y-fotos-asi-se-vive-desborde-rio](https://andina.pe/agencia/noticia-video-y-fotos-asi-se-vive-desborde-rio-rimac-huachipa-658302.aspx)[rimac-huachipa-658302.aspx](https://andina.pe/agencia/noticia-video-y-fotos-asi-se-vive-desborde-rio-rimac-huachipa-658302.aspx)
- Redacción El comercio. (18 de marzo de 2017). Emergencia en Lima por lluvias, huaicos y desborde. *El comercio*. Recuperado de: https://elcomercio.pe/lima/emergencia-limalluvias-huaicos-desborde-rios-145429-noticia/?ref=ecr
- Redacción Publimetro. (16 de marzo de 2017). Nuevo desborde de río Rímac inunda sector de Huachipa. *Publimetro*. Recuperado de: https://www.publimetro.pe/actualidad/2017/03/16/nuevo-desborde-rio-rimac-inundasector-huachipa-57716-noticia/

# **Anexos**

### **Anexo N°1: Preparación de la información hidrológica**

Tabla 42

*Datos precipitación máxima 24 horas-estación Santa Eulalia.*

|            | REGISTRO HISTÓRICO                       |       |       |      |      |                               |           |      |      |      |       |                |            |
|------------|------------------------------------------|-------|-------|------|------|-------------------------------|-----------|------|------|------|-------|----------------|------------|
|            |                                          |       |       |      |      | <b>ESTACIÓN SANTA EULALIA</b> |           |      |      |      |       |                |            |
| Estación:  | <b>SANTA</b><br><b>EULALIA</b>           |       |       |      |      | <b>Longitud: -76.667</b>      |           |      |      |      | Dpto. | LIMA           |            |
| Parámetro: | PRECIPITACIÓN MÁXIMA EN 24 HORAS<br>(mm) |       |       |      |      | Latitud:                      | $-11.918$ |      |      |      | Prov. | <b>LIMA</b>    |            |
| Código:    | 155213                                   |       |       |      |      | Altitud:                      | 982       |      |      |      | Dist. | <b>CHOSICA</b> |            |
| AÑO        | ENE.                                     | FEB.  | MAR.  | ABR. | MAY. | JUN.                          | JUL.      | AGO. | SET. | OCT. | NOV.  | DIC.           | <b>MÁX</b> |
| 1991       | 0.00                                     | 1.50  | 3.00  | 0.00 | 0.00 | $0.00\,$                      | 0.00      | 0.00 | 0.00 | 0.00 | 0.00  | 0.00           | 3.00       |
| 1992       | 0.00                                     | 0.50  | 0.00  | 0.00 | 0.00 | 0.00                          | 0.00      | 0.00 | 0.00 | 0.00 | 0.00  | 0.00           | 0.50       |
| 1993       | 0.50                                     | 0.30  | 1.60  | 0.00 | 0.00 | 0.00                          | 0.00      | 0.00 | 0.00 | 0.00 | 0.00  | 0.00           | 1.60       |
| 1994       | 5.70                                     | 7.80  | 0.00  | 0.00 | 3.90 | 0.00                          | 0.00      | 0.00 | 0.30 | 0.00 | 0.00  | 0.70           | 7.80       |
| 1995       | 3.80                                     | 0.00  | 2.50  | 0.50 | 0.40 | 0.00                          | 0.00      | 0.00 | 0.20 | 0.70 | 1.30  | 0.00           | 3.80       |
| 1996       | 3.00                                     | 4.50  | 2.90  | 0.20 | 0.00 | 0.00                          | 0.00      | 0.00 | 0.00 | 0.00 | 0.00  | 0.50           | 4.50       |
| 1997       | 2.20                                     | 2.50  | 0.40  | 0.00 | 0.00 | 0.20                          | 0.00      | 0.00 | 0.00 | 0.40 | 0.60  | 4.90           | 4.90       |
| 1998       | 5.50                                     | 5.30  | 3.30  | 0.00 | 0.00 | 0.00                          | 0.00      | 0.00 | 0.00 | 0.00 | 0.20  | 2.20           | 5.50       |
| 1999       | 3.70                                     | 10.40 | 0.40  | 0.30 | 0.00 | 0.00                          | 0.00      | 0.00 | 0.20 | 0.10 | 0.00  | 0.80           | 10.40      |
| 2000       | 5.40                                     | 3.80  | 1.20  | 0.00 | 0.00 | 0.00                          | 0.00      | 0.00 | 0.00 | 0.00 | 0.00  | 0.20           | 5.40       |
| 2001       | 5.80                                     | 7.60  | 3.70  | 1.00 | 0.00 | 0.00                          | 0.00      | 0.00 | 0.00 | 0.10 | 1.00  | 0.00           | 7.60       |
| 2002       | 0.70                                     | 13.00 | 1.10  | 0.10 | 0.30 | 0.00                          | 0.00      | 0.00 | 0.10 | 0.00 | 0.20  | 0.50           | 13.00      |
| 2003       | 0.31                                     | 0.73  | 0.46  | 0.04 | 0.00 | 0.00                          | 0.00      | 0.00 | 0.00 | 0.00 | 0.00  | 2.50           | 2.50       |
| 2004       | 0.00                                     | 2.50  | 2.40  | 1.40 | 0.00 | 0.00                          | 0.00      | 0.00 | 0.50 | 0.00 | 0.00  | 1.80           | 2.50       |
| 2005       | 0.70                                     | 1.50  | 0.00  | 0.00 | 0.00 | 0.00                          | 0.00      | 0.00 | 0.00 | 0.00 | 0.00  | 1.10           | 1.50       |
| 2006       | 3.80                                     | 6.10  | 2.60  | 0.60 | 0.00 | 0.00                          | 0.00      | 0.00 | 0.00 | 0.20 | 0.50  | 2.50           | 6.10       |
| 2007       | 1.90                                     | 2.80  | 1.70  | 4.10 | 0.00 | 0.00                          | 0.00      | 0.00 | 0.00 | 0.00 | 0.60  | 1.00           | 4.10       |
| 2008       | 3.00                                     | 2.50  | 4.50  | 0.00 | 0.00 | 0.00                          | 0.00      | 0.00 | 0.00 | 0.00 | 0.70  | 0.00           | 4.50       |
| 2009       | 2.50                                     | 11.20 | 3.80  | 0.80 | 0.00 | 0.00                          | 0.00      | 0.00 | 0.00 | 0.90 | 0.60  | 1.00           | 11.20      |
| 2010       | 3.80                                     | 0.50  | 1.00  | 0.00 | 0.00 | 0.00                          | 0.00      | 0.00 | 0.40 | 0.60 | 0.00  | 1.70           | 3.80       |
| 2011       | 5.00                                     | 4.20  | 1.50  | 0.80 | 0.00 | 0.00                          | 0.00      | 0.00 | 0.00 | 0.00 | 2.50  | 3.80           | 5.00       |
| 2012       | 0.00                                     | 9.50  | 3.10  | 5.50 | 0.50 | 0.00                          | 0.00      | 0.00 | 0.00 | 1.40 | 0.50  | 1.50           | 9.50       |
| 2013       | 0.00                                     | 3.50  | 1.00  | 0.00 | 0.50 | 0.00                          | 0.00      | 0.00 | 0.00 | 0.00 | 0.00  | 8.50           | 8.50       |
| 2014       | 3.50                                     | 2.20  | 0.80  | 0.60 | 0.00 | 0.00                          | 0.00      | 0.00 | 0.00 | 0.00 | 0.70  | 0.70           | 3.50       |
| 2015       | 1.40                                     | 4.70  | 17.20 | 0.00 | 0.00 | 0.00                          | 0.00      | 0.00 | 0.00 | 0.00 | 0.00  | 1.00           | 17.20      |
| 2016       | 0.50                                     | 3.00  | 0.70  | 2.80 | 0.00 | 0.00                          | 0.00      | 0.00 | 0.00 | 0.00 | 0.00  | 0.50           | 3.00       |
| 2017       | 20.90                                    | 1.60  | 13.30 | 0.00 | 0.00 | 0.00                          | 0.00      | 0.00 | 0.00 | 0.00 | 0.00  | 0.00           | 20.90      |
| 2018       | 5.10                                     | 8.30  | 0.00  | 0.30 | 0.00 | 0.00                          | 0.00      | 0.00 | 0.00 | 0.00 | 0.03  | 0.89           | 8.30       |
| 2019       | 1.41                                     | 3.18  | 1.01  | 0.00 | 0.02 | 0.00                          | 0.00      | 0.00 | 0.00 | 0.17 | 0.00  | 0.00           | 3.18       |
| 2020       | 11.06                                    | 0.68  | 0.00  | 0.02 | 0.41 | 0.00                          | 0.00      | 0.00 | 0.00 | 0.00 | 0.00  | 0.02           | 11.06      |

|                  |                   | REGISTRO HISTÓRICO |                            |      |      |                     |          |      |      |      |       |                |            |
|------------------|-------------------|--------------------|----------------------------|------|------|---------------------|----------|------|------|------|-------|----------------|------------|
|                  |                   |                    |                            |      |      | ESTACIÓN LA CANTUTA |          |      |      |      |       |                |            |
| <b>Estación:</b> | <b>LA CANTUTA</b> |                    |                            |      |      | Longitud:           | $-76.7$  |      |      |      | Dpto. | LIMA           |            |
| Parámetro:       | HORAS (mm)        |                    | PRECIPITACIÓN MÁXIMA EN 24 |      |      | Latitud:            | $-11.95$ |      |      |      | Prov. | LIMA           |            |
| Código:          | 544               |                    |                            |      |      | Altitud:            | 850      |      |      |      | Dist. | <b>CHOSICA</b> |            |
| AÑO              | ENE.              | FEB.               | MAR.                       | ABR. | MAY. | JUN.                | JUL.     | AGO. | SET. | OCT. | NOV.  | DIC.           | <b>MÁX</b> |
| 1991             | 5.57              | 0.12               | 0.18                       | 0.00 | 0.00 | 0.00                | 0.00     | 0.00 | 0.00 | 0.18 | 0.00  | 1.88           | 5.57       |
| 1992             | 2.92              | 0.10               | 1.75                       | 0.00 | 0.00 | 0.00                | 0.00     | 0.00 | 0.00 | 0.02 | 0.00  | 0.36           | 2.92       |
| 1993             | 144.74            | 0.02               | 0.63                       | 0.61 | 0.00 | 0.00                | 0.00     | 0.00 | 0.00 | 0.20 | 0.00  | 1.21           | 144.74     |
| 1994             | 0.00              | 0.74               | 0.39                       | 0.02 | 1.54 | 0.00                | 0.00     | 0.00 | 0.00 | 0.00 | 0.00  | 1.50           | 1.54       |
| 1995             | 3.50              | 0.00               | 0.90                       | 0.00 | 0.90 | 0.00                | 0.00     | 0.00 | 0.20 | 0.00 | 2.00  | 0.00           | 3.50       |
| 1996             | 1.50              | 1.05               | 0.05                       | 0.00 | 0.00 | 0.00                | 0.00     | 0.00 | 0.00 | 0.00 | 0.00  | 0.23           | 1.50       |
| 1997             | 5.13              | 0.52               | 37.11                      | 1.95 | 0.00 | 0.00                | 0.00     | 0.00 | 0.01 | 0.00 | 0.57  | 0.23           | 37.11      |
| 1998             | 0.29              | 1.43               | 0.17                       | 0.01 | 0.00 | 0.00                | 0.00     | 0.00 | 0.00 | 0.01 | 0.17  | 0.69           | 1.43       |
| 1999             | 11.54             | 11.53              | 17.46                      | 0.00 | 0.00 | 0.00                | 0.00     | 0.00 | 0.00 | 0.00 | 0.00  | 0.27           | 17.46      |
| 2000             | 0.01              | 0.37               | 0.35                       | 0.00 | 0.00 | 0.00                | 0.00     | 0.00 | 0.00 | 0.00 | 0.00  | 0.15           | 0.37       |
| 2001             | 11.50             | 0.44               | 0.04                       | 0.00 | 0.00 | 0.00                | 0.00     | 0.00 | 0.00 | 0.00 | 1.35  | 0.06           | 11.50      |
| 2002             | 13.23             | 7.08               | 2.14                       | 0.00 | 0.54 | 0.00                | 0.00     | 0.00 | 0.00 | 0.04 | 0.15  | 0.05           | 13.23      |
| 2003             | 4.02              | 0.52               | 0.67                       | 0.00 | 0.00 | 0.00                | 0.00     | 0.00 | 0.00 | 0.12 | 0.00  | 3.37           | 4.02       |
| 2004             | 8.42              | 0.00               | 0.90                       | 0.00 | 0.00 | 0.00                | 0.00     | 0.00 | 0.00 | 0.04 | 0.00  | 1.23           | 8.42       |
| 2005             | 31.93             | 0.05               | 15.22                      | 0.00 | 0.00 | 0.00                | 0.00     | 0.00 | 0.00 | 0.00 | 0.00  | 0.34           | 31.93      |
| 2006             | 4.01              | 0.54               | 0.25                       | 0.00 | 0.00 | 0.00                | 0.00     | 0.00 | 0.00 | 0.00 | 0.40  | 72.22          | 72.22      |
| 2007             | 1.67              | 0.10               | 0.48                       | 0.01 | 0.00 | 0.00                | 0.00     | 0.00 | 0.00 | 0.01 | 0.51  | 1.27           | 1.67       |
| 2008             | 0.00              | 1.04               | 2.56                       | 0.00 | 0.00 | 0.00                | 0.00     | 0.00 | 0.00 | 0.05 | 0.61  | 0.25           | 2.56       |
| 2009             | 0.11              | 5.78               | 0.04                       | 0.01 | 0.00 | 0.00                | 0.00     | 0.00 | 0.00 | 0.00 | 0.85  | 0.48           | 5.78       |
| 2010             | 14.94             | 0.00               | 2.93                       | 0.00 | 0.00 | 0.00                | 0.00     | 0.00 | 0.00 | 0.00 | 0.00  | 0.01           | 14.94      |
| 2011             | 4.65              | 0.86               | 1.79                       | 0.00 | 0.00 | 0.00                | 0.00     | 0.00 | 0.00 | 0.00 | 2.39  | 19.35          | 19.35      |
| 2012             | 1.09              | 1.99               | 0.38                       | 0.01 | 0.63 | 0.00                | 0.00     | 0.00 | 0.00 | 0.00 | 0.43  | 77.12          | 77.12      |
| 2013             | 1.70              | 0.12               | 0.45                       | 0.00 | 0.62 | 0.00                | 0.00     | 0.00 | 0.00 | 0.00 | 0.00  | 0.88           | 1.70       |
| 2014             | 17.34             | 0.13               | 0.04                       | 0.00 | 0.00 | 0.00                | 0.00     | 0.00 | 0.00 | 0.00 | 0.69  | 3.19           | 17.34      |
| 2015             | 16.70             | 1.49               | 0.00                       | 0.02 | 0.00 | 0.00                | 0.00     | 0.00 | 0.02 | 0.05 | 0.00  | 0.43           | 16.70      |
| 2016             | 2.56              | 0.47               | 6.90                       | 0.01 | 0.00 | 0.00                | 0.00     | 0.00 | 0.00 | 0.05 | 0.00  | 6.16           | 6.90       |
| 2017             | 0.02              | 2.12               | 0.00                       | 0.00 | 0.00 | 0.00                | 0.00     | 0.00 | 0.00 | 0.13 | 0.00  | 0.05           | 2.12       |
| 2018             | 0.00              | 1.46               | 3.48                       | 0.00 | 0.00 | 0.00                | 0.00     | 0.00 | 0.00 | 0.00 | 0.02  | 0.74           | 3.48       |
| 2019             | 1.49              | 0.18               | 0.75                       | 0.01 | 0.02 | 0.00                | 0.00     | 0.00 | 0.00 | 0.00 | 0.00  | 0.09           | 1.49       |
| 2020             | 8.33              | 0.64               | 0.57                       | 0.01 | 0.44 | 0.00                | 0.00     | 0.00 | 0.00 | 0.02 | 0.00  | 0.13           | 8.33       |

Tabla 43 *Datos precipitación máxima 24 horas-estación La Cantuta.*

|                  |                                          | REGISTRO HISTÓRICO |       |       |      |                         |           |      |      |      |       |                |            |
|------------------|------------------------------------------|--------------------|-------|-------|------|-------------------------|-----------|------|------|------|-------|----------------|------------|
|                  |                                          |                    |       |       |      | <b>ESTACIÓN CHOSICA</b> |           |      |      |      |       |                |            |
| <b>Estación:</b> | <b>CHOSICA</b>                           |                    |       |       |      | Longitud:               | $-76.733$ |      |      |      | Dpto. | LIMA           |            |
| Parámetro:       | PRECIPITACIÓN MÁXIMA EN 24<br>HORAS (mm) |                    |       |       |      | Latitud:                | $-11.933$ |      |      |      | Prov. | LIMA           |            |
| Código:          | 151209                                   |                    |       |       |      | Altitud:                | 850       |      |      |      | Dist. | <b>CHOSICA</b> |            |
| AÑO              | ENE.                                     | FEB.               | MAR.  | ABR.  | MAY. | JUN.                    | JUL.      | AGO. | SET. | OCT. | NOV.  | DIC.           | <b>MÁX</b> |
| 1991             | 0.30                                     | 2.90               | 7.80  | 1.00  | 0.50 | 0.00                    | 0.00      | 0.00 | 0.00 | 1.00 | 0.00  | 0.50           | 7.80       |
| 1992             | 0.30                                     | 2.90               | 1.50  | 0.30  | 0.80 | 0.00                    | 0.00      | 0.40 | 0.00 | 0.00 | 0.00  | 1.40           | 2.90       |
| 1993             | 0.00                                     | 1.30               | 5.50  | 2.80  | 0.00 | 0.00                    | 0.00      | 0.00 | 0.20 | 0.00 | 1.80  | 3.00           | 5.50       |
| 1994             | 22.70                                    | 9.70               | 5.00  | 2.50  | 0.40 | 0.00                    | 0.00      | 0.00 | 1.00 | 0.00 | 0.40  | 2.30           | 22.70      |
| 1995             | 9.50                                     | 0.50               | 2.50  | 2.00  | 2.20 | 0.00                    | 0.00      | 0.00 | 0.50 | 0.30 | 2.10  | 0.00           | 9.50       |
| 1996             | 6.00                                     | 8.00               | 18.40 | 0.00  | 0.00 | 0.00                    | 0.00      | 0.00 | 0.00 | 0.00 | 0.00  | 0.40           | 18.40      |
| 1997             | 0.90                                     | 8.81               | 0.00  | 5.79  | 0.00 | 0.00                    | 0.00      | 0.00 | 0.00 | 0.00 | 0.00  | 0.14           | 8.81       |
| 1998             | 5.19                                     | 12.90              | 5.40  | 0.00  | 0.00 | 0.00                    | 0.00      | 0.00 | 0.00 | 0.00 | 0.00  | 0.00           | 12.90      |
| 1999             | 7.50                                     | 32.10              | 0.00  | 0.00  | 0.00 | 0.00                    | 0.00      | 0.00 | 0.00 | 0.00 | 0.00  | 0.00           | 32.10      |
| 2000             | 20.70                                    | 8.10               | 4.20  | 0.00  | 0.00 | 0.00                    | 0.00      | 0.00 | 0.00 | 0.00 | 0.00  | 0.00           | 20.70      |
| 2001             | 6.20                                     | 7.20               | 10.70 | 1.00  | 0.00 | 0.00                    | 0.00      | 0.00 | 0.00 | 0.00 | 0.60  | 0.00           | 10.70      |
| 2002             | 1.60                                     | 30.70              | 1.60  | 0.00  | 0.00 | 0.00                    | 0.60      | 0.00 | 0.50 | 0.00 | 0.00  | 0.00           | 30.70      |
| 2003             | 1.50                                     | 10.30              | 2.90  | 0.00  | 0.00 | 0.00                    | 0.00      | 0.00 | 0.00 | 0.00 | 0.00  | 6.80           | 10.30      |
| 2004             | 0.80                                     | 0.60               | 1.50  | 0.50  | 0.00 | 0.00                    | 0.00      | 0.00 | 0.00 | 0.00 | 0.00  | 2.10           | 2.10       |
| 2005             | 2.30                                     | 1.70               | 0.00  | 0.00  | 0.00 | 0.00                    | 0.00      | 0.00 | 0.00 | 0.00 | 0.00  | 1.90           | 2.30       |
| 2006             | 9.40                                     | 9.00               | 6.90  | 0.00  | 0.00 | 0.00                    | 0.00      | 0.00 | 0.00 | 0.00 | 0.00  | 4.00           | 9.40       |
| 2007             | 2.20                                     | 3.00               | 2.80  | 7.70  | 0.00 | 0.00                    | 0.00      | 0.00 | 0.00 | 0.00 | 0.00  | 0.00           | 7.70       |
| 2008             | 7.30                                     | 12.10              | 1.50  | 0.00  | 0.00 | 0.00                    | 0.00      | 0.00 | 0.00 | 0.00 | 0.00  | 0.00           | 12.10      |
| 2009             | 8.20                                     | 24.30              | 17.80 | 1.60  | 0.00 | 0.00                    | 0.00      | 0.00 | 0.00 | 0.00 | 0.00  | 0.00           | 24.30      |
| 2010             | 0.00                                     | 0.30               | 0.80  | 0.00  | 0.00 | 0.00                    | 0.00      | 0.00 | 0.00 | 0.00 | 0.00  | 0.00           | 0.80       |
| 2011             | 6.70                                     | 7.00               | 1.00  | 1.50  | 0.00 | 0.00                    | 0.00      | 0.00 | 0.00 | 0.00 | 2.50  | 5.10           | 7.00       |
| 2012             | 6.40                                     | 14.80              | 4.00  | 37.40 | 0.00 | 0.00                    | 0.00      | 0.00 | 0.00 | 1.50 | 0.50  | 0.90           | 37.40      |
| 2013             | 0.00                                     | 2.50               | 3.50  | 0.00  | 0.00 | 0.00                    | 0.00      | 0.00 | 0.00 | 0.00 | 0.00  | 1.10           | 3.50       |
| 2014             | 5.80                                     | 2.80               | 12.50 | 0.90  | 0.00 | 0.00                    | 0.00      | 0.00 | 0.00 | 0.00 | 0.00  | 2.10           | 12.50      |
| 2015             | 2.50                                     | 15.10              | 41.80 | 2.10  | 0.00 | 0.00                    | 0.00      | 0.00 | 0.00 | 0.00 | 0.00  | 0.00           | 41.80      |
| 2016             | 1.00                                     | 6.70               | 0.50  | 4.00  | 0.00 | 0.00                    | 0.00      | 0.00 | 0.00 | 0.00 | 0.00  | 0.40           | 6.70       |
| 2017             | 50.80                                    | 15.30              | 40.40 | 0.00  | 0.00 | 0.00                    | 0.00      | 0.00 | 0.00 | 0.00 | 0.00  | 0.00           | 50.80      |
| 2018             | 8.80                                     | 14.70              | 0.50  | 0.00  | 0.00 | 0.00                    | 0.00      | 0.00 | 0.00 | 0.00 | 0.00  | 0.05           | 14.70      |
| 2019             | 3.13                                     | 4.46               | 1.99  | 0.23  | 0.70 | 0.00                    | 0.16      | 0.00 | 0.02 | 0.01 | 0.00  | 0.09           | 4.46       |
| 2020             | 18.38                                    | 9.09               | 3.53  | 0.23  | 0.00 | 0.00                    | 0.00      | 0.00 | 0.02 | 0.00 | 0.00  | 0.07           | 18.38      |

Tabla 44 *Datos precipitación máxima 24 horas-estación Chosica.*

|            |                                          | REGISTRO HISTÓRICO |          |          |      |               |           |      |          |          |       |                |            |
|------------|------------------------------------------|--------------------|----------|----------|------|---------------|-----------|------|----------|----------|-------|----------------|------------|
|            |                                          |                    |          |          |      | ESTACIÓN ÑAÑA |           |      |          |          |       |                |            |
| Estación:  | ÑAÑA                                     |                    |          |          |      | Longitud:     | $-76.842$ |      |          |          | Dpto. | LIMA           |            |
| Parámetro: | PRECIPITACIÓN MÁXIMA EN 24<br>HORAS (mm) |                    |          |          |      | Latitud:      | $-11.987$ |      |          |          | Prov. | <b>LIMA</b>    |            |
| Código:    | 543                                      |                    |          |          |      | Altitud:      | 543       |      |          |          | Dist. | <b>CHOSICA</b> |            |
| AÑO        | ENE.                                     | FEB.               | MAR.     | ABR.     | MAY. | JUN.          | JUL.      | AGO. | SET.     | OCT.     | NOV.  | DIC.           | <b>MÁX</b> |
| 1991       | 0.00                                     | 0.30               | 0.00     | 0.00     | 0.00 | 0.00          | 0.00      | 0.00 | 0.00     | 0.00     | 0.00  | 0.00           | 0.30       |
| 1992       | 0.00                                     | 0.00               | 0.00     | 0.00     | 0.00 | 0.00          | 0.00      | 0.00 | 0.00     | 0.00     | 0.00  | 0.00           | 0.00       |
| 1993       | 0.00                                     | 0.05               | 0.01     | 0.00     | 0.00 | 0.00          | 0.00      | 0.00 | 0.00     | 0.00     | 0.00  | 0.00           | 0.05       |
| 1994       | 0.00                                     | 0.00               | 0.60     | 0.00     | 0.00 | 0.10          | 0.20      | 0.00 | 0.00     | 0.00     | 0.00  | 0.00           | 0.60       |
| 1995       | 0.00                                     | 0.00               | 0.00     | 0.00     | 0.00 | $0.00\,$      | 0.00      | 0.00 | 0.00     | 0.00     | 0.00  | 0.00           | 0.00       |
| 1996       | 0.00                                     | 0.00               | 0.00     | 0.00     | 0.00 | 0.00          | 0.00      | 0.00 | 0.00     | 0.00     | 0.00  | 0.00           | 0.00       |
| 1997       | 0.00                                     | 0.00               | 0.00     | 0.00     | 0.00 | 0.00          | 0.00      | 0.00 | 0.00     | 0.00     | 0.00  | 0.00           | 0.00       |
| 1998       | 0.00                                     | 0.00               | 0.00     | 0.00     | 0.00 | 0.00          | 0.00      | 0.00 | 0.00     | 0.00     | 0.00  | 0.00           | 0.00       |
| 1999       | 0.00                                     | 0.00               | 0.00     | 0.00     | 0.00 | 0.00          | 0.00      | 0.00 | 0.00     | 0.00     | 0.00  | 0.00           | 0.00       |
| 2000       | 4.20                                     | 0.00               | 0.00     | 0.00     | 0.00 | 0.00          | 0.00      | 0.00 | 0.00     | 0.00     | 0.00  | 0.00           | 4.20       |
| 2001       | 0.00                                     | 0.90               | 0.00     | 0.00     | 0.00 | 0.00          | 0.00      | 0.00 | 0.00     | 0.00     | 0.00  | 0.00           | 0.90       |
| 2002       | 0.00                                     | 8.60               | 0.00     | 0.00     | 0.00 | 0.00          | 0.00      | 0.00 | 0.00     | 0.00     | 0.00  | 0.00           | 8.60       |
| 2003       | 0.00                                     | 0.00               | 0.00     | 0.00     | 0.00 | 0.00          | 0.00      | 0.00 | 0.00     | 0.00     | 0.00  | 0.00           | 0.00       |
| 2004       | 0.00                                     | 0.00               | 0.00     | 0.00     | 0.00 | 0.00          | 0.00      | 0.00 | 0.00     | 0.00     | 0.00  | 0.00           | 0.00       |
| 2005       | 0.00                                     | 0.00               | 0.00     | 0.00     | 0.00 | 0.00          | 0.00      | 0.00 | 0.00     | 0.00     | 0.00  | 0.00           | 0.00       |
| 2006       | 0.00                                     | 0.00               | 0.00     | 0.00     | 0.00 | 0.00          | 0.00      | 0.00 | 0.00     | 0.00     | 0.00  | 0.00           | 0.00       |
| 2007       | 0.00                                     | 0.00               | 0.00     | 0.00     | 0.00 | 0.00          | 0.00      | 0.00 | 0.00     | 0.00     | 0.00  | 0.00           | 0.00       |
| 2008       | 0.00                                     | 0.00               | 0.00     | 0.00     | 0.00 | 0.00          | 0.00      | 0.00 | 0.00     | 0.00     | 0.00  | 0.00           | 0.00       |
| 2009       | 0.00                                     | 0.00               | 0.00     | 0.00     | 0.00 | 0.00          | 0.00      | 0.00 | 0.00     | 0.00     | 0.00  | 0.00           | 0.00       |
| 2010       | 0.00                                     | 0.00               | 0.00     | 0.00     | 0.00 | 0.00          | 0.00      | 0.00 | 0.00     | 0.00     | 0.00  | 0.00           | 0.00       |
| 2011       | 0.00                                     | 0.00               | 0.00     | 0.00     | 0.00 | 0.00          | 0.00      | 0.00 | 0.00     | 0.00     | 0.00  | 0.00           | 0.00       |
| 2012       | 0.00                                     | 4.40               | 0.20     | 0.00     | 0.00 | 0.00          | 0.20      | 0.00 | 0.00     | 0.00     | 0.00  | 1.80           | 4.40       |
| 2013       | 0.00                                     | $2.40\,$           | $0.00\,$ | $0.00\,$ | 0.00 | 0.80          | 0.00      | 0.00 | $0.00\,$ | $0.00\,$ | 0.00  | $0.00\,$       | 2.40       |
| 2014       | 3.40                                     | 0.00               | 3.20     | 0.00     | 1.80 | 1.60          | 2.20      | 2.60 | 0.00     | 0.00     | 0.00  | 0.00           | 3.40       |
| 2015       | 0.00                                     | 0.00               | 0.00     | 0.00     | 0.00 | 0.00          | 2.40      | 0.00 | 0.00     | 0.00     | 0.00  | 0.00           | 2.40       |
| 2016       | 0.00                                     | 0.00               | 0.00     | 0.00     | 0.00 | 0.00          | 0.00      | 0.00 | 0.00     | 0.00     | 0.00  | 0.00           | 0.00       |
| 2017       | 2.60                                     | 0.00               | 4.20     | 0.00     | 0.00 | 0.00          | 0.00      | 0.00 | 0.00     | 0.00     | 0.00  | 0.00           | 4.20       |
| 2018       | 2.40                                     | 2.80               | 0.20     | 2.40     | 0.00 | 0.13          | 0.00      | 0.00 | 0.00     | 0.01     | 0.00  | 0.00           | 2.80       |
| 2019       | 0.00                                     | 0.00               | 0.31     | 0.00     | 0.00 | 0.00          | 0.00      | 0.00 | 0.00     | 0.00     | 0.00  | 0.00           | 0.31       |
| 2020       | 0.43                                     | 0.00               | 0.00     | 0.00     | 0.03 | 0.00          | 0.00      | 0.00 | 0.00     | 0.00     | 0.00  | 0.00           | 0.43       |

Tabla 45 *Datos precipitación máxima 24 horas-estación Ñaña.*

|            | REGISTRO HISTÓRICO           |      |                            |      |      |                      |           |      |      |      |       |                |            |
|------------|------------------------------|------|----------------------------|------|------|----------------------|-----------|------|------|------|-------|----------------|------------|
|            |                              |      |                            |      |      | ESTACIÓN VON HUMBOLT |           |      |      |      |       |                |            |
| Estación:  | <b>VON</b><br><b>HUMBOLT</b> |      |                            |      |      | Longitud:            | $-76.95$  |      |      |      | Dpto. | LIMA           |            |
| Parámetro: | HORAS (mm)                   |      | PRECIPITACIÓN MÁXIMA EN 24 |      |      | Latitud:             | $-12.083$ |      |      |      | Prov. | LIMA           |            |
| Código:    | 610                          |      |                            |      |      | Altitud:             | 238       |      |      |      | Dist. | <b>CHOSICA</b> |            |
| AÑO        | ENE.                         | FEB. | MAR.                       | ABR. | MAY. | JUN.                 | JUL.      | AGO. | SET. | OCT. | NOV.  | DIC.           | <b>MÁX</b> |
| 1991       | 0.30                         | 0.00 | 0.10                       | 0.10 | 0.70 | 0.30                 | 0.60      | 0.70 | 0.20 | 0.70 | 0.10  | 0.30           | 0.70       |
| 1992       | 0.00                         | 0.16 | 0.06                       | 0.00 | 0.01 | 0.13                 | 0.34      | 0.94 | 0.24 | 0.41 | 0.11  | 0.27           | 0.94       |
| 1993       | 0.20                         | 0.00 | 0.20                       | 0.00 | 0.30 | 0.60                 | 0.60      | 0.40 | 0.50 | 0.00 | 0.20  | 0.00           | 0.60       |
| 1994       | 1.60                         | 0.00 | 2.10                       | 0.40 | 0.30 | 0.20                 | 0.10      | 0.20 | 0.10 | 0.20 | 0.60  | 0.20           | 2.10       |
| 1995       | 0.20                         | 0.10 | 0.10                       | 0.10 | 0.10 | 0.20                 | 0.03      | 0.70 | 0.50 | 0.60 | 0.20  | 0.00           | 0.70       |
| 1996       | 0.00                         | 2.00 | 0.00                       | 0.10 | 0.10 | 1.00                 | 1.00      | 0.20 | 0.80 | 0.00 | 0.70  | 0.10           | 2.00       |
| 1997       | 0.00                         | 0.05 | 0.00                       | 0.20 | 1.00 | 0.20                 | 0.20      | 3.10 | 4.60 | 0.10 | 0.60  | 0.10           | 4.60       |
| 1998       | 0.90                         | 1.20 | 3.40                       | 0.20 | 1.20 | 1.30                 | 1.60      | 0.50 | 0.40 | 1.00 | 0.30  | 0.10           | 3.40       |
| 1999       | 0.00                         | 2.30 | 0.00                       | 0.00 | 0.20 | 0.09                 | 0.03      | 0.97 | 0.13 | 0.20 | 0.55  | 0.03           | 2.30       |
| 2000       | 0.18                         | 0.00 | 0.05                       | 0.00 | 0.48 | 0.24                 | 0.72      | 0.44 | 0.28 | 0.02 | 0.45  | 0.01           | 0.72       |
| 2001       | 0.36                         | 0.06 | 0.08                       | 0.00 | 0.03 | 0.03                 | 0.00      | 0.44 | 0.87 | 0.00 | 0.02  | 0.01           | 0.87       |
| 2002       | 0.06                         | 1.37 | 0.11                       | 0.01 | 0.05 | 0.14                 | 0.32      | 0.55 | 0.60 | 0.31 | 0.15  | 0.00           | 1.37       |
| 2003       | 0.01                         | 0.14 | 0.01                       | 0.00 | 0.02 | 0.03                 | 1.05      | 0.78 | 0.11 | 0.72 | 0.14  | 0.41           | 1.05       |
| 2004       | 0.22                         | 0.00 | 0.00                       | 0.02 | 0.85 | 0.30                 | 0.74      | 0.38 | 0.62 | 0.04 | 0.10  | 0.42           | 0.85       |
| 2005       | 0.06                         | 3.62 | 0.01                       | 0.00 | 0.02 | 0.17                 | 0.89      | 0.13 | 0.40 | 0.36 | 0.03  | 0.50           | 3.62       |
| 2006       | 6.48                         | 1.53 | 0.03                       | 0.00 | 0.00 | 0.06                 | 0.52      | 0.85 | 0.81 | 0.06 | 0.87  | 1.39           | 6.48       |
| 2007       | 0.07                         | 0.10 | 0.03                       | 0.00 | 0.02 | 0.04                 | 0.73      | 0.15 | 0.27 | 1.47 | 0.12  | 0.07           | 1.47       |
| 2008       | 1.99                         | 0.21 | 0.01                       | 0.01 | 0.01 | 0.01                 | 0.06      | 0.00 | 0.29 | 0.46 | 0.33  | 0.05           | 1.99       |
| 2009       | 0.05                         | 6.32 | 0.09                       | 0.02 | 0.04 | 0.00                 | 0.21      | 0.73 | 1.32 | 0.03 | 1.08  | 0.05           | 6.32       |
| 2010       | 0.14                         | 0.16 | 0.01                       | 0.37 | 0.33 | 0.93                 | 1.11      | 0.04 | 0.05 | 0.19 | 0.01  | 0.00           | 1.11       |
| 2011       | 0.03                         | 0.33 | 0.00                       | 0.00 | 0.01 | 0.14                 | 0.18      | 0.18 | 0.04 | 0.40 | 1.80  | 0.01           | 1.80       |
| 2012       | 0.02                         | 9.00 | 1.80                       | 1.22 | 0.89 | 0.47                 | 0.11      | 1.76 | 0.93 | 1.61 | 1.43  | 0.28           | 9.00       |
| 2013       | 0.01                         | 0.07 | 0.15                       | 0.06 | 1.46 | 0.65                 | 0.16      | 0.53 | 0.74 | 0.52 | 0.05  | 0.23           | 1.46       |
| 2014       | 0.00                         | 1.01 | 0.00                       | 0.11 | 0.07 | 1.00                 | 2.79      | 0.77 | 0.90 | 0.75 | 0.32  | 0.92           | 2.79       |
| 2015       | 0.00                         | 0.35 | 0.30                       | 0.00 | 0.04 | 0.02                 | 1.01      | 0.39 | 1.14 | 0.12 | 1.43  | 0.00           | 1.43       |
| 2016       | 0.15                         | 0.03 | 0.00                       | 0.00 | 0.01 | 0.18                 | 0.76      | 0.57 | 0.23 | 0.19 | 0.60  | 0.17           | 0.76       |
| 2017       | 2.23                         | 2.00 | 0.60                       | 0.08 | 0.29 | 0.57                 | 0.38      | 0.01 | 0.24 | 0.04 | 0.01  | 0.00           | 2.23       |
| 2018       | 16.50                        | 0.37 | 0.04                       | 0.01 | 1.09 | 1.20                 | 1.39      | 0.20 | 0.42 | 0.18 | 0.45  | 0.28           | 16.50      |
| 2019       | 0.00                         | 0.01 | 0.03                       | 0.14 | 0.04 | 0.03                 | 0.04      | 0.20 | 0.29 | 1.53 | 0.19  | 0.15           | 1.53       |
| 2020       | 0.00                         | 0.06 | 0.25                       | 0.06 | 0.07 | 0.17                 | 0.04      | 1.07 | 0.67 | 0.08 | 0.03  | 0.01           | 1.07       |

Tabla 46 *Datos precipitación máxima 24 horas-estación Von Humbolt.*

|      |         |                      |           | <b>ESTACIONES PLUVIOMÉTRICAS</b> |           |                |         | <b>PROMEDIO</b> |
|------|---------|----------------------|-----------|----------------------------------|-----------|----------------|---------|-----------------|
| AÑO  |         | <b>SANTA EULALIA</b> |           | <b>LA CANTUTA</b>                |           | <b>CHOSICA</b> |         | <b>PATRÓN</b>   |
|      | PP (mm) | PP acum.             | $PP$ (mm) | PP acum.                         | $PP$ (mm) | PP acum.       | PP (mm) | PP acum.        |
| 1991 | 3.00    | 3.00                 | 5.57      | 5.57                             | 7.80      | 7.80           | 5.46    | 5.46            |
| 1992 | 0.50    | 3.50                 | 2.92      | 8.49                             | 2.90      | 10.70          | 2.11    | 7.56            |
| 1993 | 1.60    | 5.10                 | 144.74    | 153.23                           | 5.50      | 16.20          | 50.61   | 58.18           |
| 1994 | 7.80    | 12.90                | 1.54      | 154.77                           | 22.70     | 38.90          | 10.68   | 68.86           |
| 1995 | 3.80    | 16.70                | 3.50      | 158.27                           | 9.50      | 48.40          | 5.60    | 74.46           |
| 1996 | 4.50    | 21.20                | 1.50      | 159.77                           | 18.40     | 66.80          | 8.13    | 82.59           |
| 1997 | 4.90    | 26.10                | 37.11     | 196.88                           | 8.81      | 75.61          | 16.94   | 99.53           |
| 1998 | 5.50    | 31.60                | 1.43      | 198.31                           | 12.90     | 88.51          | 6.61    | 106.14          |
| 1999 | 10.40   | 42.00                | 17.46     | 215.77                           | 32.10     | 120.61         | 19.99   | 126.13          |
| 2000 | 5.40    | 47.40                | 0.37      | 216.14                           | 20.70     | 141.31         | 8.82    | 134.95          |
| 2001 | 7.60    | 55.00                | 11.50     | 227.64                           | 10.70     | 152.01         | 9.93    | 144.88          |
| 2002 | 13.00   | 68.00                | 13.23     | 240.87                           | 30.70     | 182.71         | 18.98   | 163.86          |
| 2003 | 2.50    | 70.50                | 4.02      | 244.89                           | 10.30     | 193.01         | 5.61    | 169.47          |
| 2004 | 2.50    | 73.00                | 8.42      | 253.31                           | 2.10      | 195.11         | 4.34    | 173.81          |
| 2005 | 1.50    | 74.50                | 31.93     | 285.24                           | 2.30      | 197.41         | 11.91   | 185.72          |
| 2006 | 6.10    | 80.60                | 72.22     | 357.46                           | 9.40      | 206.81         | 29.24   | 214.96          |
| 2007 | 4.10    | 84.70                | 1.67      | 359.13                           | 7.70      | 214.51         | 4.49    | 219.45          |
| 2008 | 4.50    | 89.20                | 2.56      | 361.69                           | 12.10     | 226.61         | 6.39    | 225.83          |
| 2009 | 11.20   | 100.40               | 5.78      | 367.47                           | 24.30     | 250.91         | 13.76   | 239.59          |
| 2010 | 3.80    | 104.20               | 14.94     | 382.41                           | $0.80\,$  | 251.71         | 6.51    | 246.11          |
| 2011 | 5.00    | 109.20               | 19.35     | 401.76                           | 7.00      | 258.71         | 10.45   | 256.56          |
| 2012 | 9.50    | 118.70               | 77.12     | 478.88                           | 37.40     | 296.11         | 41.34   | 297.90          |
| 2013 | 8.50    | 127.20               | 1.70      | 480.58                           | 3.50      | 299.61         | 4.57    | 302.46          |
| 2014 | 3.50    | 130.70               | 17.34     | 497.92                           | 12.50     | 312.11         | 11.11   | 313.58          |
| 2015 | 17.20   | 147.90               | 16.70     | 514.62                           | 41.80     | 353.91         | 25.23   | 338.81          |
| 2016 | 3.00    | 150.90               | 6.90      | 521.52                           | 6.70      | 360.61         | 5.53    | 344.34          |
| 2017 | 20.90   | 171.80               | 2.12      | 523.64                           | 50.80     | 411.41         | 24.61   | 368.95          |
| 2018 | 8.30    | 180.10               | 3.48      | 527.12                           | 14.70     | 426.11         | 8.83    | 377.78          |
| 2019 | 3.18    | 183.28               | 1.49      | 528.61                           | 4.46      | 430.57         | 3.04    | 380.82          |
| 2020 | 11.06   | 194.34               | 8.33      | 536.94                           | 18.38     | 448.95         | 12.59   | 393.41          |
| MÁX  | 20.90   | 194.34               | 144.74    | 536.94                           | 50.80     | 448.95         | 50.61   | 393.41          |
| MÍN  | 0.50    | 3.00                 | 0.37      | 5.57                             | 0.80      | 7.80           | 2.11    | 5.46            |

Tabla 47 *Análisis doble masa de precipitaciones máximas anules 24 horas, grupo1.*

Fuente: Elaboración propia (2020).

|             |          | <b>ESTACIONES PLUVIOMÉTRICAS</b> |         |                    | <b>PROMEDIO</b> |               |  |  |  |
|-------------|----------|----------------------------------|---------|--------------------|-----------------|---------------|--|--|--|
| AÑO         |          | ÑAÑA                             |         | <b>VON HUMBOLT</b> |                 | <b>PATRÓN</b> |  |  |  |
|             | PP (mm)  | PP acum.                         | PP (mm) | PP acum.           | PP (mm)         | PP acum.      |  |  |  |
| 1991        | 0.30     | 0.30                             | 0.70    | 0.70               | 0.50            | 0.50          |  |  |  |
| 1992        | 0.00     | 0.30                             | 0.94    | 1.64               | 0.47            | 0.97          |  |  |  |
| 1993        | 0.05     | 0.35                             | 0.60    | 2.24               | 0.33            | 1.30          |  |  |  |
| 1994        | 0.60     | 0.95                             | 2.10    | 4.34               | 1.35            | 2.65          |  |  |  |
| 1995        | 0.00     | 0.95                             | 0.70    | 5.04               | 0.35            | 3.00          |  |  |  |
| 1996        | 0.00     | 0.95                             | 2.00    | 7.04               | 1.00            | 4.00          |  |  |  |
| 1997        | 0.00     | 0.95                             | 4.60    | 11.64              | 2.30            | 6.30          |  |  |  |
| 1998        | $0.00\,$ | 0.95                             | 3.40    | 15.04              | 1.70            | 8.00          |  |  |  |
| 1999        | 0.00     | 0.95                             | 2.30    | 17.34              | 1.15            | 9.15          |  |  |  |
| <b>2000</b> | 4.20     | 5.15                             | 0.72    | 18.06              | 2.46            | 11.61         |  |  |  |
| 2001        | 0.90     | 6.05                             | 0.87    | 18.93              | 0.89            | 12.49         |  |  |  |
| 2002        | 8.60     | 14.65                            | 1.37    | 20.30              | 4.99            | 17.48         |  |  |  |
| 2003        | 0.00     | 14.65                            | 1.05    | 21.35              | 0.53            | 18.00         |  |  |  |
| 2004        | 0.00     | 14.65                            | 0.85    | 22.20              | 0.43            | 18.43         |  |  |  |
| 2005        | 0.00     | 14.65                            | 3.62    | 25.82              | 1.81            | 20.24         |  |  |  |
| 2006        | 0.00     | 14.65                            | 6.48    | 32.30              | 3.24            | 23.48         |  |  |  |
| 2007        | 0.00     | 14.65                            | 1.47    | 33.77              | 0.74            | 24.21         |  |  |  |
| 2008        | 0.00     | 14.65                            | 1.99    | 35.76              | 1.00            | 25.21         |  |  |  |
| 2009        | 0.00     | 14.65                            | 6.32    | 42.08              | 3.16            | 28.37         |  |  |  |
| 2010        | 0.00     | 14.65                            | 1.11    | 43.19              | 0.56            | 28.92         |  |  |  |
| 2011        | $0.00\,$ | 14.65                            | 1.80    | 44.99              | 0.90            | 29.82         |  |  |  |
| 2012        | 4.40     | 19.05                            | 9.00    | 53.99              | 6.70            | 36.52         |  |  |  |
| 2013        | 2.40     | 21.45                            | 1.46    | 55.45              | 1.93            | 38.45         |  |  |  |
| 2014        | 3.40     | 24.85                            | 2.79    | 58.24              | 3.10            | 41.55         |  |  |  |
| 2015        | 2.40     | 27.25                            | 1.43    | 59.67              | 1.92            | 43.46         |  |  |  |
| 2016        | 0.00     | 27.25                            | 0.76    | 60.43              | 0.38            | 43.84         |  |  |  |
| 2017        | 4.20     | 31.45                            | 2.23    | 62.66              | 3.22            | 47.06         |  |  |  |
| 2018        | 2.80     | 34.25                            | 16.50   | 79.16              | 9.65            | 56.71         |  |  |  |
| 2019        | 0.31     | 34.56                            | 1.53    | 80.69              | 0.92            | 57.63         |  |  |  |
| 2020        | 0.43     | 34.99                            | 1.07    | 81.76              | 0.75            | 58.38         |  |  |  |
| MÁX         | 8.60     | 34.99                            | 16.50   | 81.76              | 9.65            | 58.38         |  |  |  |
| MÍN         | 0.00     | 0.30                             | 0.60    | 0.70               | 0.33            | 0.50          |  |  |  |

Tabla 48 *Análisis doble masa de precipitaciones máximas anules 24 horas, grupo2.*

Fuente: Elaboración propia (2020).

|            |                         |        |        |        |           | <b>ESTACIÓN CHOSICA</b> |          |       |       |       |       |                |               |
|------------|-------------------------|--------|--------|--------|-----------|-------------------------|----------|-------|-------|-------|-------|----------------|---------------|
| Estación:  | <b>CHOSICA</b>          |        |        |        |           | Longitud:               | $-76.69$ |       |       |       | Dpto. | LIMA           |               |
| Parámetro: | <b>CAUDAL</b><br>(M3/S) |        |        |        |           | Latitud:                | $-11.93$ |       |       |       | Prov. | LIMA           |               |
| Código:    | 202906                  |        |        |        |           | Altitud:                | 867      |       |       |       | Dist. | <b>CHOSICA</b> |               |
| AÑO        | ENE.                    | FEB.   | MAR.   | ABR.   | MAY.      | JUN.                    | JUL.     | AGO.  | SET.  | OCT.  | NOV.  | DIC.           | <b>MÁXIMO</b> |
| 1940       | 96.60                   | 57.50  | 254.50 | 70.80  | 23.11     | 14.18                   | 13.05    | 13.05 | 13.05 | 13.05 | 16.23 | 22.27          | 254.50        |
| 1941       | 62.50                   | 290.10 | 325.00 | 28.62  | 14.18     | 12.27                   | 12.27    | 12.27 | 13.05 | 17.23 | 26.48 | 76.30          | 325.00        |
| 1942       | 184.60                  | 315.80 | 125.50 | 42.60  | 28.05     | 14.52                   | 13.84    | 13.84 | 13.05 | 13.05 | 13.05 | 27.48          | 315.80        |
| 1943       | 58.50                   | 261.00 | 138.00 | 203.00 | 26.29     | 13.05                   | 12.97    | 13.08 | 13.48 | 16.70 | 25.00 | 44.50          | 261.00        |
| 1944       | 71.90                   | 130.00 | 127.30 | 38.50  | 24.70     | 15.00                   | 13.04    | 13.05 | 13.03 | 14.50 | 14.30 | 18.50          | 130.00        |
| 1945       | 63.50                   | 94.50  | 83.60  | 57.50  | 25.00     | 15.50                   | 13.08    | 13.00 | 12.05 | 16.00 | 24.50 | 73.40          | 94.50         |
| 1946       | 134.00                  | 105.00 | 185.00 | 113.00 | 35.00     | 17.50                   | 14.00    | 13.00 | 14.00 | 15.50 | 32.40 | 53.60          | 185.00        |
| 1947       | 64.00                   | 78.50  | 130.00 | 43.00  | 31.00     | 17.00                   | 12.00    | 13.50 | 13.10 | 22.00 | 15.40 | 33.00          | 130.00        |
| 1948       | 130.00                  | 90.00  | 128.00 | 62.00  | 33.00     | 23.00                   | 18.00    | 14.00 | 13.15 | 51.00 | 34.00 | 22.60          | 130.00        |
| 1949       | 47.00                   | 55.50  | 108.00 | 56.50  | 21.00     | 15.00                   | 15.50    | 15.50 | 13.50 | 14.50 | 21.00 | 14.00          | 108.00        |
| 1950       | 80.00                   | 98.50  | 79.50  | 55.00  | 33.00     | 17.50                   | 14.80    | 13.00 | 13.50 | 13.50 | 18.00 | 58.50          | 98.50         |
| 1951       | 71.00                   | 195.00 | 316.00 | 108.00 | 24.00     | 20.00                   | 15.50    | 13.50 | 14.50 | 22.64 | 45.00 | 70.00          | 316.00        |
| 1952       | 115.00                  | 132.00 | 164.00 | 109.00 | 24.00     | 19.00                   | 17.00    | 14.00 | 18.00 | 15.00 | 33.00 | 45.00          | 164.00        |
| 1953       | 70.00                   | 175.00 | 130.00 | 79.00  | $31.00\,$ | 20.00                   | 17.00    | 14.50 | 16.50 | 21.00 | 42.00 | 66.00          | 175.00        |
| 1954       | 72.00                   | 202.00 | 180.00 | 42.00  | 36.00     | 20.00                   | 16.00    | 15.00 | 14.50 | 18.00 | 36.00 | 28.00          | 202.00        |
| 1955       | 115.00                  | 164.00 | 320.00 | 59.00  | 24.00     | 20.50                   | 18.00    | 14.50 | 14.50 | 16.00 | 13.80 | 21.00          | 320.00        |
| 1956       | 39.00                   | 142.00 | 155.00 | 68.00  | 21.00     | 15.00                   | 12.70    | 13.20 | 14.80 | 13.80 | 12.40 | 13.10          | 155.00        |
| 1957       | 36.50                   | 100.00 | 71.00  | 63.00  | 20.00     | 11.50                   | 10.50    | 13.10 | 13.40 | 12.60 | 15.10 | 19.00          | 100.00        |
| 1958       | 40.00                   | 99.80  | 94.80  | 27.90  | 16.00     | 11.25                   | 12.15    | 11.20 | 12.50 | 15.90 | 16.62 | 14.30          | 99.80         |
| 1959       | 15.50                   | 175.00 | 135.00 | 106.00 | 31.00     | 14.50                   | 13.75    | 13.50 | 13.95 | 21.65 | 19.90 | 36.40          | 175.00        |
| 1960       | 60.90                   | 69.00  | 77.40  | 28.10  | 21.40     | 14.10                   | 13.85    | 15.00 | 14.30 | 16.80 | 18.20 | 16.85          | 77.40         |
| 1961       | 59.50                   | 70.50  | 65.40  | 70.40  | 26.60     | 16.40                   | 14.25    | 13.75 | 13.80 | 14.05 | 30.30 | 53.90          | 70.50         |
| 1962       | 84.00                   | 76.60  | 84.10  | 49.70  | 28.15     | 15.30                   | 15.25    | 16.00 | 15.10 | 14.95 | 16.30 | 29.00          | 84.10         |
| 1963       | 69.40                   | 74.00  | 92.20  | 52.80  | 25.80     | 17.70                   | 15.60    | 15.20 | 15.95 | 17.65 | 32.80 | 63.70          | 92.20         |
| 1964       | 26.70                   | 78.80  | 72.50  | 77.30  | 31.80     | 17.70                   | 15.60    | 16.00 | 16.45 | 16.95 | 18.20 | 21.74          | 78.80         |
| 1965       | 26.06                   | 108.10 | 95.70  | 27.00  | 20.80     | 13.30                   | 12.70    | 12.50 | 13.35 | 15.50 | 15.20 | 31.80          | 108.10        |
| 1966       | 72.00                   | 54.09  | 100.60 | 30.20  | 24.90     | 15.80                   | 17.70    | 14.60 | 15.80 | 30.60 | 27.80 | 42.00          | 100.60        |
| 1967       | 44.30                   | 91.20  | 100.50 | 43.20  | 26.60     | 20.10                   | 21.20    | 19.50 | 22.90 | 32.50 | 24.10 | 33.10          | 100.50        |
| 1968       | 39.90                   | 30.10  | 46.40  | 35.50  | 18.90     | 17.30                   | 15.60    | 18.90 | 16.75 | 21.80 | 35.80 | 39.40          | 46.40         |
| 1969       | 32.20                   | 51.00  | 81.40  | 50.20  | 22.60     | 18.10                   | 18.10    | 17.60 | 18.10 | 21.20 | 21.20 | 81.40          | 81.40         |
| 1970       | 158.00                  | 58.20  | 88.00  | 57.70  | 41.00     | 23.70                   | 20.80    | 19.20 | 22.80 | 22.20 | 19.40 | 55.80          | 158.00        |
| 1971       | 71.00                   | 101.00 | 139.00 | 53.30  | 24.30     | 25.30                   | 22.10    | 21.70 | 21.80 | 21.80 | 17.70 | 54.30          | 139.00        |
| 1972       | 93.00                   | 138.00 | 210.00 | 119.00 | 38.60     | 19.20                   | 18.20    | 17.30 | 15.30 | 20.40 | 20.00 | 45.10          | 210.00        |
| 1973       | 108.00                  | 115.00 | 110.00 | 98.20  | 33.70     | 15.60                   | 14.30    | 14.30 | 12.20 | 18.30 | 18.00 | 52.60          | 115.00        |
| 1974       | 59.50                   | 67.70  | 79.10  | 49.20  | 19.80     | 14.20                   | 11.40    | 15.10 | 19.20 | 17.00 | 17.00 | 15.10          | 79.10         |
| 1975       | 32.30                   | 63.60  | 144.00 | 55.50  | 38.80     | 27.50                   | 24.40    | 24.90 | 23.80 | 25.50 | 26.10 | 33.80          | 144.00        |
| 1976       | 69.00                   | 116.00 | 91.10  | 51.10  | 26.10     | 22.80                   | 18.00    | 18.00 | 19.00 | 19.40 | 21.00 | 23.40          | 116.00        |
| 1977       | 28.70                   | 162.00 | 94.00  | 60.00  | 42.60     | 22.20                   | 22.80    | 22.80 | 21.60 | 21.00 | 46.20 | 57.40          | 162.00        |

Tabla 49 *Datos caudales máximos diarios-estación Chosica.*

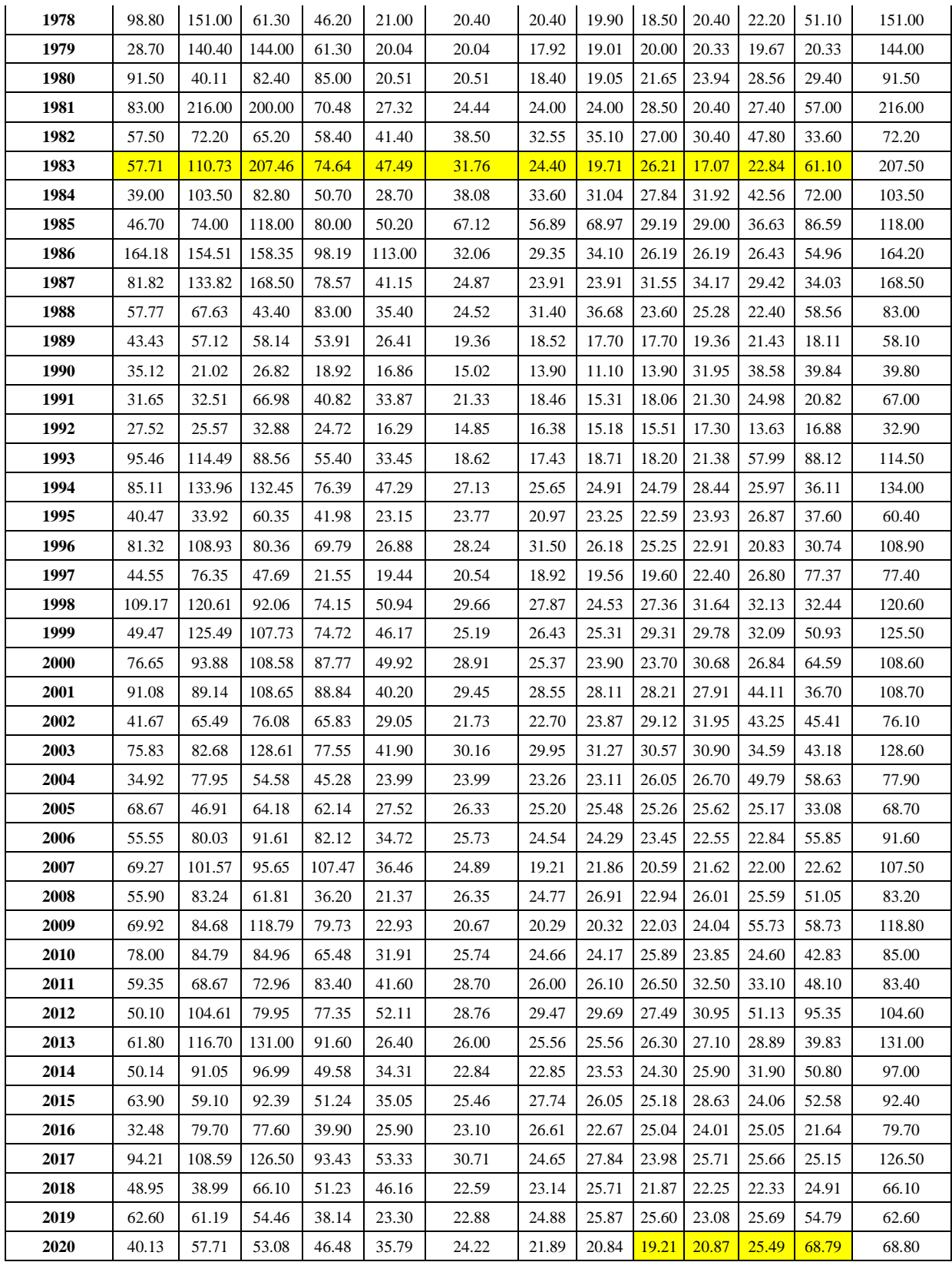

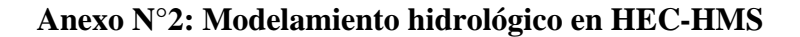

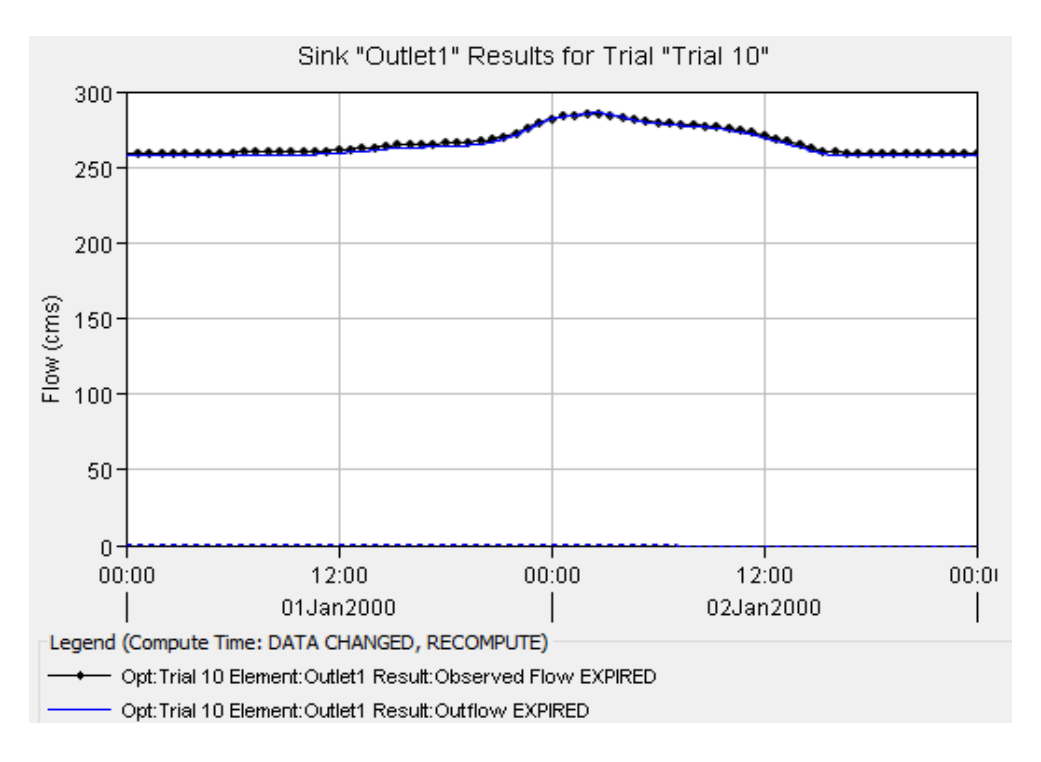

*Figura 83.* Hidrograma para un periodo de retorno de 10 años en HEC-HMS. Fuente: (Elaboración propia,2020).

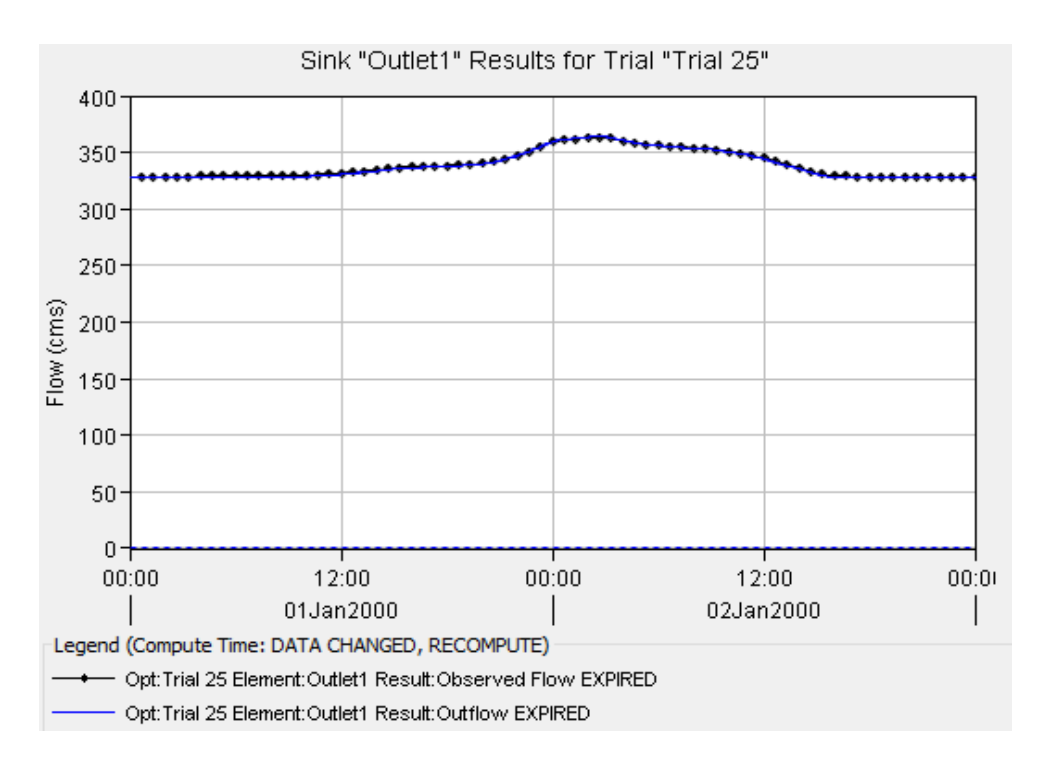

*Figura 84.* Hidrograma para un periodo de retorno de 25 años en HEC-HMS. Fuente: (Elaboración propia,2020).

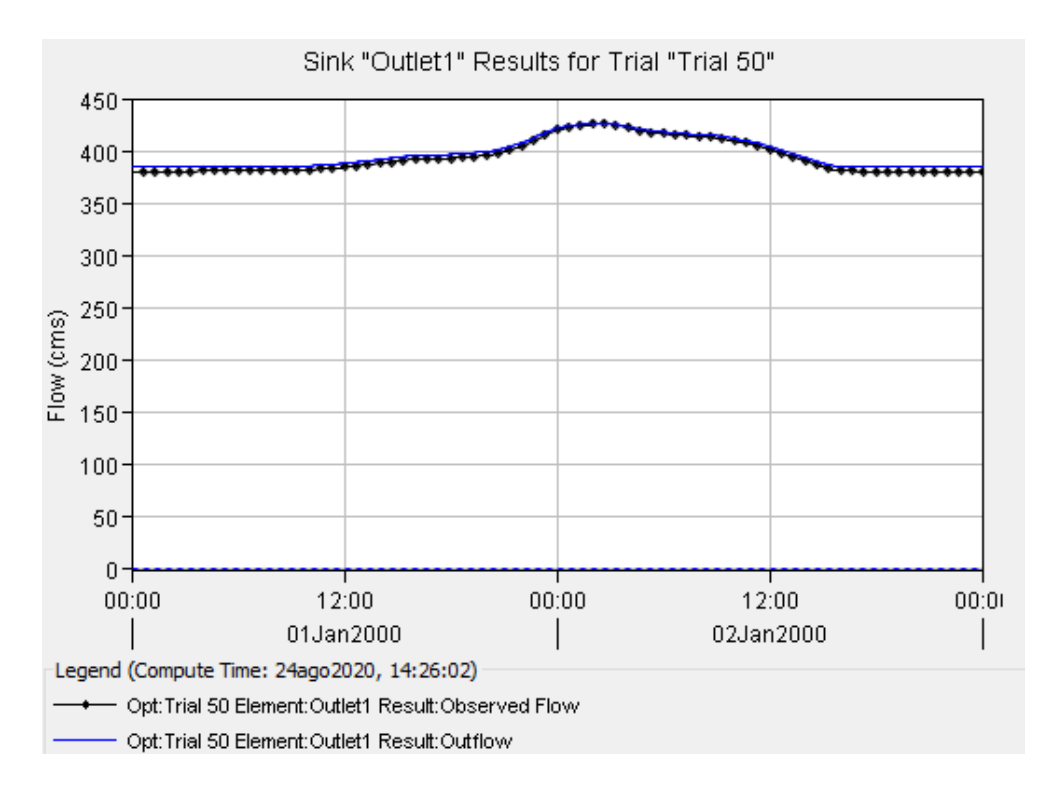

*Figura 85.* Hidrograma para un periodo de retorno de 50 años en HEC-HMS. Fuente: (Elaboración propia,2020).

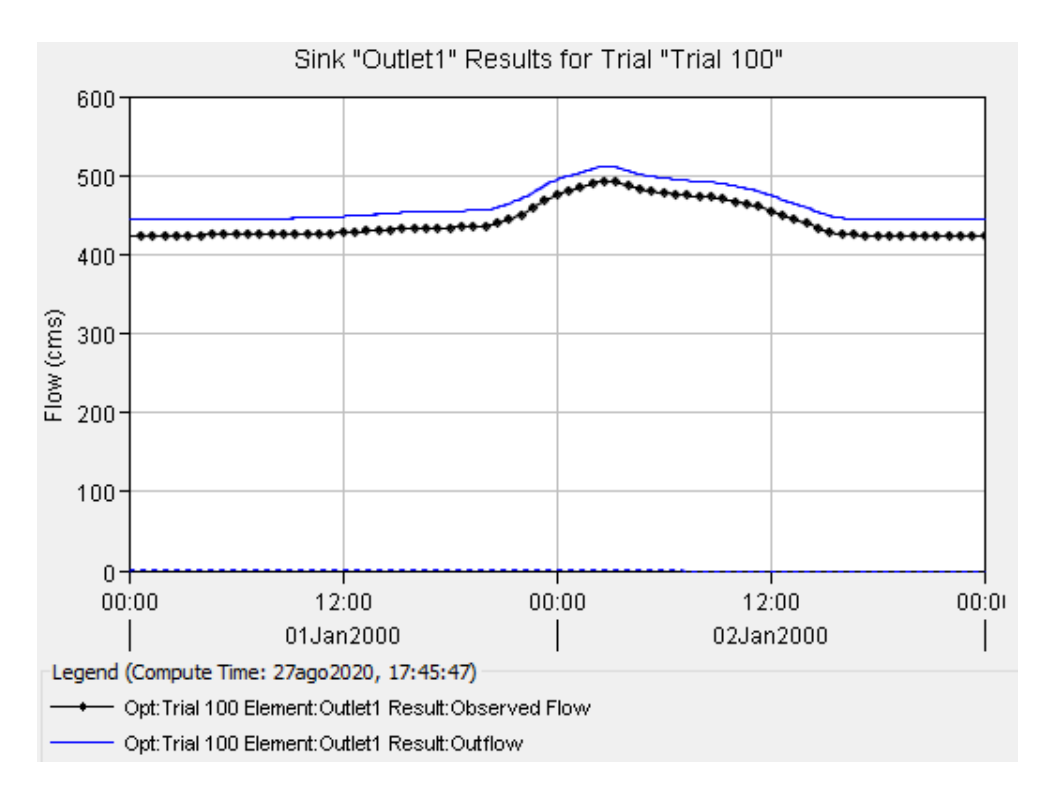

*Figura 86.* Hidrograma para un periodo de retorno de 100 años en HEC-HMS. Fuente: (Elaboración propia,2020).

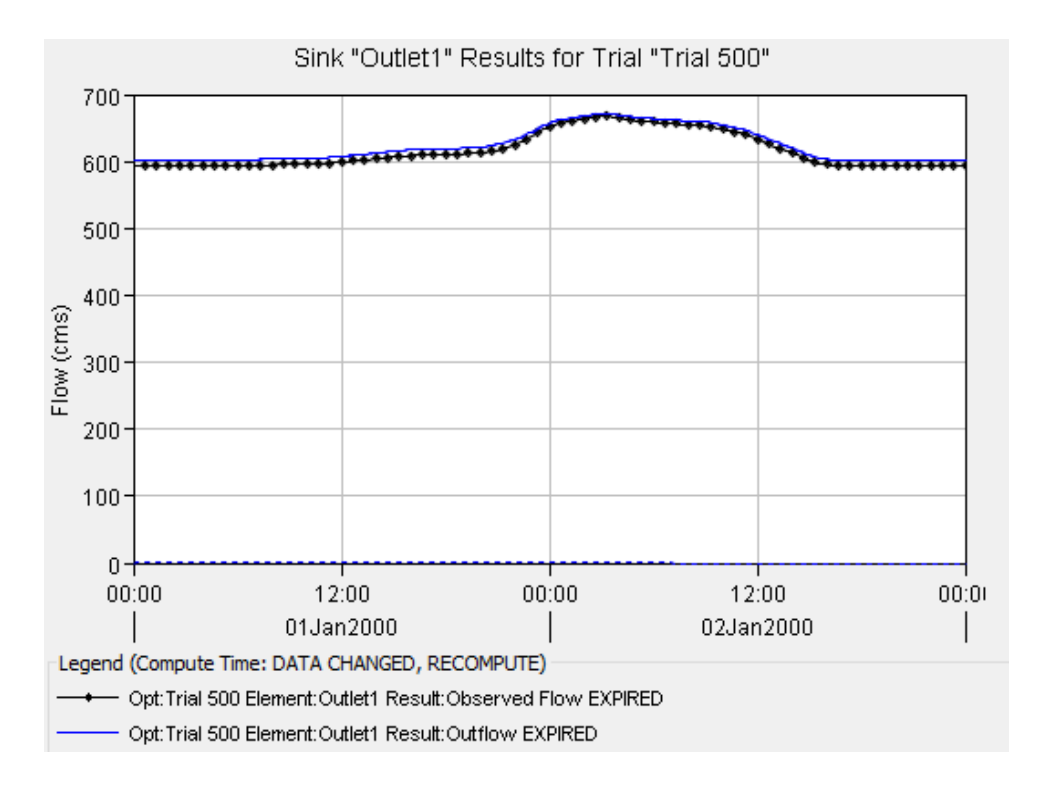

*Figura 87.* Hidrograma para un periodo de retorno de 500 años en HEC-HMS. Fuente: (Elaboración propia,2020).

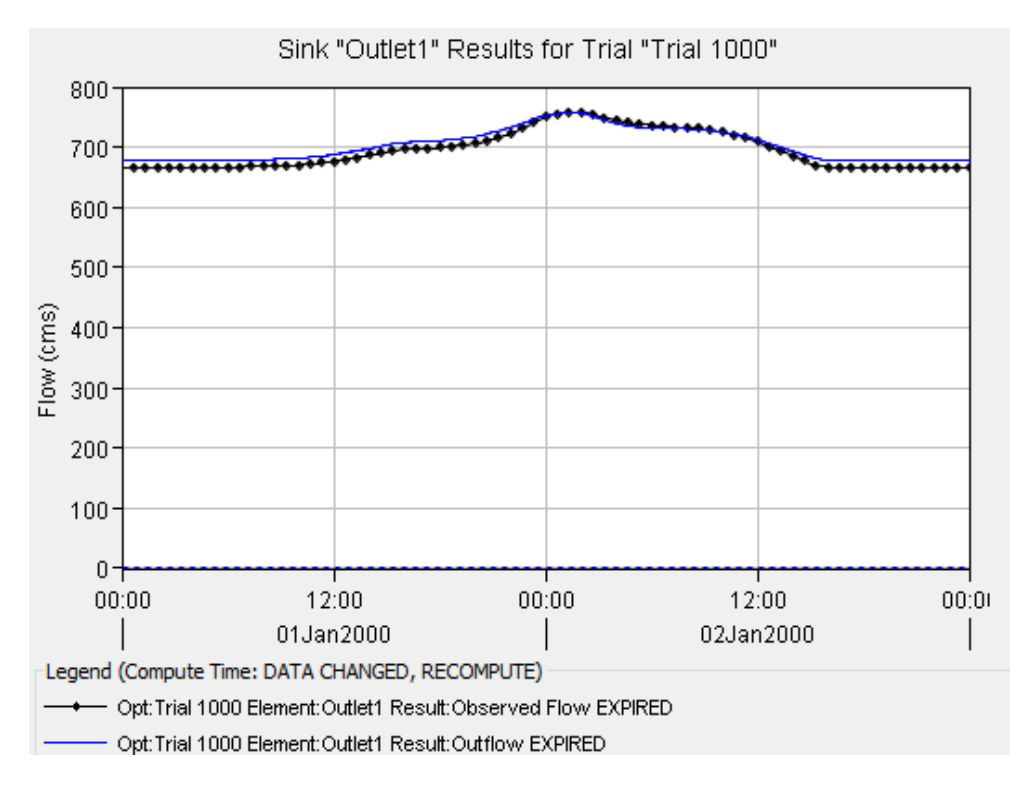

*Figura 88.* Hidrograma para un periodo de retorno de 1000 años en HEC-HMS. Fuente: (Elaboración propia,2020).

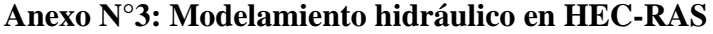

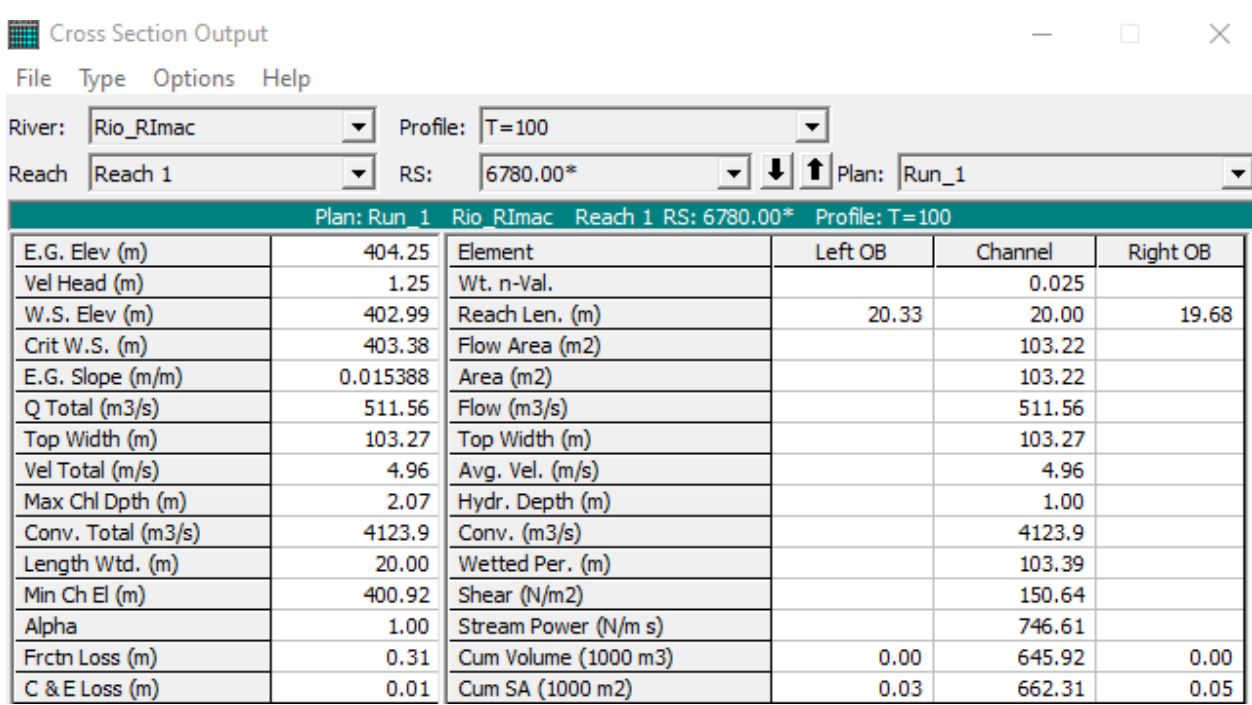

*Figura 89.* Parámetros hidráulicos de la sección 6780 para un periodo de retorno de 100 años. Fuente: (Elaboración propia,2020)

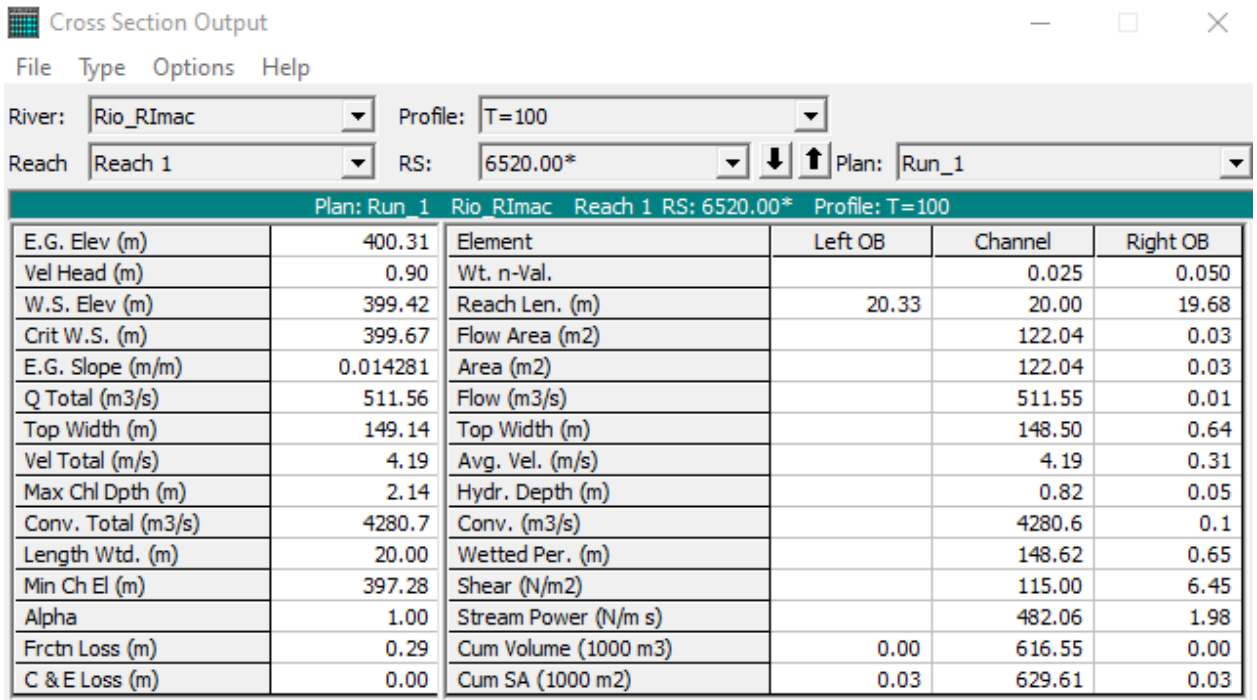

*Figura 90.* Parámetros hidráulicos de la sección 6520 para un periodo de retorno de 100 años. Fuente: (Elaboración propia,2020).

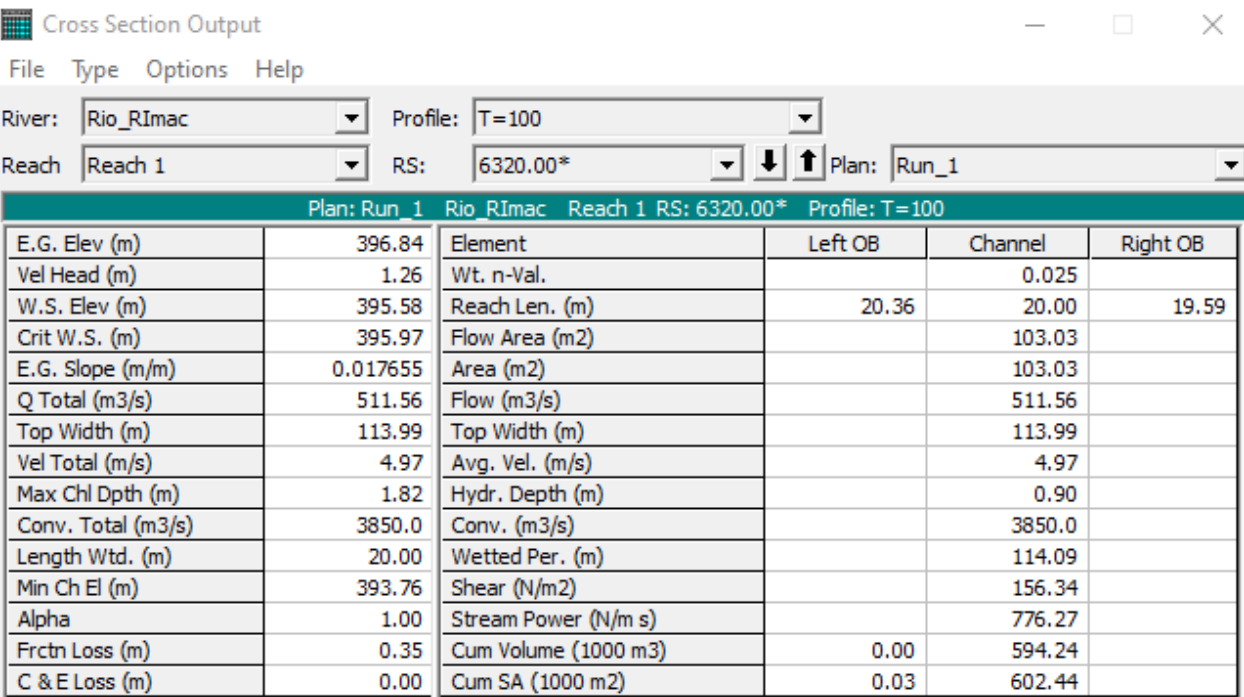

*Figura 91.* Parámetros hidráulicos de la sección 6320 para un periodo de retorno de 100 años. Fuente: (Elaboración propia,2020).

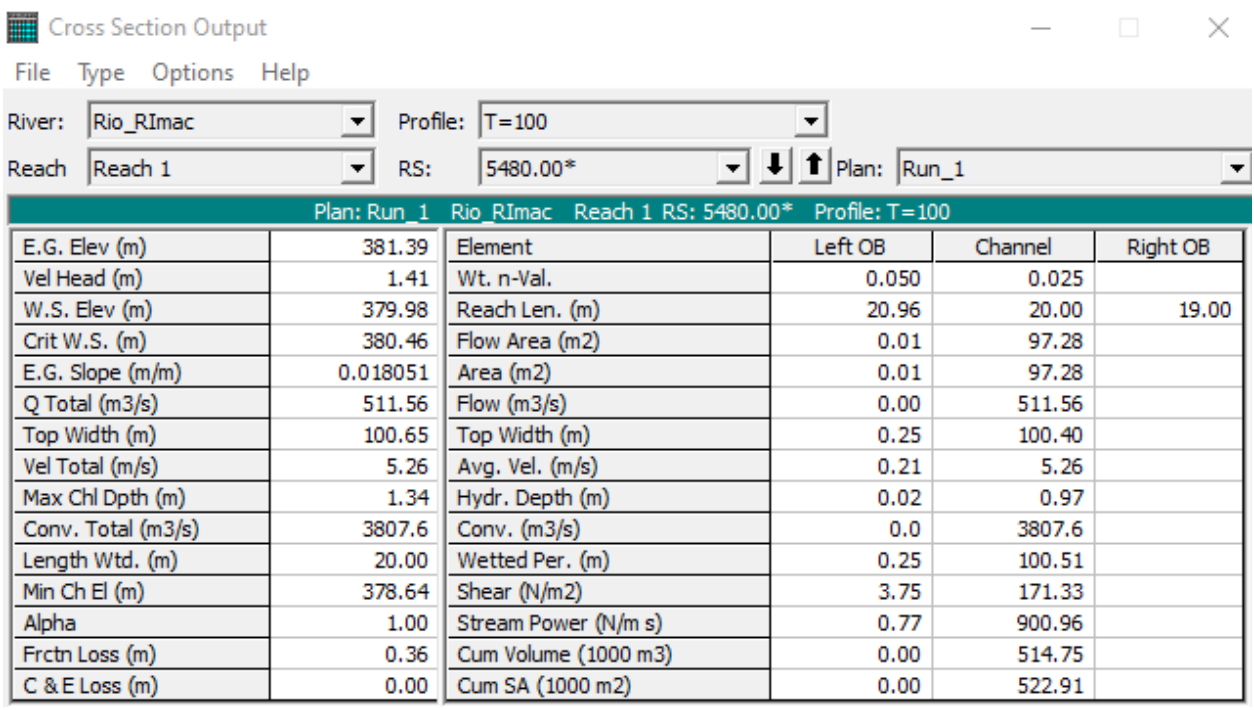

*Figura 92.* Parámetros hidráulicos de la sección 5480 para un periodo de retorno de 100 años. Fuente: (Elaboración propia,2020).

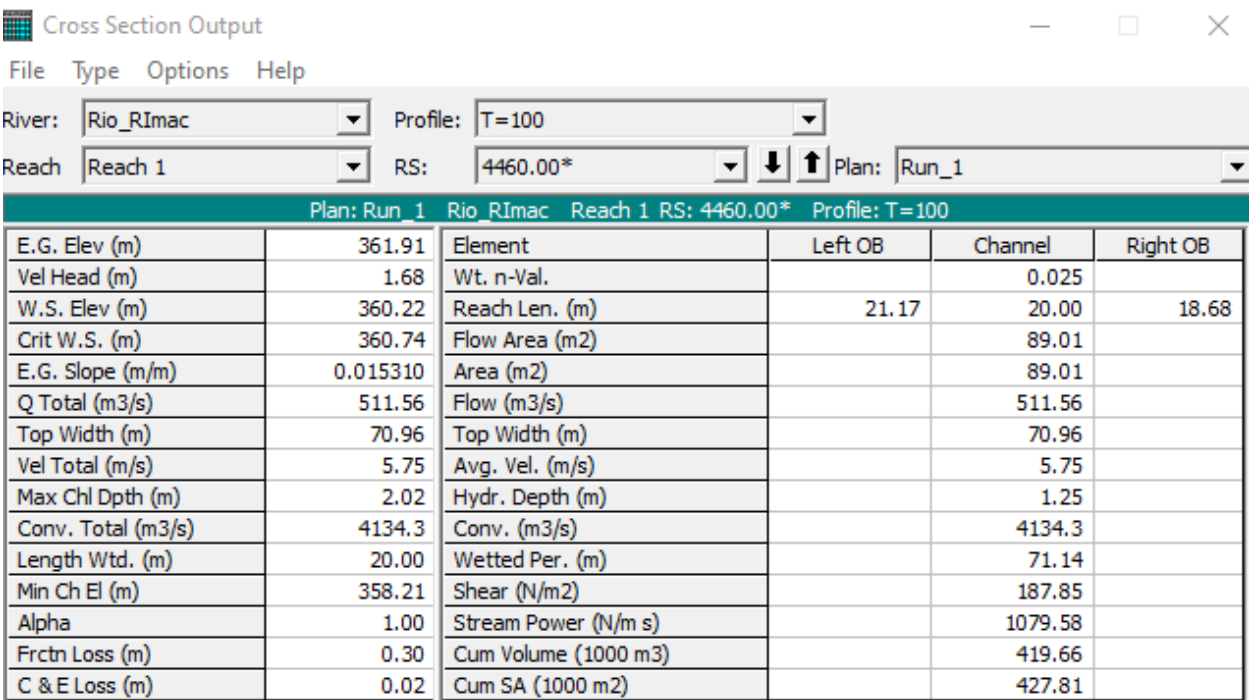

*Figura 93.* Parámetros hidráulicos de la sección 4460 para un periodo de retorno de 100 años. Fuente: (Elaboración propia,2020).

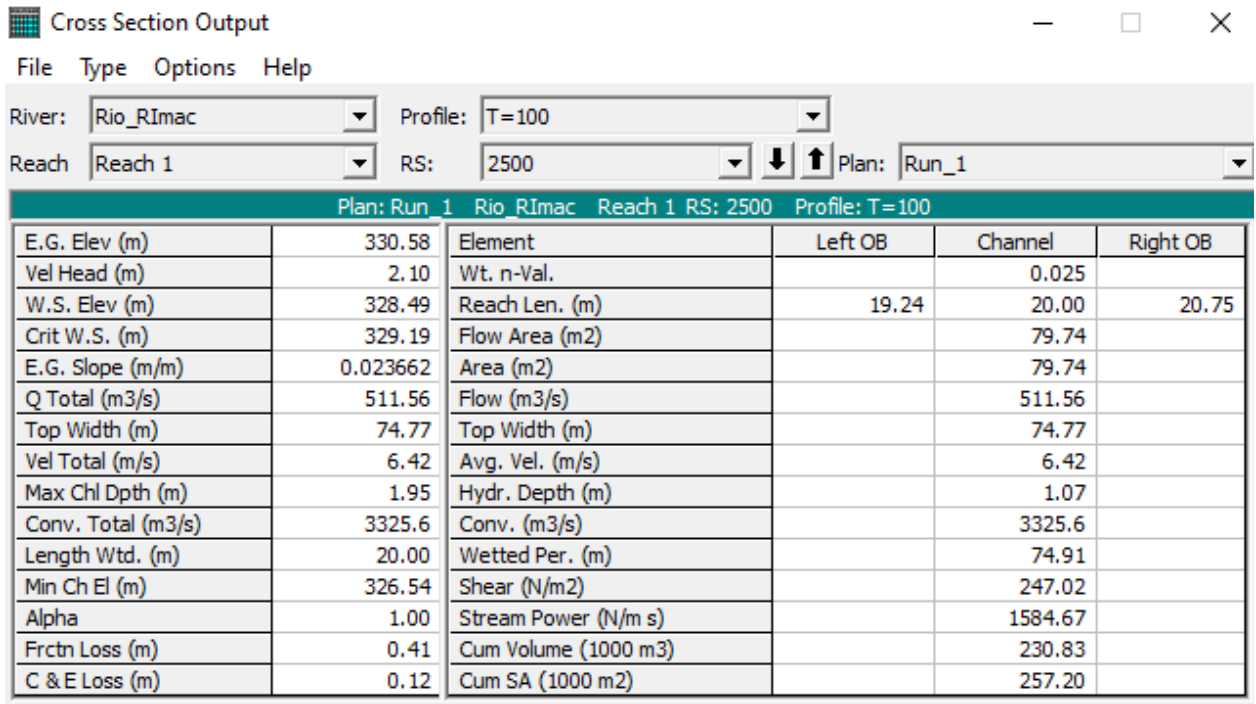

*Figura 94.* Parámetros hidráulicos de la sección 2500 para un periodo de retorno de 100 años. Fuente: (Elaboración propia,2020).

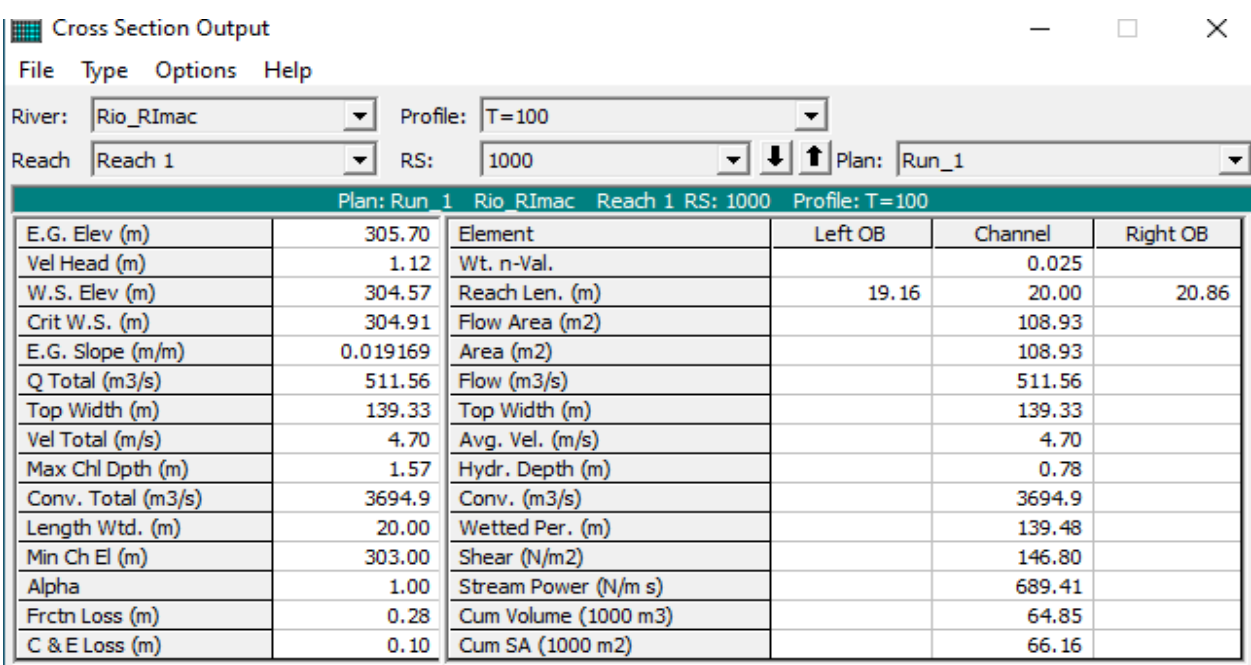

*Figura 95.* Parámetros hidráulicos de la sección 1000 para un periodo de retorno de 100 años. Fuente: (Elaboración propia,2020).

### Tabla 50

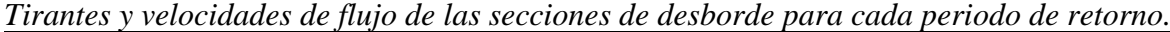

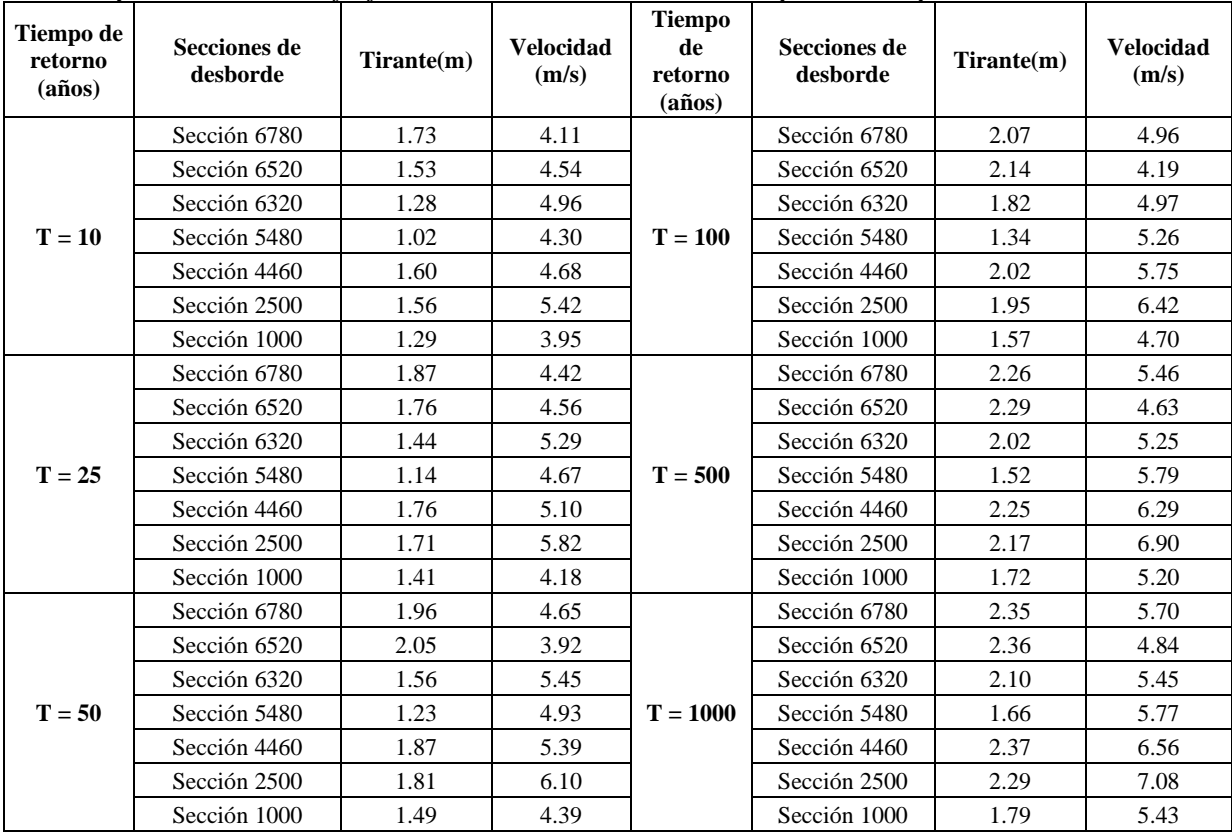

Fuente: Elaboración propia (2020)

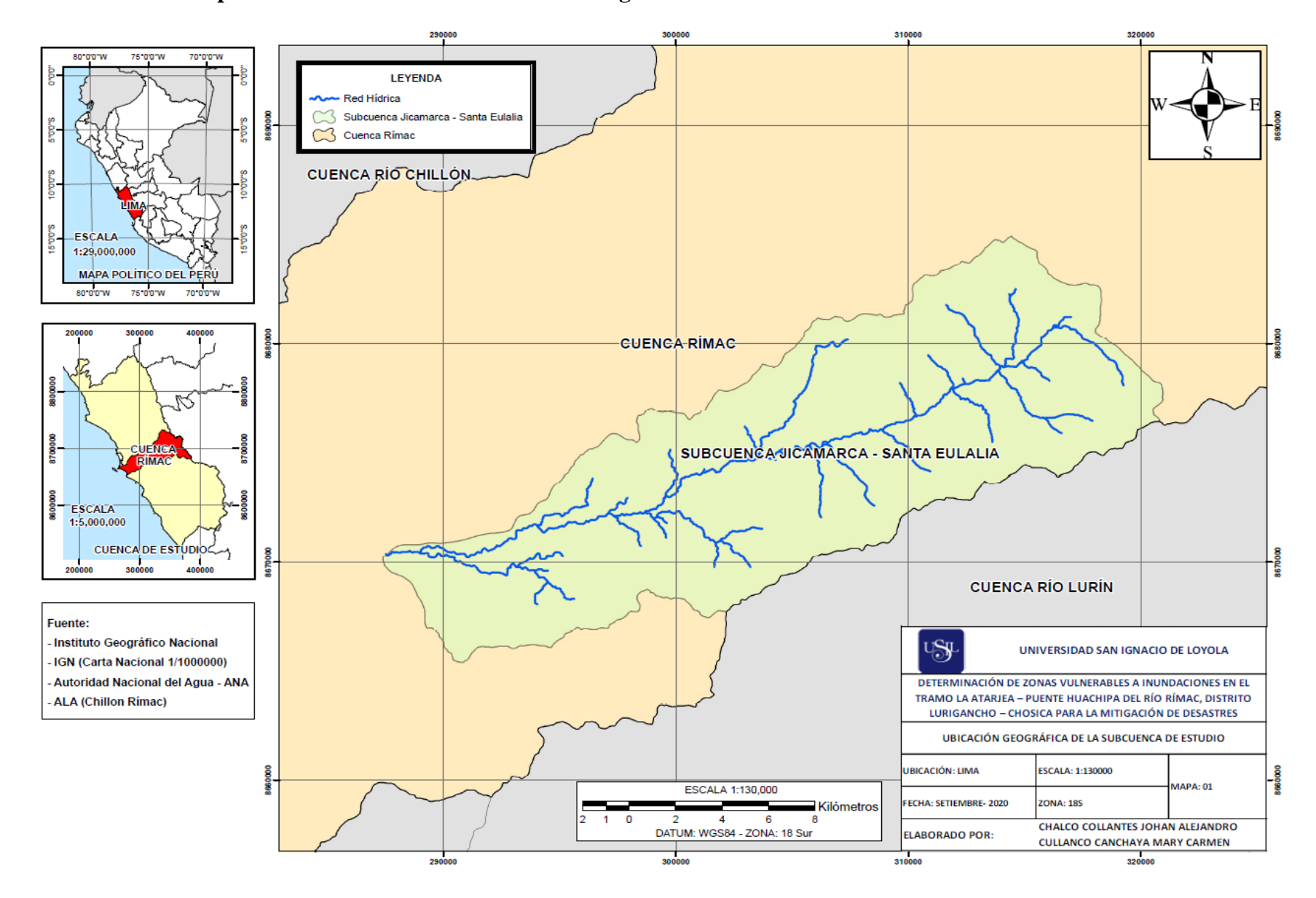

**Anexo N°4: Mapas Temáticos de desarrollo de la investigación.**

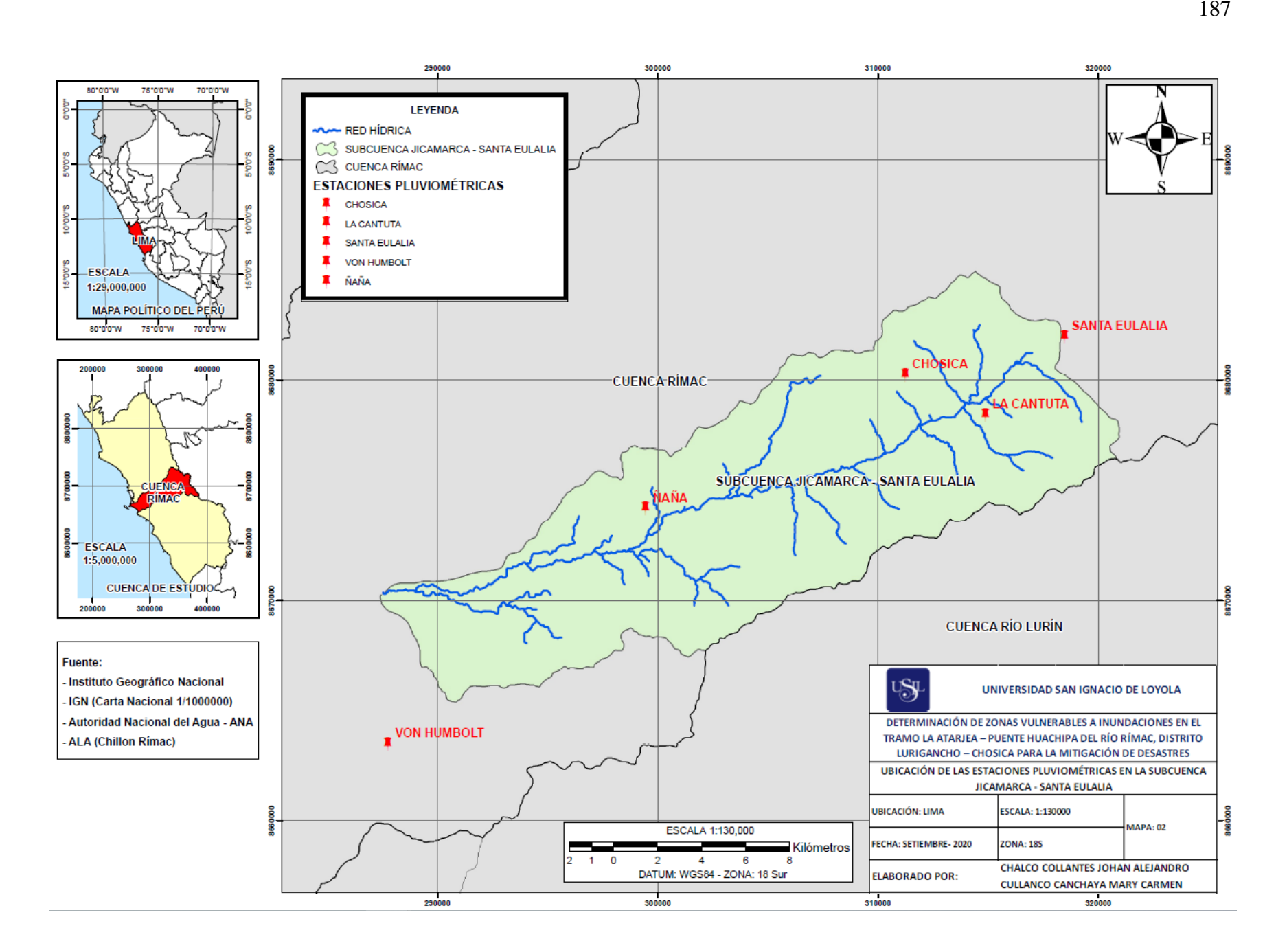

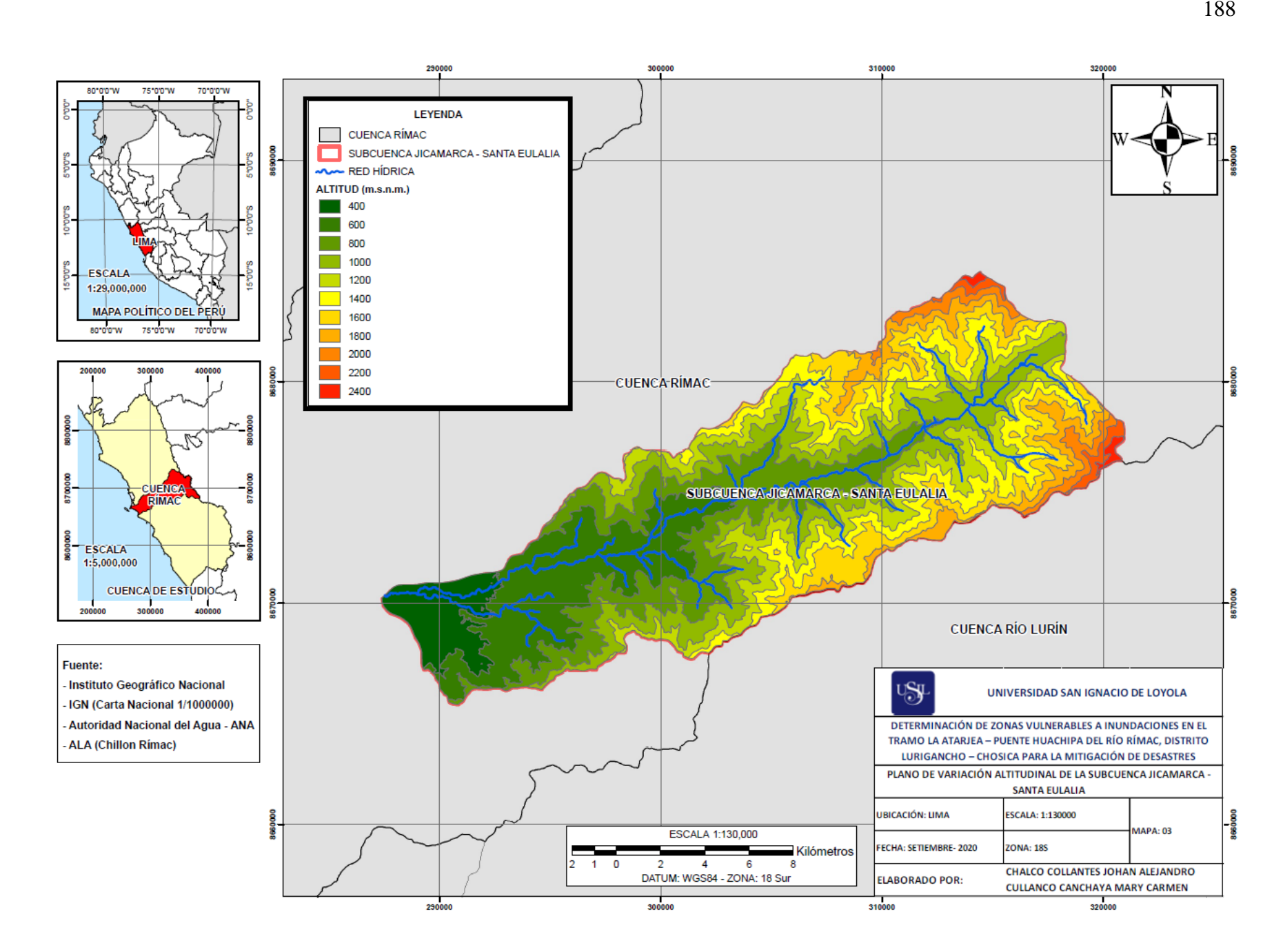

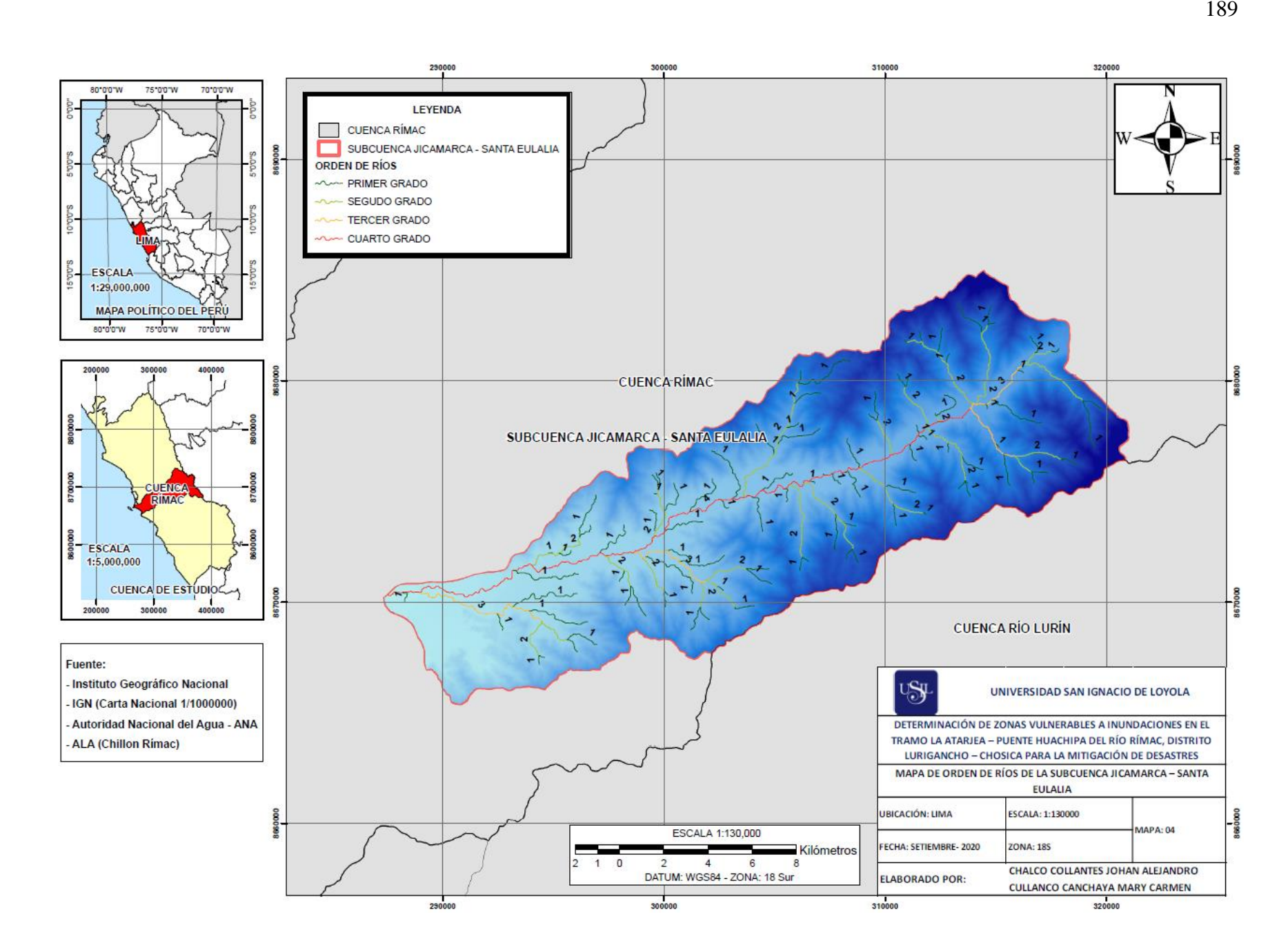

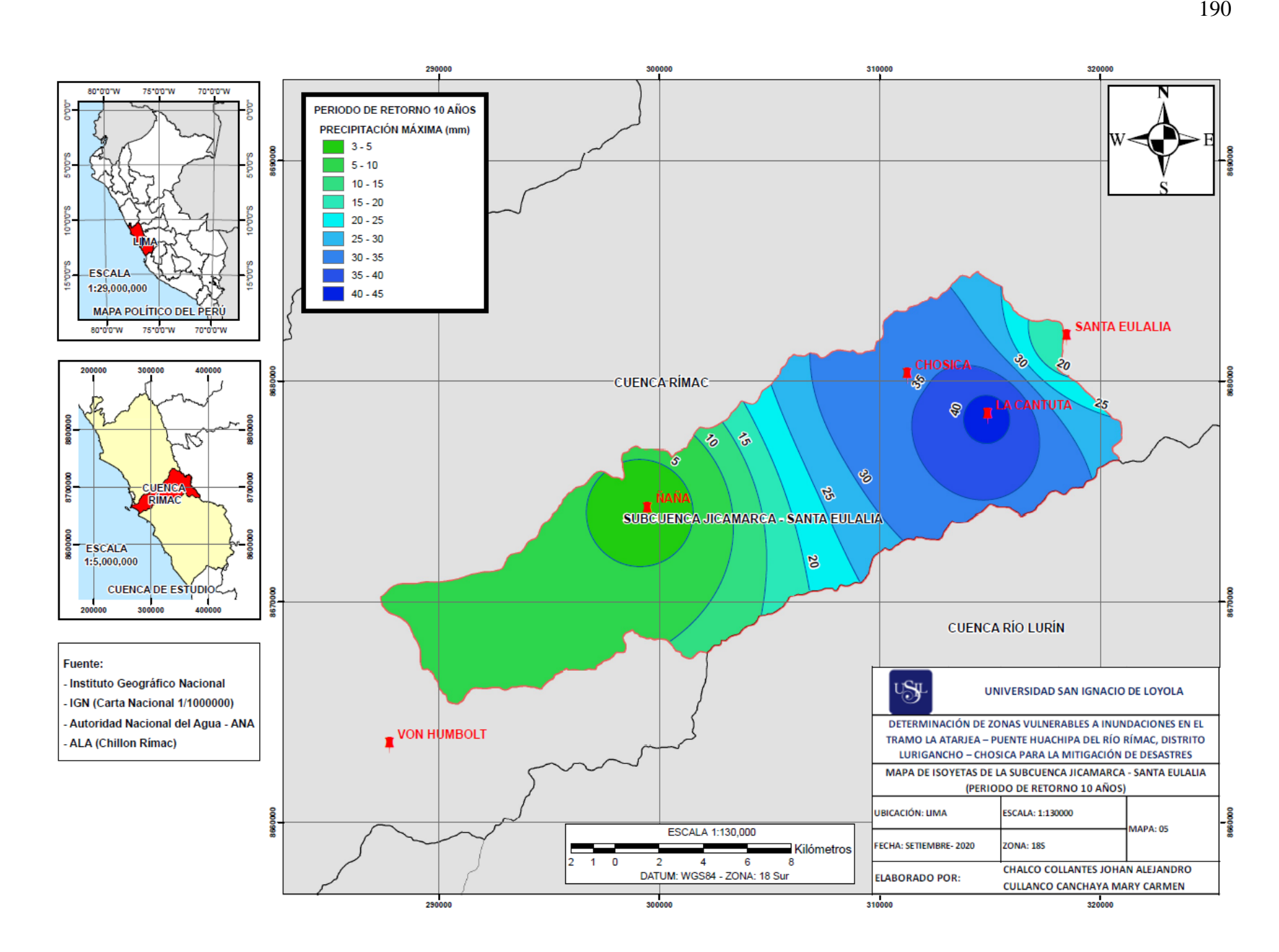

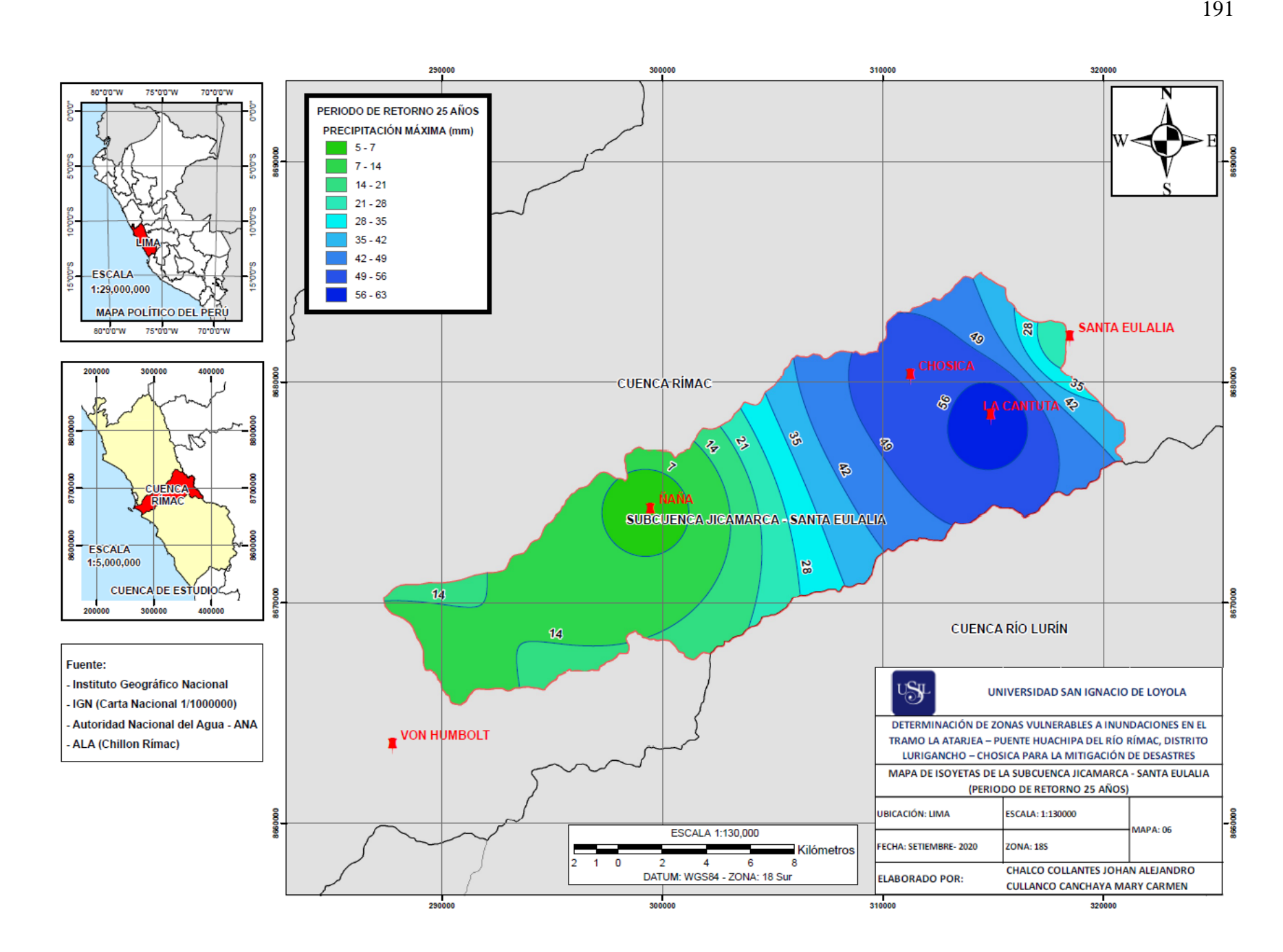

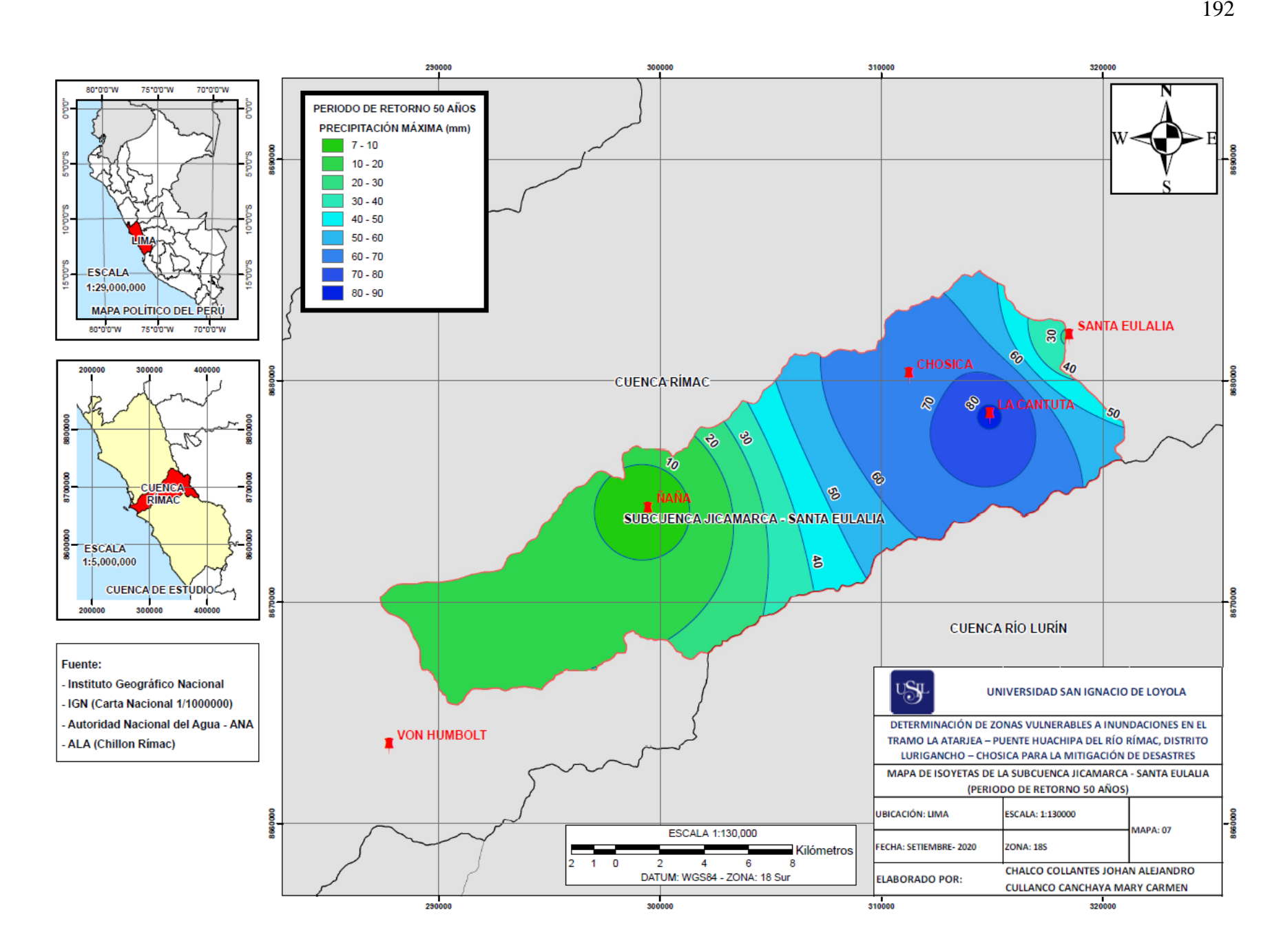

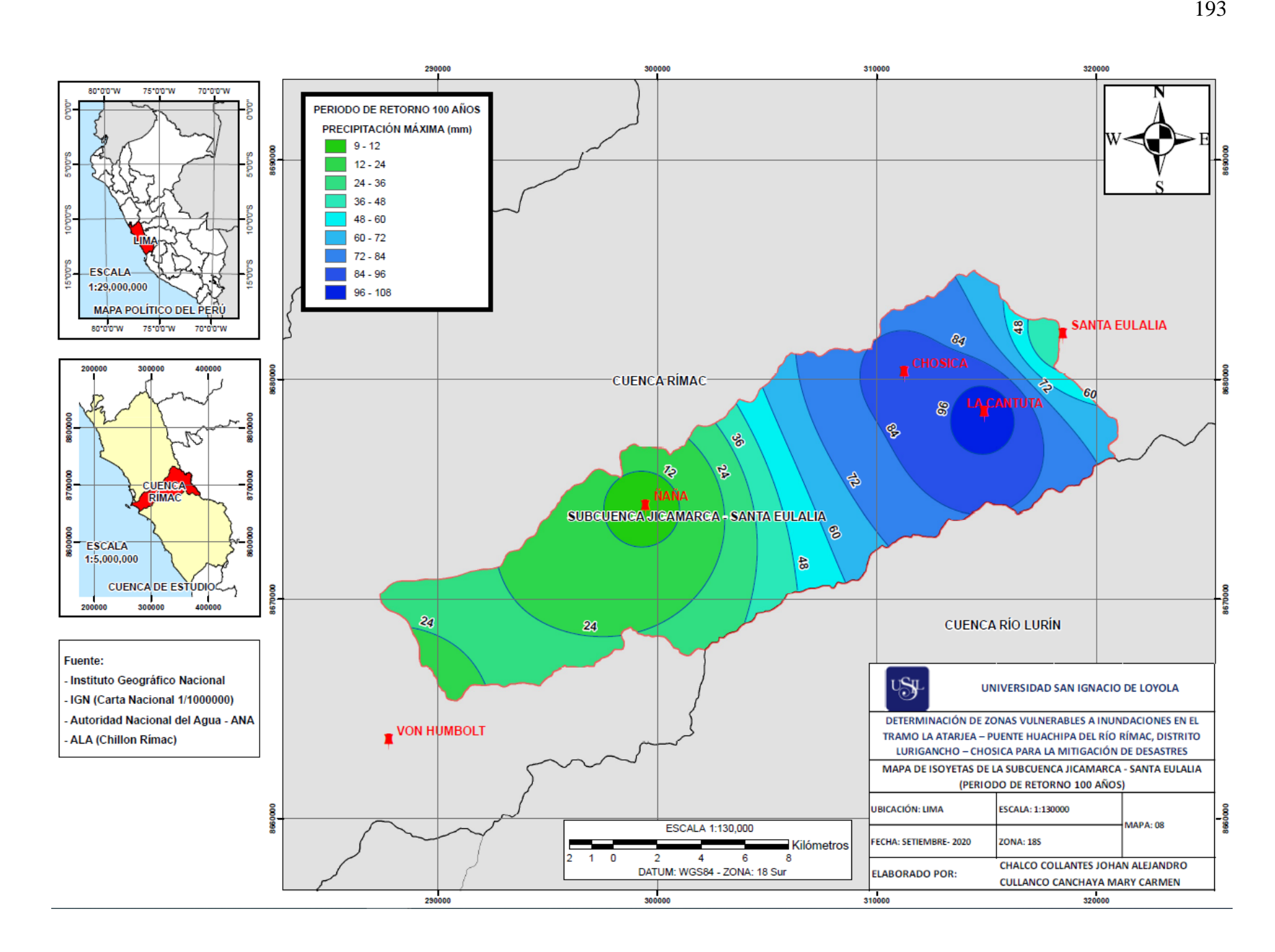

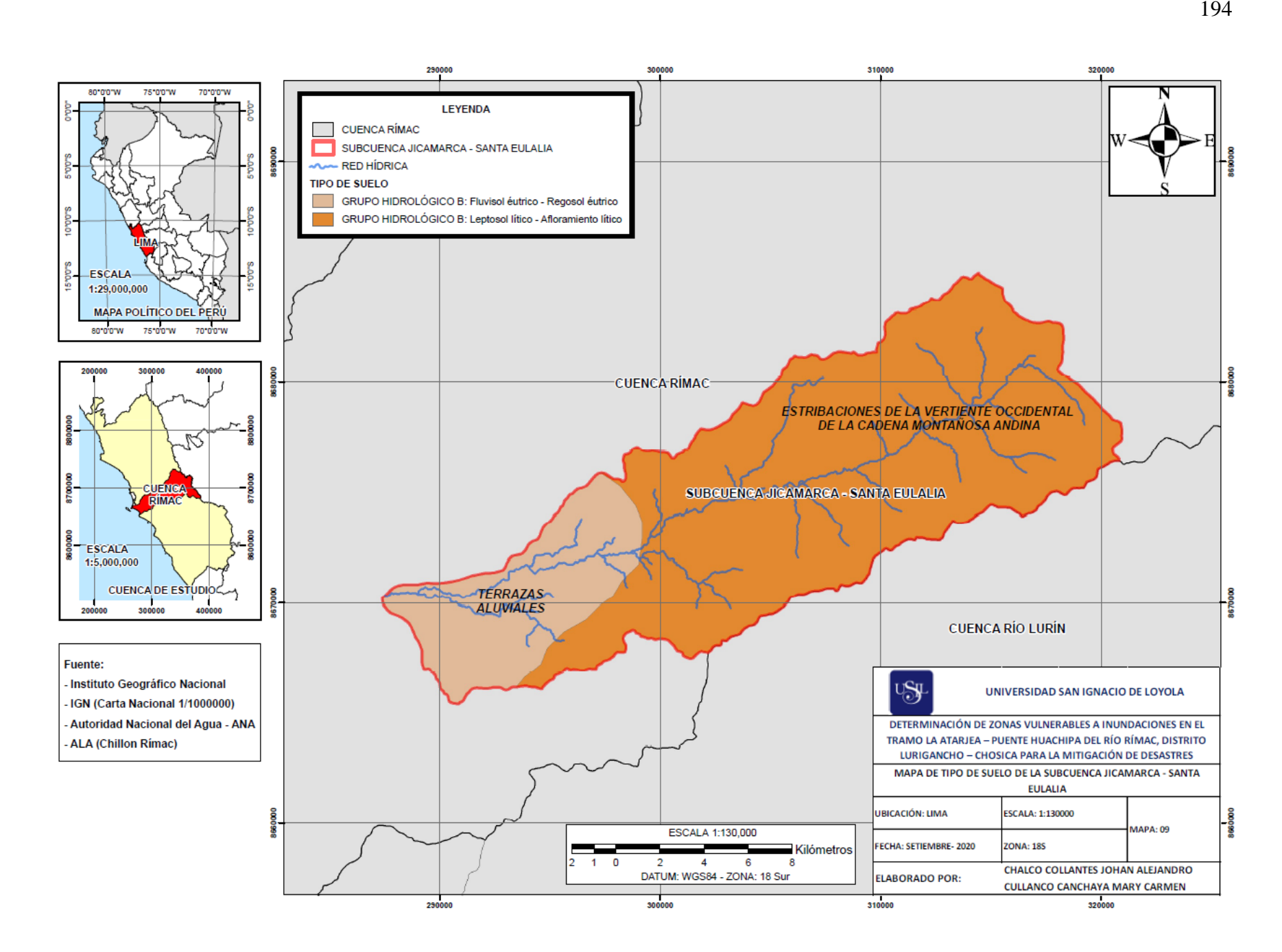

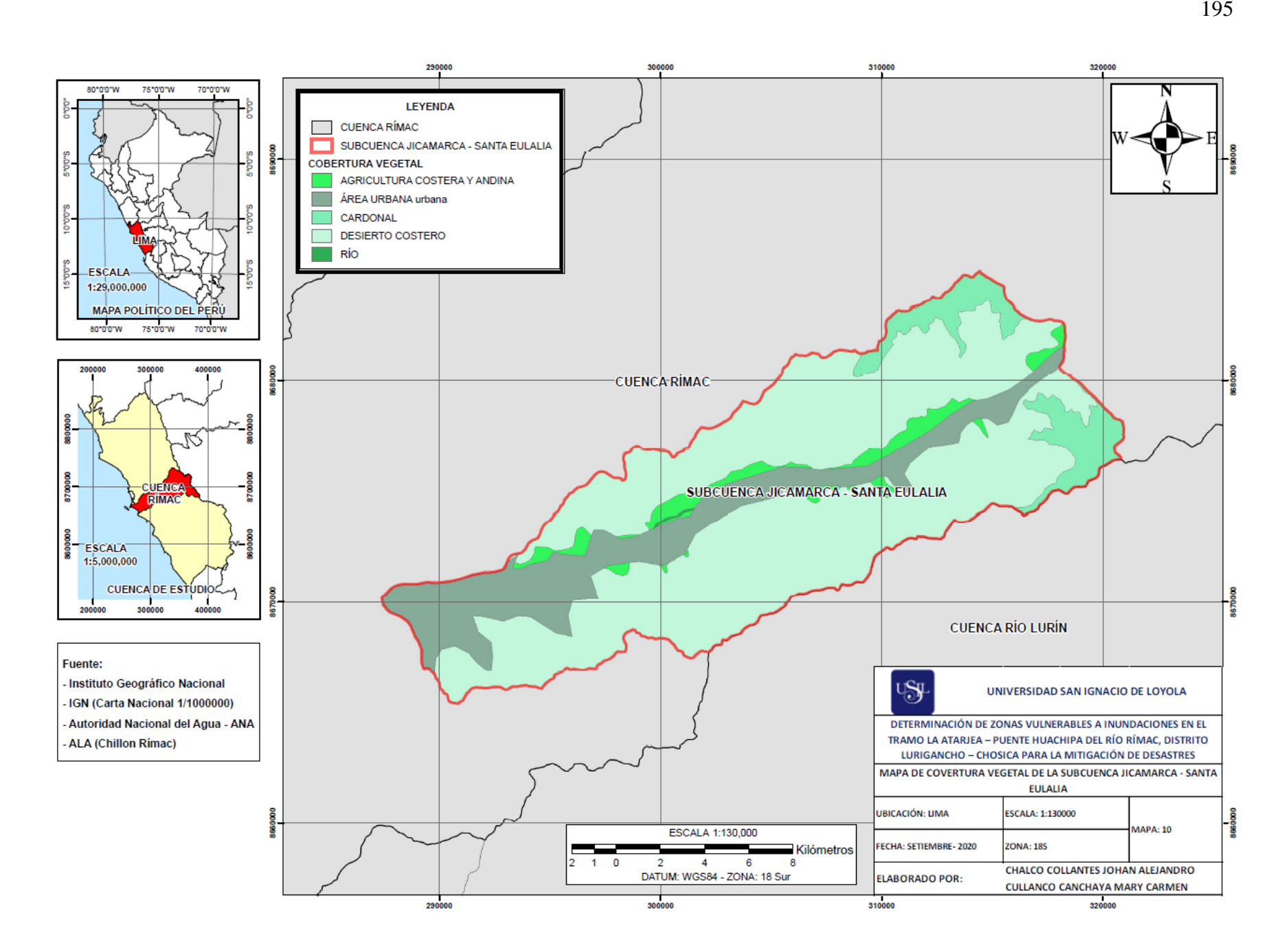

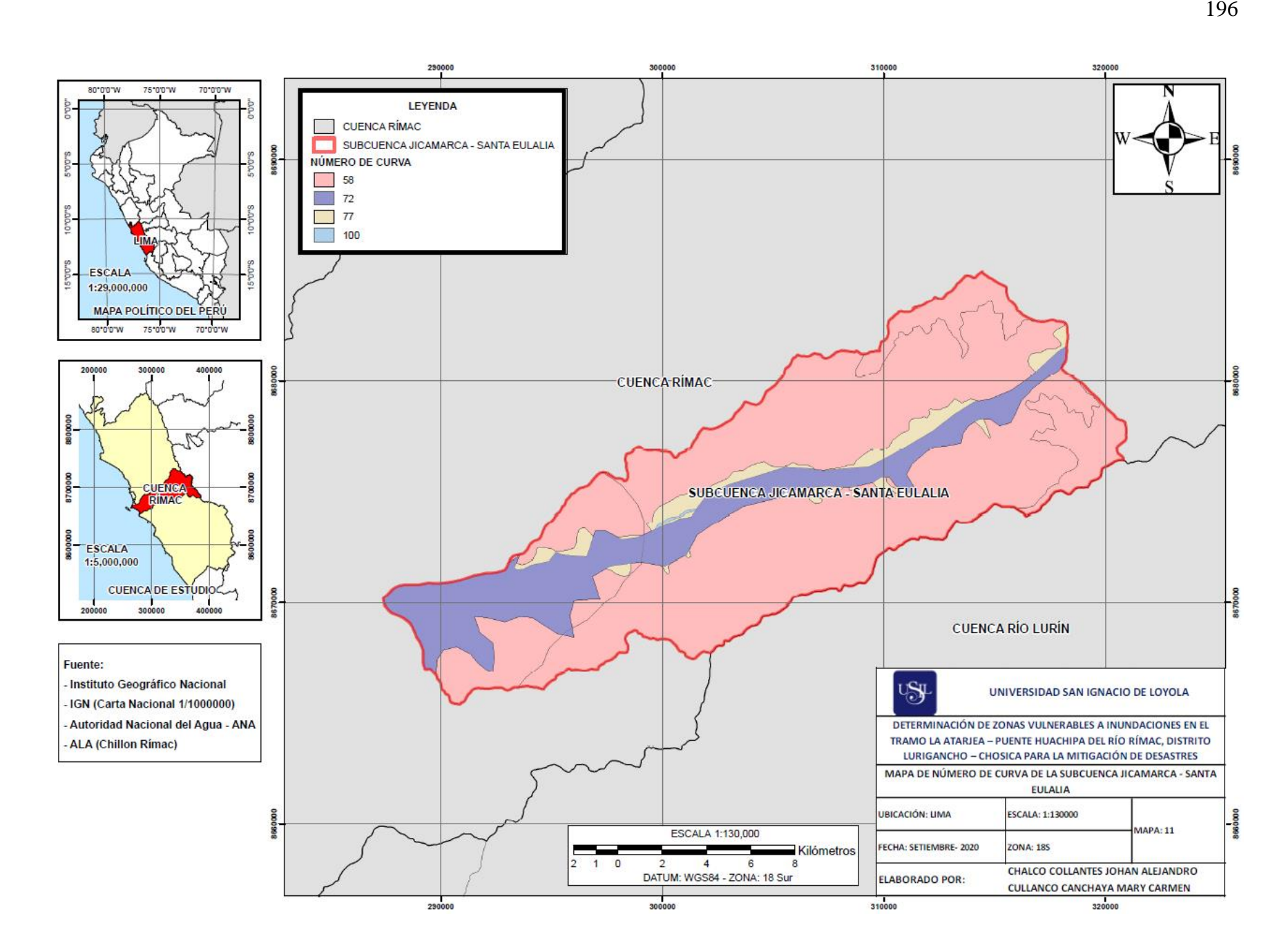
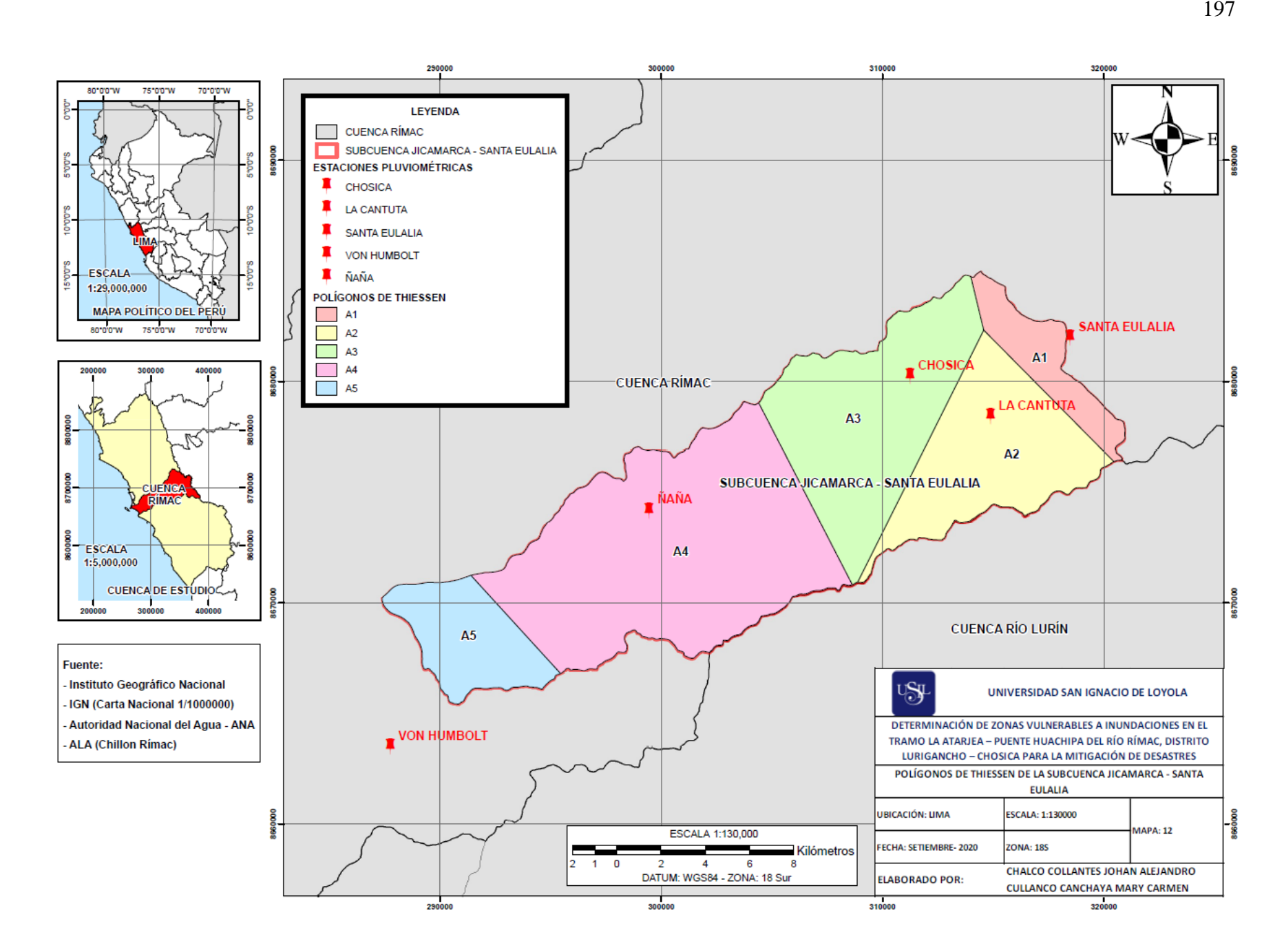

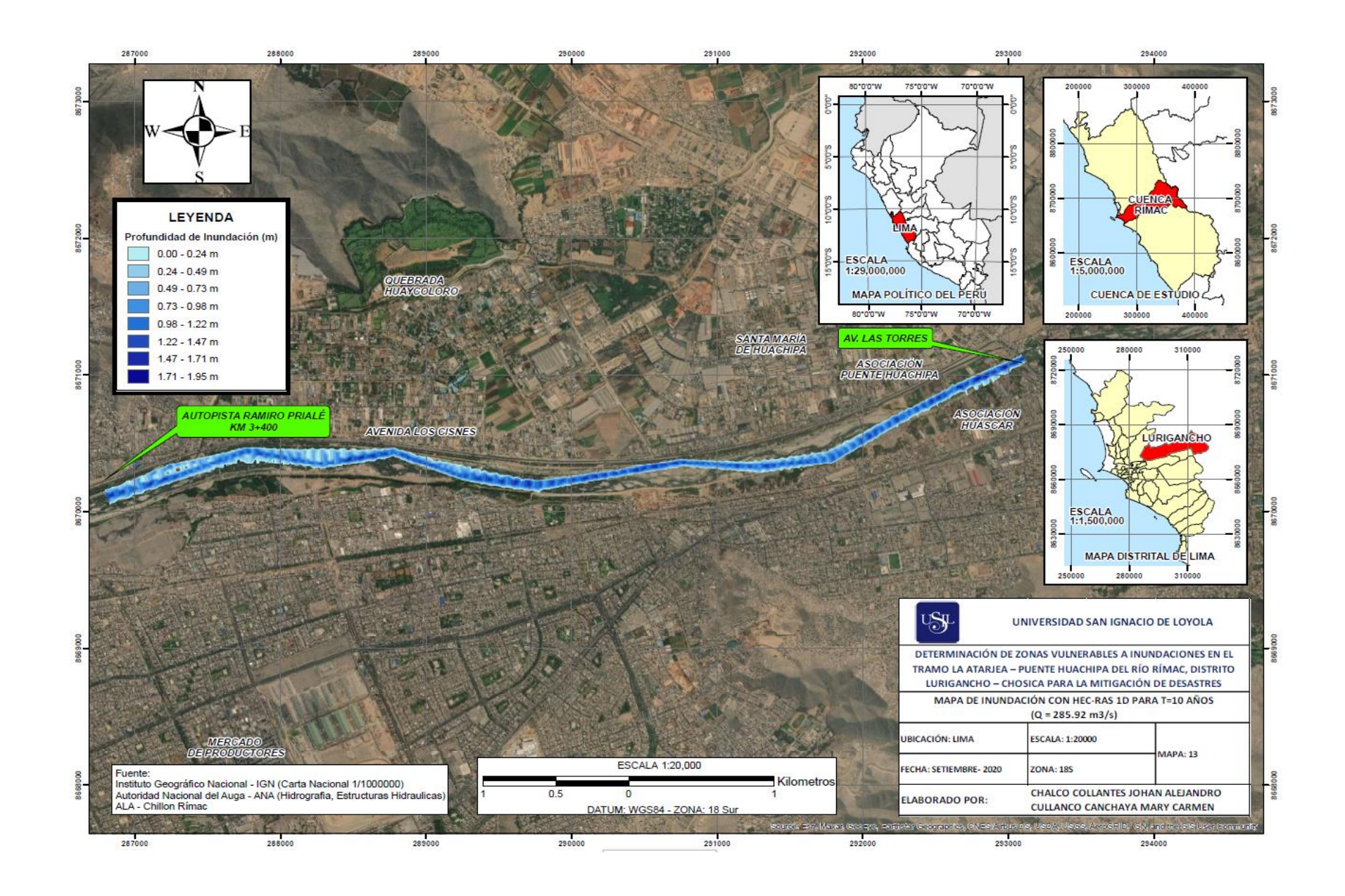

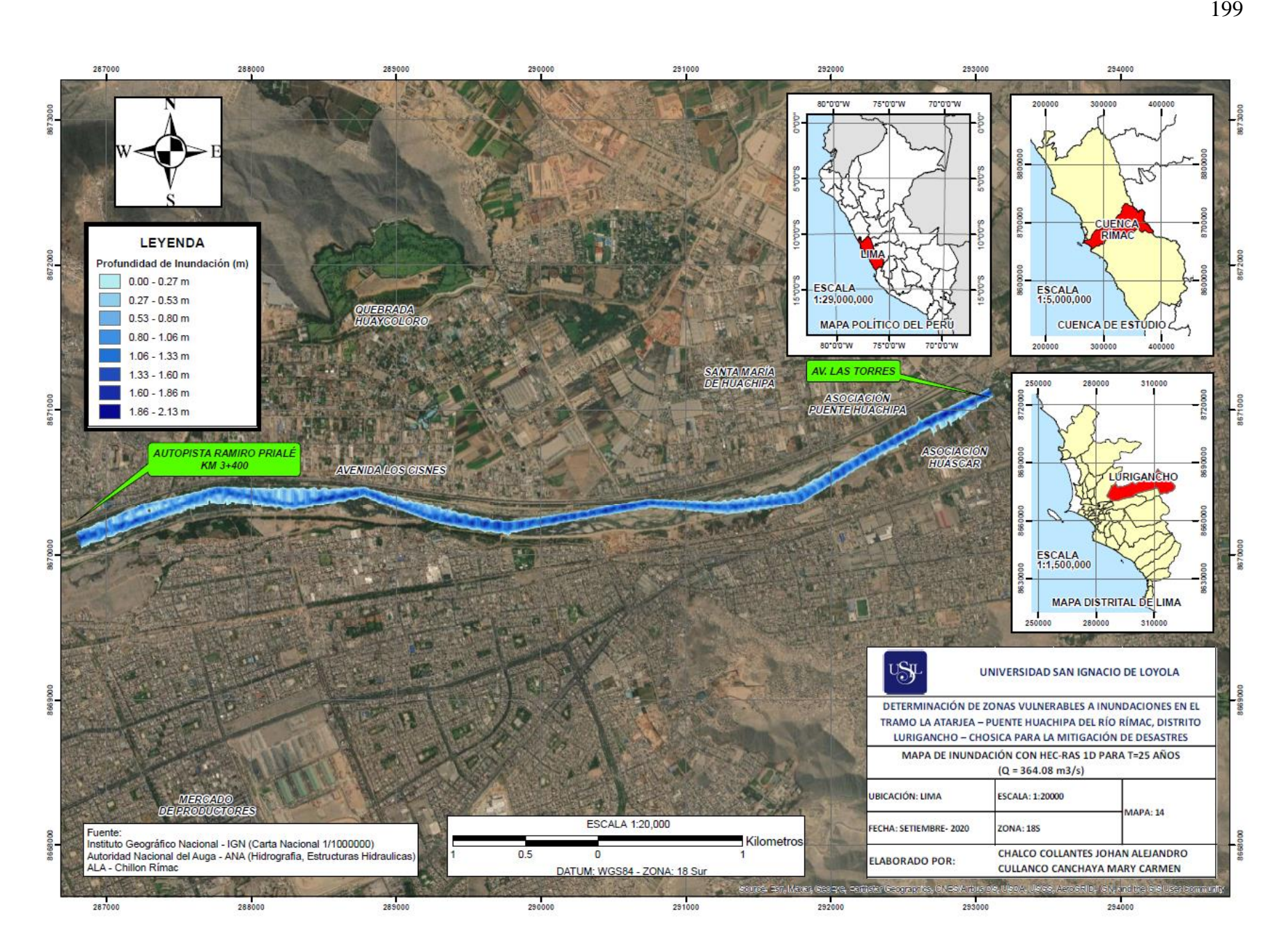

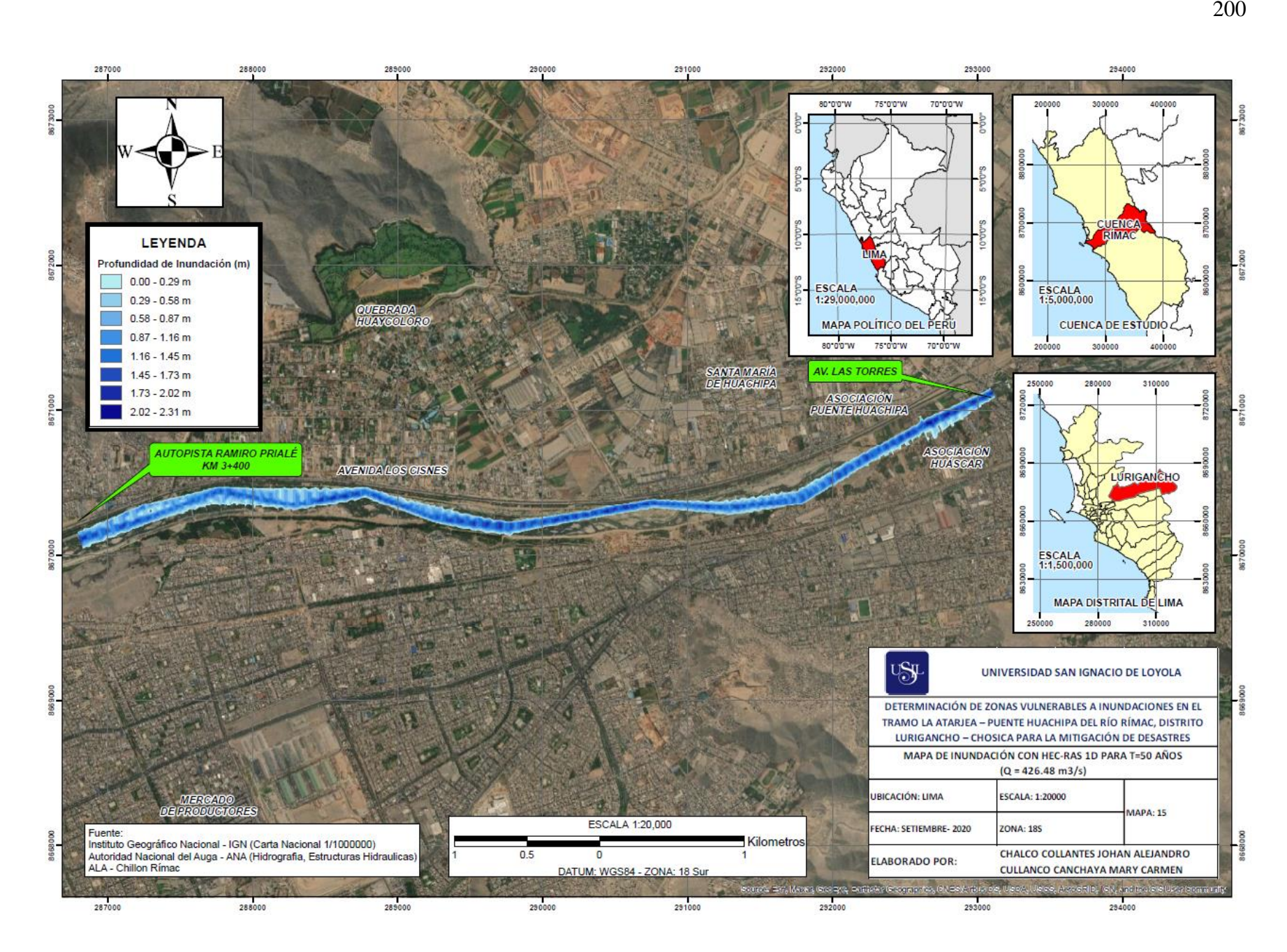

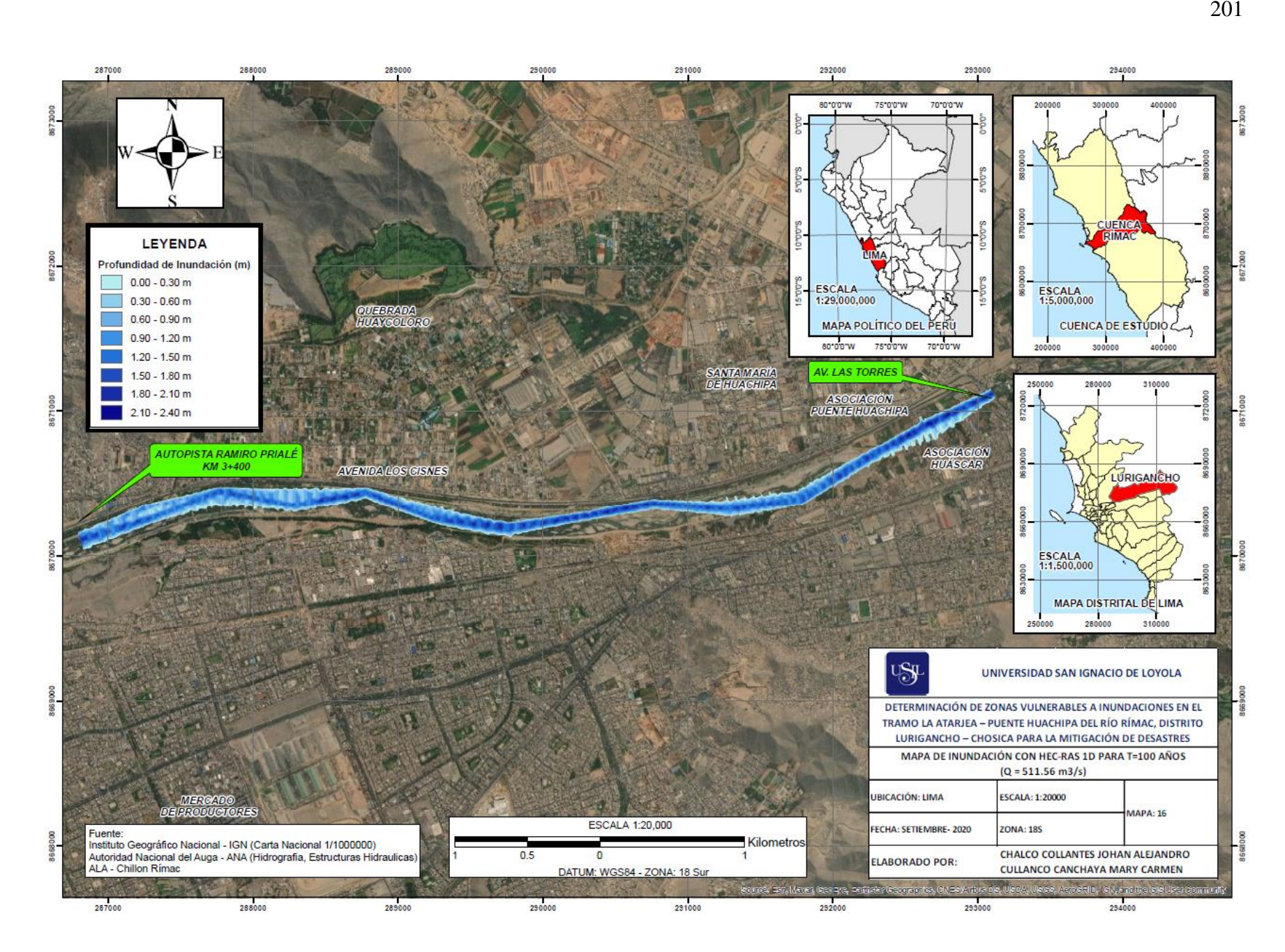

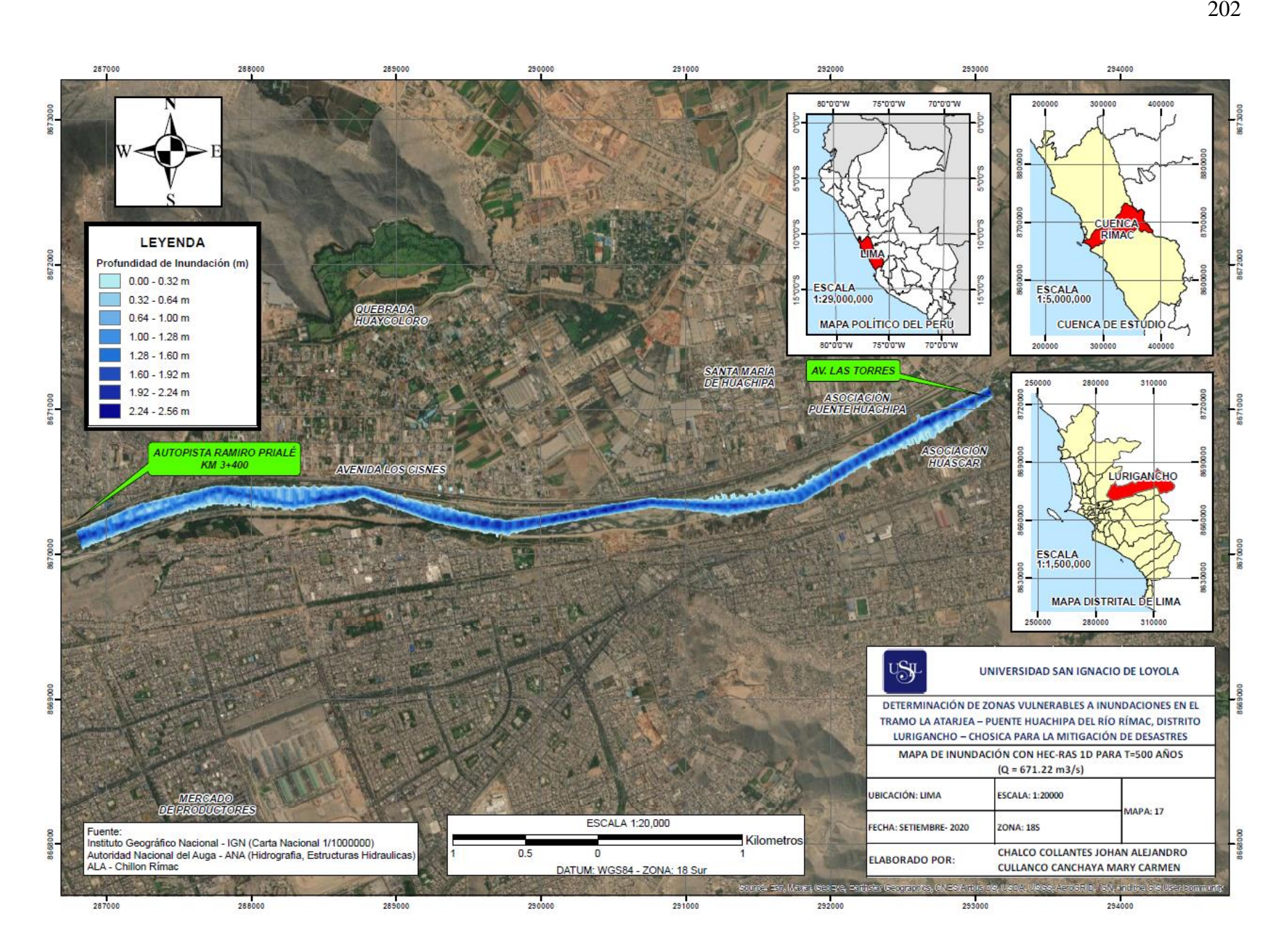

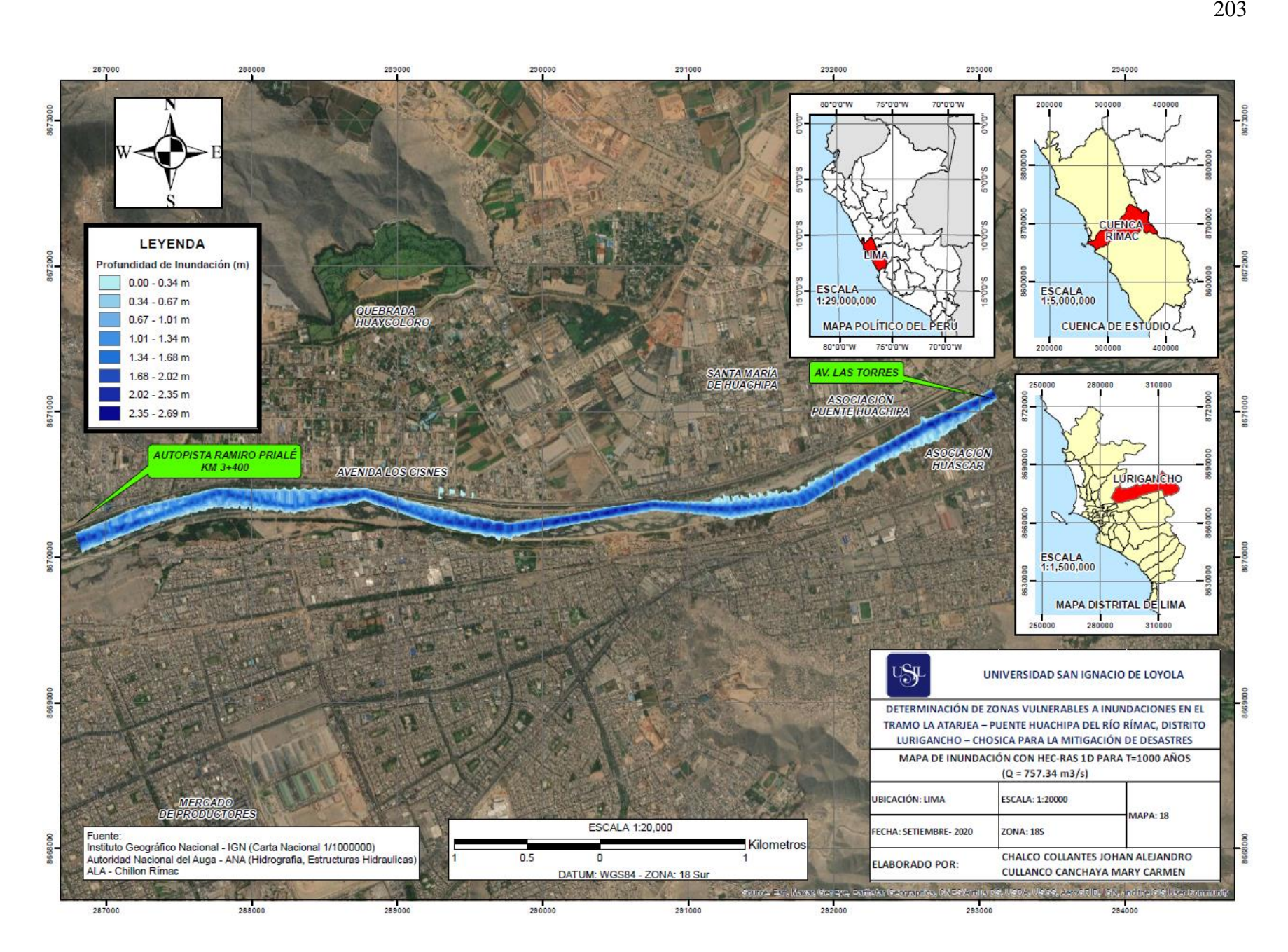

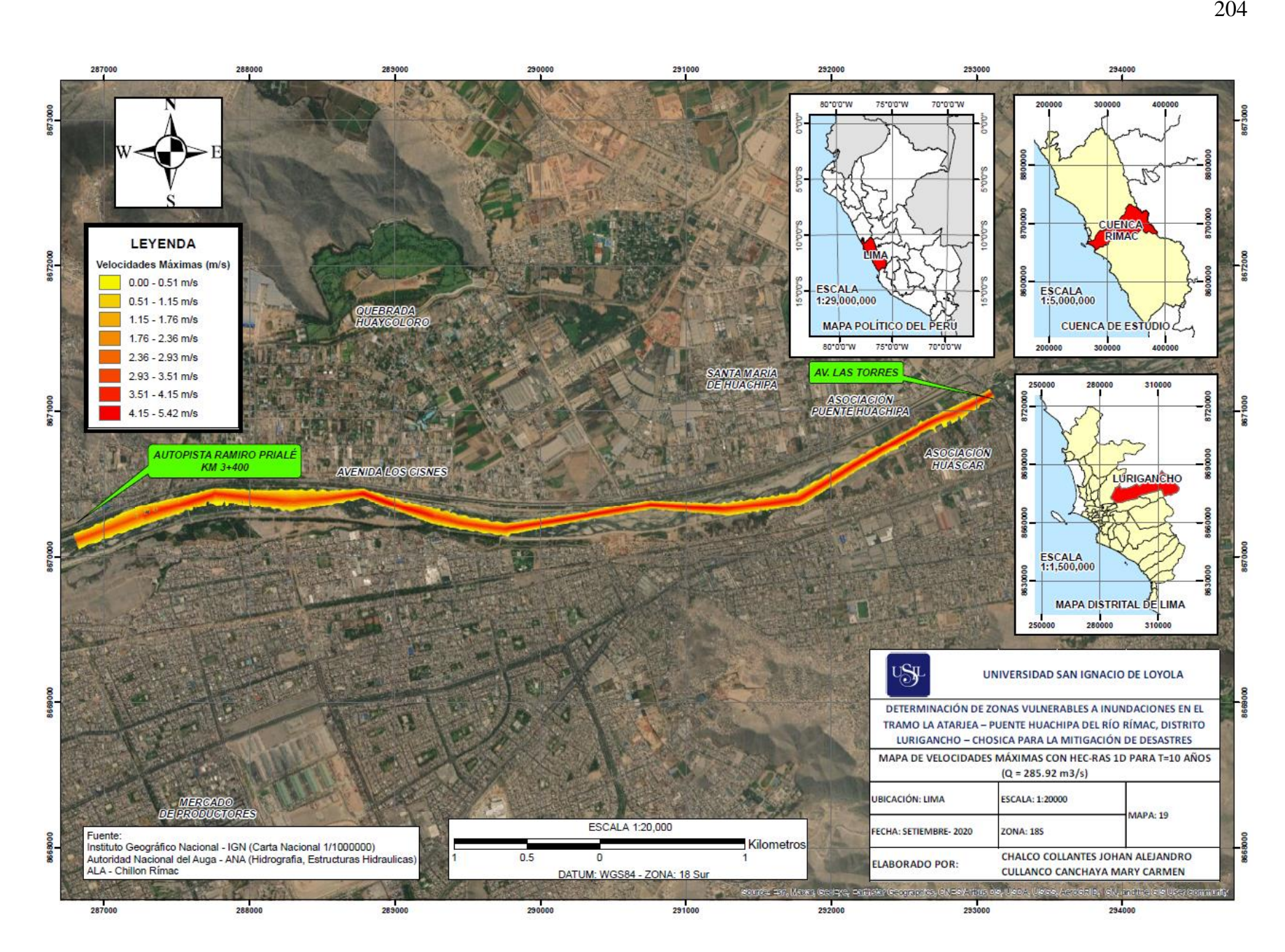

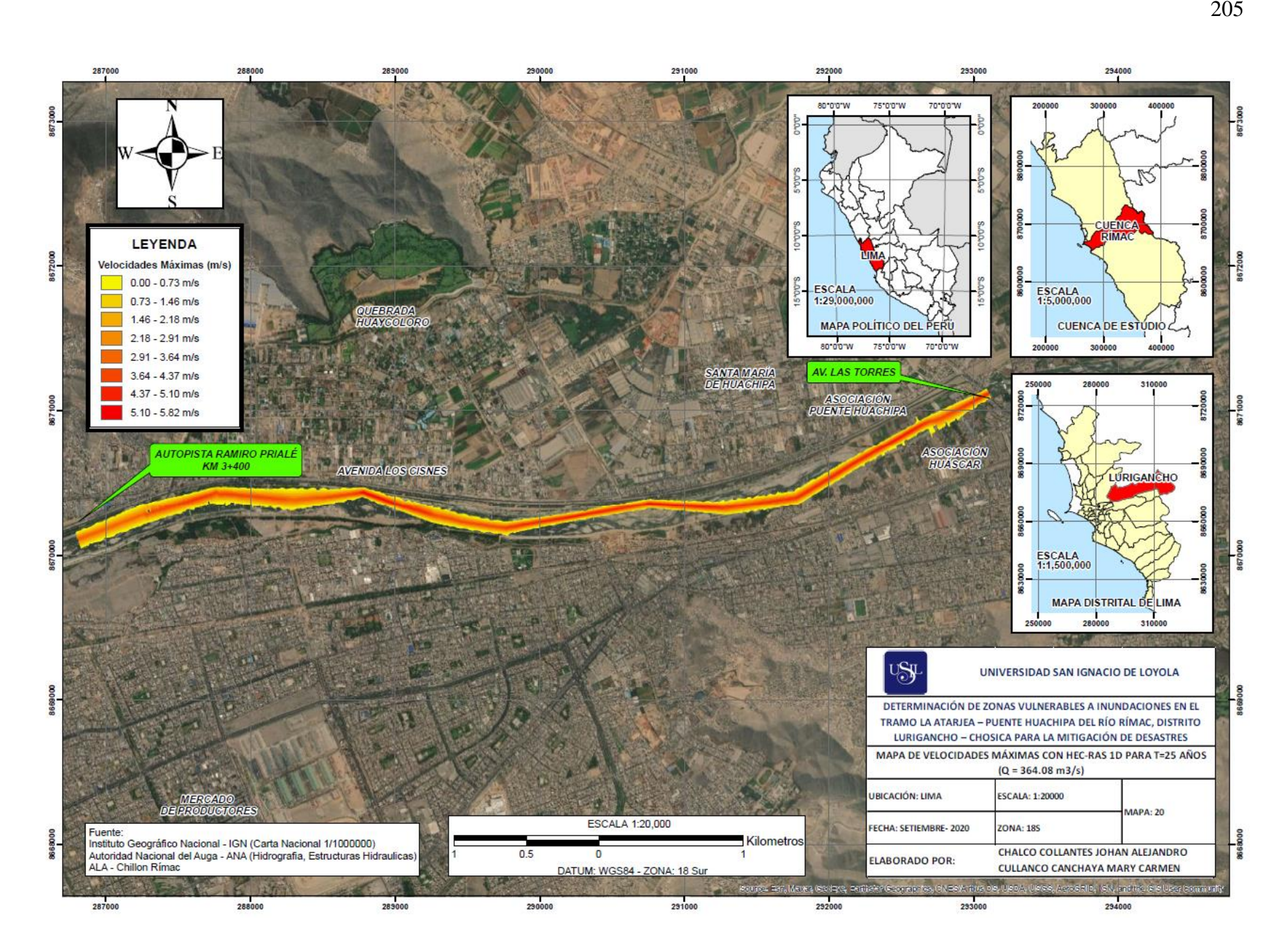

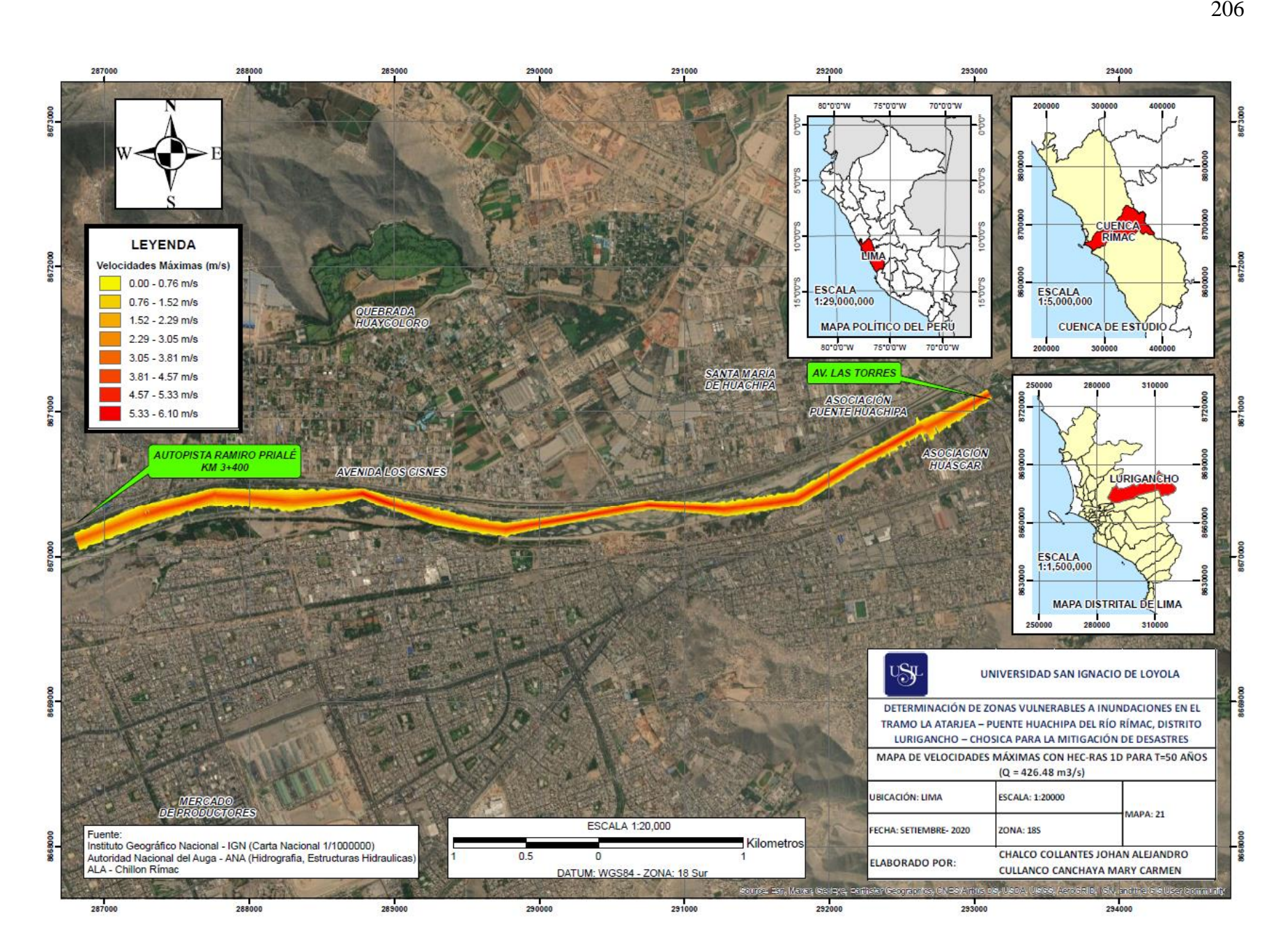

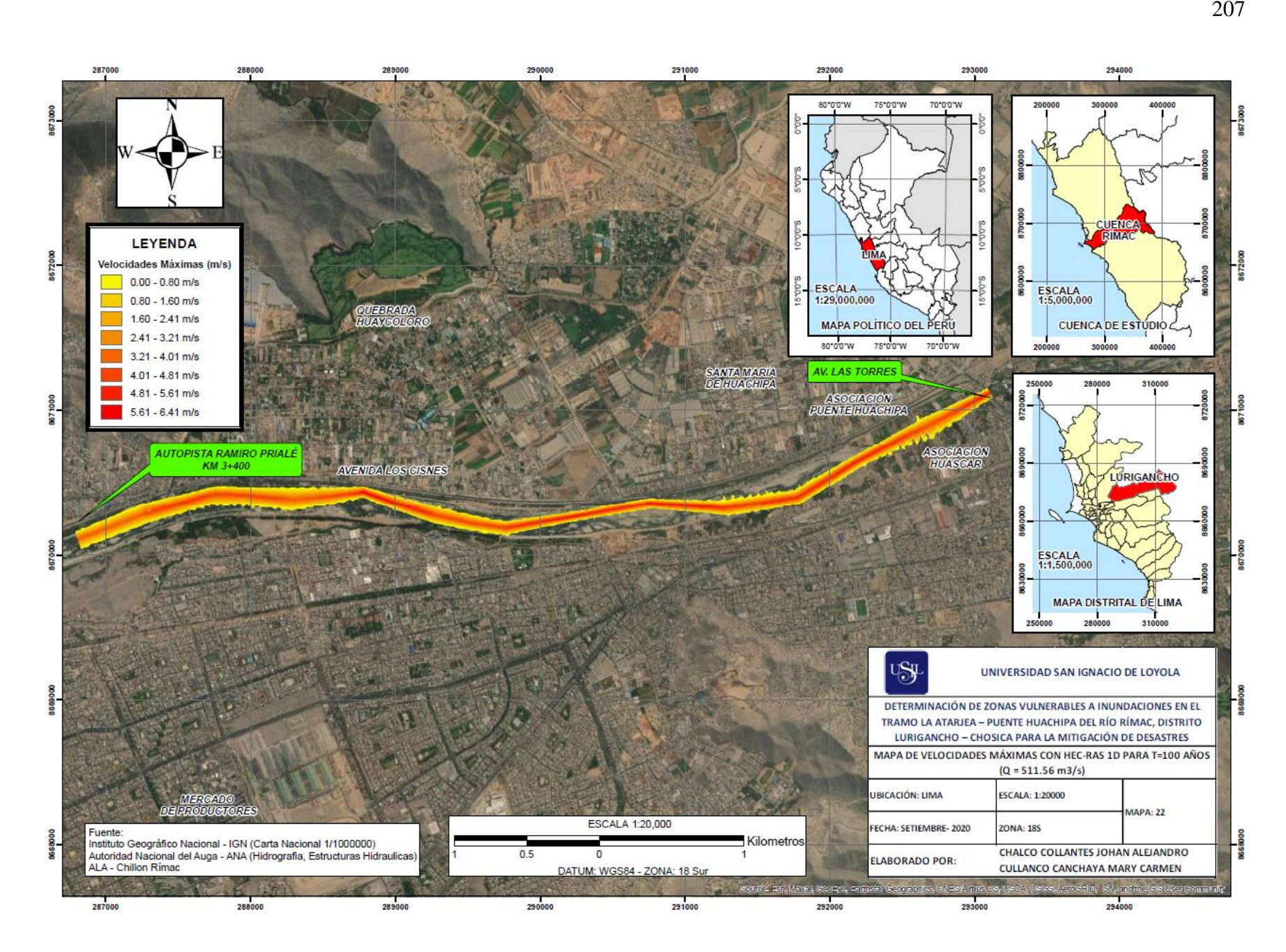

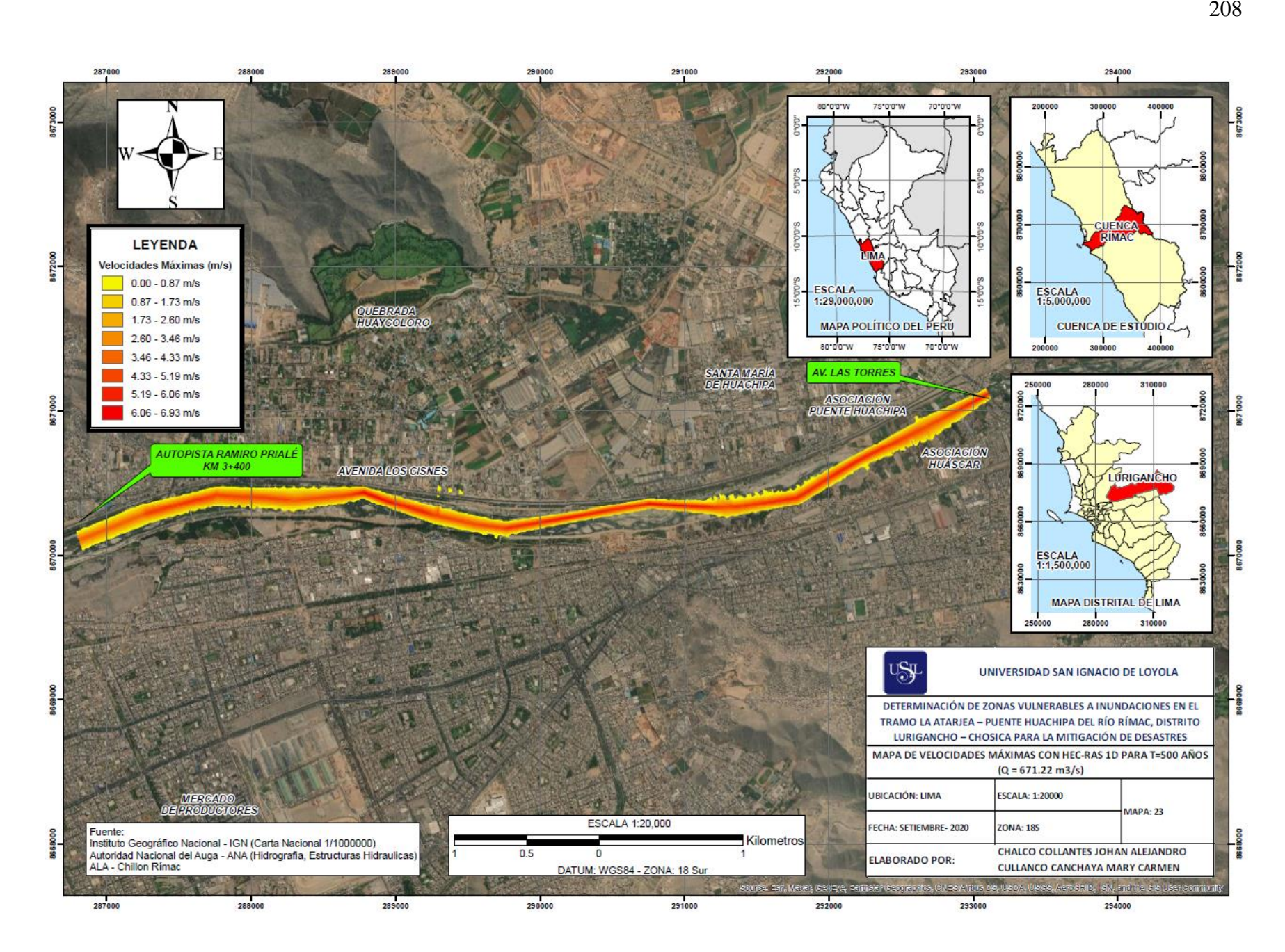

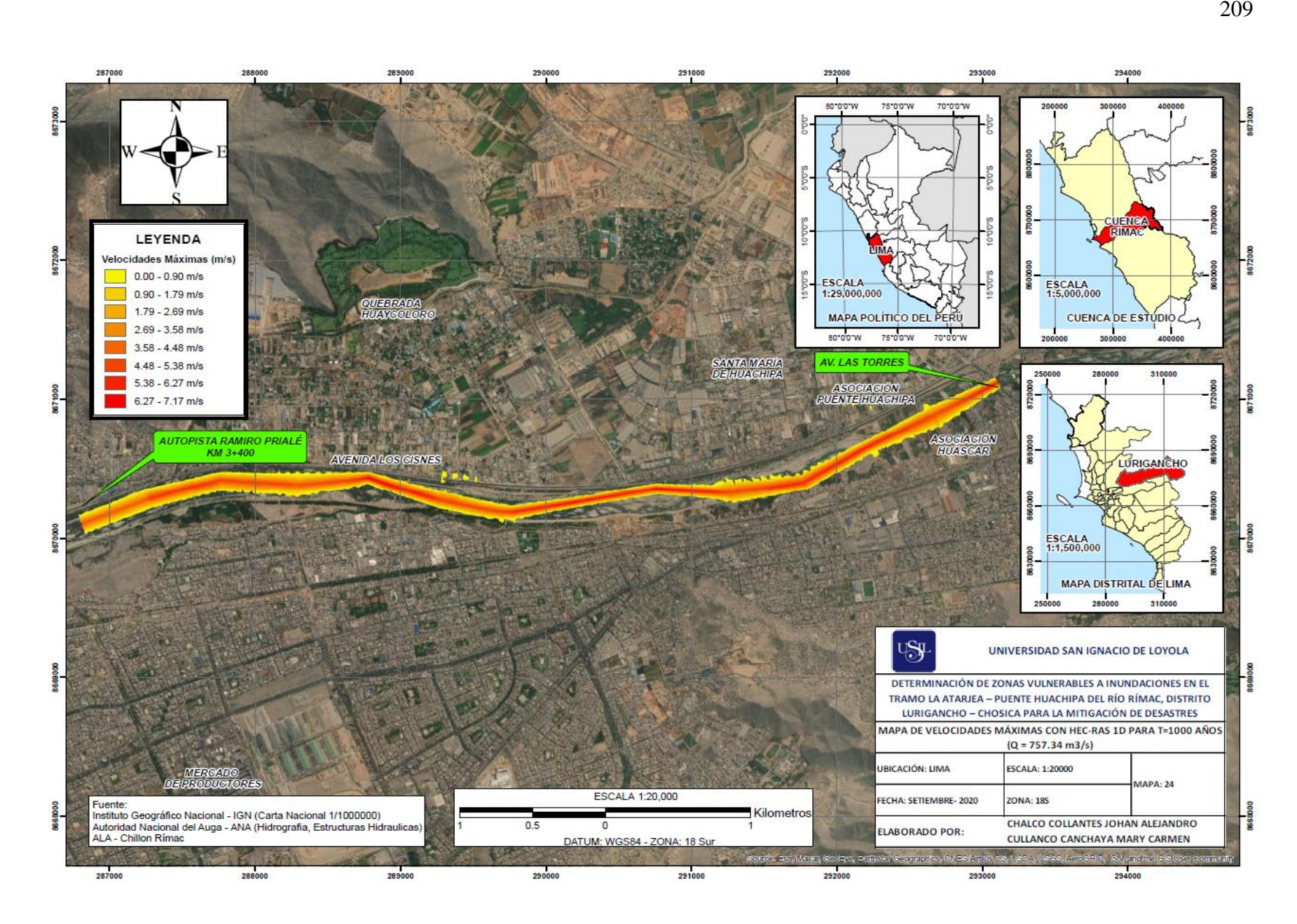

**Anexo N°5: Panel fotográfico**

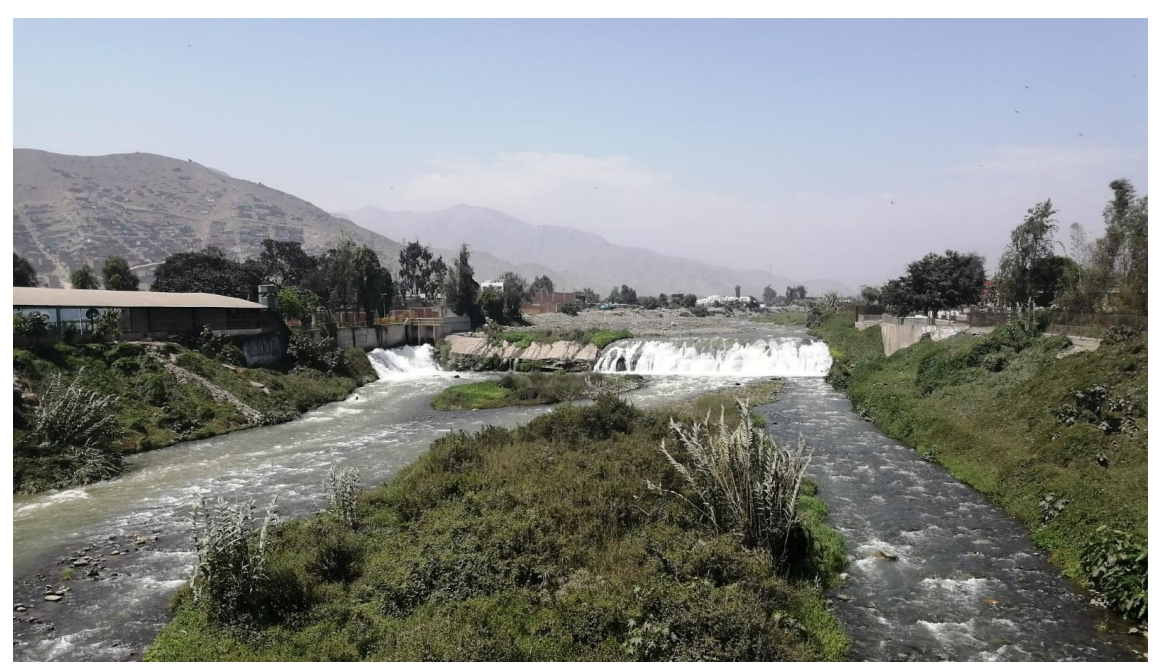

*Foto 1.* Río Rímac aguas arriba del puente Huachipa, al final de la Avenida Ramiro Prialé.

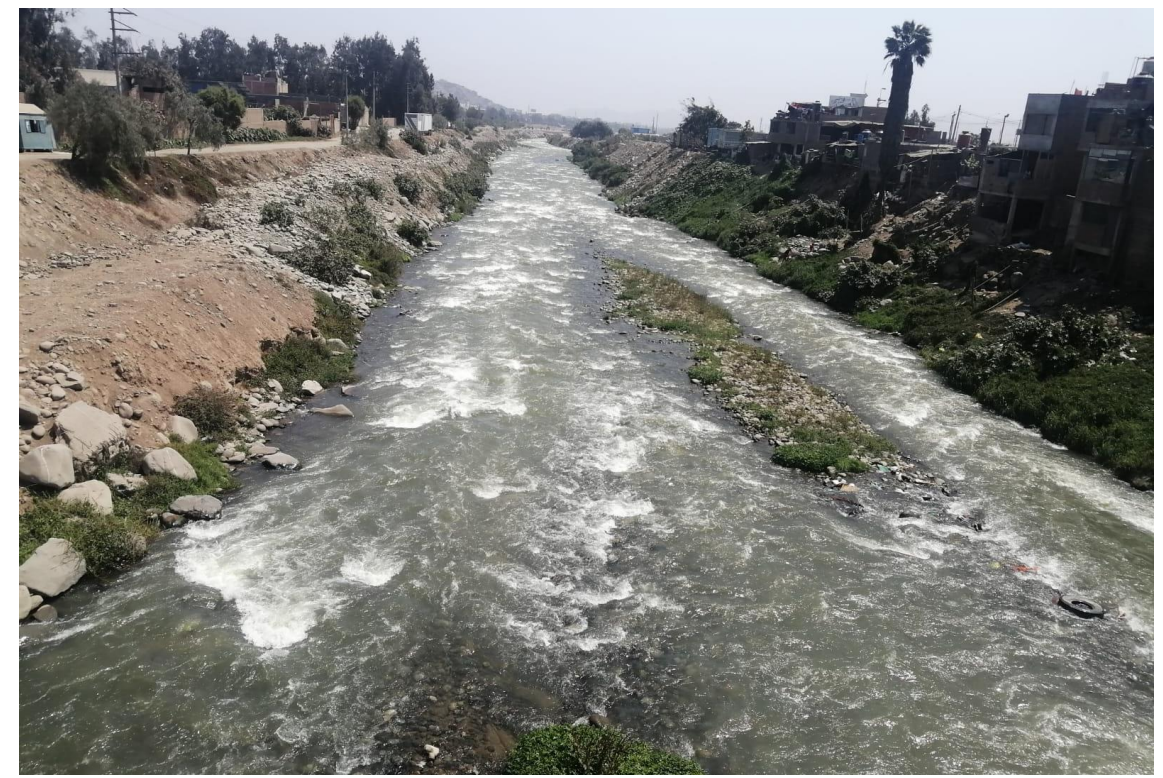

*Foto 2.* Río Rímac aguas abajo del puente Huachipa, al final de la Avenida Ramiro Prialé.

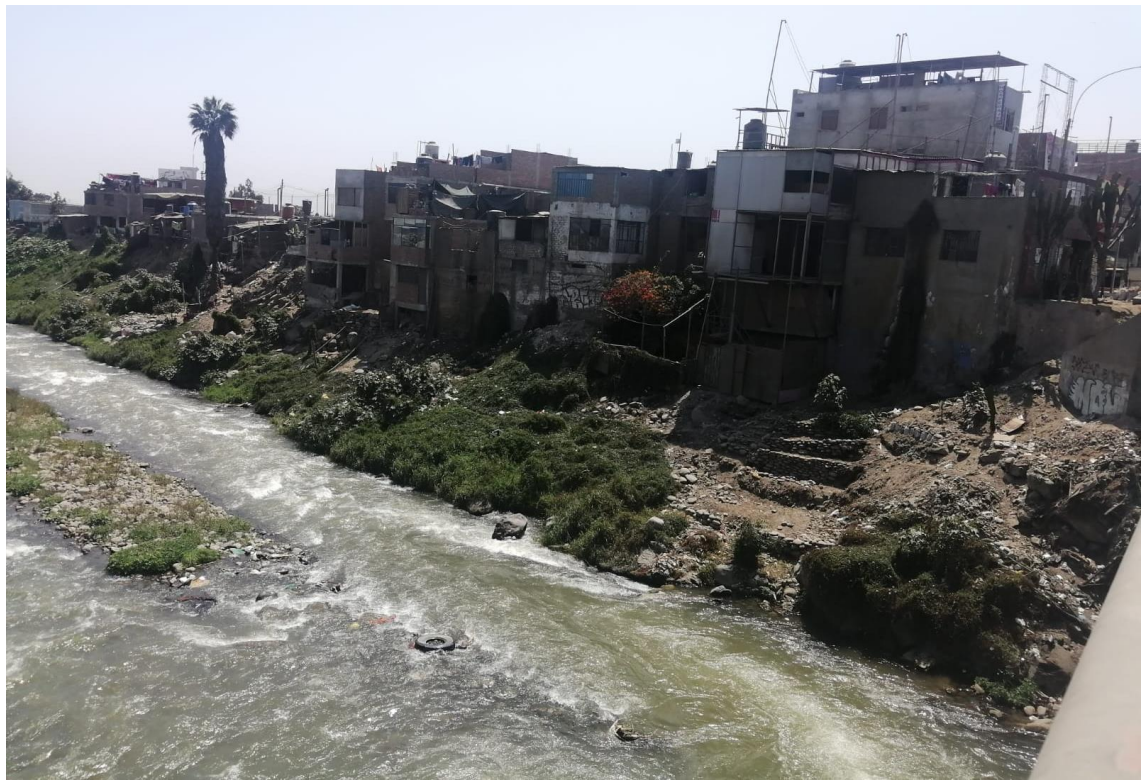

*Foto 3.*Viviendas ubicadas en la margen derecha del río Rímac con peligro de inundación y reducción del cauce con material de desmonte, altura del puente Huachipa.

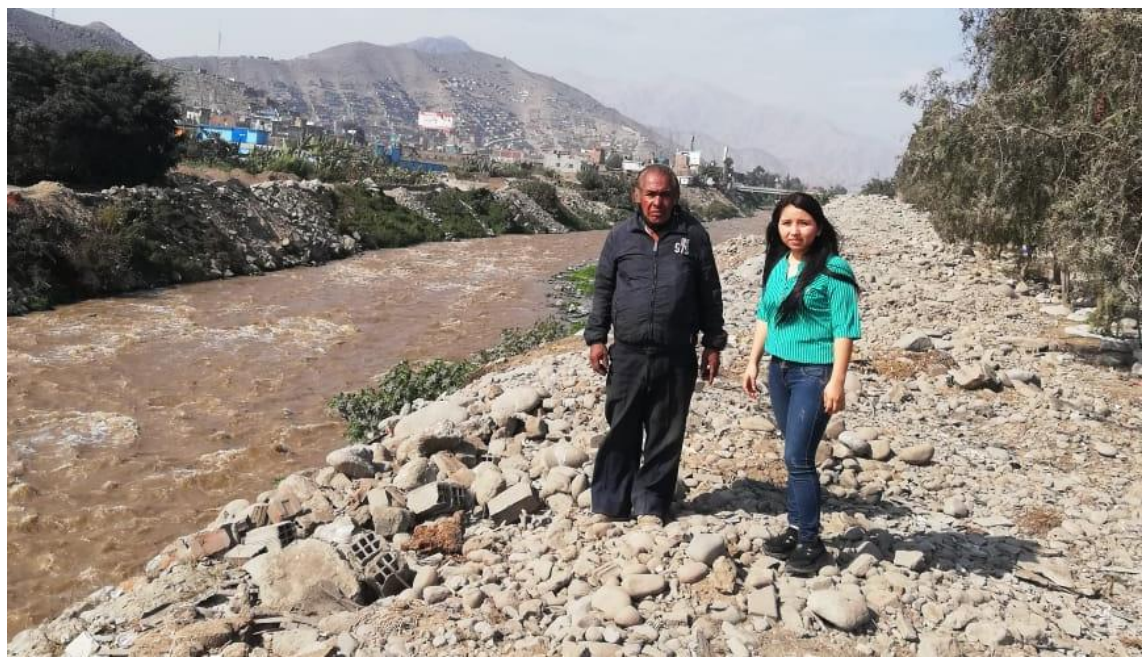

*Foto 4.* Entrevista a pobladores de la Asociación Huáscar, margen izquierda aguas abajo del puente Huachipa.

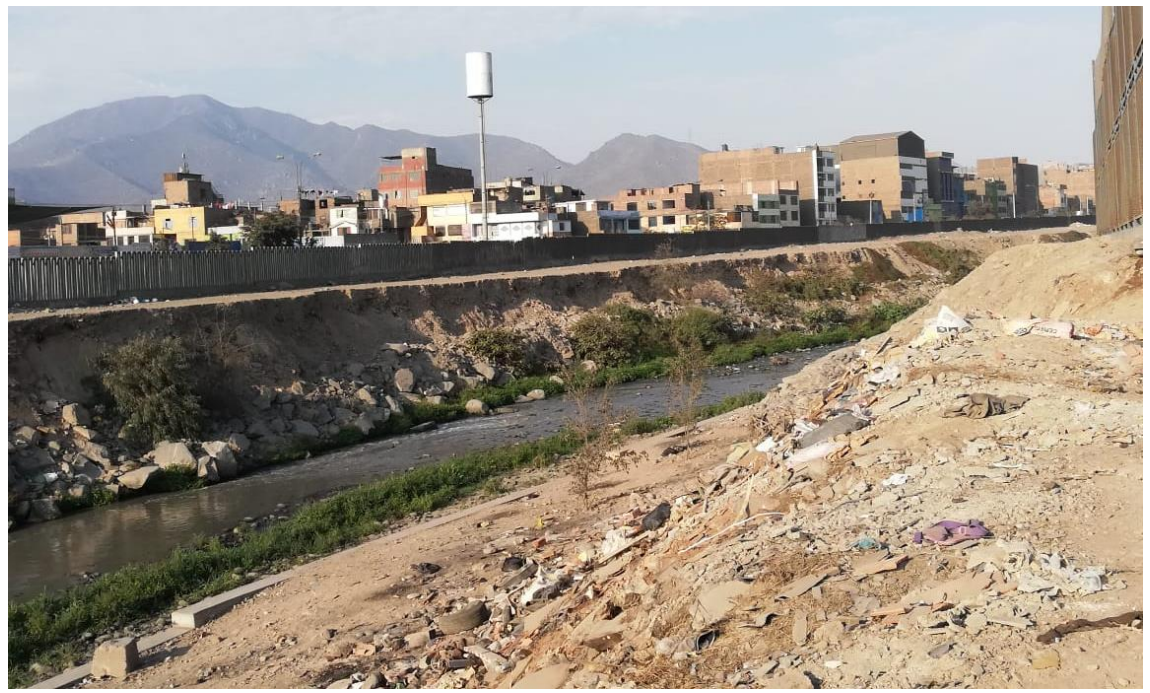

*Foto 5.* Viviendas en la margen derecha del río Rímac se encuentran el riesgo debido a que presentan zonas erosionadas, Malecón Checa.

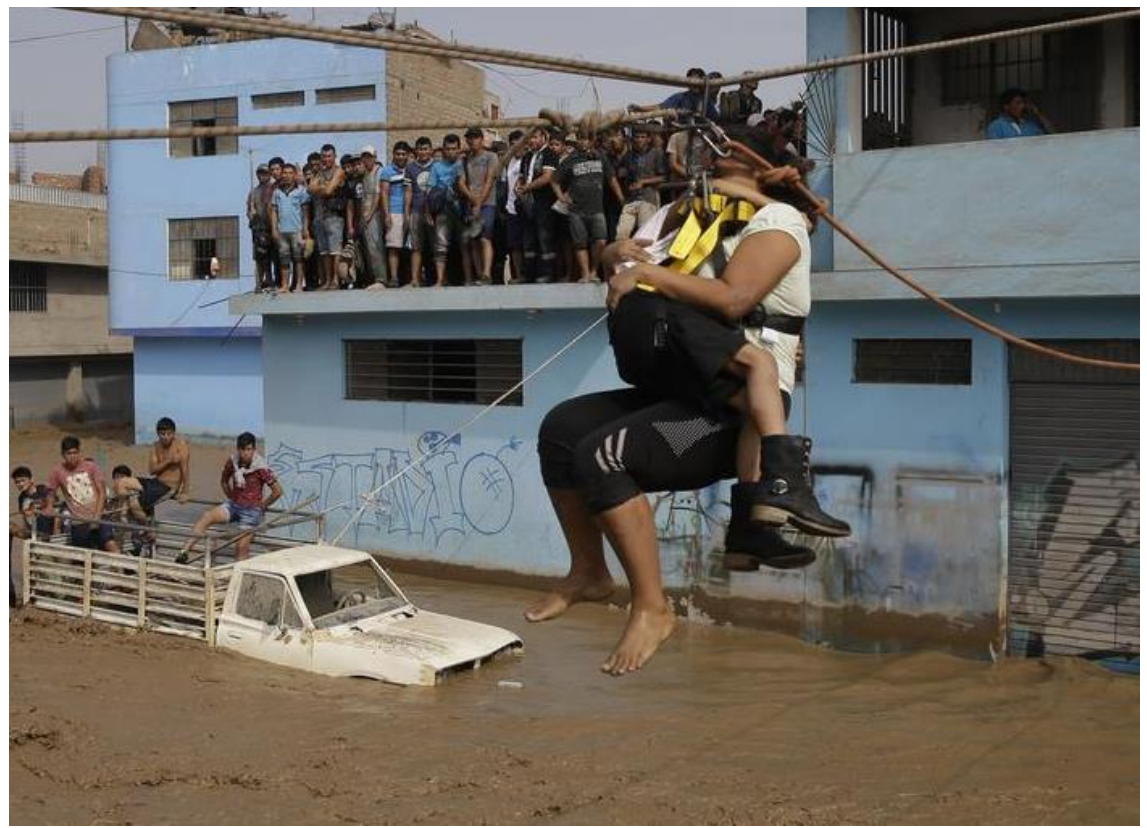

*Foto 6.* Rescate de damnificados de Huachipa que quedaron atrapados debido a la inundación de marzo del 2017, en el distrito de Lurigancho-Chosica.

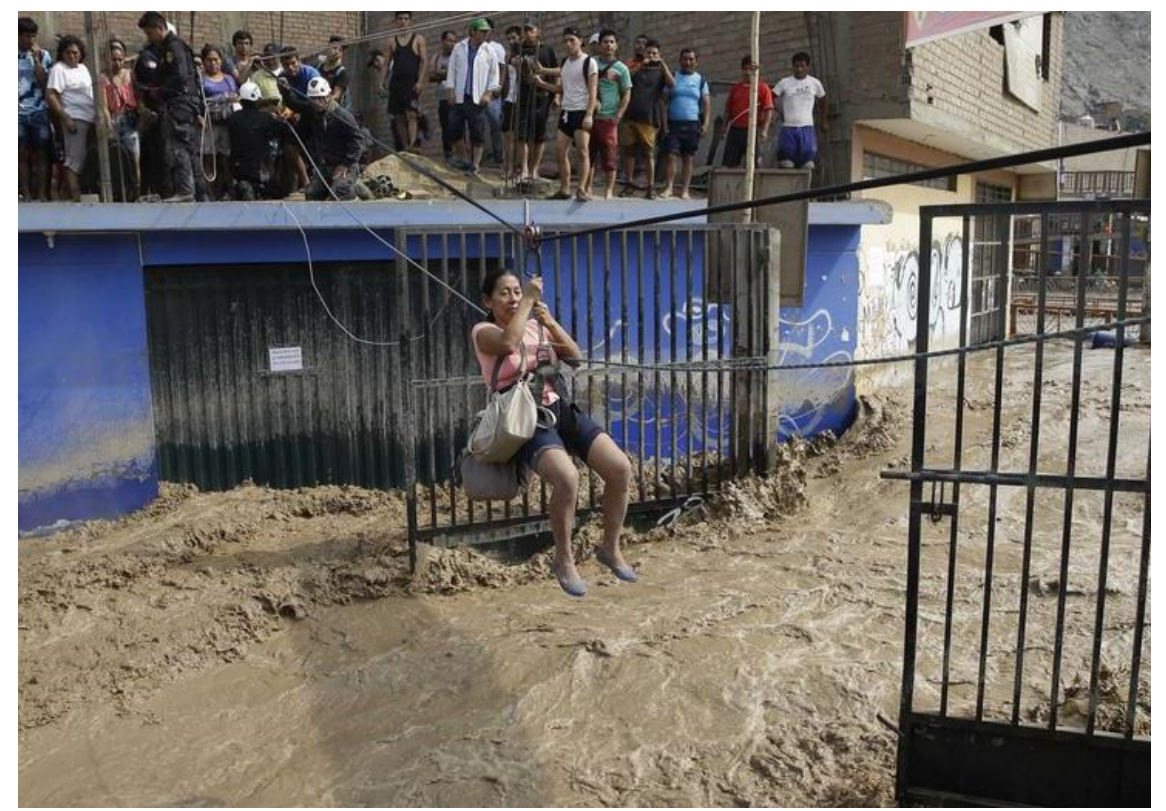

*Foto 7.* Desborde del río Rímac inunda el sector de Huachipa, poniendo en peligro a la población, marzo del 2017 en el distrito de Lurigancho-Chosica.

**Anexo N°5: Antecedentes de inundación en la zona de estudio**

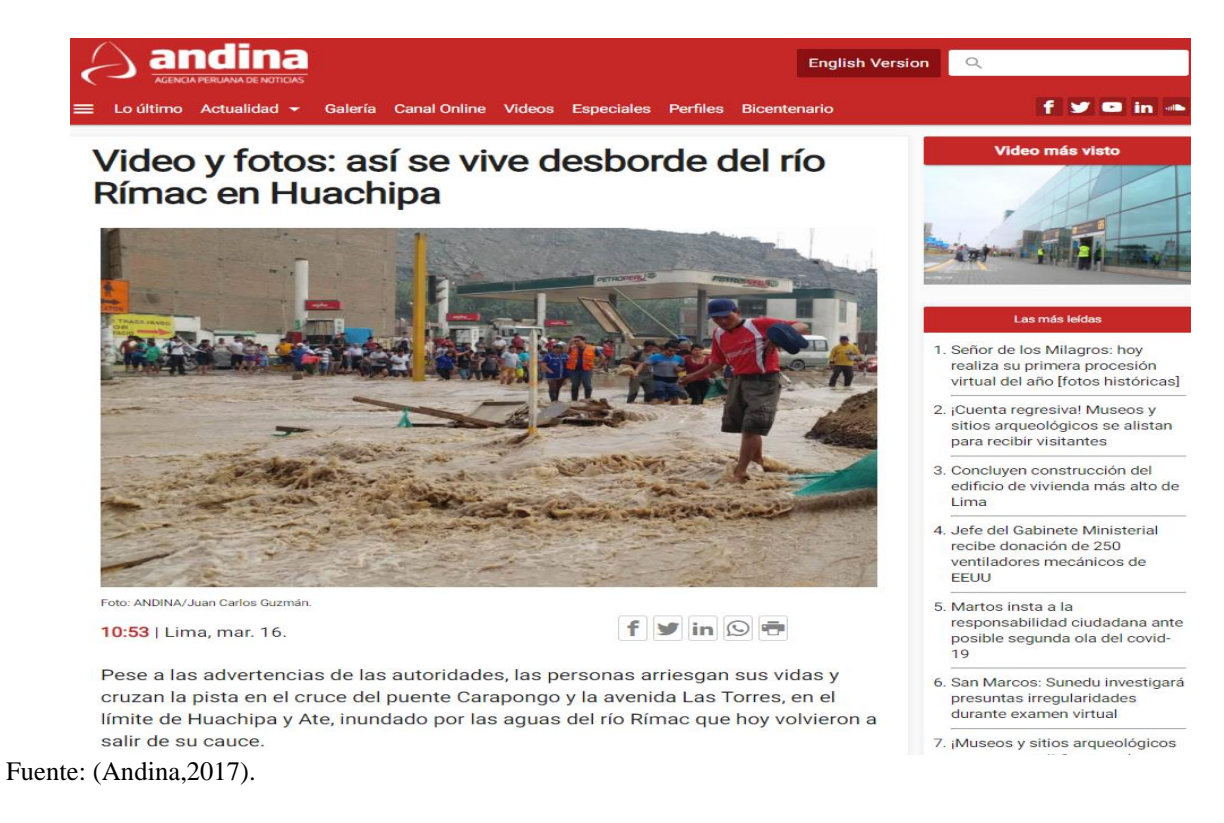

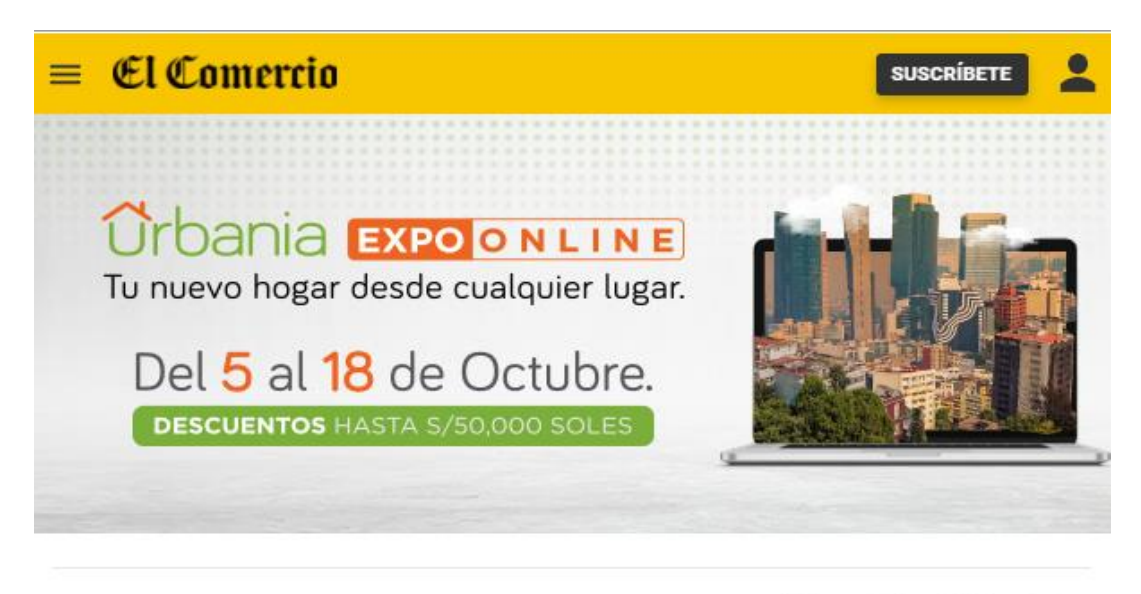

**LIMA** 

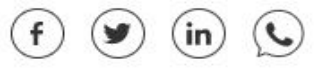

## Emergencia en Lima por lluvias, huaicos y desborde de ríos

Lluvias, huaicos y desbordes de ríos que han dejado diferentes distritos de la ciudad muy afectados

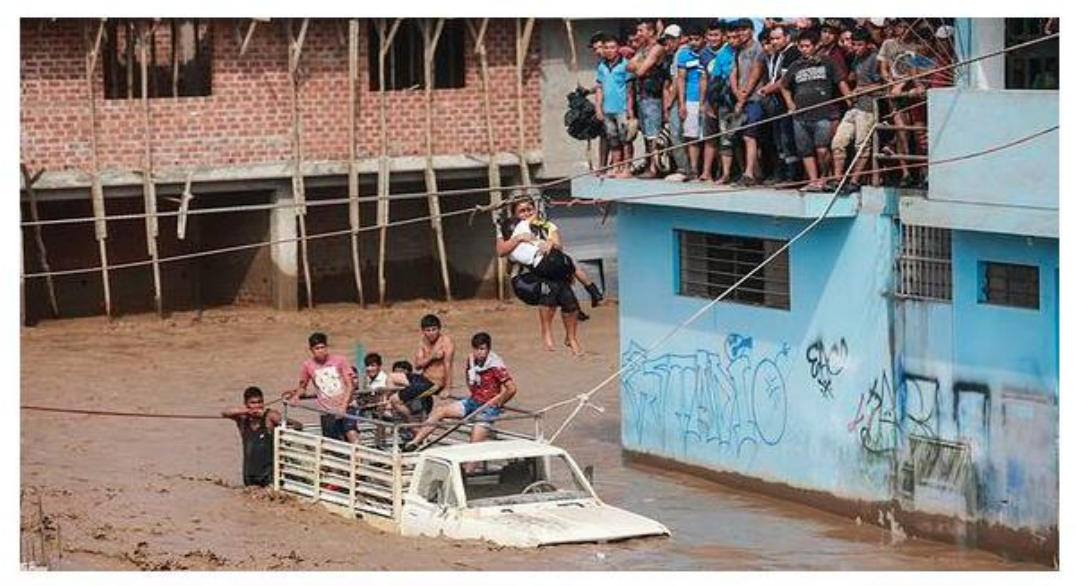

Emergencia en Lima por lluvias, huaicos y desborde de ríos Fuente: (El comercio,2017).

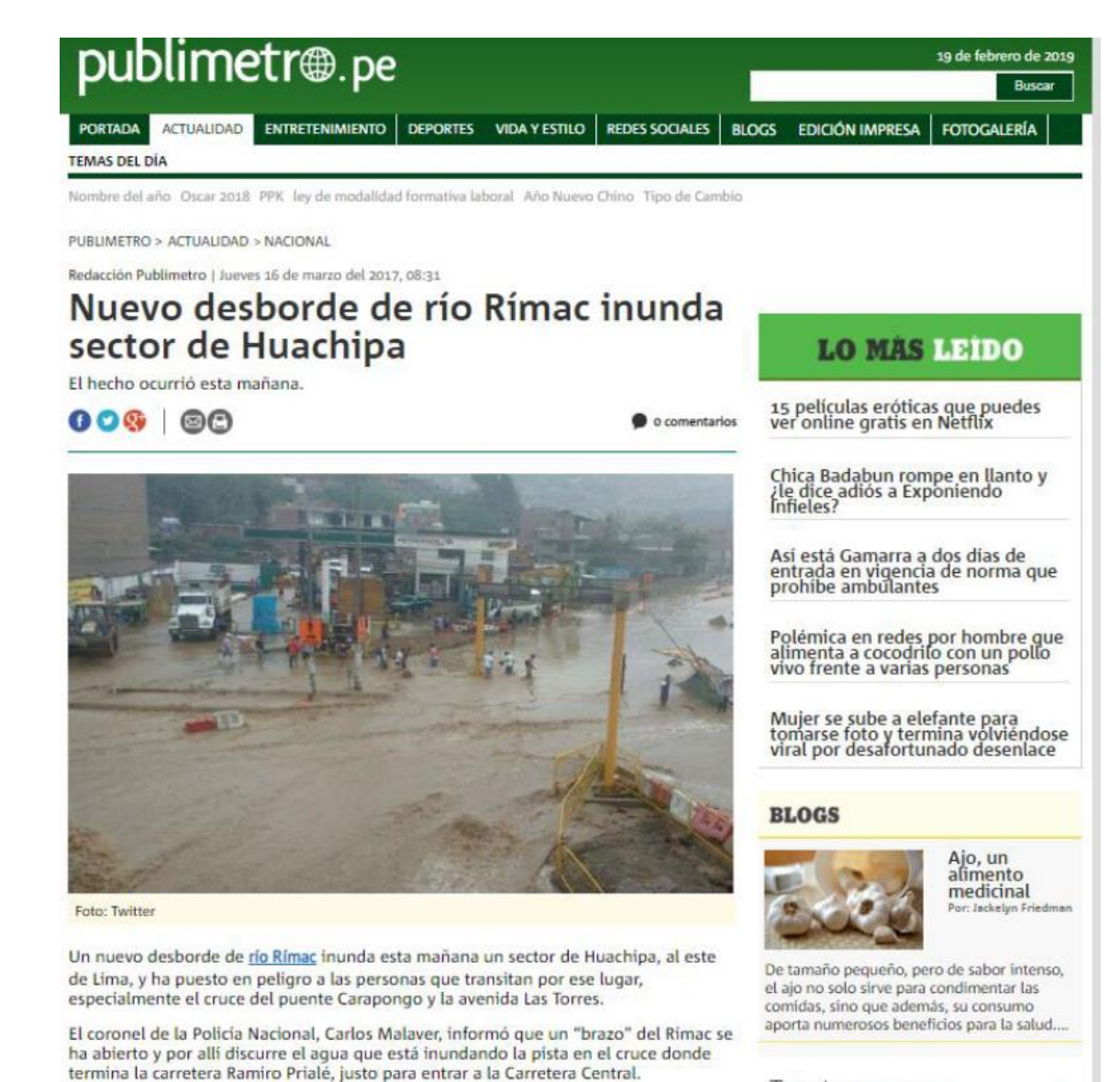

Tweets nor @Publimetrone

 $\alpha$ 

Fuente: (Publimetro,2017).